LICENCIATURA EN DISEÑO GRÁFICO FACULTAD DE ARQUITECTURA Y DISEÑO **UNIVERSIDAD RAFAEL LANDÍVAR**

> UNIVERSIDAD RAFAEL LANDÍVAR FACULTAD DE ARQUITECTURA Y DISEÑO LICENCIATURA EN DISEÑO GRÁFICO

INVETIGACIÓN: El grabado como técnica de ilustración y su desempeño en el Diseño Gráfico.

ESTRATEGIA: Reconstrucción de marca, material publicitario, promocional y producción audiovisual de la Banda Los Bichos. PROYECTO DE GRADO

INVESTIGACIÓN: El grabado como técnica de ilustración y su aporte en las diferentes áreas

**RITA MARÍA CORADO SESAM**  CARNET 10706-13

> RITA MARÍA CORADO SESAM CAR 1070613

GUATEMALA DE LA ASUNCIÓN, AGOSTO DE 2017

CAMPUS CENTRAL

**UNIVERSIDAD RAFAEL LANDÍVAR** FACULTAD DE ARQUITECTURA Y DISEÑO LICENCIATURA EN DISEÑO GRÁFICO

INVETIGACIÓN: El grabado como técnica de ilustración y su desempeño en el Diseño Gráfico.

ESTRATEGIA: Reconstrucción de marca, material publicitario, promocional y producción audiovisual de la Banda Los Bichos. PROYECTO DE GRADO

> ARQUITECTURA Y DISEÑO TRABAJO PRESENTADO AL CONSEJO DE LA FACULTAD DE

> > **RITA MARÍA CORADO SESAM**  POR

PREVIO A CONFERÍRSELE

EL TÍTULO DE DISEÑADORA GRÁFICA EN EL GRADO ACADÉMICO DE LICENCIADA

GUATEMALA DE LA ASUNCIÓN, AGOSTO DE 2017 CAMPUS CENTRAL

#### **AUTORIDADES DE LA UNIVERSIDAD RAFAEL LANDÍVAR**

RECTOR:

VICERRECTOR DE INVESTIGACION Y PROYECCION: ING. JOSÉ JUVENTINO GALVEZ RUANO VICERRECTOR ADMINISTRATIVO: VICERRECTOR DE INTEGRACIÓN UNIVERSITARIA: VICERRECTORA ACADÉMICA:

DRA. MARTA LUCRECIA MÉNDEZ GONZÁLEZ DE PENEDO P. JULIO ENRIQUE MOREIRA CHAVARRÍA, S. J. LIC. ARIEL RIVERA IRÍAS SECRETARIA GENERAL: LIC. FABIOLA DE LA LUZ PADILLA BELTRANENA DE LORENZANA P. MARCO TULIO MARTINEZ SALAZAR, S. J.

**AUTORIDADES DE LA FACULTAD DE ARQUITECTURA Y DISEÑO** 

DECANO: MGTR. CRISTIÁN AUGUSTO VELA AQUINO

VICEDECANO: MGTR. ROBERTO DE JESUS SOLARES MENDEZ

SECRETARIA: MGTR. EVA YOLANDA OSORIO SANCHEZ DE LOPEZ

DIRECTOR DE CARRERA: MGTR. GUSTAVO ADOLFO ORTIZ PERDOMO

**NOMBRE DEL ASESOR DE TRABAJO DE GRADUACIÓN** LIC. JUAN MANUEL MONROY GOMEZ

**TERNA QUE PRACTICÓ LA EVALUACIÓN**

LIC. ALEJANDRO ALFREDO AZURDIA CRUZ LIC. DAVID ALFARO VALLADARES LIC. KARLA SOPHIA ARRAZOLA ALVAREZ

## Carta de asesores

Facultad de Arquitectura y Diseño<br> *Departamento de Diseño Gráfico*<br>
Telérino: (502) 1426-2626 est. 2428<br>
Telérino: (502) 1426-2626 est. 2429<br>
Fac: (502) 1426-2626 est. 2429<br>
Campus Central, Wist Hirmose III, Zona 16<br>
Gui Universidad<br>Rafael Landívar (C) Reg. No. DG.073-2017 Departamento de Diseño Gráfico de la Facultad de<br>Arquitectura y Diseño a los veintidós días del mes de mayo<br>de dos mil diecisiete. Por este medio hacemos constar que el(la) estudiante CORADO SESAM, RITA MARIA,<br>con carné 1070613 cumplió con los requerimientos del curso de Elaboración de Portafolio<br>Académico. Aprobando las tres áreas correspondientes. Por lo que puede solicitar el trámite respectivo para la Defensa Privada de Portafolio Académico, previo a optar el grado académico de Licenciado(a). Lic. Claudia Maria Aquino Lic. Juan Manuel Monroy **Asesor Proyecto Digital** Lic. Ana Isabel Cahuex Asesor Proyecto de Estrategia cc Archivo<br>Anir

## Carta de autorización de impresión

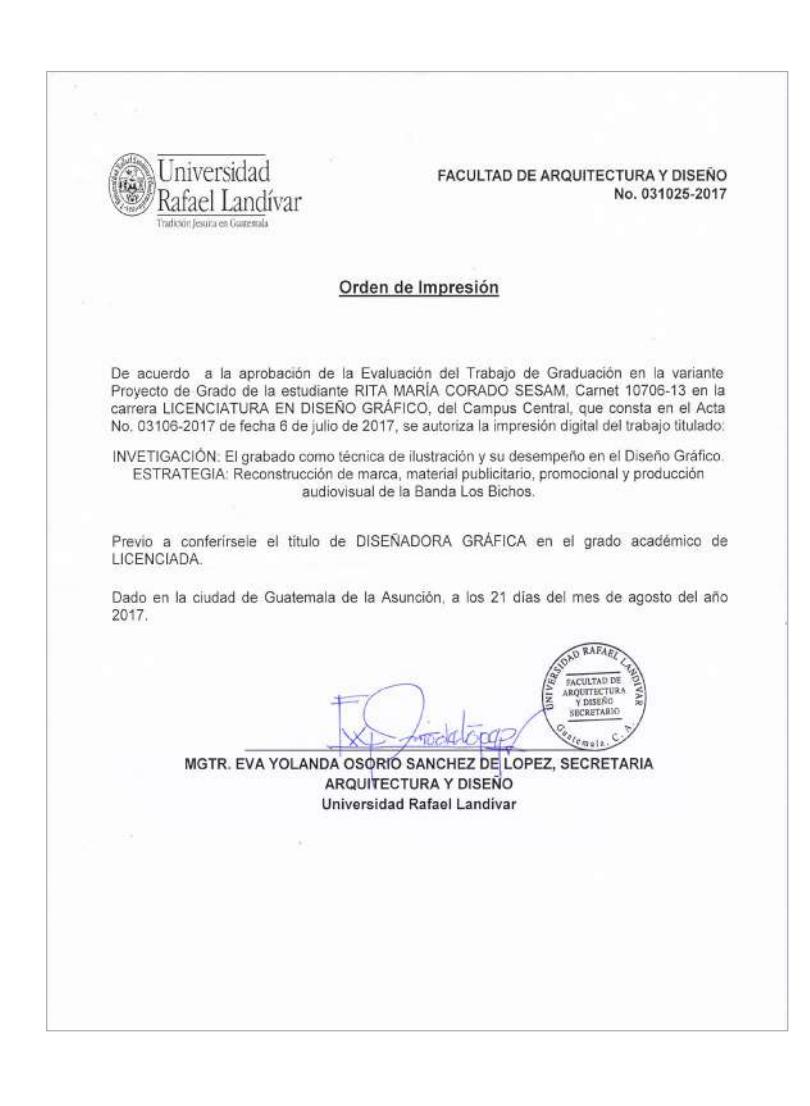

## Agradecimientos

A *Dios*, por siempre estar a mi lado dándome ánimos para seguir el camino que tiene planeado para mí; por su amor incondicional y sus infinitas bendiciones; por siempre estar en los momentos, tanto de alegría como de tristeza y frustración; por ser fuente de inspiración inagotable y por ponerme a personas (*ángeles)* que llenan mi vida.

A *María*, por ser mi madre quien cuida, vela e intercede por mí en todo momento.

A mis papás, *Luis y Sandra*, quienes me han brindado su total apoyo para hacer mis sueños realidad; por creer siempre en mí y en que puedo lograr todo lo que me proponga; gracias por ser ejemplo de perseverancia, compromiso y amor.

A mi hermano *José Roberto* por su paciencia, ánimo y confianza en que lograría esta meta. Gracias por inspirarme, con tus actos, a ser mejor persona.

A mis *tíos y abuelitas*, por siempre estar pendientes de mí y siempre animarme a luchar por mis sueños y metas. Gracias por inspirarme con sus vidas a dar lo mejor en cada cosa que hago.

A mis amigas *Alejandra Guerra, Eleny Hernández y Stefany Aldana* porque, sin saberlo, nos convertimos en familia debido todas esas aventuras, desvelos, alegrías y frustraciones que compartimos desde el inicio de esta carrera. Gracias por haberme permitido estar en sus vidas en todos estos años y haber compartido conmigo su amistad incondicional.

A *Jenifer Xiloj*, porque no me imagino a otra persona con la cual pudiera haber trabajado este proyecto y haber vivido las experiencias que conllevaron la realización del mismo. Porque en ti encontré a una hermana con la cual compartir una amistad incondicional. Gracias por ser un ejemplo de dedicación y empeño que nos llevó a culminar esta meta.

Mis *catedráticos*, por guiarme e inculcarme conocimientos valiosos a lo largo de mi carrera contribuyendo a mi desarrollo profesional y a fortalecer mi pasión por el diseño.

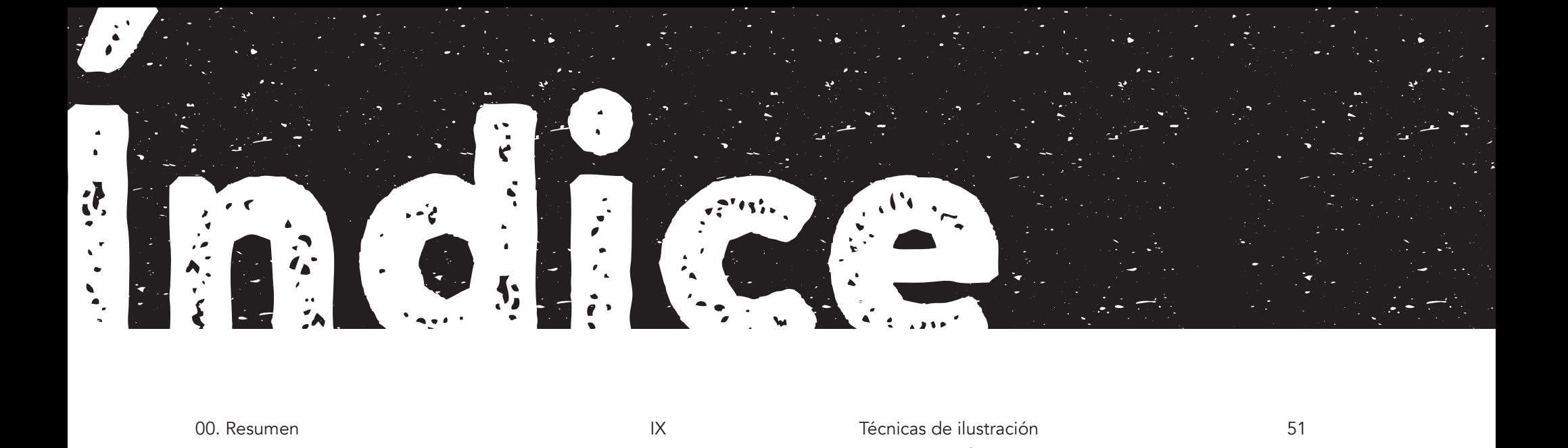

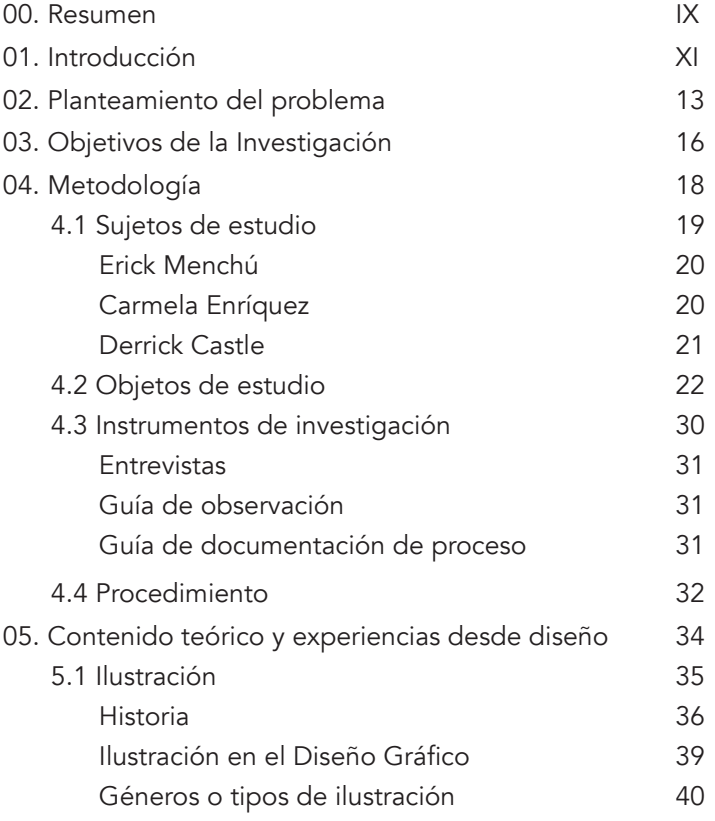

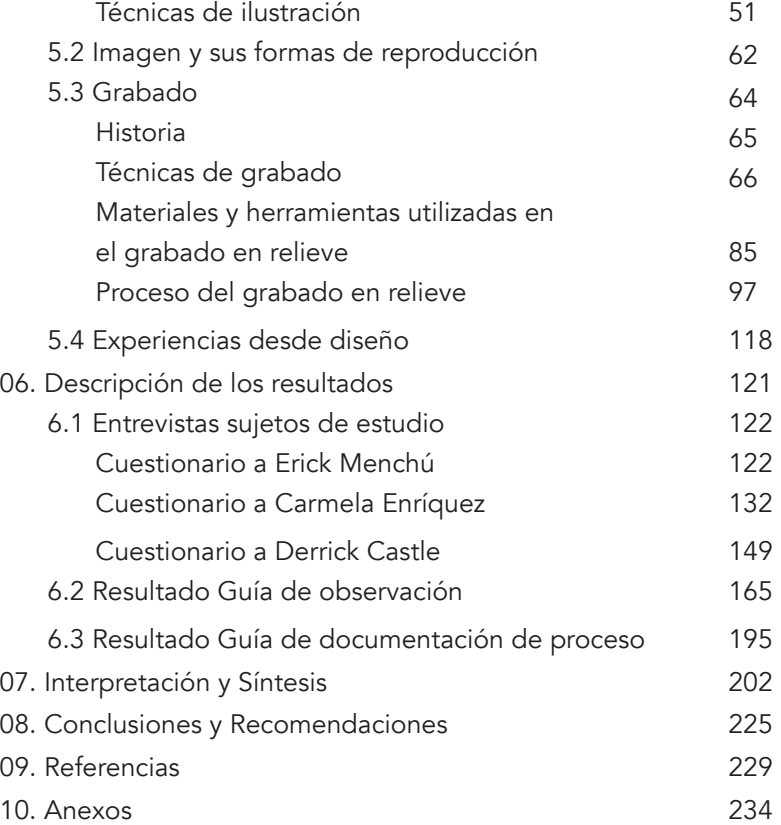

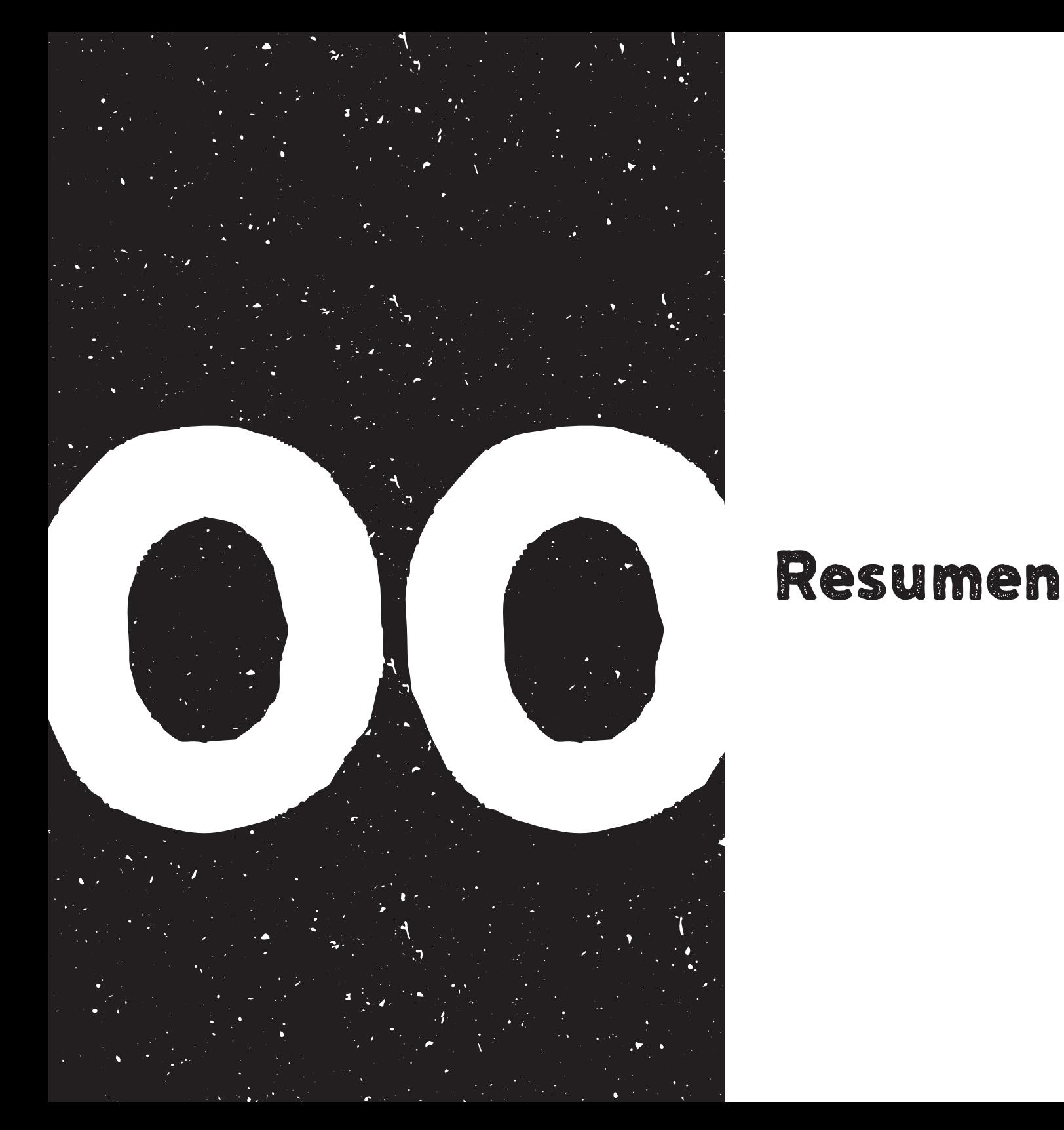

A lo largo del tiempo ha existido la necesidad de expresarse y llevar información a otras personas, por lo que se han creado diversos métodos de impresión que permiten reproducir una imagen repetidas veces de forma rápida, uno de estos métodos es el grabado.

Con la invención de nuevos métodos para la reproducción de material de forma precisa y eficaz, provocó el desplazamiento del grabado como técnica de reproducción permitiendo que artistas en búsqueda de nuevas técnicas de ilustración se apropiaran del grabado para convertirla en una técnica de ilustración.

Por sus características distintivas, el grabado es una técnica muy versátil, la cual brinda una perspectiva diferente en cuanto a que le agrega valor a lo impreso. Por ello, la presente investigación indaga sobre su rol en el diseño gráfico y el proceso que conlleva su elaboración partiendo de la experiencia que pudieron brindar ilustradores y diseñadores expertos en la técnica de grabado en relieve.

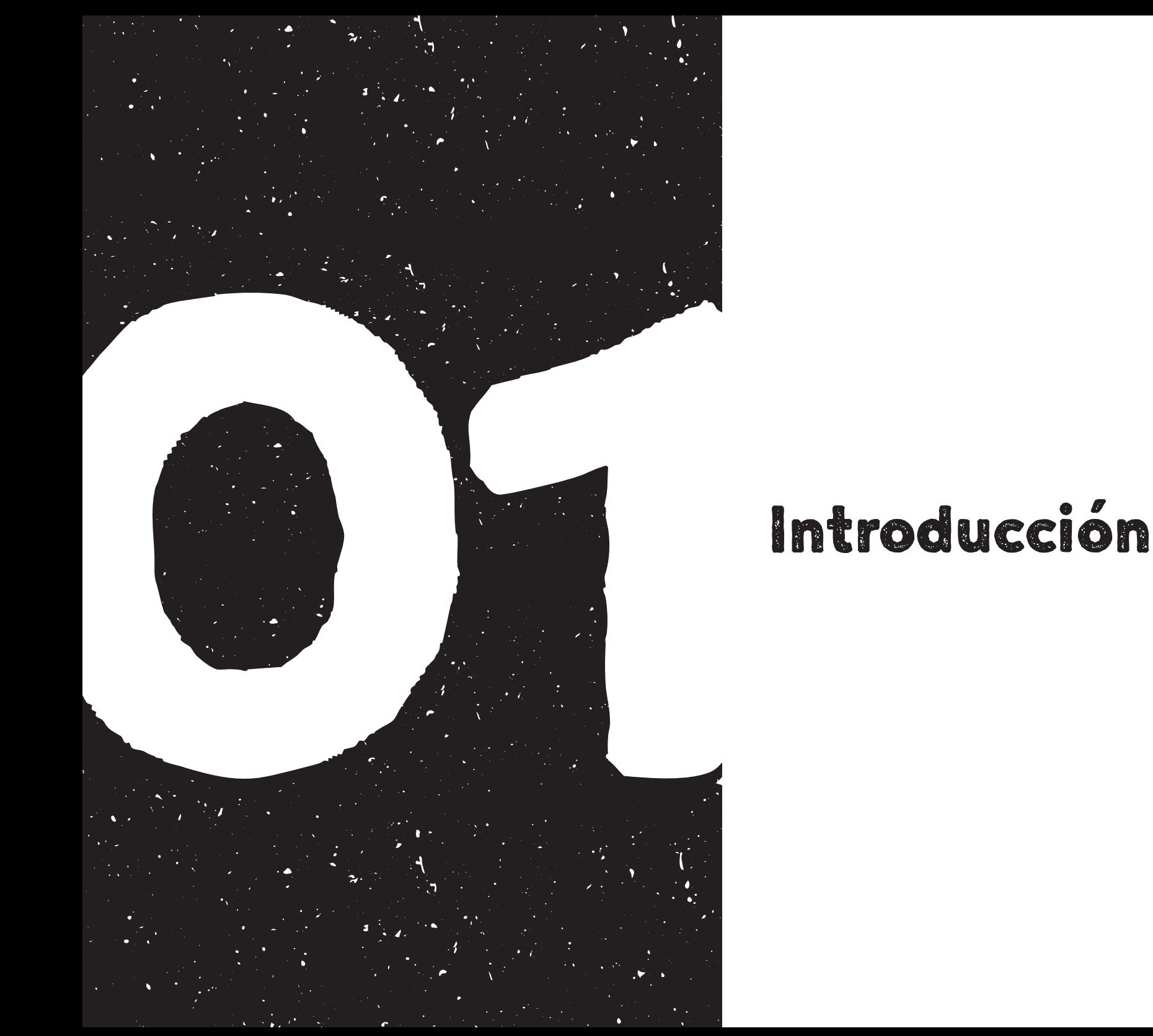

Las personas y especialmente los ilustradores están constantemente buscando nuevas formas con las cuales plasmar sus ideas y pensamientos. Esto proviene desde el surgimiento del hombre y su necesidad de comunicación. A lo largo del tiempo se han creado diferentes técnicas de expresión las cuales se adecuan a los recursos y necesidades de cada persona. Así mismo, por esta misma necesidad de llevar información a más personas, se crean diversos métodos de impresión los cuales permiten reproducir una imagen repetidas veces de forma rápida y eficaz, a este método de reproducción se le conoció como grabado.

Con el paso del tiempo y la evolución y llegada de nuevas tecnologías, se fueron creando métodos de impresión más precisos y mucho más eficaces de lo que permitía la impresión en grabado. Esto llevó al desplazamiento del grabado como técnica de reproducción permitiendo que artistas en búsqueda de experimentar con nuevas técnicas se apropiaran del grabado para convertirla en una técnica de ilustración.

Surge el interés de realizar esta investigación para indagar en cómo el grabado en relieve es utilizado dentro del ámbito del diseño gráfico en la actualidad, dado que en estos tiempos predomina lo digital, así como el proceso que conlleva la realización de ilustraciones a partir de esta técnica.

El conocimiento sobre nuevas técnicas de expresión como el grabado le permite al ilustrador y diseñador adquirir ciertas habilidades artísticas, así como la visualización de lo que se plasma, pues el artista está presente en todo momento durante el proceso, desde la concepción de la idea hasta la impresión y secado de la imagen. De igual manera, esta técnica se distingue de las demás por su forma de trabajo, dado que puede ser reproducida varias veces como una ilustración digital, manteniendo sus cualidades análogas, lo que agrega valor a la obra.

Actualmente existe poco conocimiento sobre esta técnica de ilustración y su relación con el diseño gráfico, por lo cual esta investigación se enfoca en dar a conocer las áreas del diseño en las que se logra desempeñar el grabado en relieve como técnica de ilustración y los pasos a seguir para la realización del grabado en relieve, con el objetivo de ser aplicado por ilustradores y diseñadores que buscan experimentar con técnicas análogas. Esto se logra gracias a entrevistas realizadas a expertos en el tema como Erick Menchú, Carmela Enríquez y Derrick Castle, análisis de piezas y análisis del proceso de elaboración del grabado.

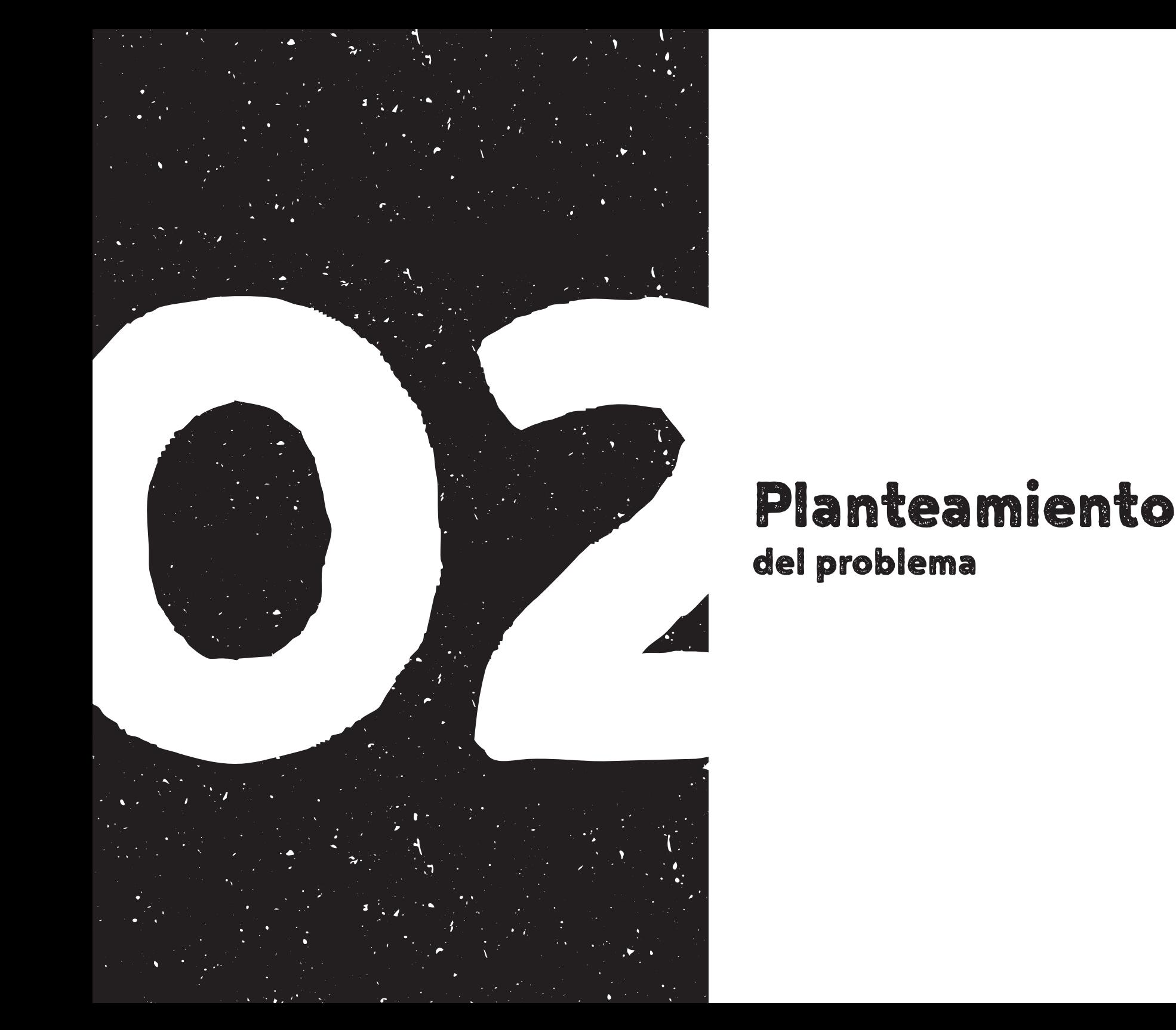

## del problema

Por la constante reinvención y expansión del diseño, la búsqueda de la innovación al transmitir mensajes visuales es cada vez más importante. Dicha búsqueda se rige por modelos, códigos, formas y géneros previamente establecidos que al combinarse con elementos actuales e innovadores permiten que el diseño gráfico evolucione satisfaciendo las necesidades de la sociedad.

Hoy en día en la era digital facilita el proceso creativo tanto para desarrollo de los mensajes visuales y el diseño gráfico, como para la elaboración de ilustraciones. A pesar del uso de la tecnología como herramienta para la realización de las ilustraciones, las técnicas análogas quienes dieron inicio a esta forma de comunicación, han aumentado su valor gracias a su originalidad y autenticidad.

Existe una gran variedad de técnicas análogas con las cuales el ilustrador puede experimentar y explorar ideas, desde el uso de lápiz, acrílico, acuarela y muchas herramientas más, la creatividad con las que éstas son usadas, permiten que el mundo de la ilustración tenga resultados infinitos. A partir de ello, grandes ilustradores han buscado cada vez más, nuevas formas en las que puedan plasmar sus ideas, creando procesos que inspiran a muchos otros, entre ellas el grabado.

Por supuesto, como toda gran técnica, la historia detrás de ella es la que ha permitido que su expansión sea más grande. En el caso del grabado surge mucho tiempo atrás, con el fin de reproducir textos e ilustraciones en libros. Podría decirse que esta técnica es quien dio los primeros pasos para la invención de la imprenta. De ésta forma, con el paso del tiempo el grabado ha evolucionado en cuanto a sus usos, materiales y herramientas utilizadas, así como el proceso para obtener determinados resultados. Lauren (2016) comenta que ésta técnica es una de las más versátiles que ha sido utilizada por grandes artistas a lo largo del tiempo, desde Japón hasta muchos países europeos, en donde destacan *Piccaso* y *Matisse*.

Con la llegada de la era digital, muchos ilustradores prefieren utilizar herramientas y procesos digitales para desarrollar sus ilustraciones y han dejado en segundo plano las técnicas análogas. Por otro lado, han surgido artistas y diseñadores que buscan crear algo único y diferente a lo que actualmente existe, ellos han encontrado que la técnica del grabado hace posible la creación de algo diferente ya que ésta brinda ciertas imperfecciones que distinguen sus obras de otras. Las piezas pueden caracterizarse por no estar saturadas con detalles o, al contrario, por poseer un nivel bastante realista de lo que se trata de representar gracias a los detalles utilizados, esto depende del estilo del artista o de su habilidad.

La técnica del grabado ha sido explorada en diferentes lugares de Europa, Estados Unidos y en algunos países de Latinoamérica, no solo para la elaboración de obras de arte o ilustraciones, sino también para la aplicación en diferentes piezas de diseño. Dentro de los artistas y diseñadores, quienes se han desenvuelto en esta técnica y le han dado un uso más allá de crear obras de arte, destaca Derrick Castle, diseñador e ilustrador estadounidense, quien ha colaborado con *NIKE, Harley Davidson, Miller Highlife, Under Armour*, entre otros.

Actualmente, Guatemala se está desarrollando en el ámbito de la ilustración por lo que nuevos artistas surgen constantemente con la idea de explorar y perfeccionar técnicas diferentes a las previamente establecidas y así poder encontrar su propio estilo. Uno de estos artistas es Erick Menchú, arquitecto guatemalteco, quien se dedicó a estudiar y perfeccionar la técnica del grabado en el país y ha impartido talleres sobre el tema. Otra artista involucrada en el ámbito del grabado enfocado guatemalteca es la diseñadora gráfica Carmela Enríquez, quien al igual que Erick, ha impartido talleres sobre el tema. La idea e implementación de nuevas técnicas de ilustración enriquece el conocimiento y la forma en la que se transmiten los mensajes y se expresan las ideas. Asimismo, por medio del grabado se logran plasmar imágenes de una forma totalmente diferente y única que no se podría plasmar de otra manera.

Por la relevancia de la técnica y su escasa documentación al respecto, se llega a plantear lo siguiente:

*¿Cuál es el proceso que el artista sigue para la elaboración de ilustraciones con la técnica de grabado?*

*¿Cómo interviene la técnica de ilustración de grabado en las diferentes ramas del diseño?*

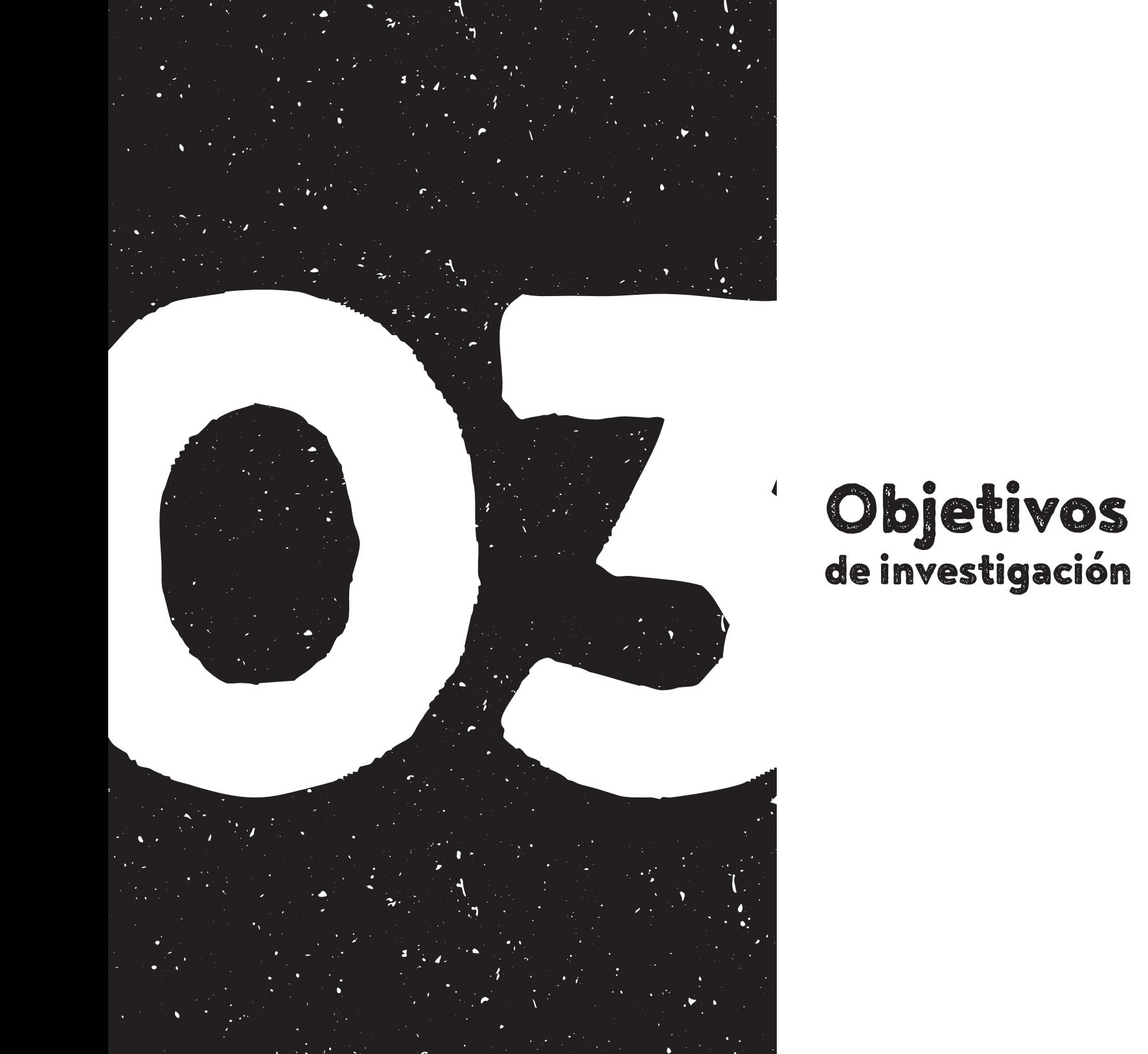

# Objetivos<br>de investigación

De lo expuesto con anterioridad se proponen los siguientes objetivos,

- Determinar el aporte del grabado en relieve en las diferentes áreas en las que interviene la ilustración en el diseño gráfico.
- Definir el proceso para la elaboración de ilustraciones a partir de grabado en relieve.

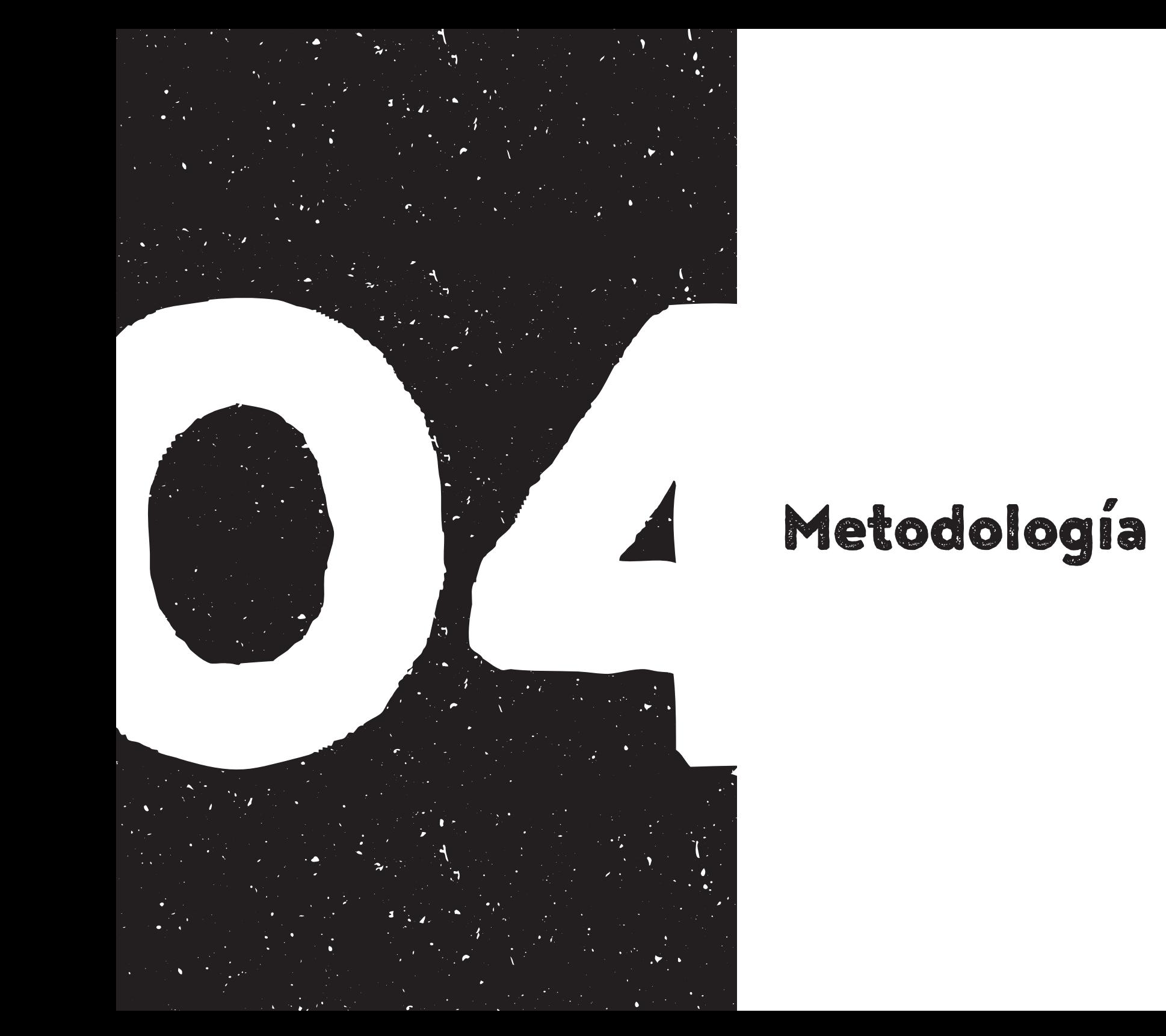

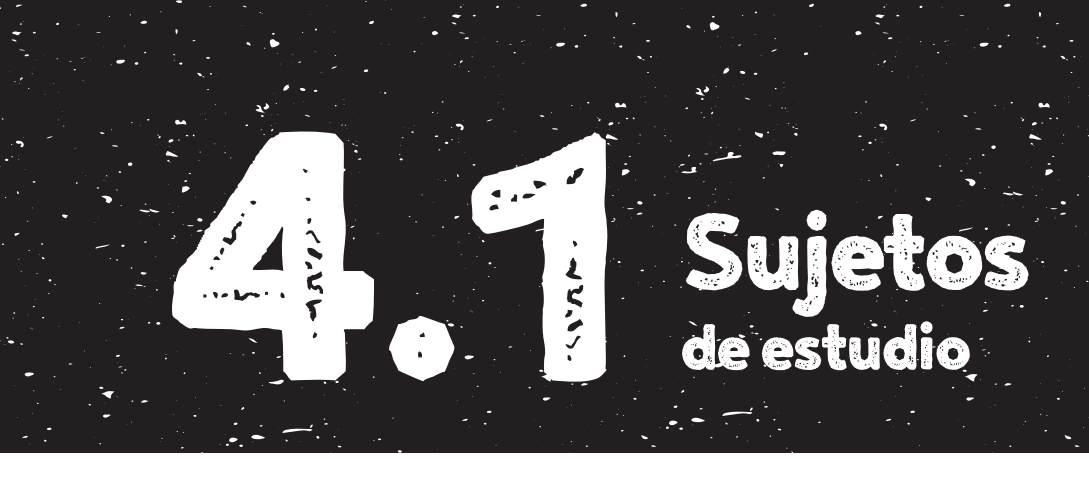

Tomando en cuenta los objetivos planteados y su respectiva especialidad en el área, se definieron los sujetos de estudio involucrados en el ámbito de la ilustración, específicamente hecha a partir de la técnica del grabado.

La elección de 3 sujetos de estudio diferentes se decidió por la experiencia que cada uno posee como ilustradores y profesionales, también se tomó en cuenta su conocimiento en la técnica y cómo llegan a aplicarla en diferentes ámbitos, así mismo se consideró el estilo que distingue a cada uno. A continuación se enlistan a los informantes:

- Erick Menchú
- Carmela Enríquez
- Derrick Castle

### Erick Menchú

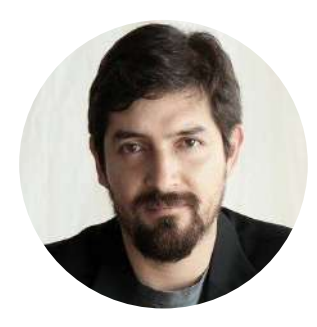

https://www.facebook.com/erickadolfo.menchuvasquez https://www.instagram.com/tallerexperimentaldegrafica/

Artista visual guatemalteco que ha incursionado en la pintura, el grabado, el objeto y la instalación y se adapta a distintos formatos. Es integrante del colectivo *La Torana*. Ha participado en varias exposiciones colectivas y dos muestras personales.

El grabado es uno de los temas que más le ha interesado y al cual se ha dedicado en los últimos diez años. Se considera, en cierta medida, un grabador.

Menchú brindó información relevante sobre el proceso del grabado y los cuidados que se deben tener al utilizar los distintos materiales y herramientas, así como el espació adecuado en el cual trabajar dicha técnica.

### Carmela Enríquez

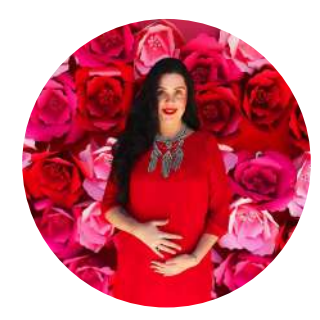

₩ http://www.carmelacarmela.com/ f https://www.facebook.com/Pantonemagenta https://www.instagram.com/pantonemagenta/  $\mathbf{O}$ 

Diseñadora e ilustradora guatemalteca. Ha trabajado con empresas como Saúl E. Méndez, BBDO, MANGO, entre otras, en las cuales se ha podido desarrollar como profesional en el ámbito del diseño. Igualmente ha impartido talleres sobre la técnica de ilustración de grabado.

Enríquez brindó información sobre la técnica, materiales y herramientas que se utilizan a la hora de realizar grabado y cómo esta puede ser utilizada en el ámbito del diseño gráfico.

### Derrick Castle

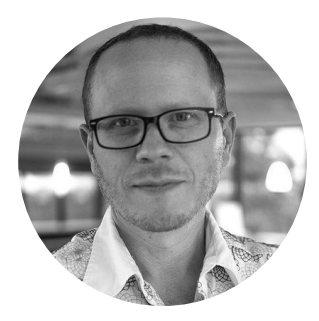

http://strawcastle.com/

- https://www.etsy.com/people/strawcastle?#
- derrick.castle@gmail.com

Diseñador e ilustrador originario de *Nashville, Tenessee*, EEUU. Es conocido por su línea de ropa y accesorios basado en el estilo de tatuajes. Le gusta experimentar con métodos de impresión y reproducción de diseño y arte como el grabado que utiliza para imprimir tanto en papel como sobre textil. Gracias al uso que le da a la técnica de grabado, ha podido establecer un estilo único que lo ha llevado a trabajar para clientes como *NIKE, Harley Davidson, Miller Highlife, Under Armour,* entre otros.

Castle explicó brevemente sobre el proceso de elaboración de la técnica del grabado, sus variaciones, ventajas y su uso al trabajarlo con textiles. También expuso sobre su uso dentro del ámbito del diseño y sus aplicaciones en otras áreas.

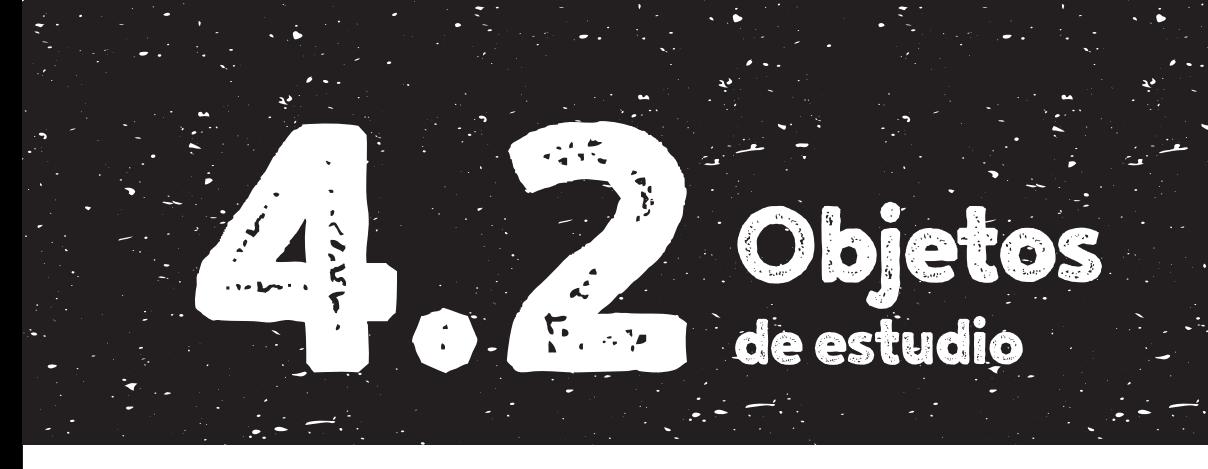

Se establecieron 14 muestras gráficas en las cuales se evidencia la ilustración realizada a partir de la técnica del grabado en relieve aplicada a diversos productos o piezas de diseño de manera análoga y/o digital, mostrando la relevancia de los objetivos de la investigación.

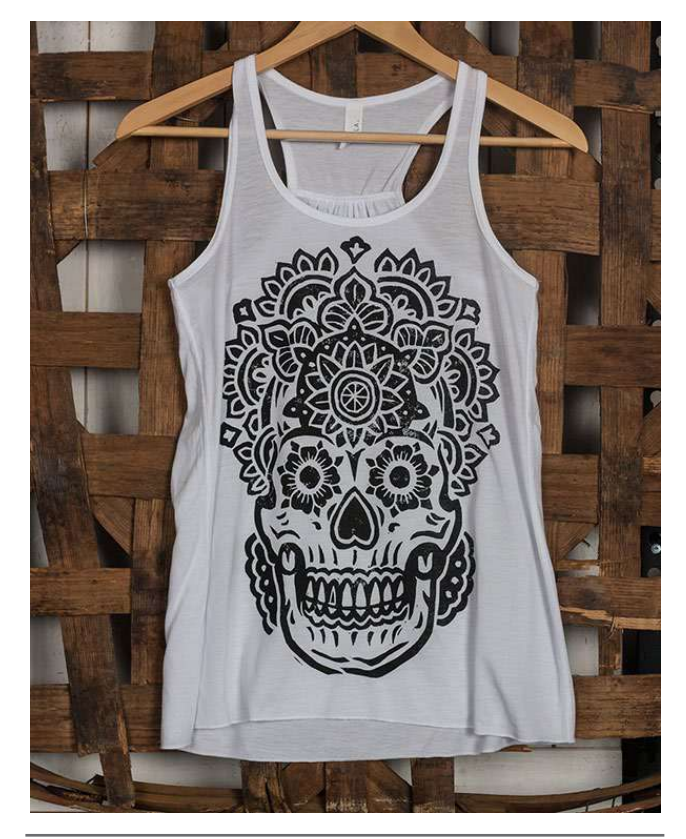

Fig 01. Playera: Mandala Sugar Skull. (Fuente: Behance. Recuperado en: http://bit.ly/2pkp3P1 Fecha de consulta: febrero 2017)

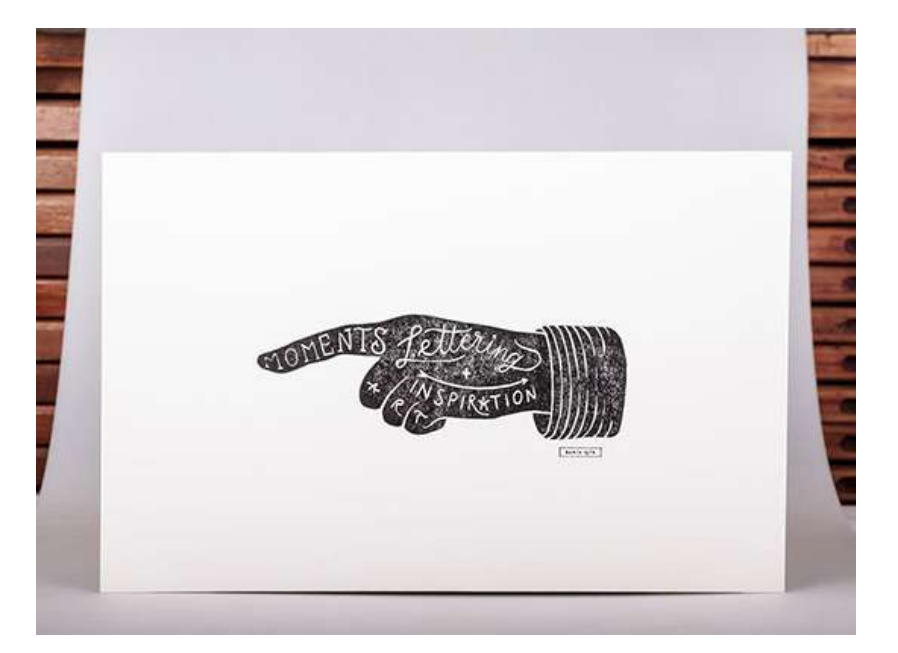

Fig 02. Cartel: Lettering + ilustración. (Fuente: Behance. Recuperado en: http://bit.ly/2pU23uf Fecha de consulta: febrero 2017)

#### Mandala Sugar Skull

Derrick Castle Arte creado para playera

#### Cartel Lettering + ilustración

Estudio Santa Rita Arte realizado para taller en el festival Moments 2014 de Staf Magazine

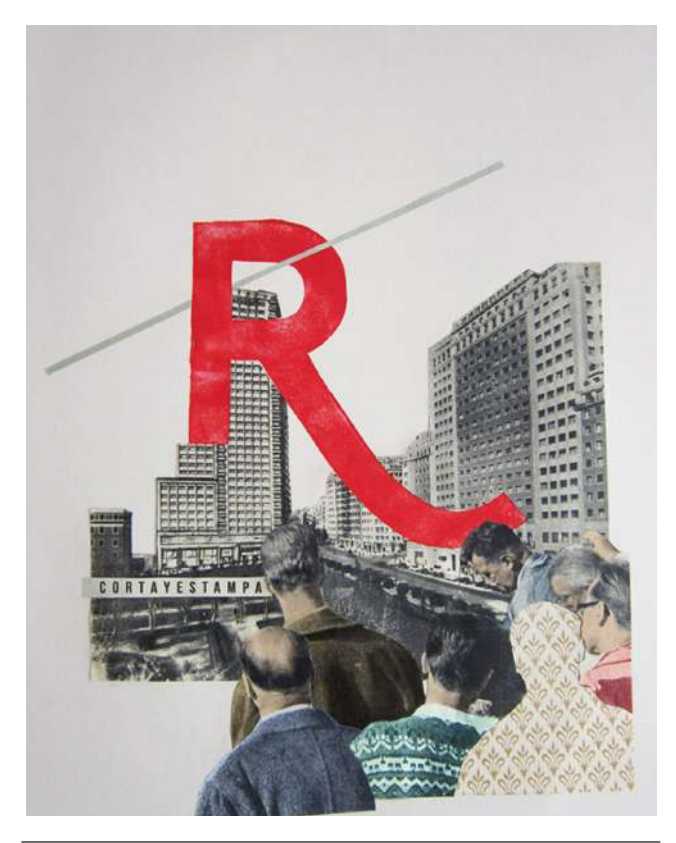

Fig 03. Taller: Corta y estampa. (Fuente: Behance. Recuperado en: http://bit.ly/2pQEgL0 Fecha de consulta: febrero 2017)

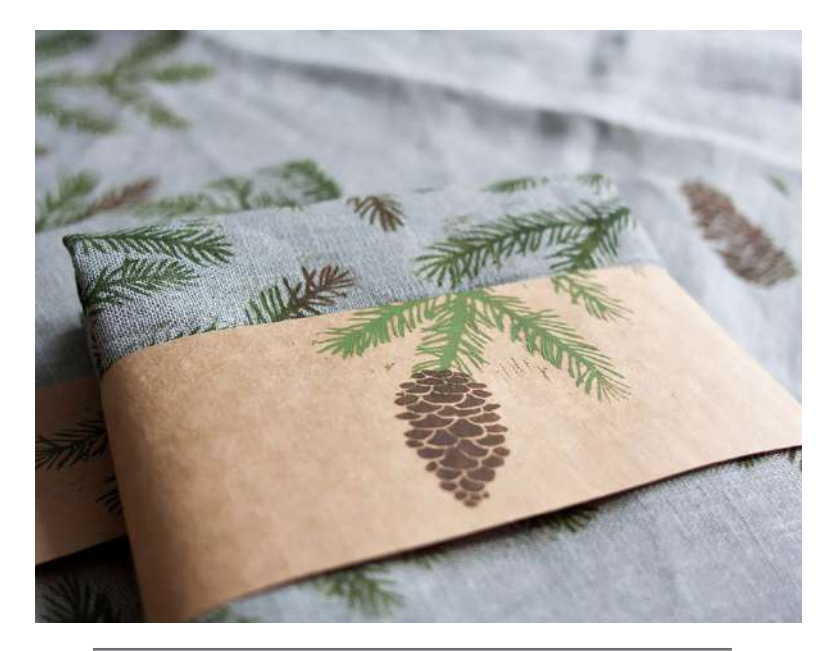

Fig 04. Playera: Spruce forest. (Fuente: Behance. Recuperado en: http://bit.ly/2pUfVo4 Fecha de consulta: febrero 2017)

#### Taller Corta y estampa

Estudio Santa Rita Arte realizado para taller en Málaga Design Walk 2014 de collage y tipografía

#### Sprouce forest

Olga Ezova-Denisova Arte realizado para playera

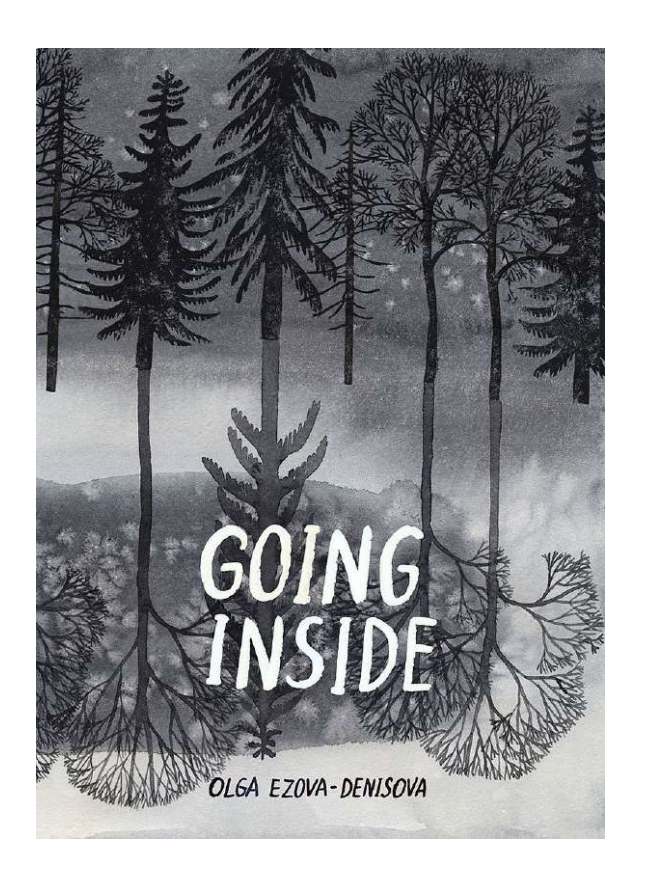

Fig 05. Libro: *Going Inside*. (Fuente: Behance. Recuperado en: http://bit.ly/2paHH0C Fecha de consulta: febrero 2017)

#### Ilustraciones de libro Going Inside

Olga Ezova-Denisova

Técnicas combinadas

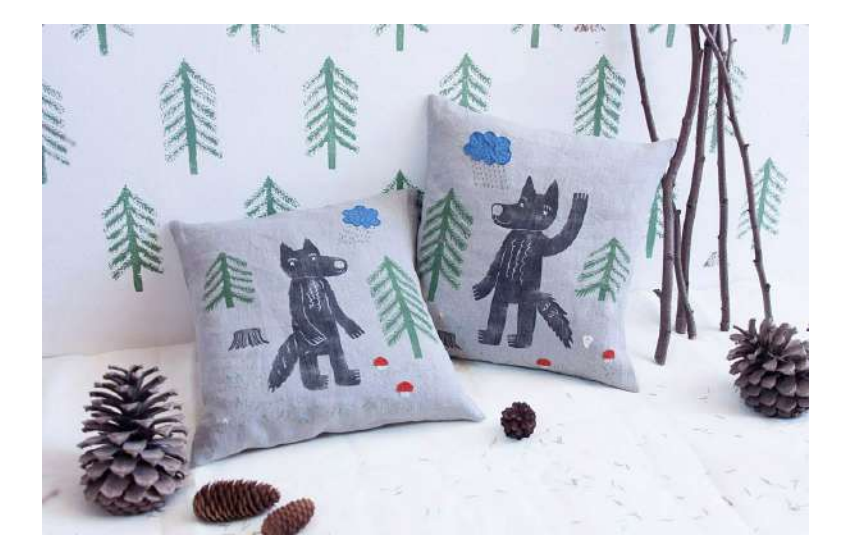

Fig 06. Artículos: Sobre fundas y pared. (Fuente: Behance. Recuperado en: http://bit.ly/2qPzVGx Fecha de consulta: febrero 2017)

#### Sobre fundas y pared

Olga Ezova-Denisova Sobrefundas y tapizado de pared decorativos

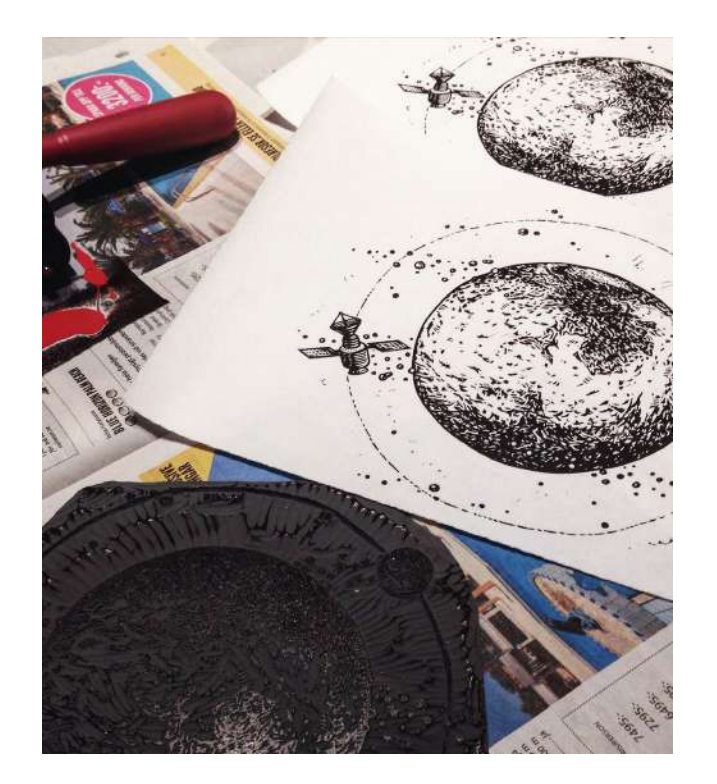

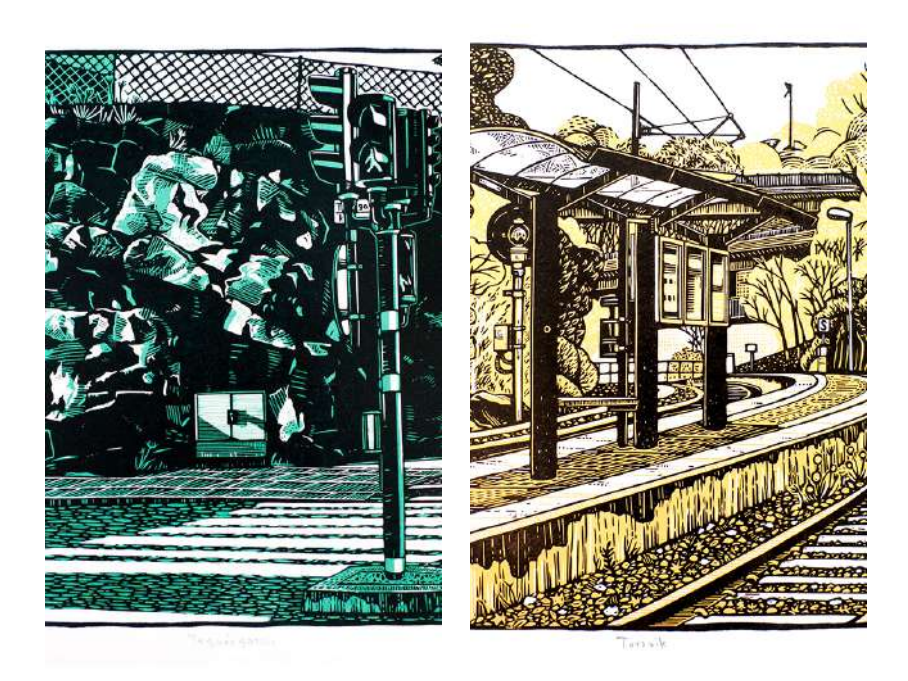

Fig 07. Línea gráfica: *Mars*. (Fuente: Behance. Recuperado en: http://bit.ly/2pU6LrE Fecha de consulta: febrero 2017)

Fig 08. Ilustración: Two traffic linocuts. (Fuente: Behance. Recuperado en: http://bit.ly/2pVw2Qv Fecha de consulta: febrero 2017)

#### Mars

Tian Gan Línea gráfica de cerveza artesanal

#### Two traffic linocuts

Tian Gan Ilustraciones de dos semáforos

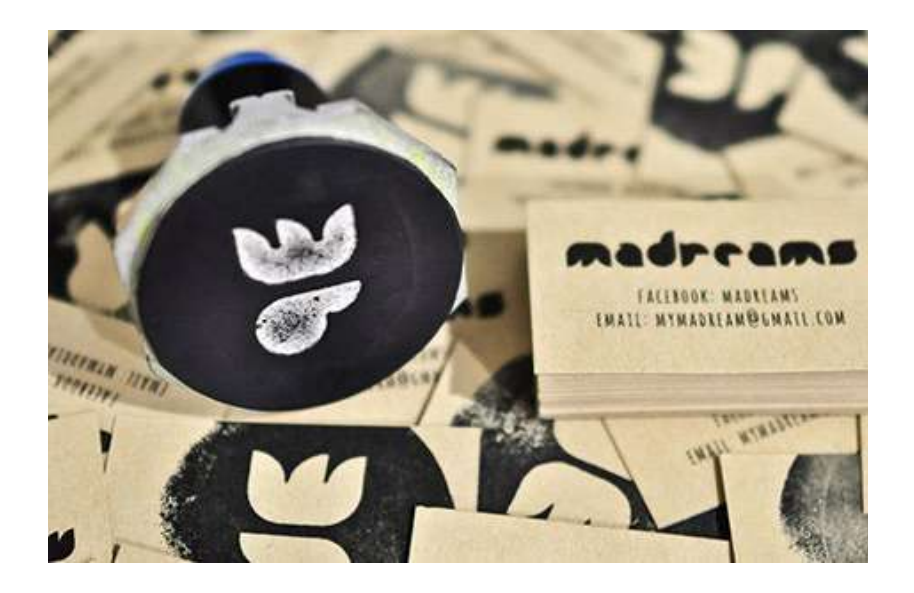

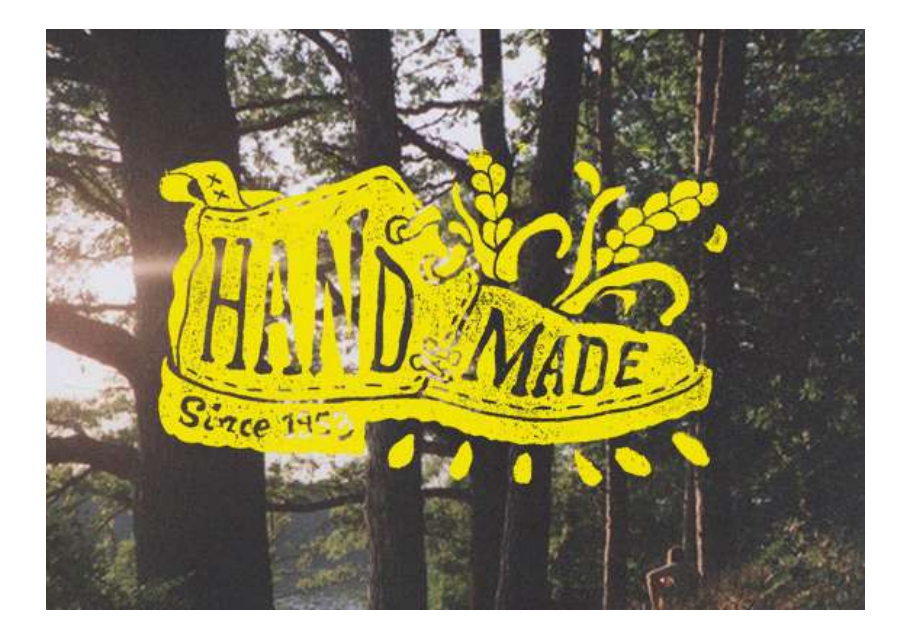

Fig 09. Imagen visual: *Maddreams* (Fuente: Behance. Recuperado en: http://bit.ly/2pU6LrE Fecha de consulta: febrero 2017)

Fig 10. Branding: *HandMade*. (Fuente: Behance. Recuperado en: http://bit.ly/2pomL2c Fecha de consulta: febrero 2017)

#### Maddreams

Nuno Alecrim

Imagen visual

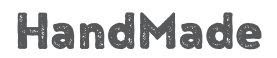

Kyle Saxton Branding

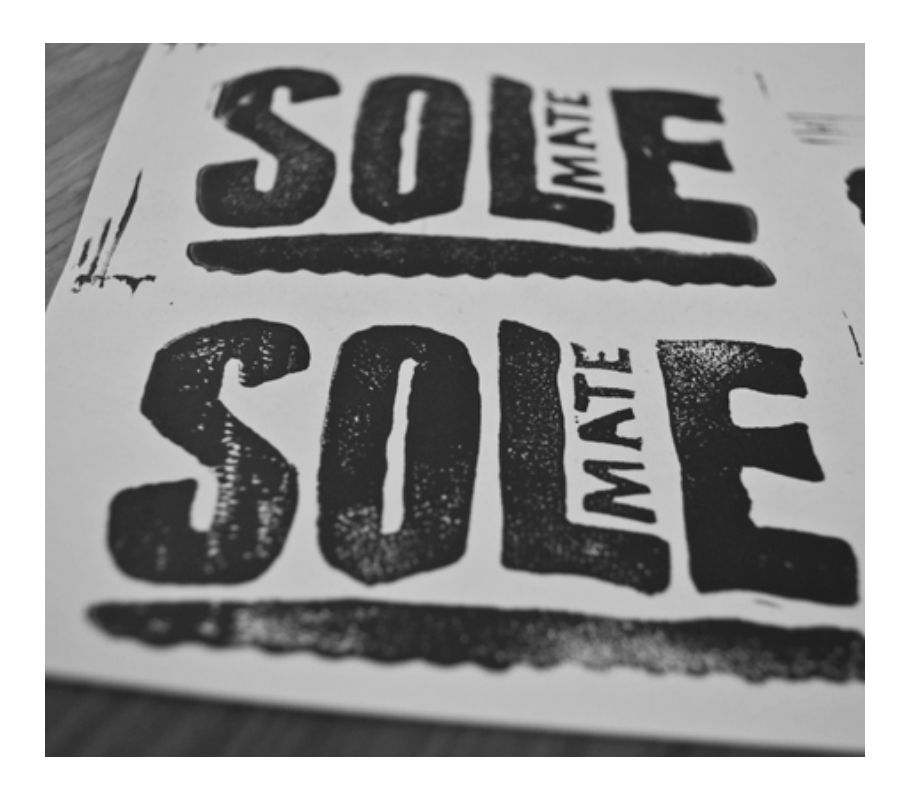

Fig 11. Branding: *Sole Mate Co*. (Fuente: Behance. Recuperado en: http://bit.ly/2pomL2c Fecha de consulta: febrero 2017)

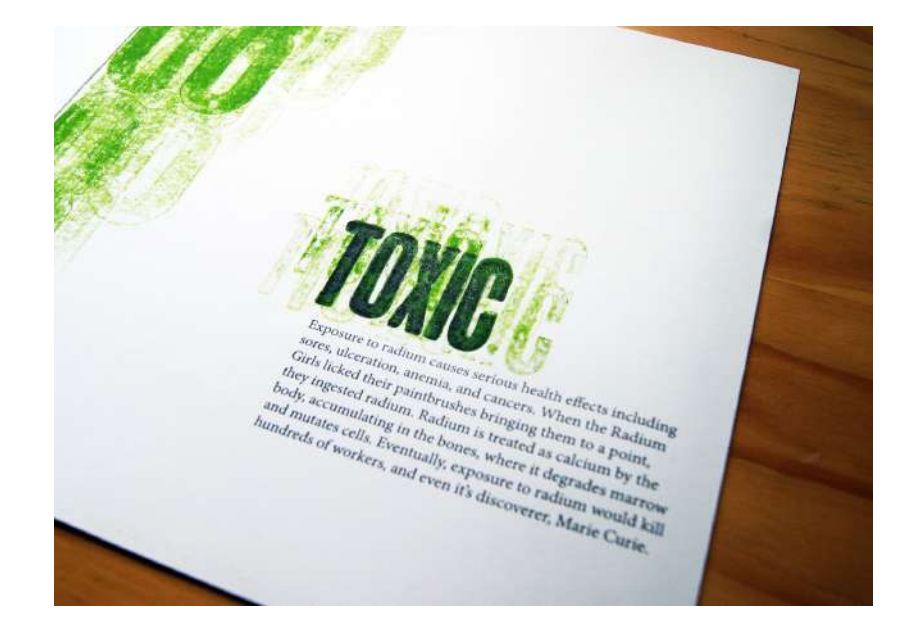

Fig 12. Libro: *Radium*. (Fuente: Behance. Recuperado en: http://bit. ly/2qex4Kh Fecha de consulta: febrero 2017)

#### Sole Mate Co.

Kyle Saxton

Branding

#### Radium – Letterpress Book

Louise Deam

Libro

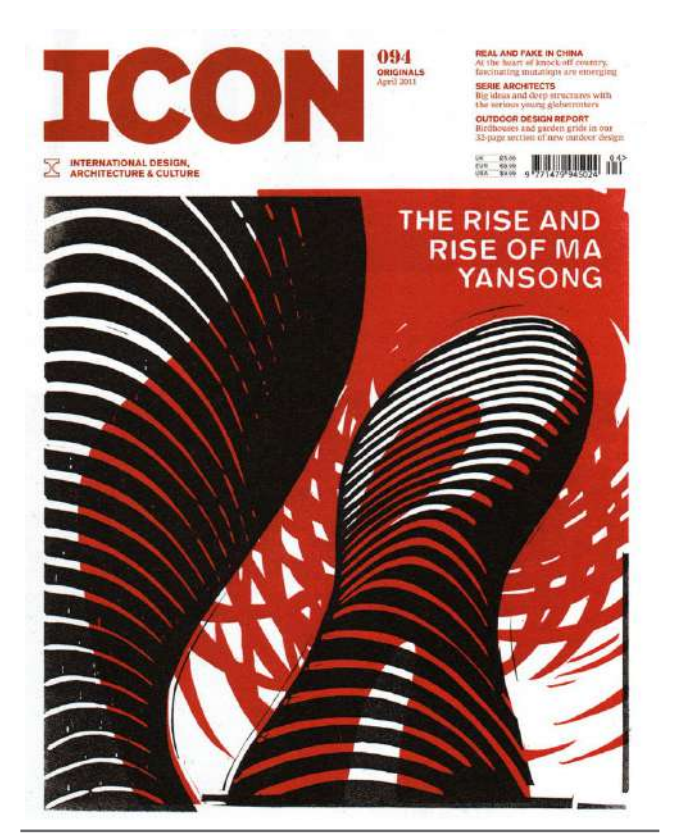

Fig 13. Portada de revista: *The Rise and Rise of Ma Yansong* (Fuente: Linocut Boy. Recuperado en: http://bit.ly/2qGPbZg Fecha de consulta: febrero 2017)

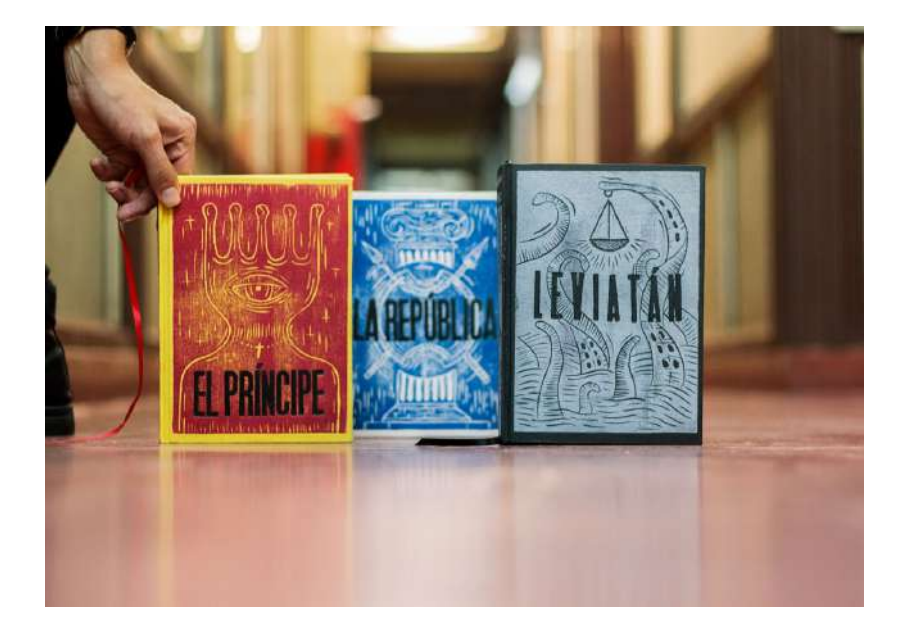

Fig 14. Portada de libro: Ensayo político. (Fuente: Behance. Recuperado en:http://bit.ly/2pQOgE6 Fecha de consulta: febrero 2017)

#### The Rise and Rise of Ma Yansong

Nick Morley Portada de revista ICON

#### LIBRO. Ensayo Político

Maximiliano D. Costa Portadas de trilogía

# 4.3 Instrumentos

Para efectuar la recopilación de información en base a los objetivos planteados, se estableció el uso de tres técnicas de investigación que permitieron demostrar la relevancia de la técnica de ilustración del grabado en su aplicación en piezas de diseño dentro de la era digital y su proceso de elaboración.

#### Guía de entrevista

Se estableció una guía de entrevista de 29 a 37 preguntas abiertas para cada sujeto de estudio (Erick Menchú, Carmela Enríquez y Derrick Castle), la cual permitió profundizar en los conocimientos sobre el proceso de elaboración del grabado en relieve, los materiales y herramientas utilizados, y sus ventajas y aplicaciones en el diseño gráfico. (Ver anexos I, II y III)

#### Guía de observación

Se elaboró una guía de observación con el objetivo de establecer determinadas características de la técnica aplicada de manera análoga sobre ciertas piezas y su utilización en las diferentes áreas de diseño. (Ver anexo IV)

#### Guía de documentación de proceso

Se realizó una guía de documentación del proceso del grabado para definir los pasos a seguir y los cuidados que se deben de tener al momento de elaborar una ilustración con la técnica de grabado en relieve. (Ver anexo V)

### Procedimientos

#### 1. Planteamiento del problema y objetivos de investigación

En base al tema elegido, se desarrolló el planteamiento del problema de donde surgieron interrogantes sobre la investigación, los cuales dieron paso a la elaboración de objetivos para la misma.

#### 2. Metodología

Se hizo una selección de sujetos y objetos de estudio e instrumentos que apoyen a lograr los objetivos trazados.

#### 3. Contenido teórico

Se recopiló información teórica sobre temas relevantes para la investigación, considerando referencias bibliográficas y electrónicas.

#### 4. Desarrollo del contenido y experiencias desde diseño

Se recabó información con respecto al tema y se completó con las experiencias de diseño obtenidas mediante entrevistas.

#### 5. Desarrollo e implementación de instrumentos

Se desarrollaron guías de entrevistas enfocadas a los sujetos de estudio y guías de observación para los objetos de estudio.

#### 6. Descripción de resultados

Se presentó la descripción de los resultados obtenidos de los instrumentos de investigación desarrollados.

#### 7. Interpretación y síntesis

A partir de la información obtenida del contenido teórico, experiencias de diseño e interpretación de resultados se definieron aspectos en relación a lo planteado en los objetivos y la síntesis de la investigación.

#### 8. Conclusiones y recomendaciones

Posteriormente a proceso de investigación, se establecieron las conclusiones y recomendaciones que responden a los objetivos previamente planteados.

#### 9. Referencias

Se hizo un listado de las fuentes de consulta de acuerdo a la normativa APA.

#### 10. Anexos

Se adjuntaron los instrumentos aplicados tanto a sujetos como a objetos de estudio que sirvieron de apoyo para la investigación.

#### 11. Introducción

Por último, se desarrolló la introducción la cual presenta el tema, contenido de la investigación y su propósito.

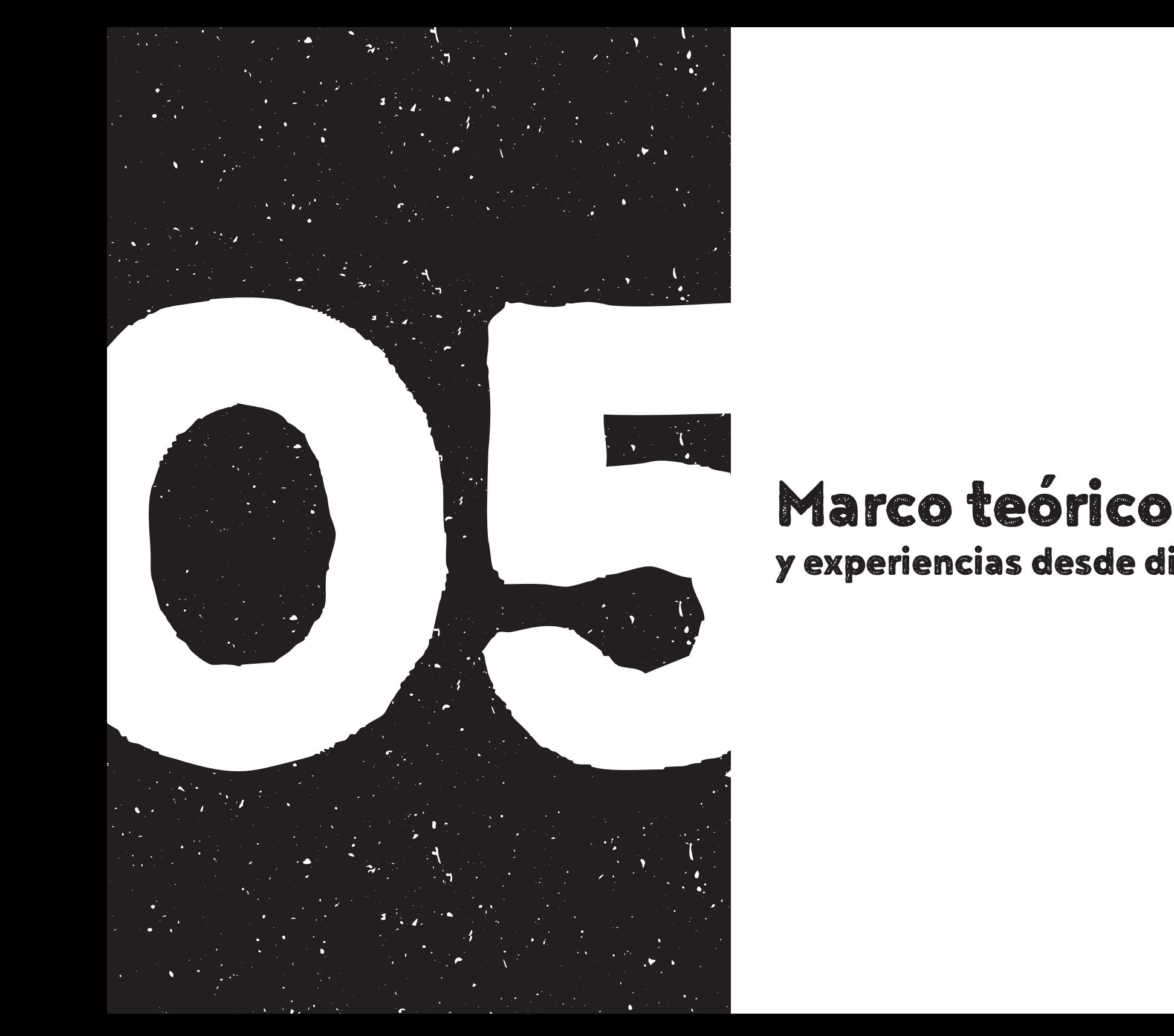

# y experiencias desde diseño

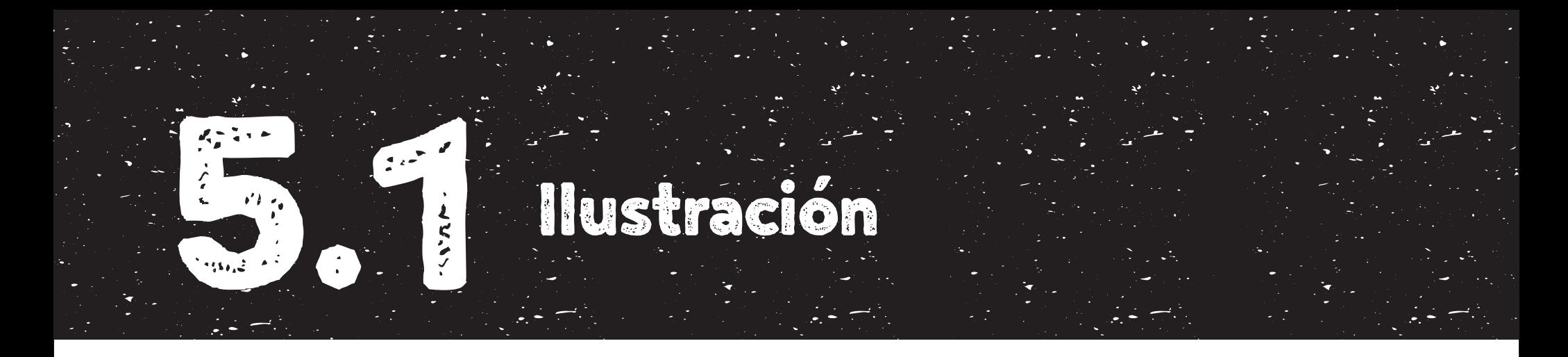

Definido por RAE (2017), la ilustración lo relaciona a una estampa, grabado o dibujo la cual tiene el objetivo de adornar o documentar un libro. A la vez, la define como una publicación, usualmente periódica, con láminas y dibujos que acompañan un texto. La ilustración se ha enfocado a cumplir con un fin específico, a diferencia de la pintura o las artes, que se enfocan en expresar los ideales, sentimientos y emociones de la persona que los crea. Esto lleva a la expansión de su campo y relacionarse directamente con las otras áreas de diseño. Es cierto que la ilustración forma parte del diseño o por lo menos, van en conjunto ya que estas disciplinas persiguen un mismo fin y ese es el de comunicar ideas a las personas, explica Dalley (1992). La diferencia recae en la forma en la que se realiza.

A lo largo de los años se han ido creando nuevas técnicas análogas o manuales de dibujo e ilustración que, dependiendo de la época o el fin, se han ido implementando en las obras de los artistas e ilustradores. Así mismo, estos han ido desarrollando ciertas técnicas que permiten expandir la forma de plasmar ideas. Tal es el caso del acrílico, creado para competir con el óleo y la acuarela, y llegando a ser mucho más práctico que el primero.

En la actualidad, se ha llegado a desarrollar una nueva técnica diferente a las demás, esta es la técnica digital. Ésta, a diferencia de las técnicas manuales, utiliza el ordenador como herramienta principal y ha venido a revolucionar el campo de la ilustración.

En la actualidad, la solicitud de ilustraciones ha ido incrementando ya que muchas empresas y personas quieren definir su estilo mediante algún tipo de ilustración o ilustrador reconocido.

#### Historia

Desde el surgimiento del hombre, ha existido la necesidad de comunicación entre los distintos grupos humanos. Esta se originó por primera vez a partir de sonidos, dando lugar posteriormente a lenguajes que se fueron convirtiendo en sistemas de intercambio oral y gestual configurados en signos, comenta Vicente y Calvo (2006). Con el tiempo, hubo la necesidad de plasmar, en forma de imágenes, los mensajes transmitidos.

Durante muchos siglos, estas imágenes y lenguajes iconográficos estuvieron controlados por aquellos con poder, por lo que dichas manifestaciones artísticas estaban limitadas a las élites, conformadas en ese entonces por el Clero y la Nobleza. Vicente y Calvo (2006) explica que no fue hasta la aparición de una nueva clase social, la burguesía, que los conocimientos que habían sido guardados especialmente para las minorías privilegiadas, salieran a la luz y con ello, se establecieron las prácticas arquitectónicas, escultóricas y pictóricas utilizadas en la antigüedad clásica, Grecia y Roma y las culturas mediterráneas y orientales como Egipto, Mesopotamia, India y China. Gracias a este cambio, surgieron obras de arte relevantes, utilizadas por los dirigentes, con el fin de mantener el control de los súbditos y siervos.

Debido a que las imágenes necesitan ser decodificadas por medio de la lectura, al principio estas se elaboraban para que el espectador, en su condición iletrada y analfabeta, pudiera comprender el mensaje que se le estaba transmitiendo y que éste llegara de forma clara.

Tiempo después, con la llegada de las edades oscuras de Europa, se estableció que la Iglesia de Roma sería la encargada de guardar todos los conocimientos del saber, del arte y de la cultura fundados en la antigüedad clásica, menciona Vicente y Calvo (2006). Los códices o ilustraciones minadas, considerados
antecedentes de la ilustración gráfica, nacieron dentro de los monasterios. Estos servían como apoyo a los textos y eran elaborados a base de una técnica dibujístico-pictórica. El trabajo monacal contribuyó al desarrollo de la técnica de ilustración.

Vicente y Calvo (2006) comenta que el origen de la xilografía provenía del Oriente y una vez difundida esta técnica alrededor del siglo XIV en Europa, fue importante la producción de imágenes impresas. Posteriormente y gracias al trabajo de los monjes, nació lo que ahora conocemos como grabado en relieve sobre madera o xilografía, como medio de reproducción que permitía imprimir varias copias de una imagen de forma rápida. Paralelo a este tipo de impresión, se originó la producción tipográfica que configuraba, mediante caracteres móviles, una página escrita utilizando un sistema de cajas, explica Vicente y Calvo (2006). Con la demanda y el impulso de difundir conocimientos, se dificultaba cada vez hacer grandes tiradas, por lo que este suceso dio lugar a la creación de un nuevo invento, la imprenta.

El auge de la imprenta en el siglo XIX, permite su perfeccionamiento al utilizar planchas metálicas que le dan mayor precisión a la impresión. Como explica Sanmiguel (2003), con las nuevas invenciones se abre paso a las ilustraciones independientes las cuales podían abarcar desde una página completa hasta elaborar obras de gran formato. A continuación, se exploró otro medio de impresión el cual consistía utilizar una piedra litográfica que, a diferencia de los grabados anteriores coloreados a mano, estos imprimían a colores.

La ilustración de libros se desarrolló durante el siglo XVIII. Así mismo la ilustración tomó impulso en otros medios impresos como el periódico y las revistas tocando temas sociales y políticos. Por la segunda mitad del siglo XIX, surgen otros medios de comunicación como carteles y publicidad en donde se llegó a explotar la ilustración y el diseño de cartelismo. Sanmiguel (2003) explica que este estilo surgió en Francia donde *Honoré Daumier* y *Édouard Manet* fueron exponentes importantes debido a que marcaron la estética del modernismo ilustrativo por medio de su propio estilo, el cual se basa en formas estilizadas, siluetas y líneas cursivas que definen contornos sin dar volumen.

Posteriormente, la ilustración evoluciona y transforma hasta emplear colores vivos, formas curvilíneas, temática mundana y supresión de detalles para darle campo a las manchas planas, comenta Sanmiguel (2003). De estas transformaciones se derivan el impresionismo, enfocado en el realismo y temas de la vida cotidiana utilizando técnicas rápidas, y el simbolismo que, al contrario del impresionismo, este desarrolla temas fantasiosos y narrativa expresada mediante un estilo refinado y decorativo.

En el siglo XX, siguieron algunos estilos provenientes del siglo XIX relacionados con el realismo tanto para libros como para periódicos y obras infantiles. Quien logró destacar por sus ilustraciones caracterizadas por siluetas es el ilustrador inglés *Arthur Rackham*, cuyas obras siguen aún en vigencia.

Llegada la década de los años veinte y treinta la moda utilizada por editores y publicistas era cierto tipo de ilustración en donde resaltaban ciertos lenguajes adoptados por el clima de postguerra que se vivía. Este nuevo estilo se caracterizaba por ser más moderno y expresivo por lo que superó a los estándares impuestos en el siglo XIX, el cual era más apegado al realismo, explica Sanmiguel (2003). Así mismo, este nuevo estilo abrió las puertas a la exploración del color, la pintura, texturas y juegos abstractos, también se exploró la técnica del fotomontaje y otras técnicas surgidas gracias a la invención del aerógrafo.

Cerca de la mitad del siglo XX, surgieron nuevos movimientos de cultura popular urbana influenciados por el mercado de consumo que envolvía a la sociedad en ese tiempo, explica Sanmiguel (2003). A este movimiento se le conoció como Pop Art que consistía en la experimentación de técnicas propias provenientes de otros tiempos, por ejemplo, historietas infantiles, tipografías antiguas, viejos anuncios callejeros, películas de cine y fotografías antiguas, etc. El tema principal de este movimiento consistía en el uso de íconos populares como los personajes del cine o las tiras cómicas.

Sanmiguel (2003) describe que actualmente, los mejores campos en el que un ilustrador se puede desenvolver son las revistas y publicaciones periódicas debido a las posibilidades que ofrecen en cuanto al trabajo experimental. Dentro de ellas se puede observar una diversidad de temas, estilos y técnicas utilizadas en este campo. Así mismo, es importante que el ilustrador esté al tanto de las tendencias manejadas en la actualidad y así adaptar su trabajo a ellas.

# Ilustración en el Diseño Gráfico

Tanto el diseño gráfico como la ilustración han tenido un desarrollo paralelo. El diseño gráfico se ha desarrollado como una disciplina independiente y, en términos generales, es la composición, ordenación y combinación de formas y figuras, explica Dalley (1992). Así mismo, se puede determinar que el rol que juega la ilustración dentro del diseño gráfico es principalmente de apoyo a la comunicación, por lo que regularmente se ve involucrado en ciertas áreas de diseño como el diseño publicitario, editorial, web, de envase, entre otros.

Calderón (2014) comenta que la ilustración, gracias a sus características y al uso que se le da, pueden proporcionar información, dar una visualización de algún producto y transmiten, sugieren o estimulan sensaciones y emociones.

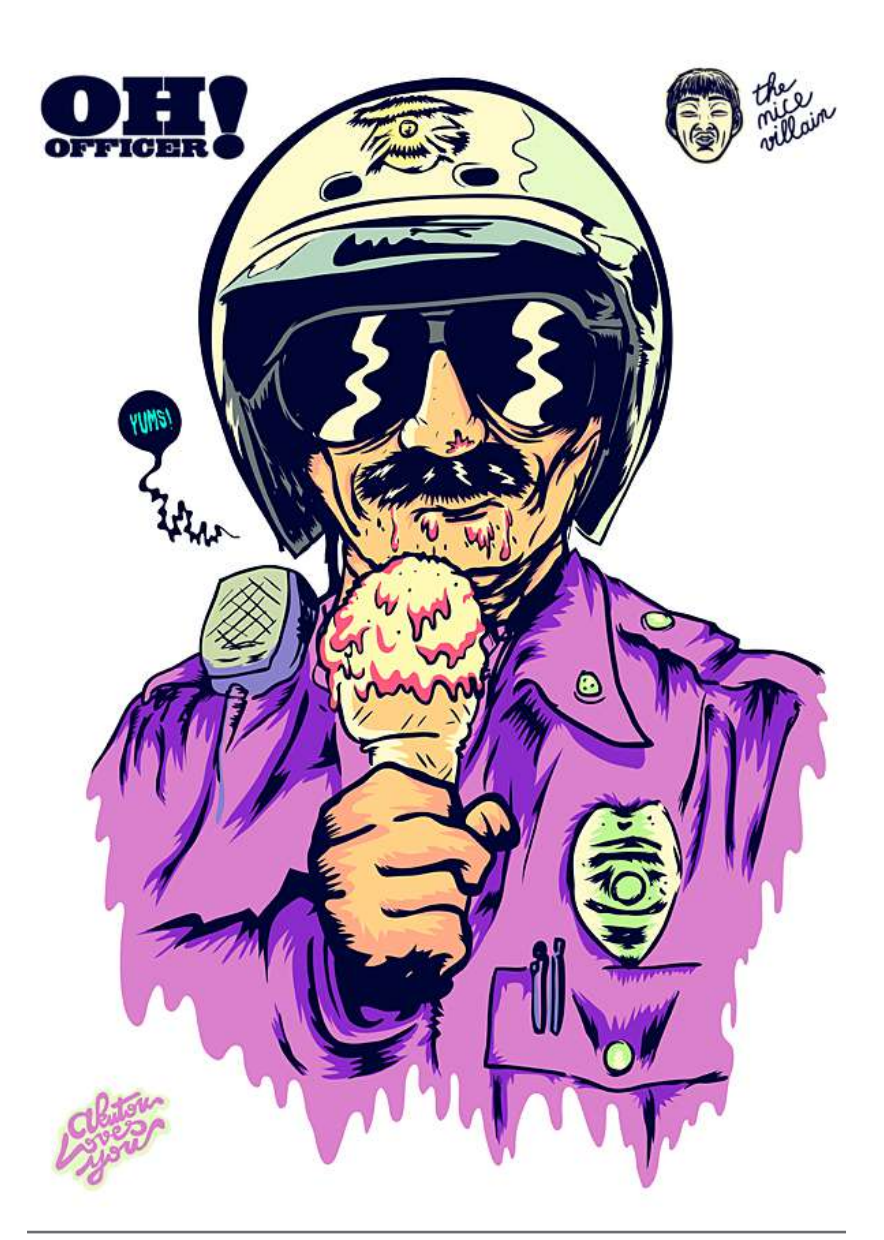

Fig. 15. Ilustración en el Diseño gráfico: Oh! Officer. (Fuente: The Nice Villan. Recuperado en: http://bit.ly/2pVooWk Fecha de consulta: marzo, 2017)

# Géneros o tipos de ilustración

Debido a que la rama de la ilustración es variada y extensa, Sanmiguel (2003) la clasifica por géneros o tipos. A continuación, se muestra una breve descripción de cada género para brindar un panorama más amplio de esta área de diseño.

## Conceptual

Este género consiste en desarrollar una idea personal tomando en cuenta el tema a ilustrar y algunas veces partiendo de lo retórico. Sanmiguel (2003) comenta que éste suele ser esencialmente creativo y original permitiendo que el espectador pueda interpretar de diferentes maneras la ilustración. De igual manera representa ideas generales en lugar de retratar hechos particulares.

Fig. 16. Ilustración conceptual: Coin Dr. (Fuente: John Holcroft Illustration. Recuperado en: http://bit.ly/2oXMpLF Fecha de consulta: marzo, 2017)

#### Narrativa

Este tipo de ilustración debe ajustarse al contenido que va a representar a la vez que mantiene un equilibrio entre la interpretación del ilustrador y la visión que el lector tendrá sobre la historia. Su principal objetivo es retratar un suceso o serie de sucesos propuestos en un guion literario o cinematográfico. Este tipo de ilustraciones debe ser fiel y cuidar cada detalle ya que el lector tiende a fijarse en la apariencia de los personajes.

## Editorial

La ilustración editorial de acuerdo a Ortiz (2016) se emplea en revistas, diseño gráfico, portadas de libros y CD, material educativo, páginas web, entre otros materiales.

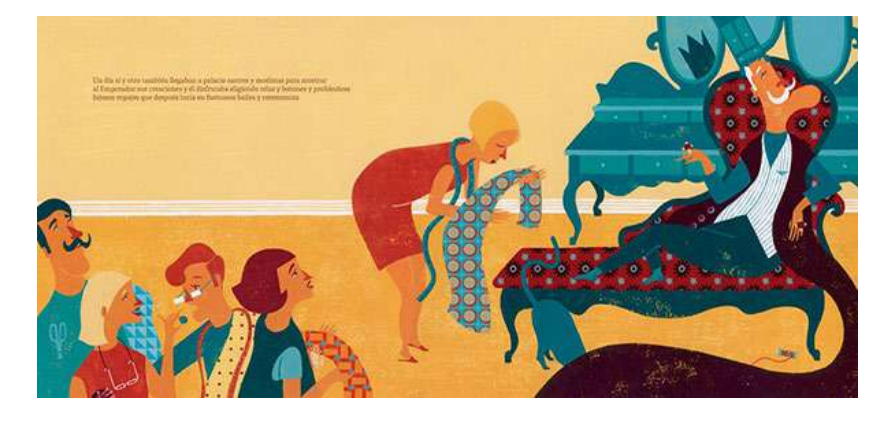

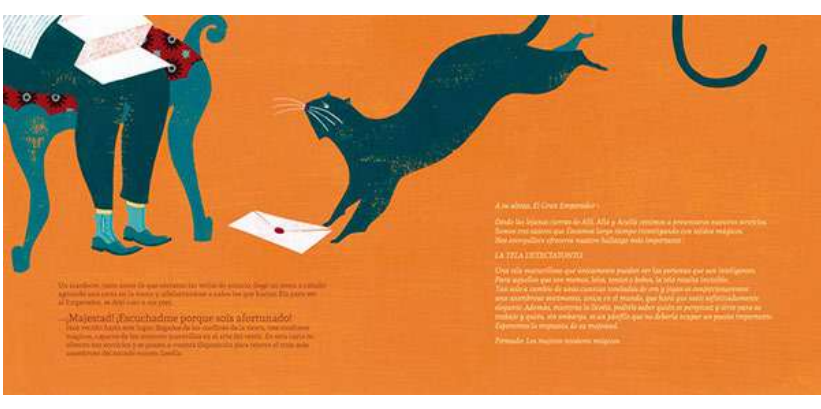

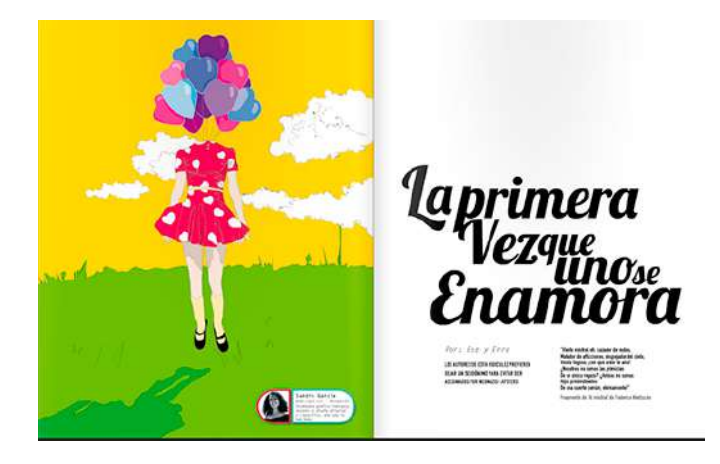

Fig. 17-018. Ilustración narrativa: El nuevo traje del emperador (Fuente: Un periodista en el bolsillo. Recuperado en: http://bit.ly/2pYa1iu Fecha de consulta: marzo, 2017)

Fig. 19. Ilustración editorial: La primera vez que uno se enamora. (Fuente: Behance. Recuperado en: http://bit.ly/2pUpZgL Fecha de consulta: marzo, 2017)

## Decorativa

Es el género más antiguo y suele ser un complemento técnico, didáctico o documental. Sirve como acompañamiento para embellecer la página y tienden a situarse en sus márgenes.

## El Cómic

Considerado como "un mundo aparte dentro de la ilustración" y al igual que el género narrativo, éste trata de retratar una serie de sucesos, es decir una historia. Lo que diferencia al cómic es que es un género que es capaz de interpretar un guión y plasmarlo únicamente a través de la ilustración, describe Sanmiguel (2003).

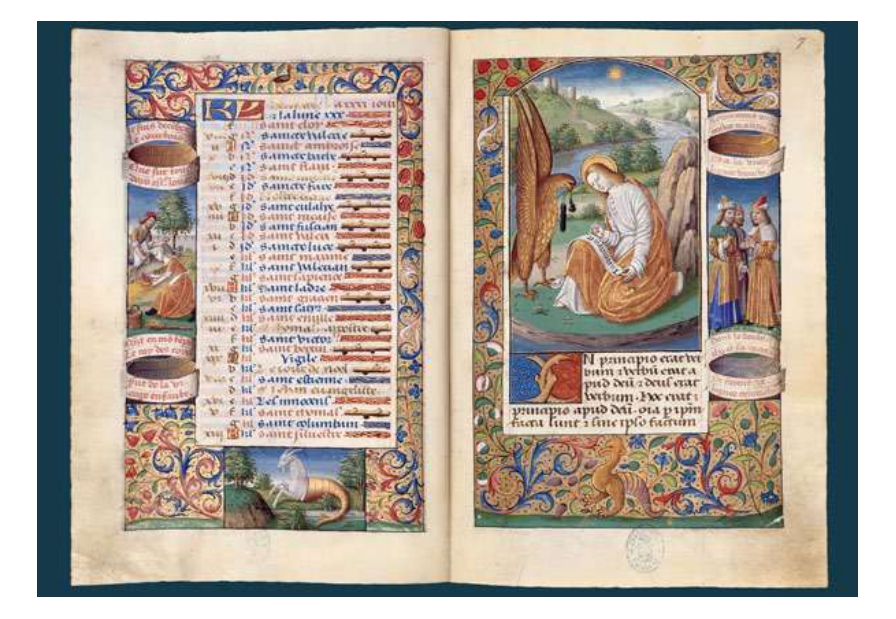

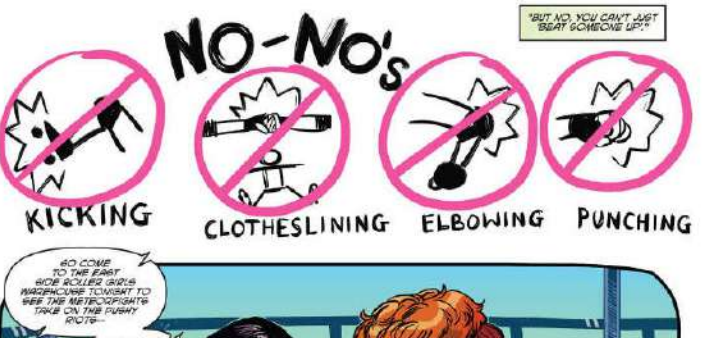

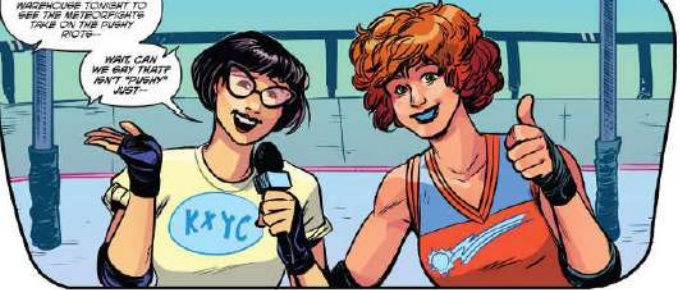

Fig. 20. Ilustración decorativa: Decorativa. (Fuente: La ilustración. Recuperado en: http://bit.ly/2otbJIi Fecha de consulta: marzo, 2017)

Fig. 21. Cómic: 32. (Fuente: Zona Negativa. Recuperado en: http://bit.ly/2oblAqd Fecha de consulta: marzo, 2017)

## Blanco y negro

Sanmiguel (2003) comenta que muchas de las publicaciones periódicas como revistas manejan ilustraciones a blanco y negro ya que su impresión suele ser a una tinta, lo que lleva al ilustrador a tomar en cuenta ciertas limitaciones que conlleva desarrollar una ilustración a un color ya que, si en dado caso el nivel de sofisticación del arte es alto, el nivel de la calidad de éste será bajo.

## Humor gráfico

Este tipo de ilustración puede considerarse como "el más especializado de todos" debido a que transmite el ingenio y humor del ilustrador a través de una imagen, por lo general, caricaturesco describe Sanmiguel (2003).

Fig. 22. Blanco y negro: Mafalda. (Fuente: Taringa. Recuperado en: http://bit.ly/2pY-65hW Fecha de consulta: marzo, 2017)

Fig. 23. Humór gráfico: Sherlock Holmes. (Fuente: Humor Gráfico. Recuperado en: http://bit.ly/2p2GSp4 Fecha de consulta: marzo, 2017)

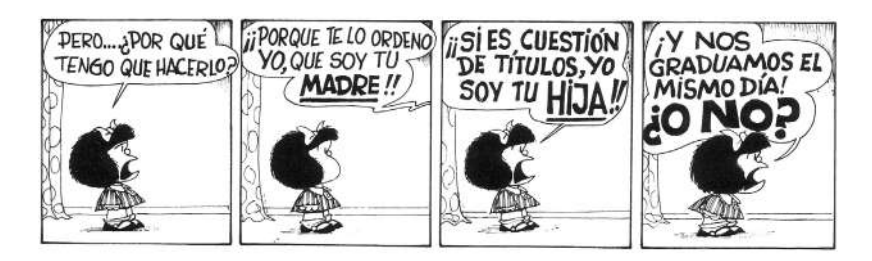

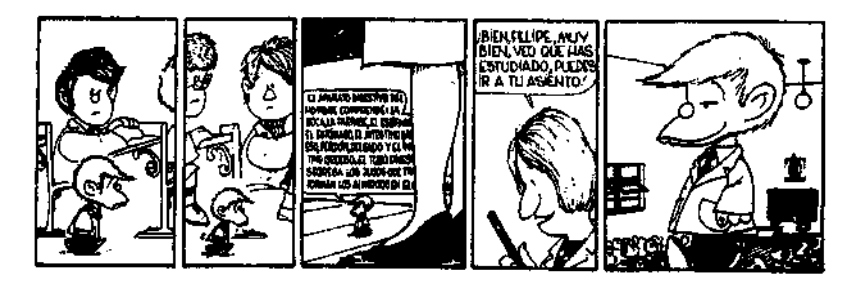

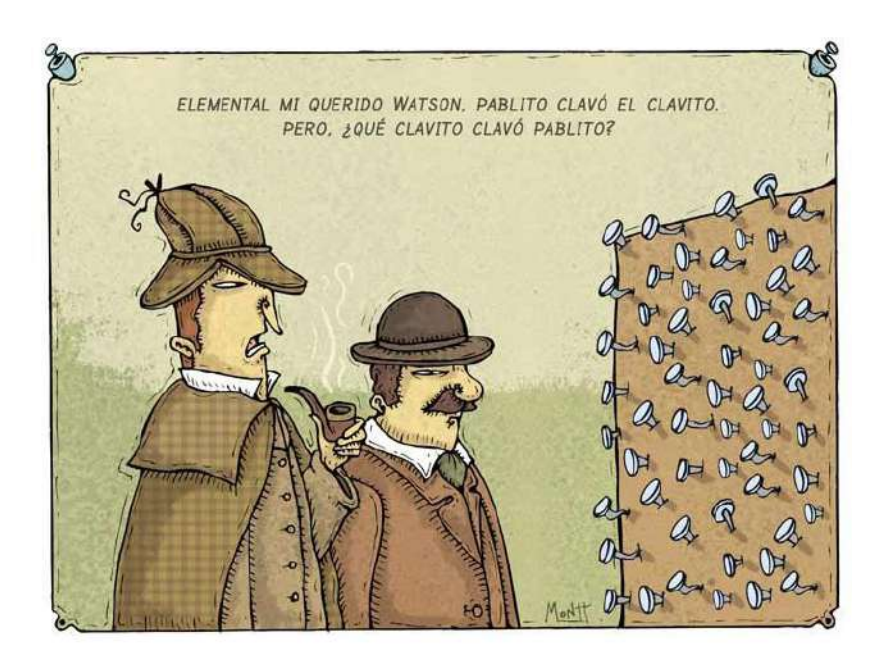

#### Infantil

Los libros infantiles, desde los que están dirigidos a niños de corta edad hasta los libros juveniles y en especial los libros pedagógicos, requieren ilustraciones técnicas exigentes comenta Sanmiguel (2003). Estos deben proporcionar una interpretación clara y legible del tema o argumento, así como atraer la atención de los lectores, tanto niños como adultos, hacia los argumentos que se proponen en los libros infantiles.

Fig. 24. Ilustración Infantil: Amiga noite. (Fuente: Coisas que eu vi. Recuperado en: http:// bit.ly/2plLvvN Fecha de consulta: marzo, 2017)

#### De portadas

Este tipo de ilustración debe estar conectado con el argumento del libro, así mismo requiere el máximo "poder gráfico" del ilustrador. De acuerdo con Sanmiguel (2003), muchas veces no solo se requiere de la imagen en sí, sino que también se necesita el apoyo tipográfico para la rotulación de textos.

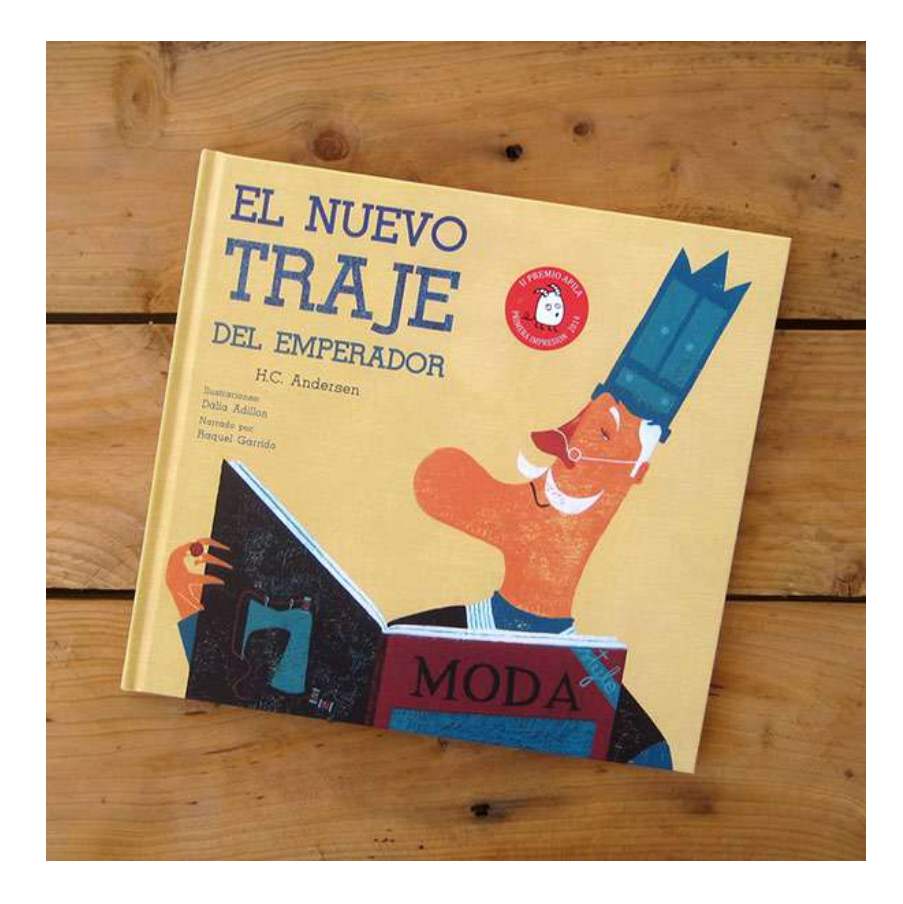

Fig. 25. Ilustración de portadas: El nuevo traje del emperador. (Fuente: Un periodista en el bolsillo. Recuperado en http://bit.ly/2oxe3x7 Fecha de consulta: marzo, 2017)

## Cartelismo

Al igual que en las ilustraciones de portadas, este tipo de ilustración demanda que la calidad de los grafismos generados por el ilustrador sea de alta. Pero a diferencia el género anterior, éste requiere mayor "brillantez gráfica" debido a la gran cantidad de competencia comenta Sanmiguel (2003). En la actualidad, las ilustraciones manuales o análogas ya no son tan solicitadas para este tipo de ilustración debido al terreno que han ido ganando la fotografía y las ilustraciones digitales en este ámbito.

Fig. 26. Cartelismo: Obama Hope. (Fuente: Opiniones de cartelismo político. Recuperado en: http://bit.ly/2oxdVOr Fecha de consulta: marzo, 2017)

## Publicitaria

Este género tiene como objetivo acompañar y darle personalidad a una marca. Sanmiguel (2003) comenta que algunas marcas tienen predeterminado el estilo de ilustración, mientras que otras se adaptan según el mensaje que se quiera dar. De igual forma, lo esencial es el impacto visual y la eficacia que tenga la imagen. Actualmente es de los campos más grandes de la ilustración.

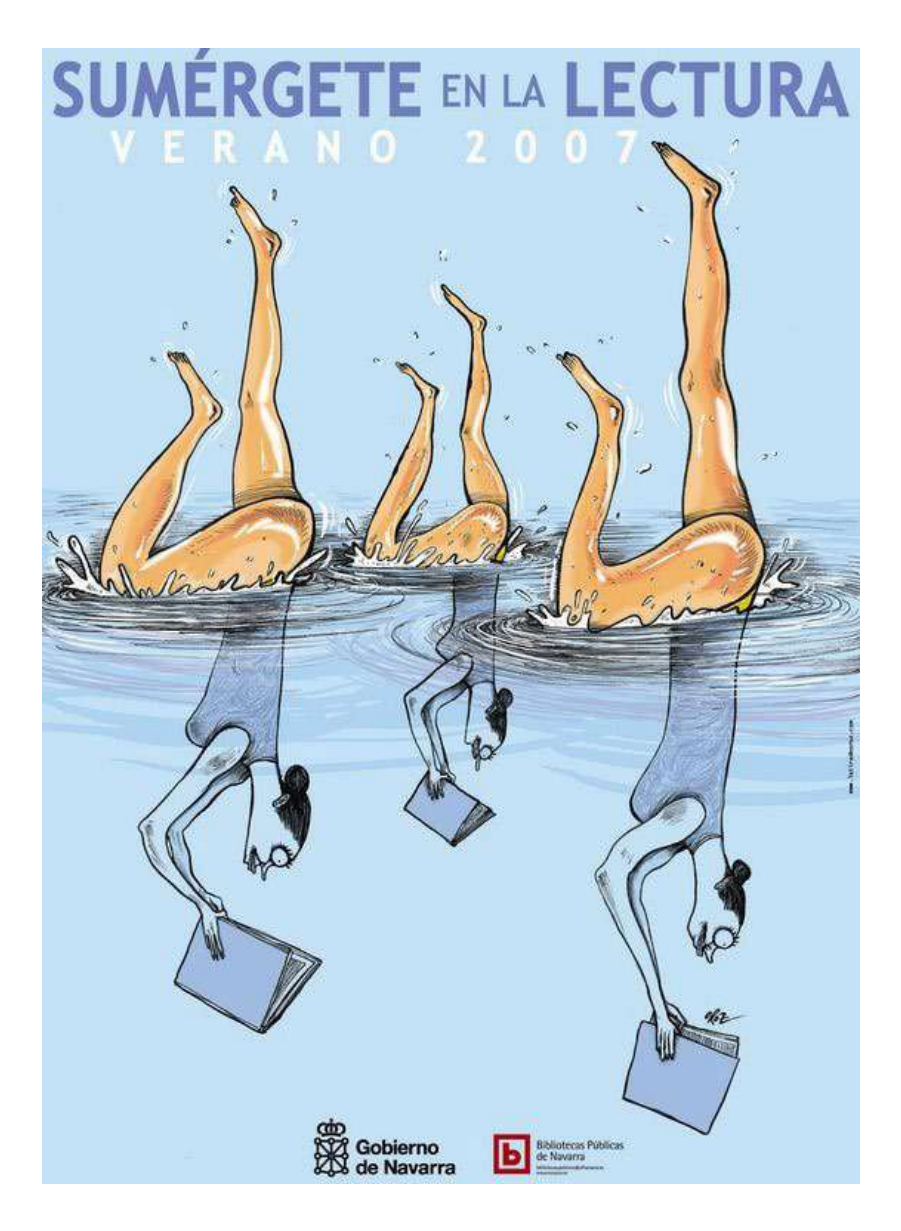

Fig. 27. Publicitaria: Sumérgete en la lectura. (Fuente: Navarra.es. Recuperado en http:// bit.ly/2pKIBgK Fecha de consulta: marzo, 2017)

## **Científica**

Como bien se especifica, este tipo se enfoca en un tipo de contenido de investigación y experimentación. Es de vital importancia que sea realizada con hiperrealismo.

## Técnica

Gracias a su precisión, la ilustración técnica se utiliza de forma explicativa para brindar información esencial. Se caracteriza por su exactitud en cuanto a la representación de objetos, comenta Dalley (1992), debido a que este tipo de ilustración tiene como objetivo ilustrar y explicar al lector u observador sobre algo en específico para que este adquiera un conocimiento de lo que observa.

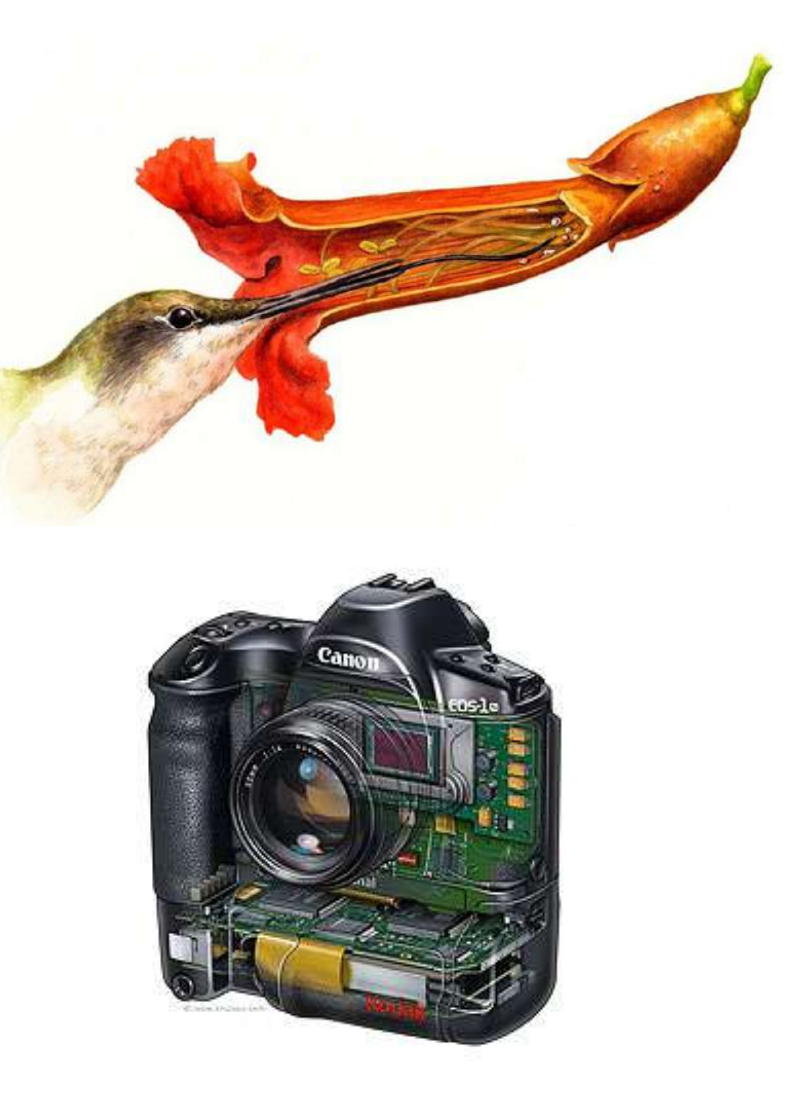

Fig. 28. Científica: Colibrí. (Fuente: 20 minutos. Recuperado http://bit.ly/2pKTQ92 Fecha de consulta: marzo, 2017)

Fig. 29. Técnica: Cámara Canon. (Fuente: Ilustrando ando ea. Recuperado en http://bit. ly/2mzlG70 Fecha de consulta: marzo, 2017)

#### De moda

El género de ilustración de moda es muy estilizado y, por lo general, es realista dependiendo del artista, describe Sanmiguel (2003). Se cuida a detalle los colores, texturas de los tejidos y los pliegues. Suelen emplear técnicas rápidas para la elaboración de estas ilustraciones y los recursos más frecuentes en este género son el trazo y las manchas ágiles.

**ATTAINMENT** 

Fig. 30. De moda: Chanel Haute Couture. (Fuente: Pinterest. Recuperado en http://bit. ly/2pYPUB0 Fecha de consulta: marzo, 2017)

## Embalaje o packaging

La ilustración en el *packaging* es puramente de uso comercial en el cual ofrecen una marca global aplicada en diferentes envases. Debido a su variedad y constante cambio, esta no posee una línea definida, explica Sanmiguel (2003).

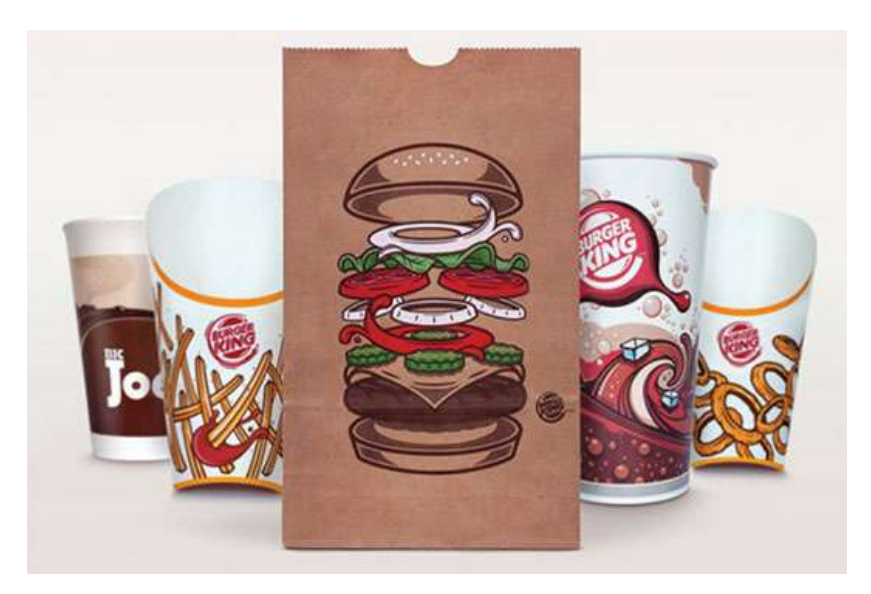

Fig. 31. Packaging: Burger King. (Fuente: Noupe. Recuperado en http://bit.ly/2oxe3x7 Fecha de consulta: marzo, 2017)

# Técnicas de ilustración

A lo largo de los años, la ilustración se ha ido expandiendo y ha explorado nuevas formas de plasmar imágenes. A esta forma de plasmar grafismos se le conoce como técnicas las cuales se dividen en análogas o manuales y digitales.

## Análogas o manuales

A pesar del auge de la era digital y los dispositivos que se surgen cada día para perfeccionar las ilustraciones sin dedicar demasiado tiempo a dicha actividad, persiste el uso de técnicas manuales. La obra The Artists Guide to Illustration (2016) explica que el ilustrador belga *Sam de Buysscher* considera la ilustración manual como una actividad divertida y que disfruta mucho, además dibujar y bocetar sobre papel es algo que lo libera física y mentalmente. Las técnicas manuales permiten que el ilustrador o artista pueda explorar y experimentar con diversas texturas, colores y acabados que no se pueden mediante la ilustración digital.

#### Dibujo:

Sanmiguel (2003) comenta que el dibujo es sirve como base para cualquier ilustrador y artista, tanto si la ilustración es realista como si no. Lo que diferencia un dibujo artístico de la ilustración es que el segundo se realiza con un fin determinado, mientras que el primero sirve para plasmar las ideas y emociones de propio artista. Cada profesional tiene un estilo que lo distingue de los demás, pero esto no impide que el ilustrador deje de ser versátil.

A su vez, el dibujo se clasifica conforme a lo que se desea representar, explica Méndez y Morales (2016). Dentro de esta clasificación se encuentran: el dibujo artístico, dibujo técnico, dibujo geométrico, y el dibujo arquitectónico.

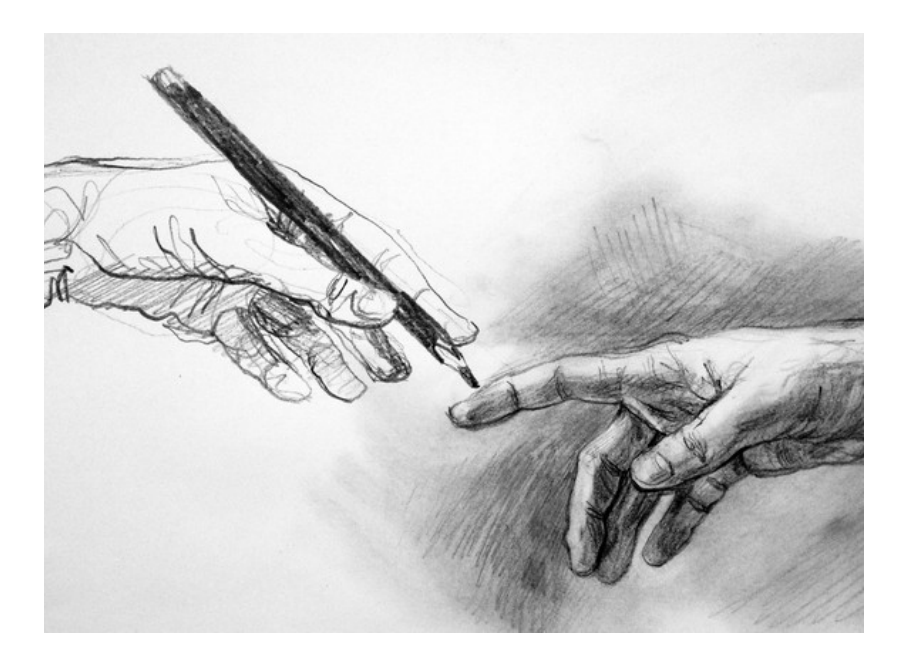

Fig. 32. Dibujo: Manos. (Fuente: Undemy Recuperado en http://bit.ly/2pVGF5y Fecha de consulta: marzo, 2017)

#### Lápices de colores:

Su facilidad e inmediatez hacen de esta técnica una de las más prácticas a la hora de desarrollar ilustraciones. Siendo este un medio lineal, permite un sombrado uniforme, así como permite abarcar grandes áreas de colores puros o mezclados. Sanmiguel (2003) explica que los lápices de colores son comúnmente utilizados para ilustraciones de pequeño formato debido a la capacidad que poseen.

La ventaja que provee el uso de lápices a la hora de ilustrar es el alto grado de detalle que se logra en la obra, y por este motivo son muy utilizados para combinaciones de técnicas. El soporte comúnmente utilizado para la ilustración en dicha técnica es el papel y sus variaciones, puede que sea de grano fino o de grano medio dependiendo del propósito de la obra.

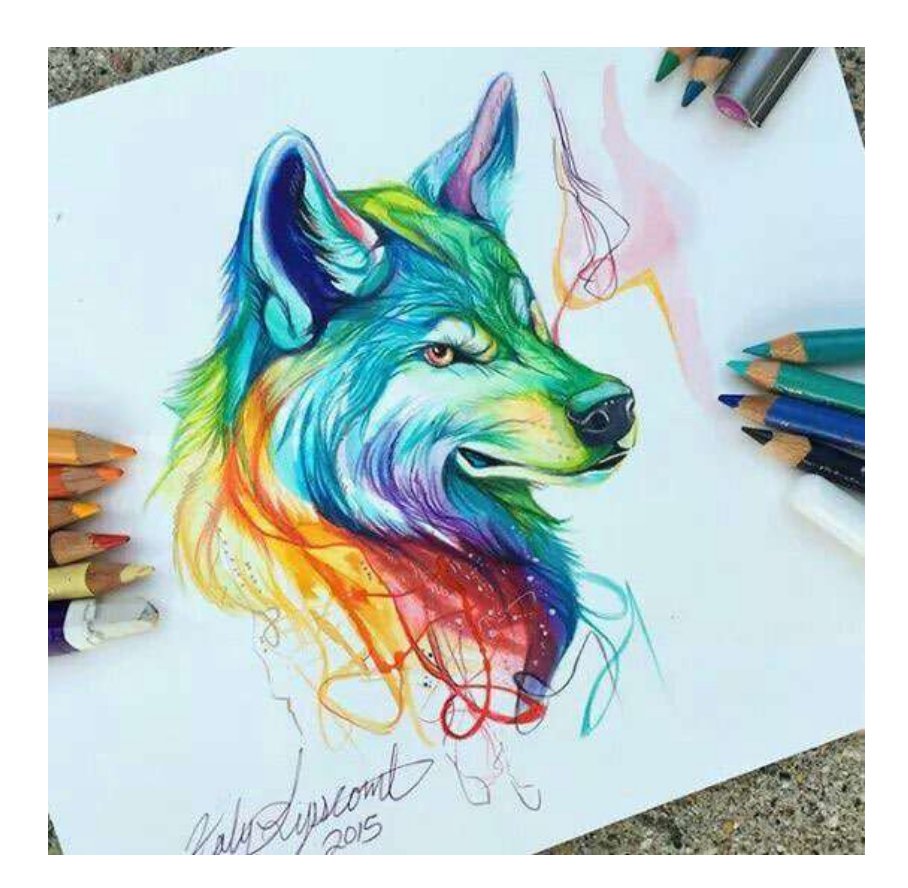

Fig. 33. Lápices de colores: Lobo. (Fuente: Pinterest. Recuperado en http://bit.ly/2pZba9z Fecha de consulta: marzo, 2017)

#### Tinta china o rotuladores

Una de las técnicas más antiguas ésta se caracteriza por proveer negros oscuros a la ilustración que se realiza. Si se desean crear matices grises, estos se logran trabajando diferentes texturas o tramas desarrolladas utilizando distintas herramientas. Éstas han ido variando con el tiempo, ya que, anteriormente se uti lizaban pinceles o plumillas, comenta Albarrán (2014). Sin em bargo, con la llegada de los estilógrafos, surgieron varios tipos de herramientas conocidas como rotuladores, creadas para mejorar la precisión y limpieza a la hora de realizar dibujos. Actualmente existe una gran variedad de rotuladores puestos a disposición de ilustradores con distintas puntas y grosores.

Para la elaboración de ilustraciones a partir de tinta china o rotuladores, existen dos tipos de tinta que pueden ser utiliza dos. Las tintas a base de agua proporcionan un secado más lento, así mismo estas permiten ser mezcladas después de haber secado, por otro lado, se encuentran las tintas a base de alcohol, que, a diferencia de las anteriores, estas proporcionan un secado rápido y después del secado, es difícil que estas puedan mezclarse entre sí, por lo que permite la aplicación por capas, describe Sanmiguel (2003).

Fig. 34. Tinta China: Lago. (Fuente: Videísimo. Recuperado en http://bit.ly/2oxseT4 Fecha de consulta: marzo, 2017)

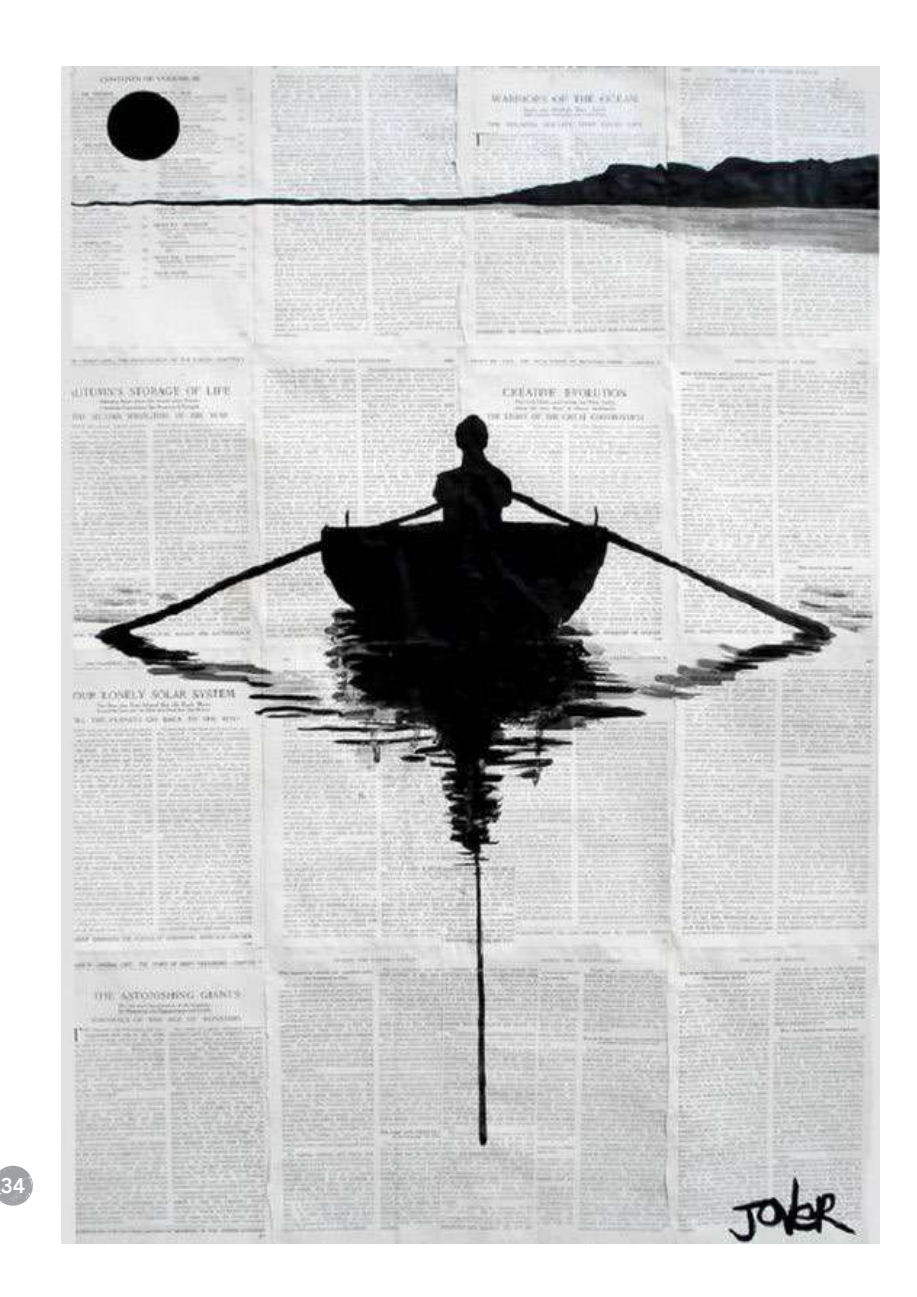

#### Acuarela

Uno de los procedimientos pictóricos más utilizados en la ilus tración debido a su versatilidad, describe Sanmiguel (2003). Se pueden crear ilustraciones de tonalidades suaves y poco detalle, así como ilustraciones de tonalidades sólidas, opacas y a la vez detallistas, la cantidad de técnicas que se pueden realizar con la acuarela resulta variada y se puede experimentar con materiales diferentes al agua y a los pigmentos.

La acuarela suele combinarse con otras técnicas parecidas o complementarias a ella debido a su versatilidad. Una de las características principales es de la acuarela es la disolución de los colores o pigmentos en agua, por lo que la intensidad del color depende de la cantidad de agua con la que haya sido disuelto el color.

El soporte comúnmente utilizado en la acuarela es el papel, este se clasifica de acuerdo al tipo de grano, puede ser de gra no fino, medio o grueso de acuerdo al efecto que se le quiera dar a la ilustración. Sanmiguel (2003) recomienda el papel de grano medio o grueso para ilustraciones de formato grande.

Fig. 35. Ilustración acuarela: Calle. (Fuente: Fine Art blogger. Recuperado en: http://bit. ly/2pDDNNq Fecha de consulta: marzo, 2017)

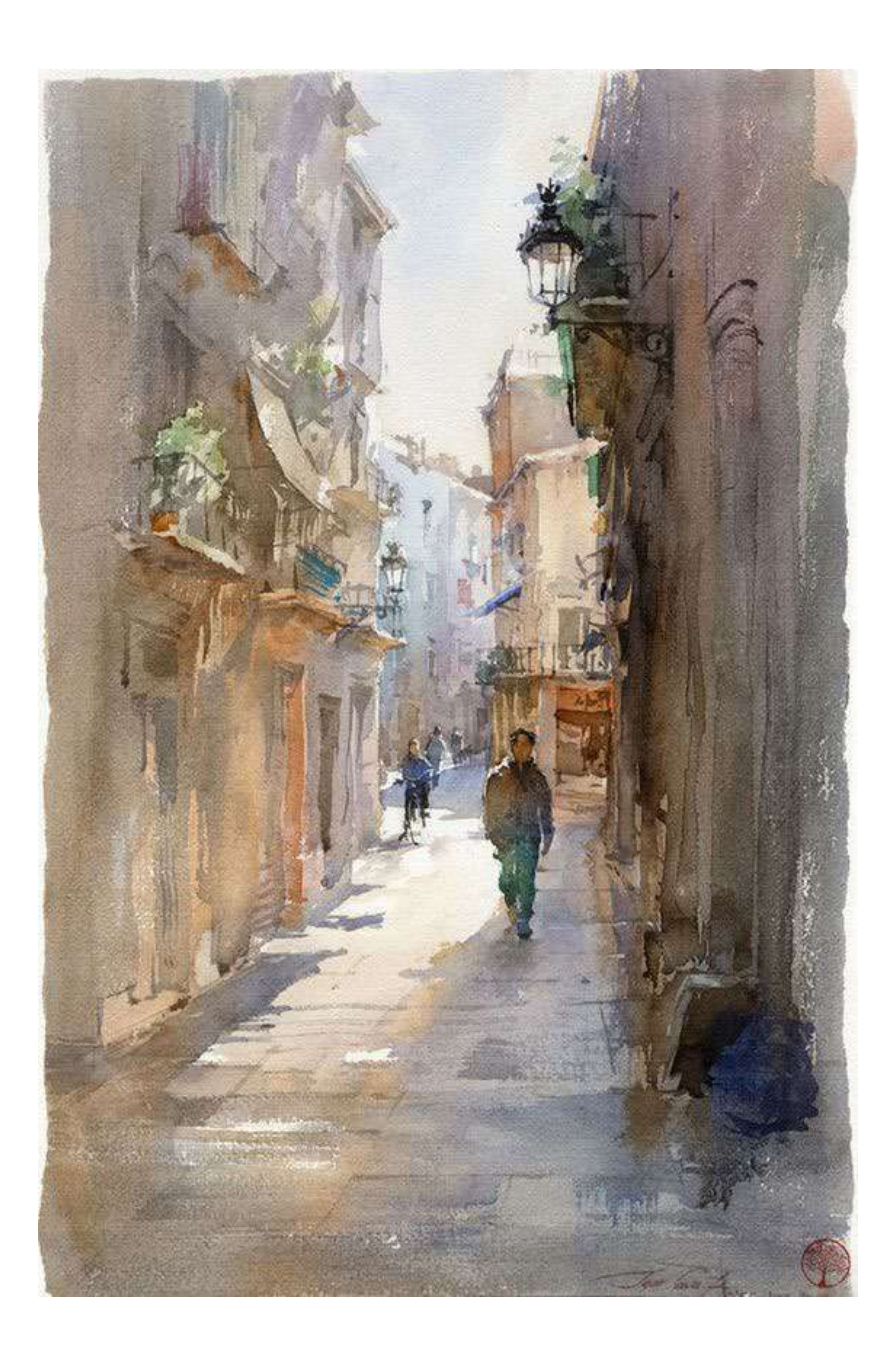

## Óleo:

Pintura utilizada por profesionales, ilustradores y pintores artísticos que buscan crear representaciones tipo realistas. Sanmiguel (2003) comenta que a pesar de la gran trayectoria que ha tenido esta técnica a lo largo de los años y se ha considerado como una de las técnicas tradicionales por excelencia, en la actualidad ha ido quedando en segundo plano debido al surgimiento de nuevas técnicas, como el aerógrafo o la ilustración digital, que permiten acabados con mayor nitidez y menor trabajo.

El óleo consiste en la mezcla de pigmentos disueltos en una base de aceite de linaza lo que brinda una textura cremosa abundante. Los materiales necesarios para pintar al óleo suelen ser: pinceles, paletas, espátulas, frascos de cristal, entre otros, los cuales se deben ser tratados con mucho cuidado. Debido a la propiedad de secado lento, el óleo permite ser retocado horas e incluso días después de haber sido pintado, indicó Sanmiguel (2003).

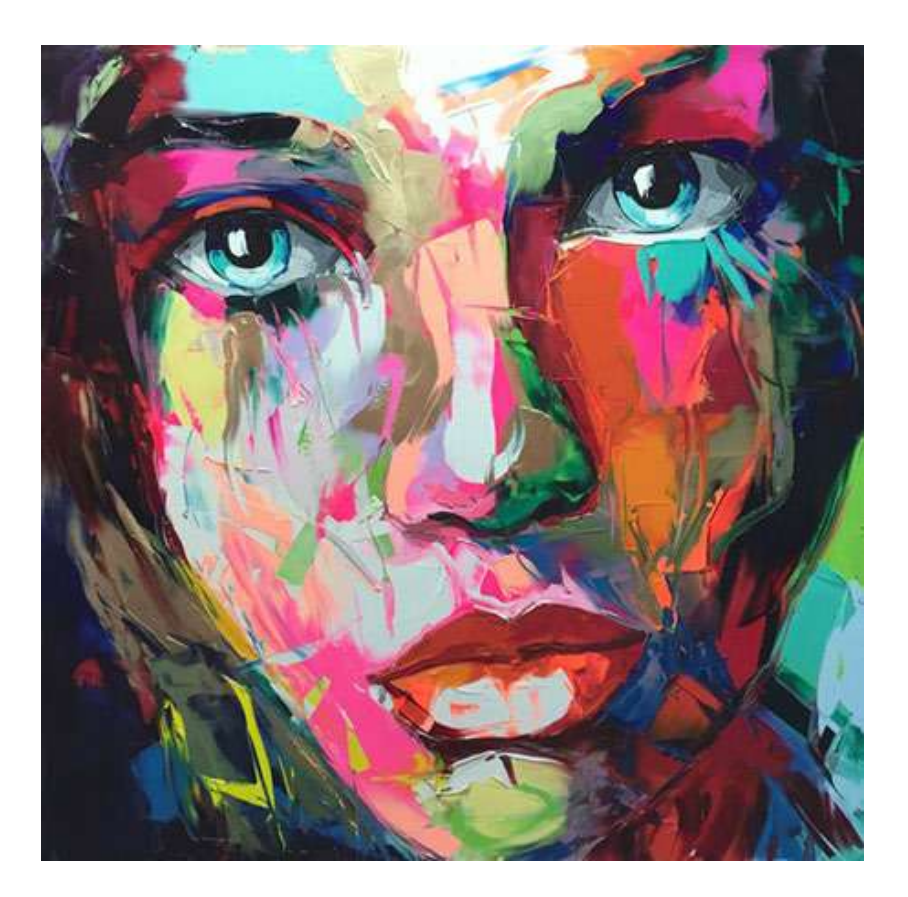

Fig. 36. Ilustración oleo: Françoise Nielly Retrato. (Fuente: 40Fakes.com. Recuperado en: http://bit.ly/2oNmAfJ Fecha de consulta: marzo, 2017)

#### Pastel

El pastel, al ser una técnica seca, proporciona una ventaja para el ilustrador al no necesitar de una preparación previa ni la necesidad de esperar a que ésta seque para aplicar otras ca pas. Pérez y Gardey (2015) comentan sobre la preferencia de esta técnica por la intensidad y la luminosidad del color, así como la facilidad de manejo. Por otro lado, su misma consis tencia dificulta la creación de mezclas por lo que existe una gama muy amplia de colores.

Parte de los componentes importantes de la ilustración es el soporte en el que se realiza, y en el caso de la técnica del pastel existen varios soportes que se pueden utilizar como el papel, cartón o madera, aunque Pérez y Gardey (2015) recomiendan el uso de papel bastante rugoso.

A pesar de la estabilidad que posee el pastel y la invariabilidad del color al aplicarlo sobre el soporte, es bastante sensible a la luz por lo que se puede decolorar en caso que la ilustración sea expuesta a iluminación directa, por lo que se debe cuidar este aspecto al momento de exponer la ilustración.

Fig. 37 Ilustración pastel: Abstracto. (Fuente: Steller REDUX The Producers cut. Recupera do en: http://bit.ly/2pqzkN4 Fecha de consulta: marzo, 2017)

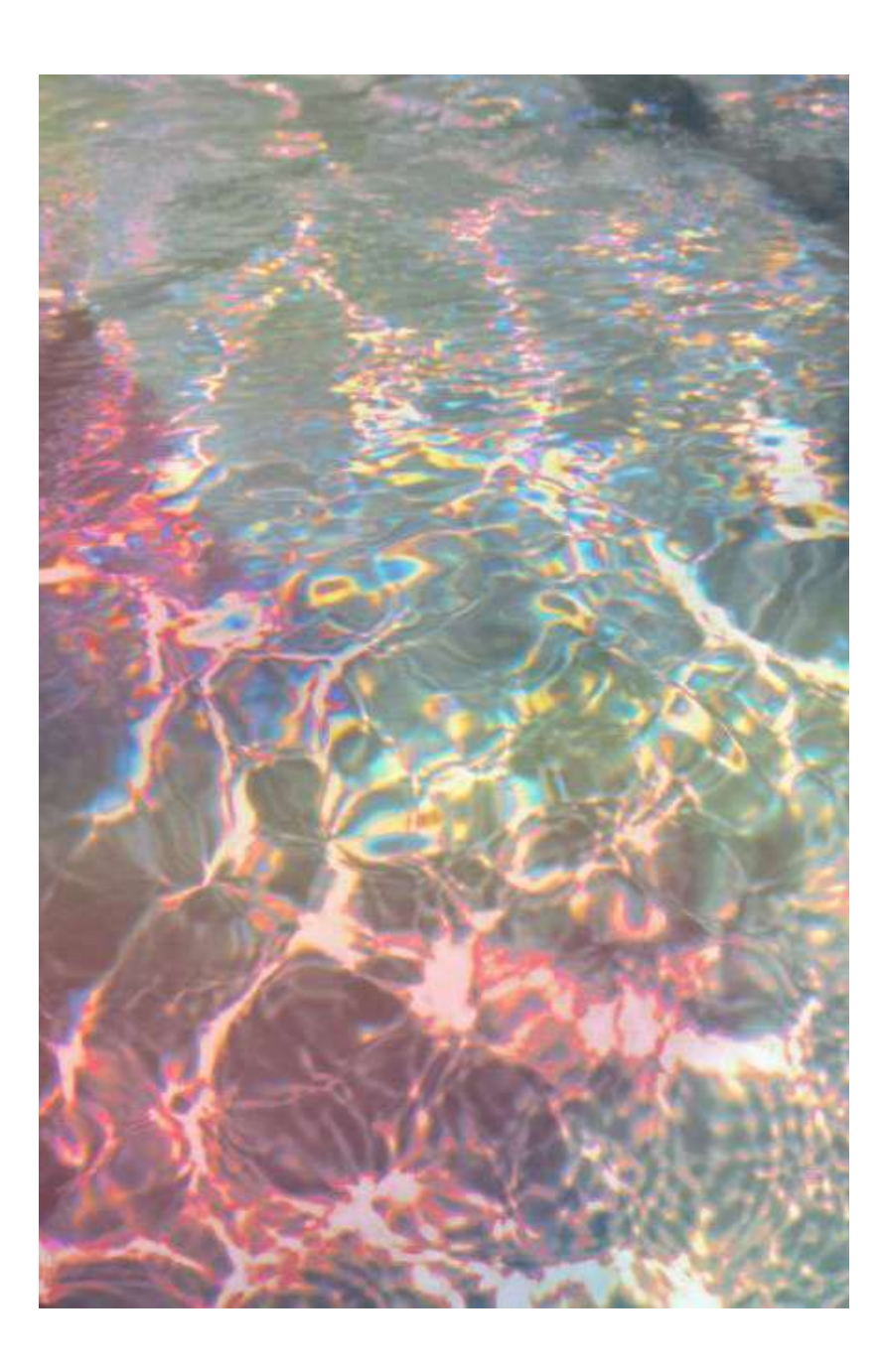

#### Acrílico

De las más recientes técnicas pictóricas, el acrílico nació de la experimentación para crear una pintura que englobara las técnicas del óleo y la acuarela, superando su tiempo de secado. A diferencia del óleo, los colores del acrílico poseen mayor luminosidad, pero dan una sensación artificial debido a que los tonos de algunos colores, en especial los cálidos, suelen adquirir un aspecto muy brillante.

En la obra Curso práctico de pintura Vol. 3. (2002) se comenta que, al igual que el óleo, para poder pintar con acrílico se utilizan ciertos materiales esenciales: pinceles, paletas, espátulas, y frascos de vidrio, los cuales, si van a ser utilizados para ambas técnicas, deben ser limpiados cuidadosamente para no mezclar ambas técnicas. Una de las características más parecidas al óleo, es el texturado que se puede lograr con esta técnica, pero a diferencia del óleo, la textura lograda con el acrílico no es tan cremosa.

Fig. 38. Ilustración acrílico: Paisaje. (Fuente: Daily painters.com. Recuperado en: http:// bit.ly/2qcCViP Fecha de consulta: marzo, 2017)

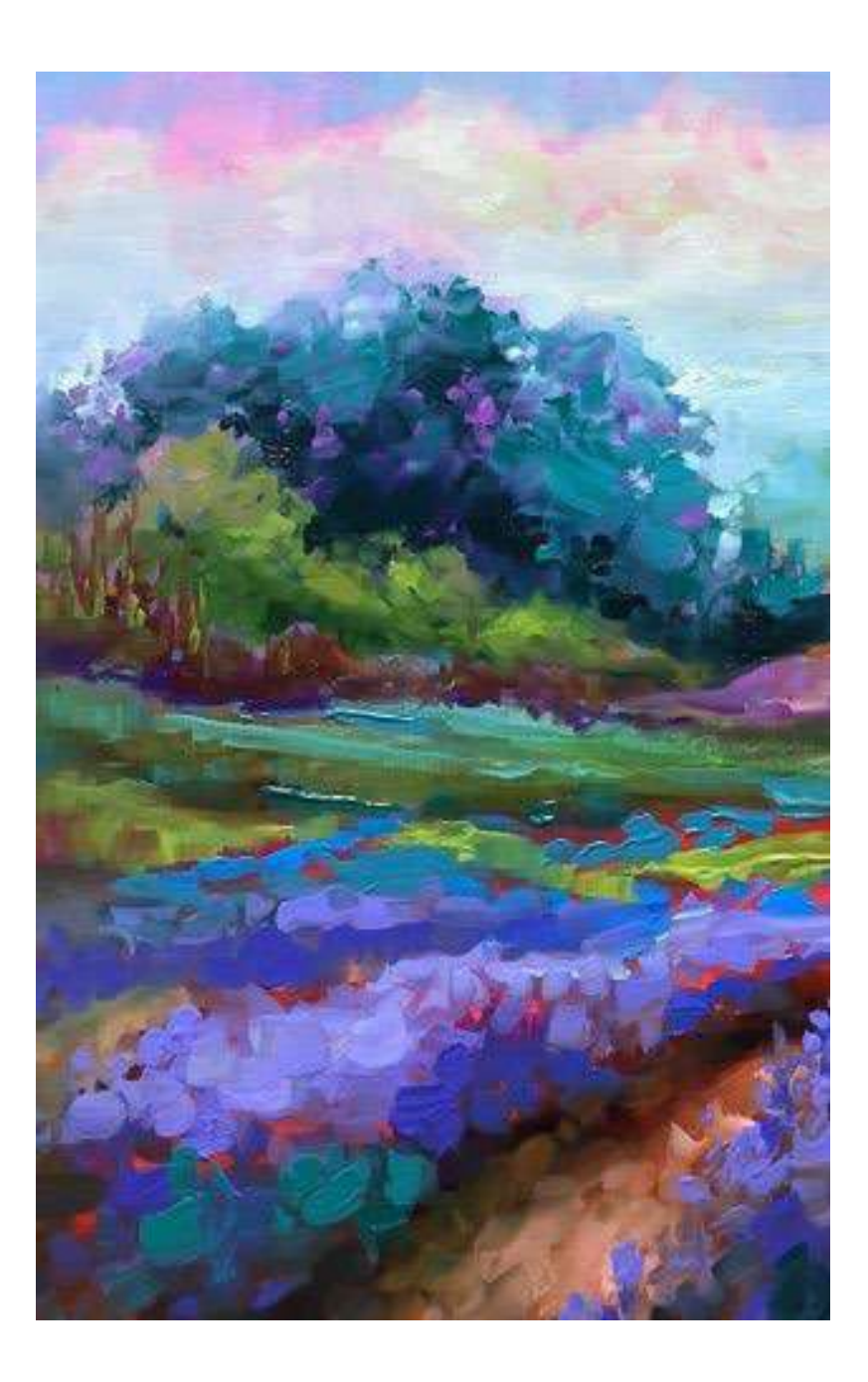

#### Collage

El collage, palabra de origen francés, consiste en la unión de diferentes elementos, explica Pérez (2016). Desde el punto de vista artístico se le conoce como la yuxtaposición de papel u otros objetos sobre una la superficie de una obra para crear algo totalmente diferente, regularmente, un diseño. El collage suele reunir diferentes técnicas para la creación de ilustraciones. Actualmente, el collage digital ha ido ganando terreno debido a su practicidad, pero el uso de materiales convencionales como papel, pintura, tela, piedras, etc. aún sigue en vigencia.

Fig. 39. Ilustración collage: Owl on twig sold. (Fuente: Karla Schuster Art. Recuperado en: http://bit.ly/2pqKn9n Fecha de consulta: marzo, 2017)

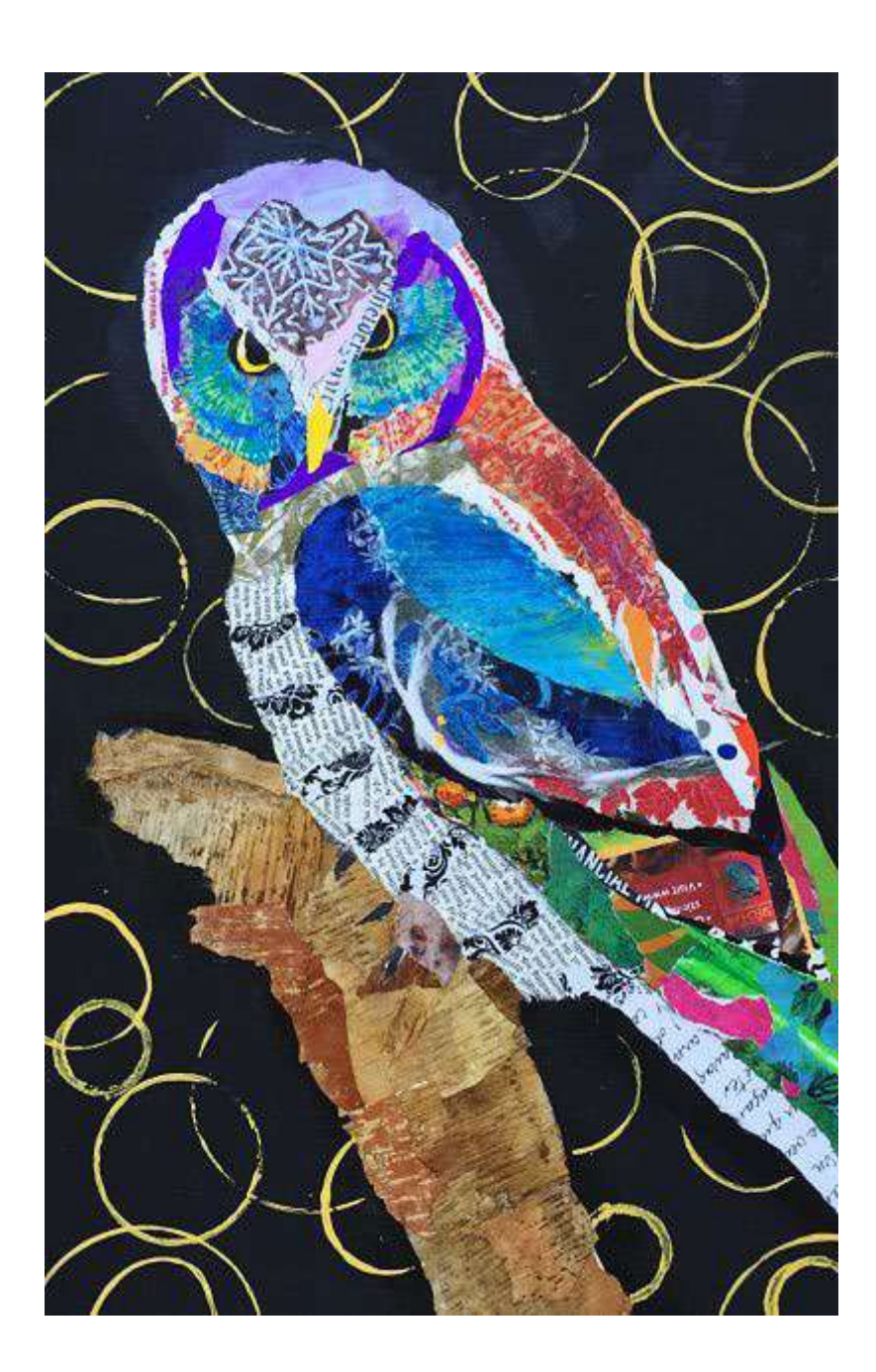

#### Ilustración en 3D

Sanmiguel (2003) describe sobre la diversidad de técnicas y materiales que se pueden utilizar a la hora de realizar una ilustración tridimensional. Los materiales abarcan cartulinas, arcilla, plastilina, entre otras. El requerimiento o característica principal que deben tener dichos materiales es la rigidez y cuerpo para crear relieve y en algunos casos cierta flexibilidad dependiendo del propósito de la pieza a crear.

En un segmento a parte se encuentran los pop-ups que consisten en ser ilustraciones desplegables formadas en tres dimensiones a partir de papel plegado insertado entre páginas, explica Sanmiguel (2003). Este tipo de ilustración suele encontrarse de manera exclusiva en libros infantiles, así mismo, estos no son comúnmente vistos dentro de las piezas editoriales debido al gran trabajo, dedicación, imaginación y precisión que conlleva la creación de los *pop-ups*.

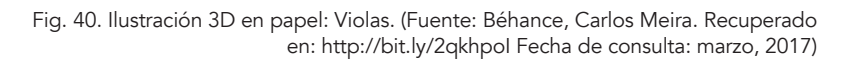

Fig. 41. Ilustración 3D en papel: Organos . (Fuente: Strictlt Paper. Recuperado en: http://bit.ly/2pmVhuK Fecha de consulta: marzo, 2017)

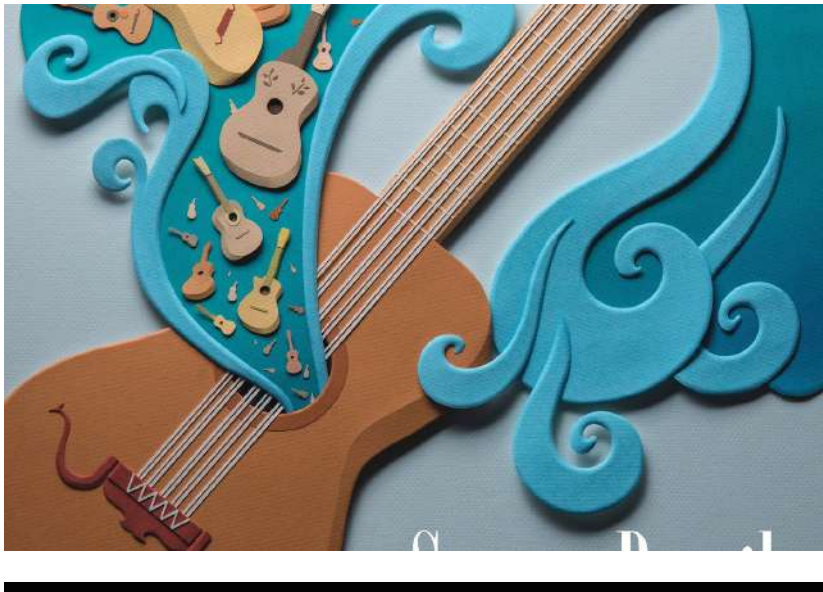

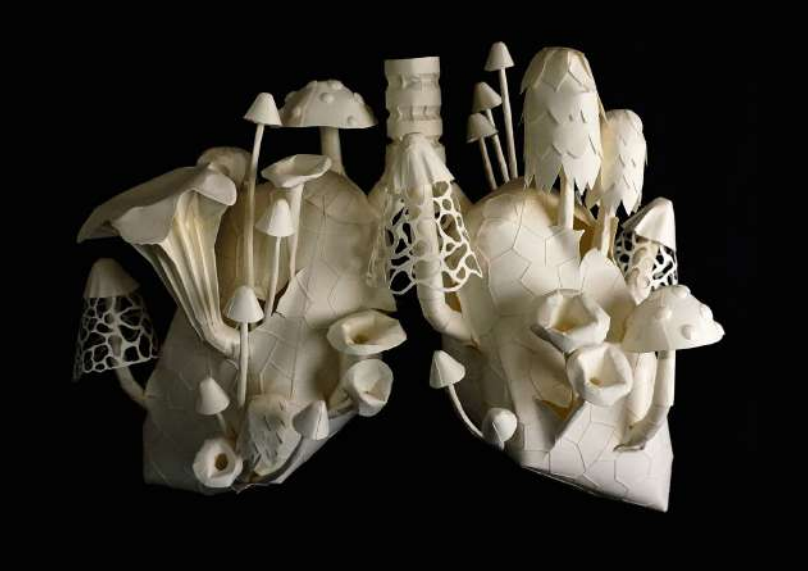

#### Grabado

El grabado como técnica de ilustración nació junto con la invención de la imprenta debido la facilidad de reproducción de imágenes o ilustraciones que acompañaban al texto. Se caracteriza por poder reproducir una misma imagen varias veces por medio de una matriz o plancha, ya sea de madera, de linóleo, de metal u otro material, en la cual se grabó previamente una ilustración determinada, fue entintada y presionada contra un soporte determinado.

A pesar las múltiples reproducciones de imágenes que se pueden realizar con esta técnica, el acabado de cada imagen no es el mismo. Diversos factores pueden influenciar la variabilidad en cada impresión, algo que no sucedería con una impresión digital o una impresión offset. Estas variaciones o imperfecciones es lo que atrae a diferentes ilustradores ya que le brinda un toque manual y único a la pieza realizada.

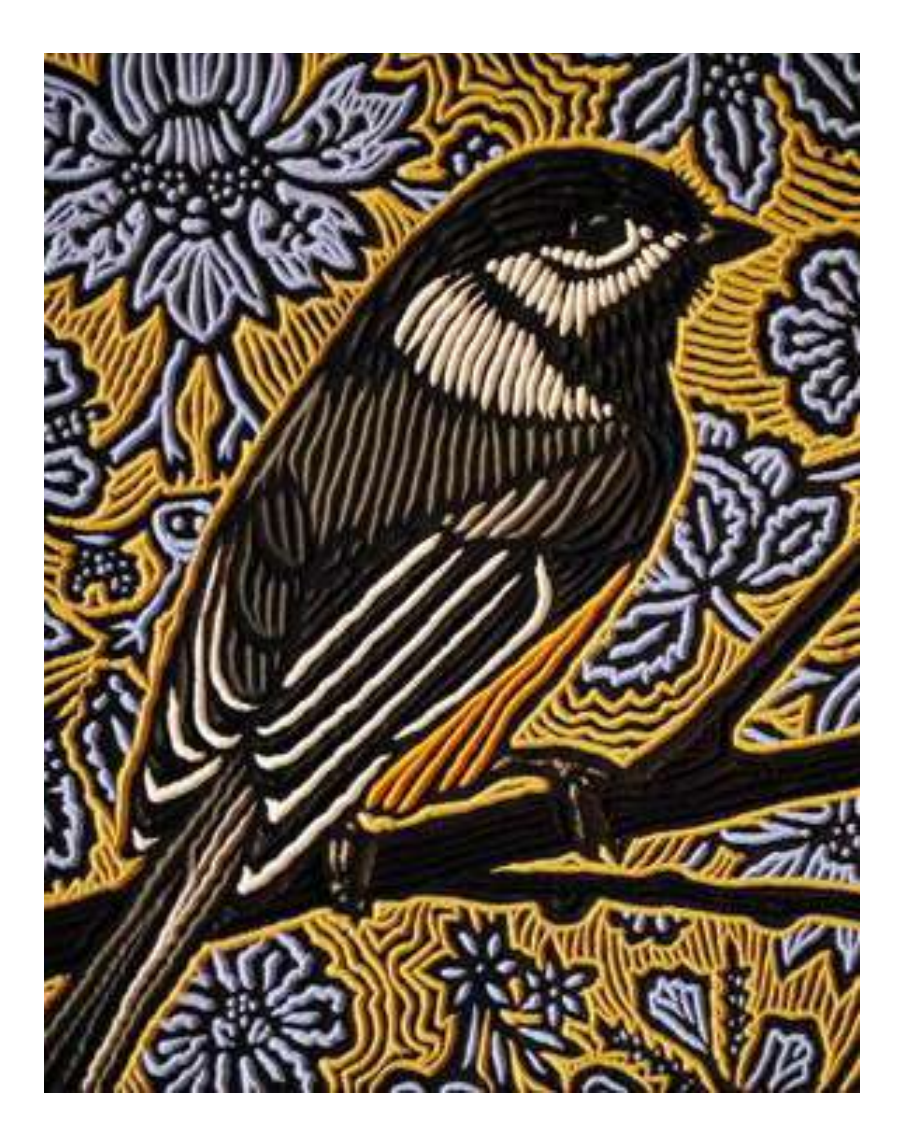

Fig. 42. Grabado Ilustración: Pájaro. (Fuente: vk.com. Recuperado en: http://bit.ly/2oN-H0oX Fecha de consulta: marzo, 2017)

## Ilustración Digital

Una de las técnicas más recientes que surge de la invención del ordenador y otros dispositivos electrónicos que permiten la creación de imágenes digitales partiendo de un boceto, hecho manual o digitalmente, comenta Méndez (2015). La característica principal de la ilustración digital es que permite un nivel de alto de perfección y detalle desarrollado en menor tiempo del que se realizaría utilizando una técnica manual o análoga. Actualmente es la más utilizada en el ámbito del diseño gráfico ya sea para medios impresos como medios online. Ocasionalmente la técnica digital se mezcla con técnicas tradicionales lo que permite expandir y unificar lo digital con lo análogo.

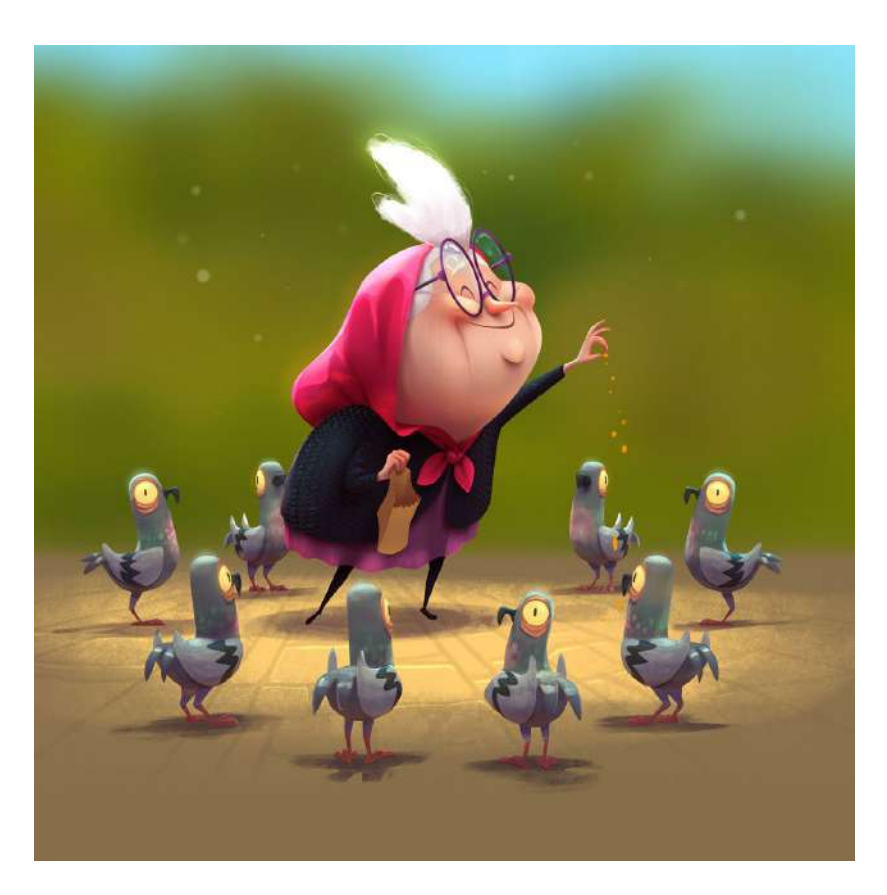

Fig. 42. Grabado Ilustración: Pájaro. (Fuente: vk.com. Recuperado en: http://bit.ly/2oNFig. 43. Ilustración Digital : Alimentando gallinitas. (Fuente: Art Station. Recuperado en: http:// bit.ly/2oBtPvZ Fecha de consulta: marzo, 2017)

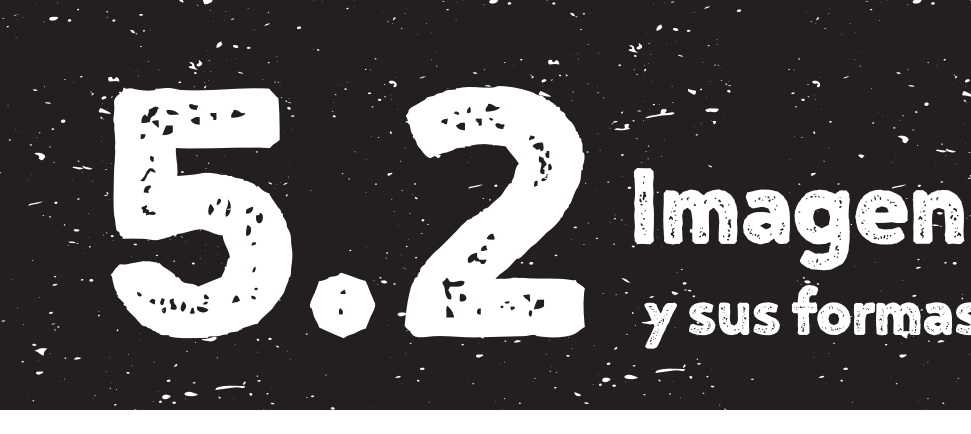

y sus formas de reproducción

#### Trazo

Reimers Design (2011) define el trazo como una línea realizada a partir de alguna herramienta como lápiz o el pincel con el objetivo de crear algo mayor a una sola línea, es decir, el conjunto de trazos da por resultado una imagen o ilustración.

#### Grabado

El grabado es una técnica que nació junto a la imprenta, como se mencionaba anteriormente, y vista desde el punto de vista de los sistemas de impresión, ésta ha ido evolucionando con los años hasta utilizarse actualmente como una técnica de ilustración e impresión a pequeña escala. Esto se debe principalmente a la llegada de nuevas técnicas o métodos de impresión más modernos, prácticos y precisos que hicieron a un lado el grabado.

También existe un método de impresión actual conocido como huecograbado, pero éste dista de la técnica a la que se enfoca la investigación. Gómez-Palacio y Vit (2011) lo describe como un proceso de impresión caro, especializado y largo, que a diferencia del grabado al que se refiere dentro de la investigación, este resulta ser más preciso y utilizado como un tipo de acabado en documentos de mucha importancia.

Por otro lado, Herrera (2016) comenta sobre otros usos y aplicaciones que tiene el huecograbado. Éste es comúnmente utilizado en la impresión de embalaje flexible y editorial. Una característica distintiva de este método es la forma en bajo relieve de la impresora. Teniendo los mismos principios, éste ha logrado ser perfeccionado gracias al avance de la tecnología.

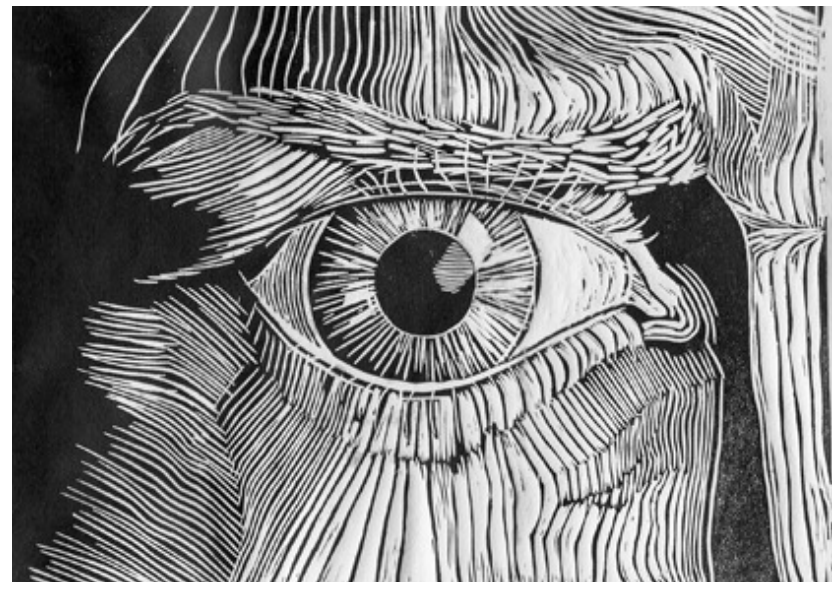

Fig. 44. Grabado: Ojo de ave. (Fuente: El Arte de Crear. Recuperado en: http://bit.ly/2p9Hbhu Fecha de consulta: marzo, 2017)

## Impresión

Chávez (2012) define la impresión como una técnica de reproducción de escritos e ilustraciones la cual consiste en la presión de una matriz sobre un tipo de soporte. Es muy utilizada en las artes gráficas.

De acuerdo con Dawson (1996) la impresión forma parte de un caso especial entre los medios artísticos. Debido a la gran cantidad de materiales y técnicas que se pueden desarrollar, se le considera un medio flexible y lleno de recursos. Tanto profesionales como principiantes pueden obtener resultados de gran calidad por lo que permite a todo tipo de artista, ilustrador, diseñador, entre otros, explorar y experimentar.

La impresión brinda una infinidad de acabados con los que diseñadores, ilustradores y artistas pueden aprovechar para crear piezas con mayor peso y mayor impacto hacia el espectador.

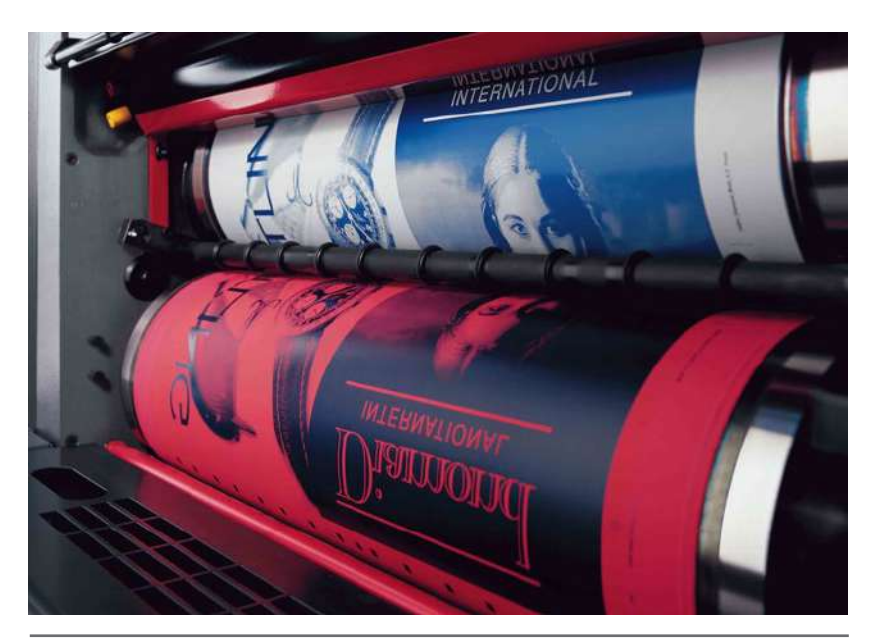

Fig. 45. Impresión: Litografía. (Fuente: Map impresores. Recuperado en: http://bit. ly/2paDTwg Fecha de consulta: marzo, 2017)

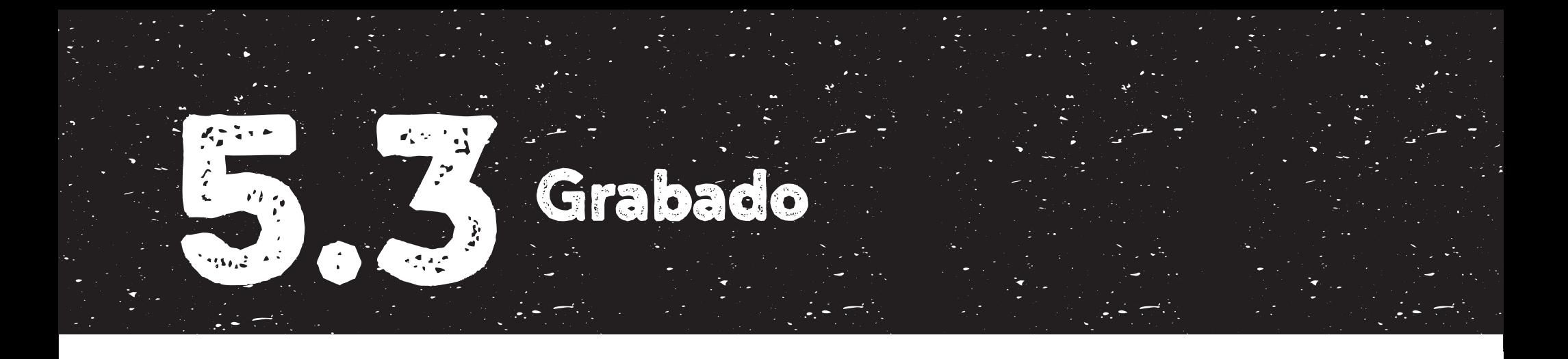

De acuerdo con la Real Academia Española (2014), se define al grabado como una estampa obtenida de la impresión de planchas debidamente preparadas sobre algún soporte. La técnica del grabado nace con el objetivo de reproducir una imagen múltiples veces de manera rápida y eficaz, por lo que es vista como un sistema de impresión antiguo que ha logrado sobrevivir siglos hasta llegar al día de hoy.

En el proceso, muchos artistas lo han utilizado para crear sus ilustraciones y obras, dándole un nuevo propósito a dicha técnica. Asimismo, se han inventado nuevas formas de reproducir las ilustraciones o imágenes de acuerdo a la necesidad de cada quien y de acuerdo a los materiales que han ido surgiendo con el tiempo para facilitar la elaboración de la técnica, por lo que es posible encontrar muchas variantes del grabado.

A pesar del continuo uso del grabado en la actualidad para ciertas ocasiones y la dedicación completa a esta técnica por parte de varios artistas, es poco el conocimiento que se tiene recopilado sobre el proceso, los materiales e instrumentos más recientes. Esto se debe a que la documentación de ciertas variantes del grabado es direccionada hacia el aprendizaje del arte en niños y adolescentes que asisten al colegio y es poca la documentación en relación a su aplicación enfocada hacia un ámbito profesional.

## Historia

Para entender el grabado y su función en la actualidad, se debe primero conocer sus inicios y su evolución hasta lo que se conoce ahora. El grabado es una técnica artística que viene de varios siglos atrás. Tuvo sus inicios en Japón, China, India, Corea y otras partes del mundo, comenta Alison y Craig (2011). Por otro lado, la técnica del grabado bajorrelieve era utilizada, de manera rudimentaria, por los antiguos egipcios, persas, asirios y árabes para plasmar sus ideas con las que hoy en día podemos recolectar información sobre dichas civilizaciones.

Se encontraron algunos sellos y diseños en piedra evidencia de una producción primitiva de impresión en China dos siglos D. C. En Japón se reconoce haber encontrado los primeros grabados autenticados impresos sobre tacos de madera datados en el siglo VII D. C. Estos eran de carácter religioso, en los que mostraban íconos o imágenes budistas. Siglos más tarde, el arte del grabado se desarrolló en occidente, describe Von Willigmann (1979).

Los primeros grabados europeos, datados en el siglo XV, fueron elaborados de manera simple y lineal sobre planchas de madera e incluían poco texto, comenta Von Willigmann (1979). El auge del grabado en Europa se dio con el objetivo de buscar

un material más resistente que la madera, explica Ministerio de Educación de la Nación [INT] (1955). También se buscaba que el material fuera capaz de traducir de mejor manera el dibujo, por lo que se optó por utilizar placas de metal aplicando el mismo procedimiento de grabado que se implementa en la madera utilizando buriles y punzones decorativos.

El grabado en metal consistía en rellenar o cubrir la plancha con una sustancia negra de cobre, plomo, azufre y bórax e inmediatamente después, presionar un papel sobre dicha plancha con el uso de un rodillo blando para que la imagen se impregnara en el soporte, explica Bernal (2013).

El uso del grabado o de los métodos de reproducción en el siglo XV y XVI era principalmente religioso. Se solían imprimir imágenes para el uso de la Iglesia y la enseñanza de la doctrina a las personas iletradas.

Después del auge del grabado en mental, predecesor de la imprenta, Willigmann (1979) comenta que el grabado elaborado a partir de planchas de madera, conocido como xilografía, era utilizado únicamente para la impresión de imágenes quienes acompañaban al texto previamente impreso con planchas de metal.

Debido a ciertos cambios sociales, económicos y religiosos que surgieron durante la época, el grabado en Europa decayó totalmente. Casi paralelo al declive de la técnica en occidente, Von Willigmann (1979) explica que nace una Escuela de Grabado conocida como *Ukiyo-e* o grabados del mundo fluctuante en Japón, cuya influencia llegó hasta el desarrollo del arte moderno a pesar de que la escuela duró hasta el siglo XIX.

Gracias a la invención de la fotografía y los procesos reproductivos fotomecánicos o fotograbado hizo que el grabado, como proceso de reproducción e impresión, se hiciera obsoleto. Por lo que éste renació y se incorporó al medio creativo alrededor del siglo XIX, pero no fue hasta el siglo XX que tuvo su verdadero auge, describe Von Willigmann (1979).

El grabado como técnica artística tuvo una expansión notable de la cual surgieron variaciones, como la incorporación de otros materiales, lo que dio lugar a nuevas técnicas de reproducción. A la vez, Bernal (2013) comenta sobre la incursión que los artistas tuvieron en esta técnica, e incluso refiere que "era raro el artista que no haya hecho una incursión, aunque sea breve, en el campo de la estampa". En la mayoría de los movimientos artísticos del siglo XX, se utilizó el grabado para la representación de sus ideales. Actualmente, el grabado o estampado, como lo llama Bernal (2013), es una forma de expresión utilizada por artistas, ilustradores y diseñadores.

# Técnicas de grabado

El grabado abarca diferentes técnicas clasificadas en cuanto al procedimiento de trabajo y entintado de la matriz o plancha, sea éste último en relieve o bajorrelieve. Asimismo, dentro de la clasificación se incluyen las técnicas planográficas las cuales se caracterizan por carecer de elevaciones y hundimientos en la placa y las técnicas plantigráficas las cuales se transfieren a base de plantillas describe Bernal (2013).

## Monotipo

El monotipo o la monotipia es una técnica que no requiere de una matriz tallada como otras técnicas de grabado, por el contrario, ésta se hace de manera superficial. Bernal (2013) comenta que la monotipia se encuentra entre el grabado y la pintura debido al aprovechamiento tanto de técnicas de grabado como pictóricas al momento de crear ilustraciones con esta técnica.

Una de las formas de impresión que se realizan con esta técnica es dibujar sobre una plancha de cualquier material rígido con tinta o pintura, aplicándola por medio de un rodillo, pincel, dedos, esponjas u otros materiales, no de manera uniforme y, posteriormente se plasma la ilustración sobre un soporte humedecido mientras la tinta todavía está fresca. Debido a estas características, la impresión solo se puede realizar una vez,

además una de las ventajas que se puede encontrar dentro de esta técnica es la posibilidad de editar la ilustración antes de realizar la impresión.

Otra forma de crear un monotipo es aplicando la tinta de manera uniforme sobre la plancha, colocar un pedazo de papel sobre la superficie y dibujar en él con un lápiz o un lapicero. Esto hará que, al remover el papel, la tinta de donde se presionó al realizar el dibujo sea retirada.

El monotipo brinda la capacidad de obtener efectos y texturas interesantes colocando hilos u otros materiales sobre la plancha antes de ser transferida.

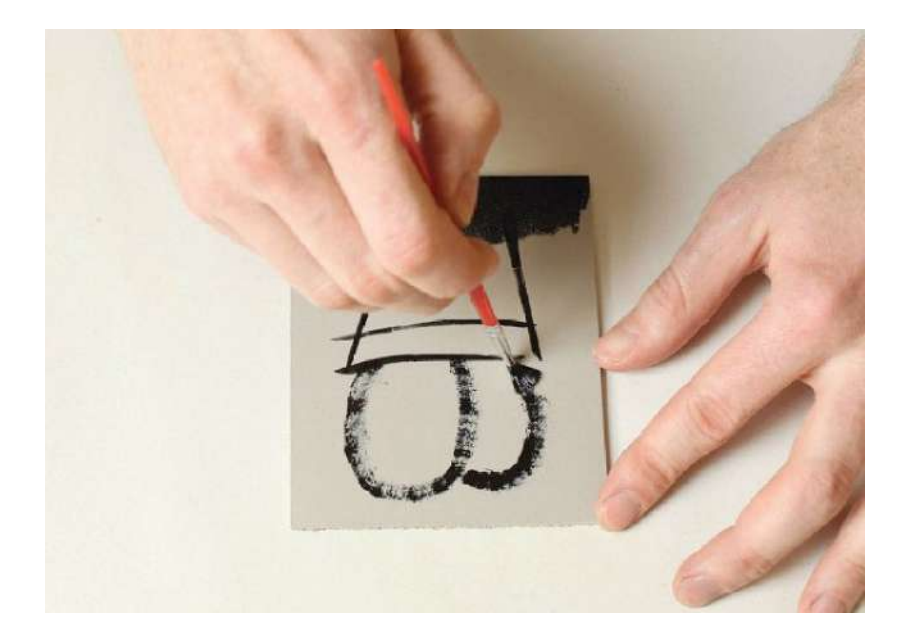

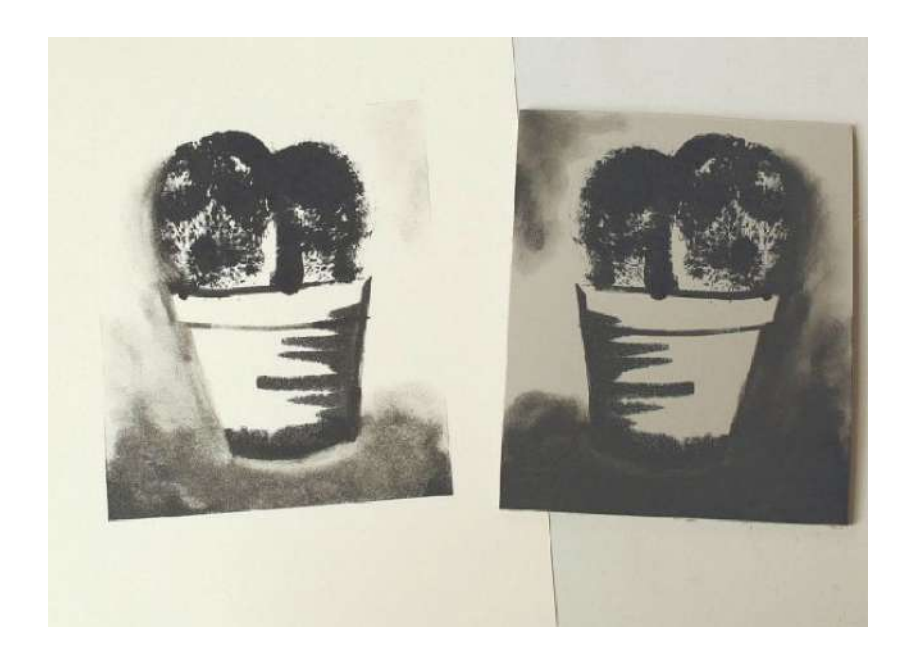

Fig. 46-47. Monotipo: Cactus. Fuente: Morley, N (2016) Linocut for Artists and Designers Fecha de consulta: marzo, 2017

#### Grabado en relieve

En este método de impresión, como su nombre lo describe, consiste en la creación de un molde en relieve el cual se utiliza como impresora. Dawson (1996) describe brevemente la técnica, la cual consiste en transferir una imagen desde una superficie previamente tallada en la que la parte saliente es entintada y luego presionada contra una hoja de papel u otra superficie, es decir, que las zonas altas de la matriz quedarán impresas y las que fueron removidas, serán quedarán sin imprimir, explica Bernal (2013).

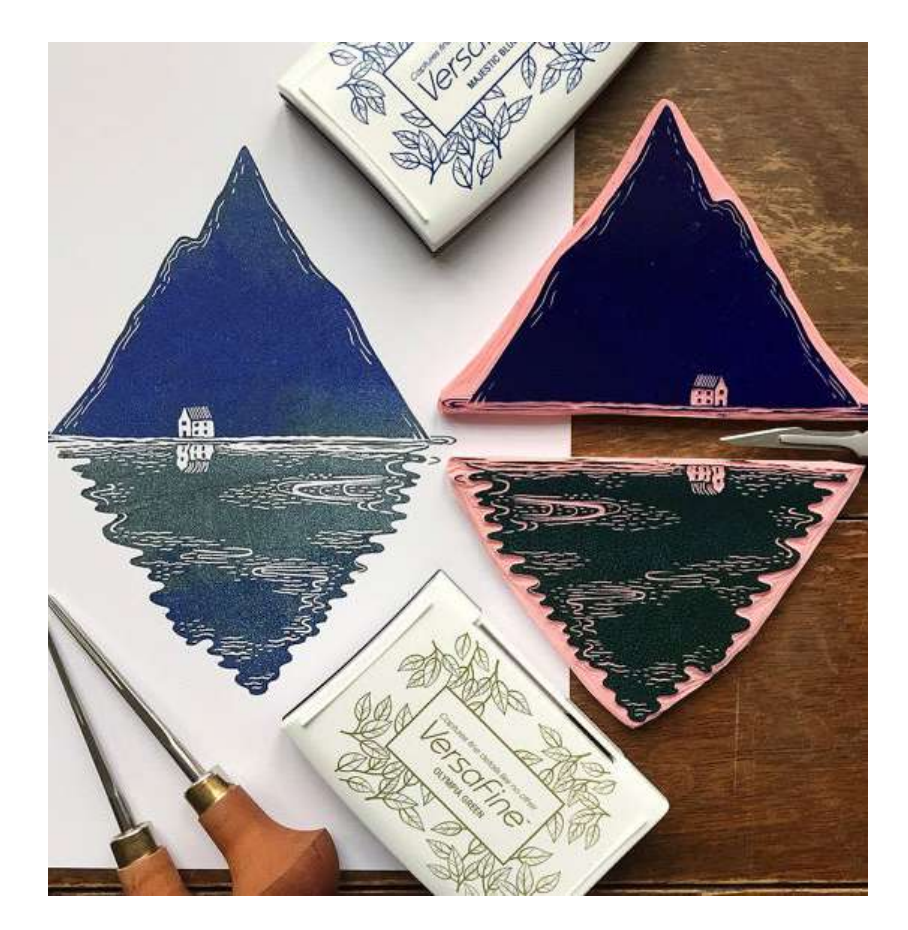

Fig. 48. Grabado en relieve: Island Reflection. (Fuente: Etsy, Victoria Astrom. Recuperado en: http://etsy.me/2oRHACP Fecha de consulta: marzo, 2017)

#### Xilografía

De acuerdo con Quintana (2016), el término xilografía proviene del griego xilón que significa madera. Por otro lado, Riat (2006) la define como el arte de esculpir o tallar de manera manual alguna ilustración o imagen sobre una tabla de madera, para posteriormente realizar la impresión sobre el soporte elegido.

Quintana (2016) comenta que esta técnica de impresión se considera precursora de las que utilizan un molde en relieve. Actualmente, la xilografía es utilizada por artistas que desean ilustrar ediciones limitadas, ya sea, a blanco y negro o a varios colores y brindar una experiencia única al destinatario. Su refinamiento, adquirido con años de experiencia por parte del artista, suele demostrar el valor, la riqueza y la expresión que se puede transmitir a través de dicha técnica.

Una de las características distintivas de la xilografía es la veta del material que se observa al ser estampada la plancha. Bernal (2013) comenta que existen distintos tipos de madera utilizados dentro de esta técnica y las más convenientes suelen ser las que poseen mayor dureza, como el boj, el cerezo, el pedral, entre otros, cuyos tacos se acoplan para formar planchas de relativo gran formato.

Riat (2006) distingue dos tipos de xilografía, las cuales se diferencian por el corte de la madera. Estos son:

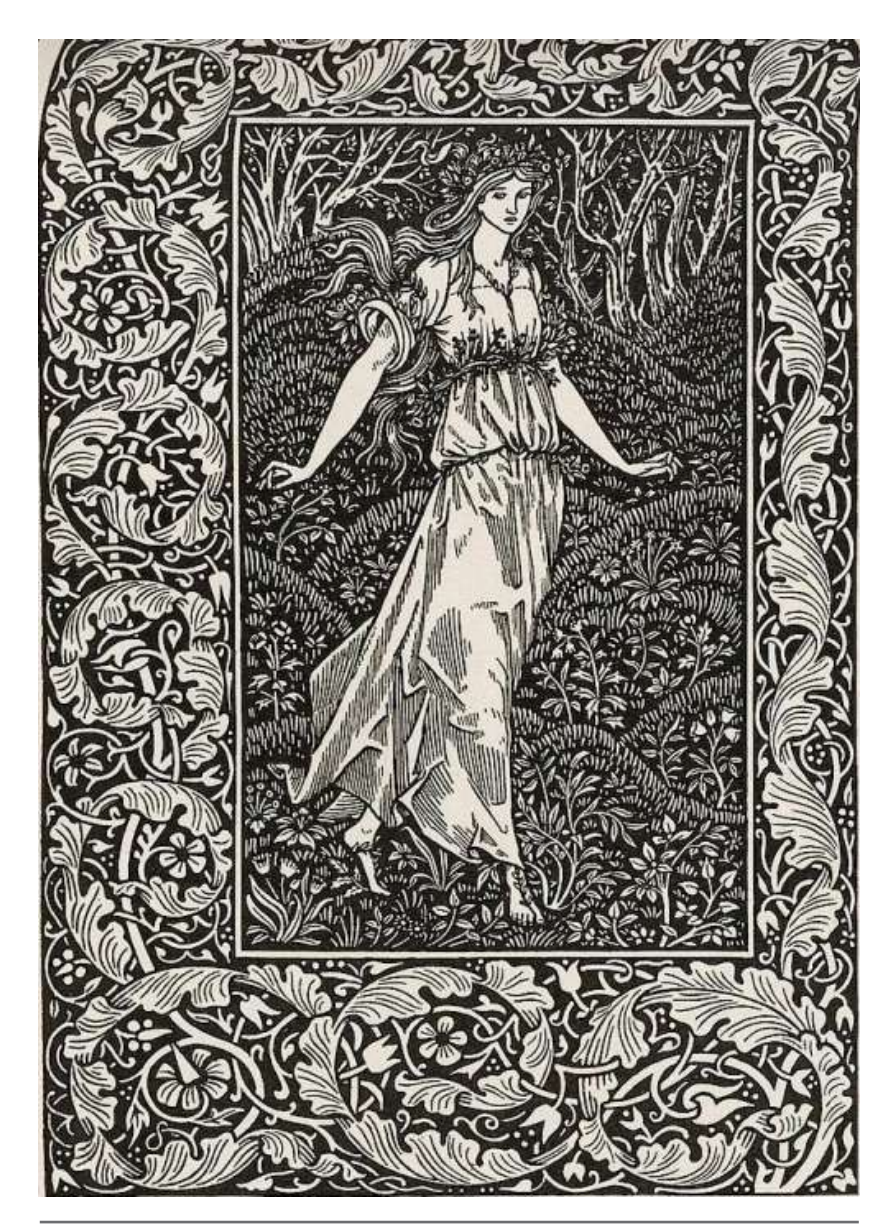

Fig. 49. Xilografía: Venusmilk. (Fuente: valscrapbook. Recuperado en: http://bit.ly/2qllnxf Fecha de consulta: marzo, 2017)

#### Xilografía a fibra *(Woodcut)*:

También conocida como xilografía de líneas negras, cuya característica radica en el corte de la tabla, el cual es paralelo a la fibra de madera, es decir, es cortada en sentido longitudinal al tronco del árbol. La xilografía a fibra comúnmente utiliza maderas tanto duras como blandas. Las últimas son utilizadas para exploración y provecho artístico ya que en ellas se evidencian, en mayor medida, las vetas de la madera. Riat (2006) comenta que, para lograr la dureza necesaria para la impresión, la madera se suele bañar en una solución alcohólica de coma laca. Secada esta solución, se recubre la plancha de una capa blanca en la cual se puede dibujar con lápiz o con tinta china. Este tipo de xilografía suele ser más refinado por el tipo de maderas que se utilizan.

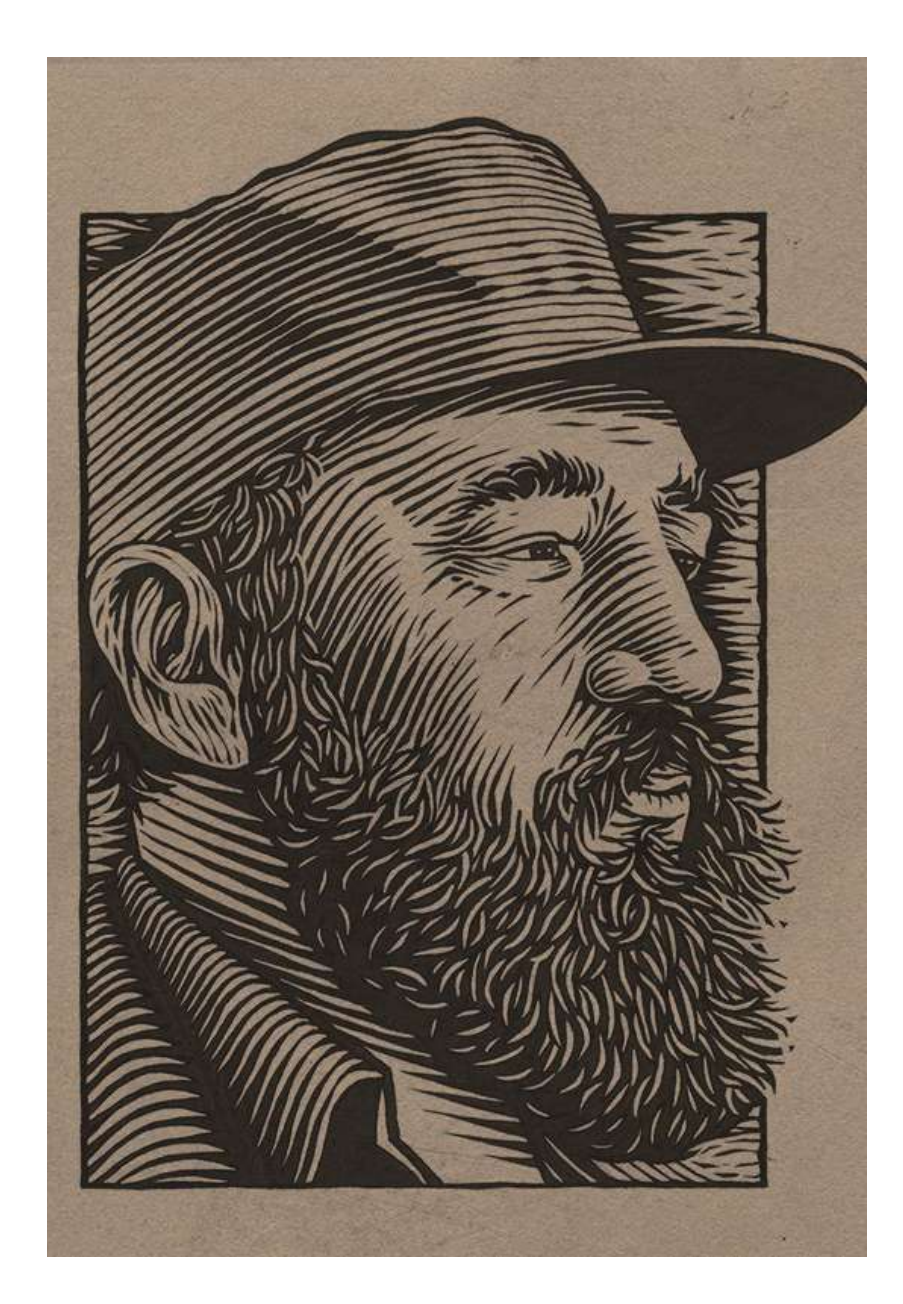

Fig. 50. Xilografía a fibra: Hombre de barba. (Fuente: Inspirationgrid. Recuperado en: http://bit.ly/2qllnxf Fecha de consulta: marzo, 2017)

#### Xilografía a contrafibra *(Wood engraving):*

También conocida como xilografía de líneas blancas o xilografía tonal, se diferencia de la anterior por la dureza del tipo de madera utilizada, el boj y el corte de la tabla, el cual se hace en sentido transversal. El objetivo que se desea lograr es simular los valores tonales del dibujo por medio de una compleja trama de líneas, sean gruesas o finas. Las xilografías a contrafibra suelen elaborarse con otras herramientas diferentes a las que se utilizan con la xilografía a fibra. Riat (2006) explica que el uso del buril en esta técnica ha adquiriendo ciertas variaciones comparado con el buril utilizado en la calcografía manual. A partir de 1880, con el objetivo de acelerar las ilustraciones informativas, las planchas de madera solían ser cubiertas de una emulsión fotográfica sobre el cual se copiaba el negativo de la fotografía a reproducir, a esta técnica se le conoció como fotoxilografía, variación de la xilografía a contrafibra.

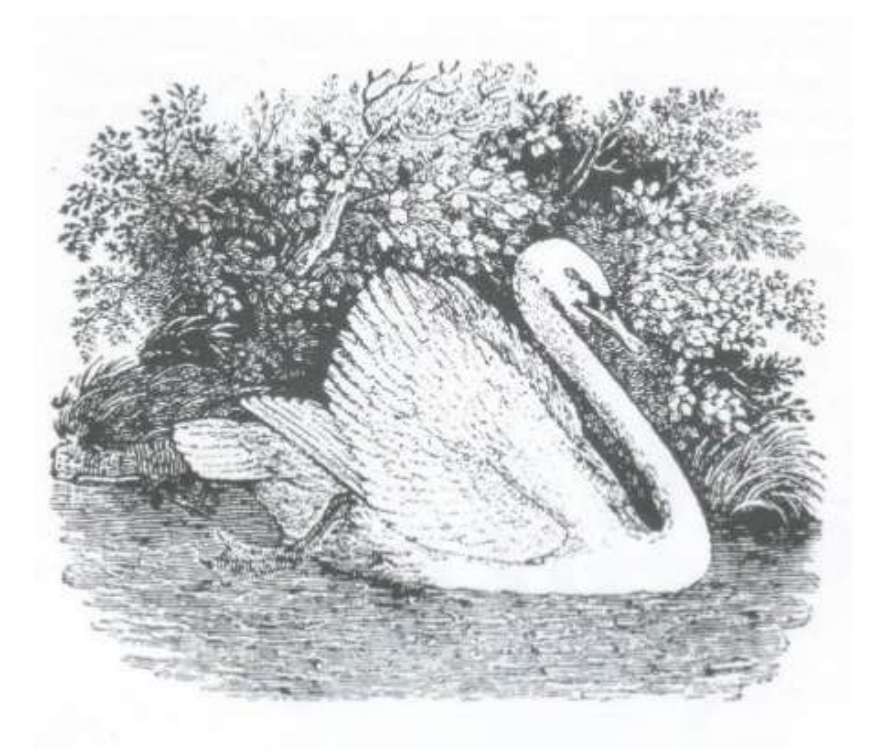

Fig. 51. Xilografía a contrafibra: Cisne. (Fuente: Image Slides. Recuperado en: http://bit.ly/2qlqHkj Fecha de consulta: marzo, 2017)

#### Linografía

También conocido como linograbado, su nombre se deriva del material utilizado para esta técnica el cual proviene de un compuesto de aceite de linaza oxidado (linoxina o linóleo), corcho, yute y pigmentos sobre cáñamo. Este material fue inventado para construir recubrimientos en suelos en 1863 por Frederick Walton, explica Allison y Craig (2011). El nombre proviene del latín, *linum* que significa lino y *oleum* que significa aceite. A pesar de ser reemplazado como material para suelos por otros materiales, este se sigue utilizando actualmente por sus cualidades ecológicas.

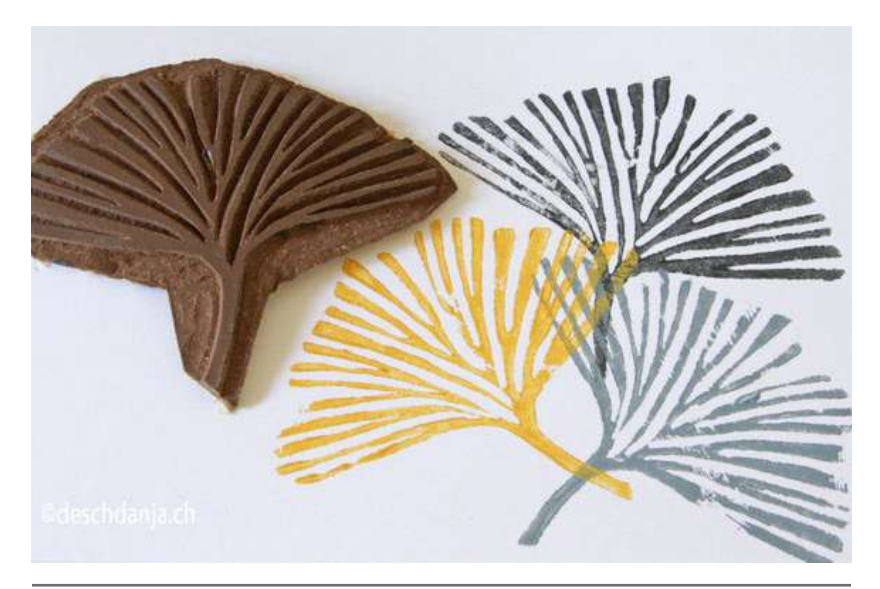

Fig. 52. Linograbado: Hojas. (Fuente: Hand Made Kultur. Recuperado en: http://bit. ly/2qkL3Kv Fecha de consulta: marzo, 2017)

El linóleo se caracteriza por ser un material económico y fácil

de manipular debido a que no requiere conocimiento técnico avanzado para su desarrollo, así como tampoco requiere de químicos peligrosos ni equipo de trabajo inasequible, relata Morley (2016). Por ello, éste se comenzó a utilizar en las escuelas para que niños y adolescentes pudieran desarrollar sus habilidades artísticas, además de otras habilidades que el grabado en relieve les podía brindar. Bernal (2013) comenta sobre la popularidad que obtuvo el material, que actualmente se ha extendido en el ámbito profesional de la gráfica.

Morley (2016) comenta sobre la realización de técnicas alternativas utilizando una plancha de linóleo, aparte de la linografía. El linóleo también sirve como material para crear monotipos, técnica explicada anteriormente. Así mismo se puede mezclar la linografía con la serigrafía o la técnica *intaglio* (tallado) según se lo que se quiera plasmar, como lo realiza la artista *Wuon-Gean Ho* en su obra *Sleeper Curve Mini*.

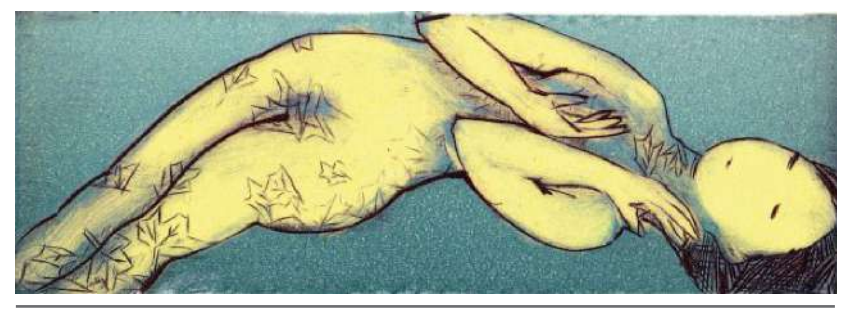

<u>Desgeribiendo brevemente <sup>2017</sup> proceso de ésta obra, la artista</u> Fig. 53. Linograbado: Sleeper Curve Mini. Fuente: Morley, N (2016) Linocut for Artists and
dibujó la ilustración sobre la plancha de linóleo para después empezar el tallado. Una vez realizado el tallado, ella procedió a humedecer en agua la hoja de papel donde se iba a plasmar la impresión. Cubrió de tinta negra la matriz tallada asegurándose de entintar las líneas talladas, para después remover el exceso de tinta. Posteriormente, de forma cuidadosa aplicó tinta de color azul sobre la superficie de la matriz y limpió la tinta del dibujo, dejándola solamente en lo que sería el fondo de la ilustración. Luego, vuelve a entintar la matriz, esta vez con tinta amarilla, y ésta solo se impregna en las partes que se habían limpiado previamente. Después de haber entintado la matriz, se procede a imprimir en el soporte elegido y preparado.

El linóleo desgastado o *distressed lino*, como le llama Morley (2016) es otra técnica alternativa que consiste en desgastar la superficie del linóleo para crear texturas que se pueden aplicar a las diferentes ilustraciones, ya sean obras realizadas a partir de otras técnicas u otras linografías.

Morley (2016) describe las diferentes formas en las que se puede desgastar la superficie de la plancha, como usar un martillo, herramientas punzantes, incluso arrastrarla por el suelo o lanzarla por la ventana. Se puede utilizar cualquier manera que se encuentre para marcar, rasgar y aún romper la superficie. Cuanto más desgastada esté la superficie, más textura se obtendrá y

#### dejará mejores acabados.

Después de desgastar la superficie de la plancha, se le aplica la tinta y se procede a imprimir como color de fondo. Ésta se puede cortar en diferentes formas para formar una composición abstracta, comenta Morley (2016).

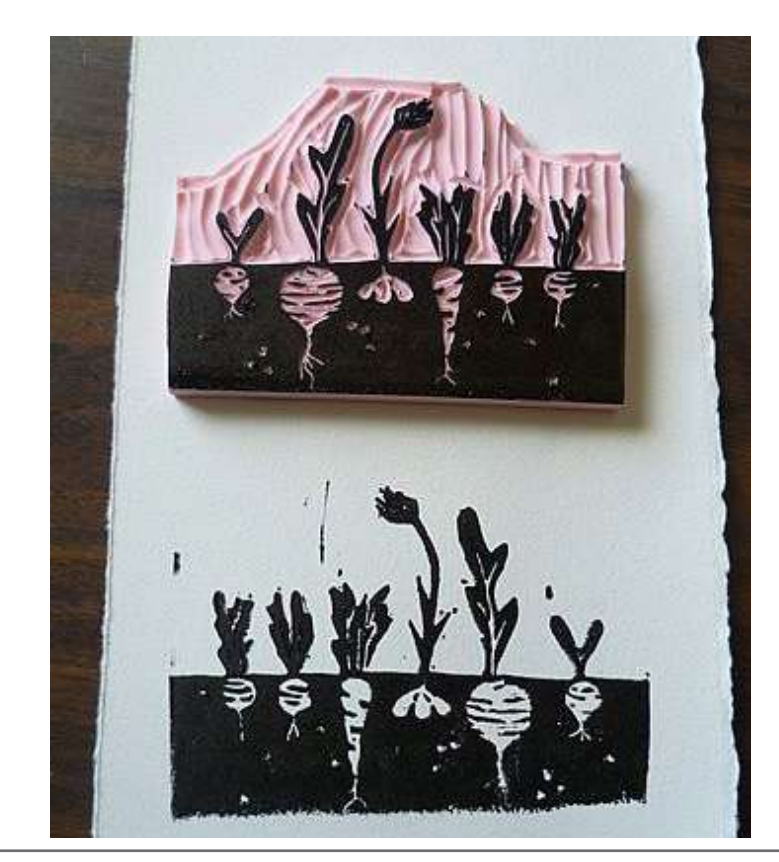

Fig. 54. Linograbado: Huerto. (Fuente: s media cache. Recuperado en: http://bit.ly/2p9AZpL Fecha de consulta: marzo, 2017)

# Grabado en bajorrelieve o calcografía

Al igual que en el grabado en relieve, en la calcografía se talla un molde en relieve para poder reproducir la ilustración, pero la diferencia recae en que en el grabado en bajorrelieve se imprimen los lugares tallados, es decir, los surcos creados son los que reciben el procedimiento de entintado y por lo tanto es lo que resulta impreso sobre el soporte, Reimers Design (2011) considera que el proceso de la calcografía es el inverso de la xilografía. Otra característica importante de esta técnica de impresión es que tiene como base una matriz de cobre, acero o zinc.

Hoy en día se han desarrollado métodos de impresión masivos, uno de ellos es el huecograbado el cual nació a partir de la calcografía. Este tipo de impresión se caracteriza por su alta calidad, perfección y velocidad, además actualmente se considera un sistema de impresión "insuperable". Herrera (2016) comenta que, así como la calidad de la impresión en hueco es alta, el precio se maneja directamente proporcional, gracias a que los materiales y procesos deben ser preparados y esta realización demanda un costo elevado.

El grabado en bajorrelieve utiliza diferentes sustratos para la

creación de sus placas de impresión. Éstos pueden ser desde papel, cartón y bandas de *aluminioca*, hasta películas plásticas de poliéster, OPP, nailon y PE. El proceso de impresión en el que se clasifica es de transferencia directa lo que hace que la imagen adquiera calidad y perfección, comenta Herrera (2016).

El uso que se le da actualmente a este tipo de grabado es para la impresión de artes gráficas de envases flexibles para alimentos, libros finos, rollos de empapelar, periódicos y revistas de reproducción masiva, entre otros. Se utiliza para grandes tirajes debido al trabajo para preparar las matrices y su costo.

Regresando a los métodos manuales del grabado en hueco, estos se pueden dividir en dos tipos de técnicas a partir del proceso de elaboración que sigue cada uno:

### Técnicas directas

Las técnicas directas del grabado en bajorrelieve son consideradas aquellas técnicas en las cuales se graba directamente sobre la superficie de una plancha de metal con un instrumento o herramienta, ya sea un buril o punta, produciendo surcos, entallas o rebabas mediante los cuales se elabora la imagen a imprimir. De acuerdo con Catafal y Oliva (2002), las técnicas directas también se les conoce como técnicas secas debido a que no necesitan sustancias o mordientes húmedos.

#### Buril

Reimers Design (2011) define al buril como un instrumento de acero, prismático y puntiagudo utilizado para tallar o grabar sobre superficies metálicas o de madera. Así mismo se le conoce como una forma de entender el grabado calcográfico en una época determinada, es decir, se le denomina así a la estampa y forma de grabar hecha a partir de este instrumento en un espacio de tiempo determinado. Es importante recalcar que esta técnica, a pesar de ser incluida dentro de las técnicas de grabado en hueco, ésta también puede ser utilizada o formar parte de las técnicas de grabado en relieve, explica Bernal (2013).

Dicha técnica requiere de mucha destreza, pero el problema recae en que la enseñanza de la misma no ha sido de mucha prioridad debido a encontrarse desprestigiada, así como la vigencia de otra técnica que permite mayor soltura de trazo, el aguafuerte.

A pesar de su poco manejo, Bernal (2013) comenta que ha habido grandes artistas que se motivaron por descubrir y experimentar con otras técnicas, entre ellas, el buril, y destacaron en ello: *Durero, Mantegna, Picasso* quienes le devolvieron la vida a dicha técnica a pesar de haber dejado de utilizarse años atrás.

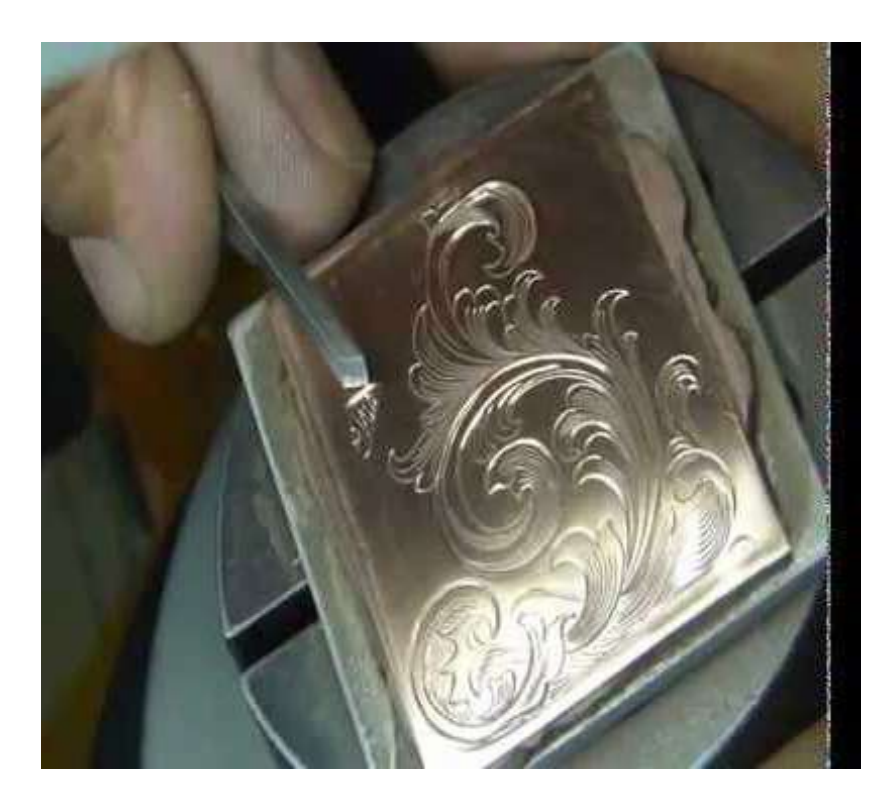

Fig. 55. Buril Ilustración: tallado buril. (Fuente: Google. Recuperado en: http://bit.ly/2oC-MCXW Fecha de consulta: marzo, 2017)

#### Punta seca

Técnica de incisión directa aplicada sobre la matriz, ya sea de metal o metacrilato, explica Bernal (2013). A diferencia de la técnica de buril cuya impresión tiende a ser limpia, la punta seca tiende a dejar residuos llamados rebabas, los cuales forman parte de la ilustración impresa. Riat (2006) comenta que las rebabas surgen debido al desplazamiento de material creado a partir de las incisiones formadas con la punta seca o punzón de acero, dando lugar a trazos delicados y suaves.

Estos residuos, por su fragilidad en comparación con la plancha, comenta Bernal (2013), tienden a ceder ante la presión del tórculo o prensa calcográfica y la fricción de la *tarlatana* (gasa utilizada para remover la tinta de las matrices), esto provoca que las planchas aguanten pocas estampaciones.

La cantidad de tinta que se vaya a impregnar en la matriz depende de la profundidad de las incisiones realizadas, es decir, entre más profundas se hayan tallado dichas incisiones, mayor será la cantidad de tinta que se introduzca, indica Bernal (2013).

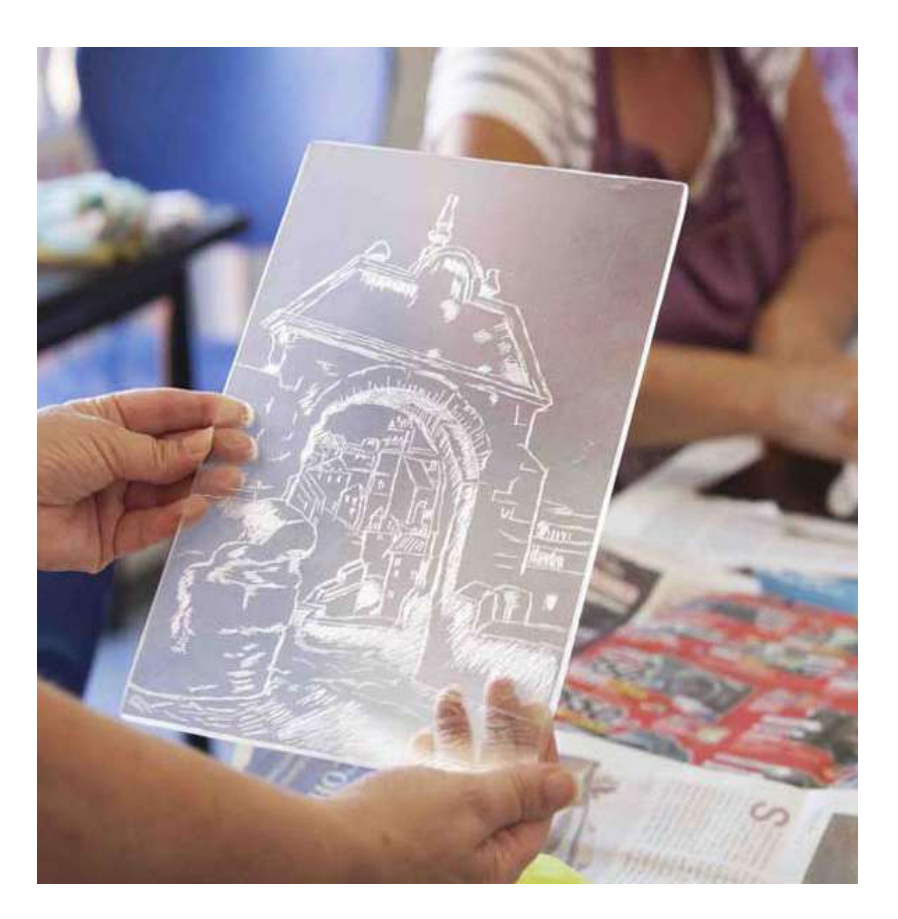

Fig. 56. Punta Seca en metacrilato: Arco. (Fuente: Fundación Mapfre guanarte, Noticias 2014 Septiembre. Recuperado en: http://bit.ly/2ppbIXg Fecha de consulta: marzo, 2017)

#### Manera negra

Conocida también como *Mezzotinta*, es una técnica de grabado directo sobre metal, en la que se granea una plancha de metal con el fin de obtener un negro intenso. La textura sobre el metal se realiza a partir de un graneador, *berceau* (cuna), o *rocker*  (mecedora) u otra herramienta diseñada para este fin. Posteriormente, con ayuda de un bruñidor y de un rascador se trabajan los medios tonos rebajando la profundidad de los huecos en los que se introduce la tinta.

Existe dos maneras de realizar este proceso, una de ellas es hacer la ilustración del claro al oscuro, pero también se puede realizar del negro al blanco. Éste último consiste en "borrar" al momento de cortar y aplastar las tallas. Bernal (2013) explica que para entender el funcionamiento de este tipo de técnica se debe entender la elaboración de una ilustración en la cual se mancha el papel con carbón para después borrar y sacar la ilustración deseada. Este proceso es el más cercano al proceso de la manera negra.

La manera negra se considera una técnica de elaboración lenta, comenta Bernal (2013), debido a que la trama o la fase de granear la superficie de la plancha requiere mucha laboriosidad, por ello varios artistas han desistido de hacer uso de esta técnica.

Una forma de imitar el efecto de la manera negra es utilizar resina la cual se aplica sobre la plancha mediante un aguatinta uniforme de mordido profundo, explica Bernal (2013). La aplicación de resina y el ácido crea un punteado uniforme sobre la superficie en el que después se puede trabajar de igual manera. Es una forma más rápida de lograr la textura, por lo que muchos artistas lo utilizan e incluso se ha llegado a denominar "falsa manera negra".

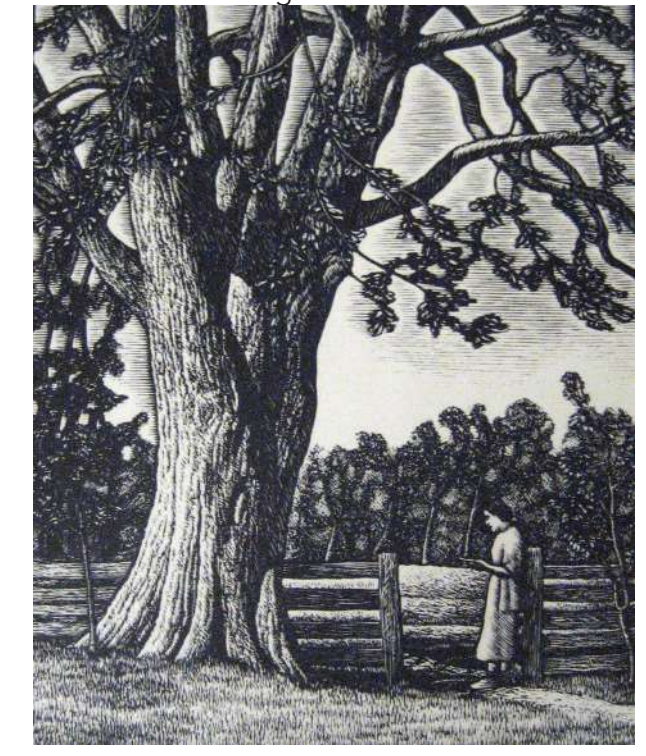

Fig. 57. Grabado manera negra: Arbol en Aurora. (Fuente: Paramour Fine Arts. Recuperado en: http://bit.ly/2pGkbbF Fecha de consulta: marzo, 2017)

### Técnicas indirectas

#### Ácidos:

Antes de describir las técnicas indirectas del grabado, se debe nombrar al principal actor y protagonista de este tipo de técnicas, el ácido. Este componente ha sido parte del proceso de elaboración de estas técnicas desde siglos atrás. Actualmente se busca sustituirlo por otras sustancias menos tóxicas y contaminantes en favor del ambiente. Bernal (2013) comenta que existe una gran variedad de fórmulas que pueden confundir a las personas que inician en este proceso, pero al final, todos cumplen la misma función que es corroer o excavar en el metal el dibujo realizado por el artista sobre la capa de barniz.

Al ser el ácido una sustancia corrosiva, esta se debe manejar con cierto cuidado, siempre protegiéndose de posibles salpicaduras que entren en contacto con la piel. Hay que tomar en cuenta que se le debe tener respeto, no miedo ya que el miedo puede dominar ante la situación provocando una serie de eventos que pueden resultar en tragedia.

Asimismo, se debe que el lugar de almacenamiento de dicha sustancia sea muy bien ventilado y a la vez se debe aislar de ciertas superficies, ya que ésta puede desprender gases nocivos y afectar suelos naturales, esmaltes de sanitarios, entre otros. Fig. 58. Ácido: Químicos. (Fuente: Ácidos y Bases. Recuperado en: http://bit.ly/2qf3LY8

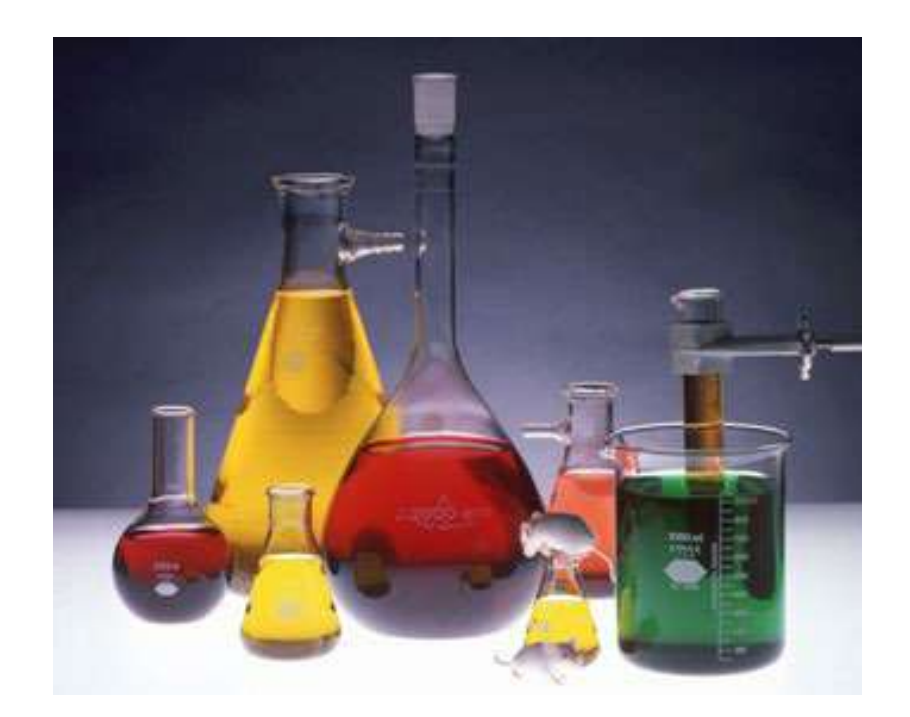

Fecha de consulta: marzo, 2017)

#### Aguafuerte

Esta técnica recibe su nombre por el ácido utilizado para corroer el metal, también se le conoce como mordiente por su reacción corrosiva, y se ve llamado así no solo en el aguafuerte sino en las demás técnicas indirectas.

Aunque con ésta técnica se pueden realizar diversos procedimientos, el tradicionalmente utilizado consiste en aplicar una capa fina de barniz sobre una plancha de metal pulida y fregada con alcohol, acetona y amoníaco, para eliminar toda grasa. Posteriormente se dispone a dibujar sobre ella con ayuda de una punta que levanta el barniz. Antes de sumergir la plancha en un baño de ácido, se barniza la parte posterior de la plancha. El ácido corroe el metal descubierto por las líneas dibujadas. De acuerdo con Bernal (2013), entre más tiempo esté sumergida la plancha, mayor profundidad tendrán los surcos.

Existen diferentes tipos de barniz utilizados en el aguafuerte. Riat (2006) explica que se encuentra el barniz líquido el cual se aplica con pincel o mediante una centrífuga, el sólido o de bola que se esparce sobre la plancha caliente para abarcar toda la superficie, el barniz blanco el cual permite observar las líneas grabadas del dibujo y el "barniz de corrección" que permite aumentar la profundidad de los surcos del grabado que ya ha sido puesto a varias pruebas.

Los ácidos o principales agentes químicos utilizados para morder las planchas son el ácido nítrico, el cual es un químico de acción rápida e irregular y, por otro lado, está el tricloruro de hierro el cual trabaja lentamente, pero con gran precisión dejando líneas limpias, explica Riat (2006).

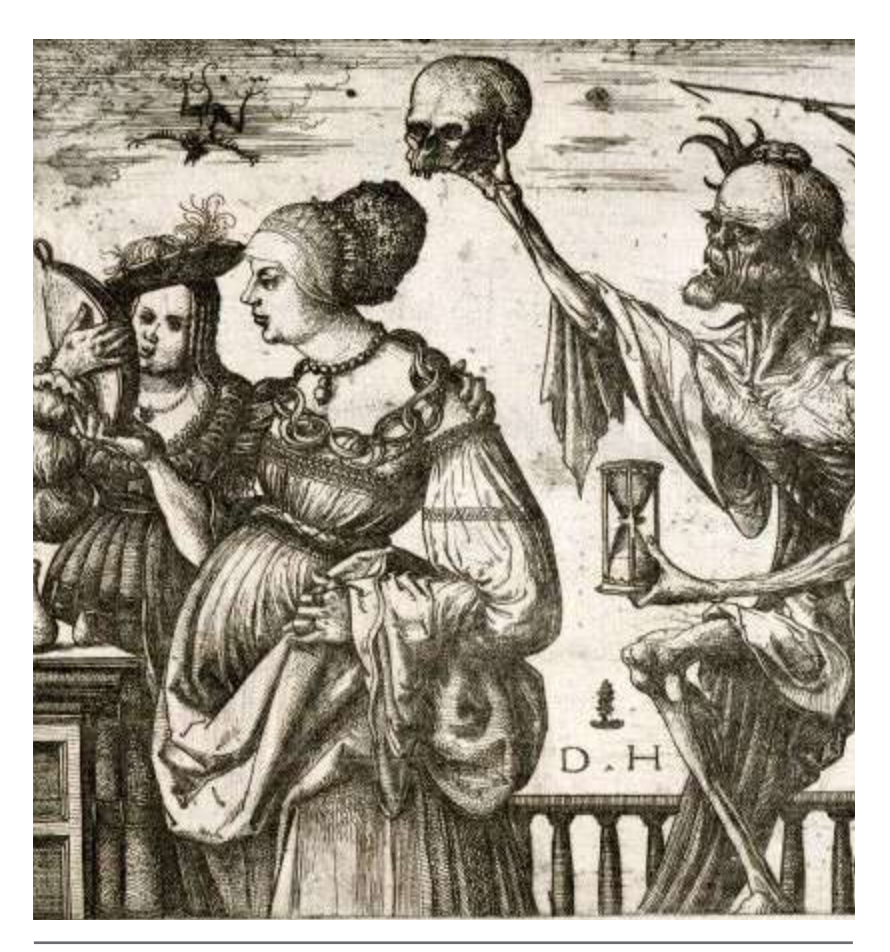

Fig. 59. Aguafuerte: Muerte. (Fuente: Técnicas de grabado. Recuperado en: http://bit. ly/2qeZKD1 Fecha de consulta: marzo, 2017)

#### Aguatinta

A diferencia del aguafuerte, esta técnica es un procedimiento exclusivamente tonal, por lo que normalmente se emplea en combinación con el aguafuerte. Se recomienda trabajar las líneas (el aguafuerte) antes de pasar a las tonalidades (el aguatinta).

El procedimiento tradicional del aguatinta consiste en espolvorear y fundir resina de colofonia u otros materiales sobre la superficie de la plancha, describe Bernal (2013). Posteriormente a la fijación de la resina, la plancha es sometida a la acción del ácido. Dependiendo del grosor del polvo utilizado y la densidad con la que éste se deposite, así será el aspecto que obtendrá la plancha. Si existe una mayor concentración de resina, la plancha estará más protegida, por lo que la acción del mordiente será menor lo que le dará un efecto de claridad en la ilustración.

El modo en que la resina se puede aplicar es por medio de una caja resinadora o un tamiz. Para obtener tonalidades uniformes y negros profundos se recomienda la primera opción. Una vez se aplicó la resina, se trabajan las reservas correspondientes con barniz o un lápiz graso que permitirán crear gradaciones tonales, explica Bernal (2013). Los acabados que surgen en esta técnica varían dependiendo del ilustrador y de los materiales que se utilizan.

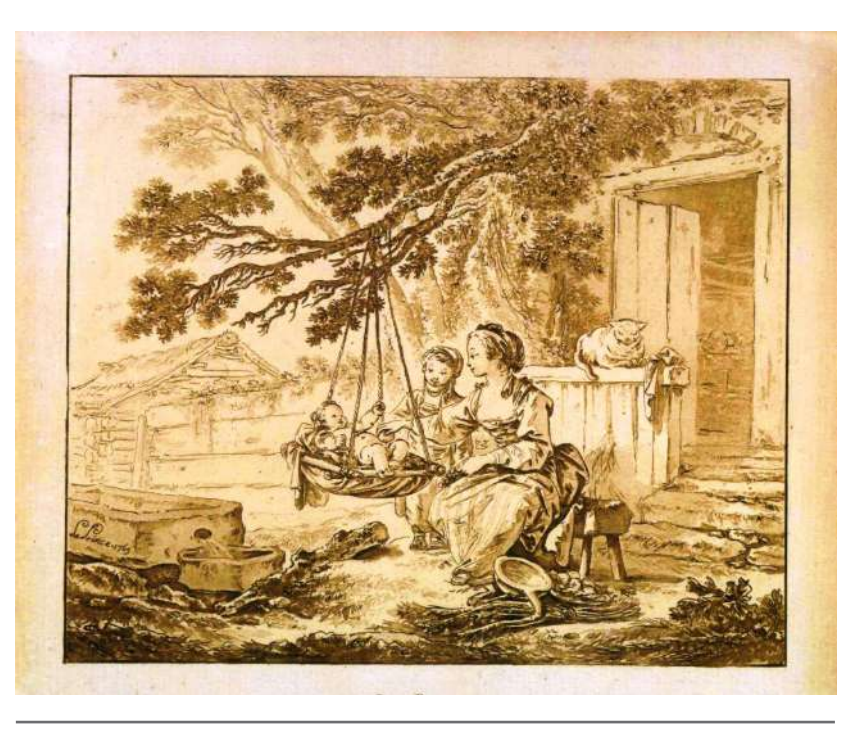

Fig. 60. Aguatinta: La Campesina. (Fuente: Wikipedia, Grabado al Aguatinta. Recuperado en: http://bit.ly/2qnkGnm Fecha de consulta: marzo, 2017)

A parte de la resina y el barniz comúnmente utilizados para granear las planchas, el aguatinta contempla varios materiales a la hora de realizar dichos procedimientos. Riat (2006) describe algunos de ellos:

• Procedimiento al aerosol: consiste en granear la superficie de la plancha por medio del aerosol que funciona como una especie de barniz que recubre la plancha con finas gotas de pintura.

- Procedimiento a la arena: considerada como la versión negativa del aguatinta clásica ya que el uso de la arena o de grano de esmeril remueve el barniz reservado previamente aplicado, cosa que, con el procedimiento tradicional, son los mismos granos, al funcionar como barniz, los que cubren la plancha de ser afectados por la mordida.
- Procedimiento al alcohol: algunas resinas mezcladas con alcohol tienden a agrietarse durante el secado al ser aplicadas sobre la superficie de una plancha. A este efecto se le conoce con el nombre en francés *craquelé*. Al ser trabajado este acabado en aguatinta, el aspecto que deja es muy artístico siempre y cuando no se abuse de él.
- Procedimiento al azufre: esta técnica consiste en cubrir las zonas de la plancha que se quieren granear con aceite de oliva. Después se espolvorea con un fino polvo de azufre la superficie de la plancha. Estos granos de azufre atraviesan el aceite y entran en contacto con la superficie de la plancha, lo que produce una reacción química creando pequeños orificios en el cobre. Esta técnica es exclusiva para planchas de cobre, ya que, en otro tipo de metal, la reacción del azufre no sería el mismo.
- Procedimiento a la sal: consiste en recubrir con una plancha una fina capa de barniz protector la cual se calienta

hasta que el barniz se transforme en estado líquido. La sal es distribuida sobre la superficie y se espera hasta que ésta se enfríe. Luego se sumerge la plancha en agua fría para que la sal se disuelva y los orificios que ésta creó sean descubiertos. Posteriormente se procede a sumergir en ácido la plancha preparada.

• Procedimiento al azúcar: inventado a principios del siglo XVII por el grabador holandés *Hercules Seghers*. Considerado como un proceso positivo en el que las partes recubiertas se imprimen más oscuro que las otras. Consiste en dibujar sobre una plancha previamente graneada con una mezcla de tinta china y azúcar. Al secarse el dibujo, la plancha se recubre con una capa de barniz de reserva. Después se sumerge la plancha en agua para que se desprenda el barniz de las partes o las líneas del dibujo creado con azúcar y tinta. Posterior a este tratamiento, se sumerge en ácido para que este corroa las partes descubiertas.

#### Barniz blando

Nacido en el siglo XVII fue inventado por el grabador *Dietrich Meyer*, con el objetivo de crear una técnica capaz de imitar la estructura del trazo a lápiz en la calcografía explica Bernal (2013). El proceso consiste en cubrir la plancha con barniz blando, el cual es creado al añadir un poco de grasa al barniz de bola común. Una vez recubierta la plancha, se coloca un papel de grano fijado por detrás con algún tipo de cinta adhesiva. Luego se procede a hacer el dibujo sobre este papel en el cual el barniz se adhiere en los espacios sometidos a la presión. El acabado que adoptan las líneas de la ilustración o impresión después del mordido es la textura del grano del papel lo cual simula el efecto del trazo del lápiz.

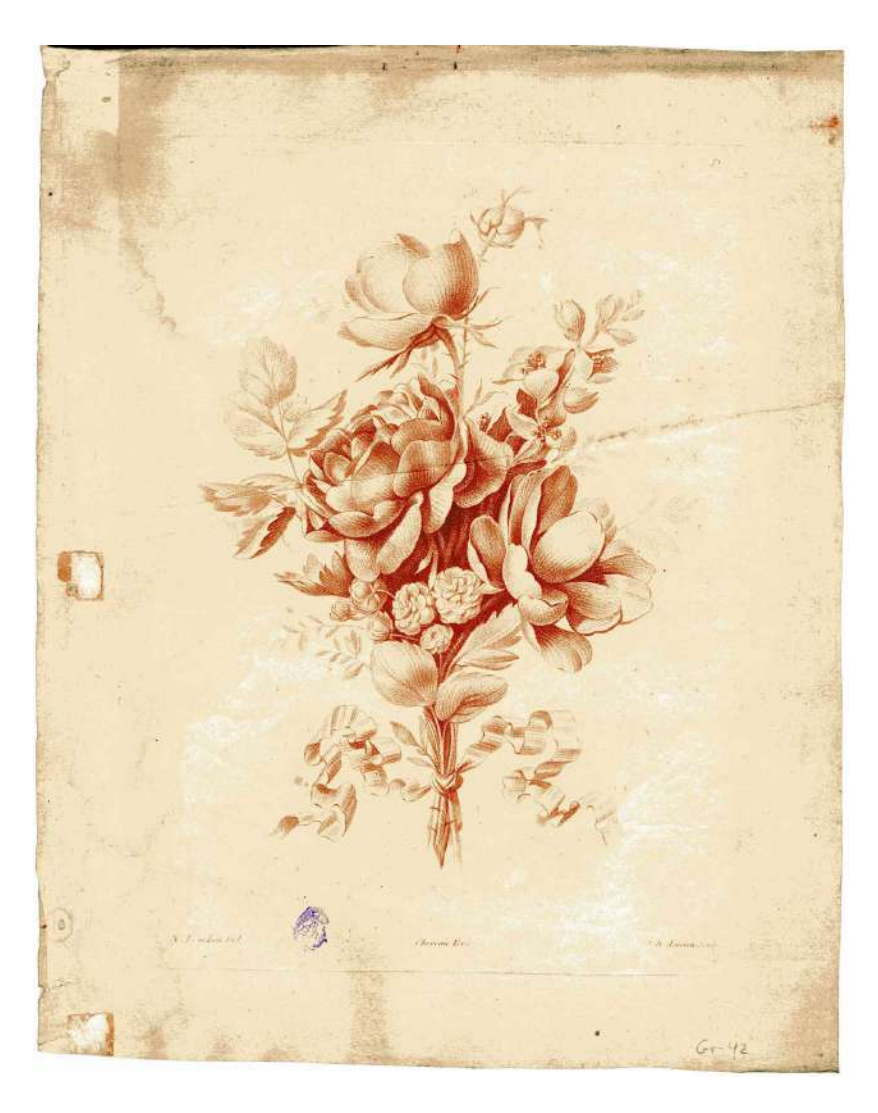

Fig. 61. Barniz blando: Ramo. (Fuente: Catálogo de estampas sueltas correlativas. Recuperado en: http://bit.ly/2pW0Pws Fecha de consulta: marzo, 2017)

# Técnicas planográficas:

Se caracterizan porque la matriz no tiene una diferencia física de nivel, es decir, lo único que separa del área de impresión y los blancos se establece por una diferencia puramente química, Bernal (2013).

## Litografía

La impresión litográfica como la conocemos actualmente nació en 1898 y fue inventada por *Aloys Senefelder* quien la descubrió por casualidad tratando de imprimir varias piezas de teatro, que, por falta de medios económicos no pudo utilizar un medio convencional.

*Senefelder* decidió introducirse dentro de la materia de la impresión y cargado de ciertos conocimientos creó su propio sistema, comenta Riat (2006).

El proceso que seguía era simple, él escribía sus textos con tinta grasa al revés sobre una piedra calcárea, comenta Riat (2006). Luego, mordía la piedra con ácidos formando algo parecido a la tipografía, procedía a entintar y después estampar el contenido. Fue tiempo después que un día se dio cuenta de que podía entintar la piedra sin antes pasar el proceso de mordida, es decir, podía entintar la plancha de piedra antes de que se hubiera formado un relieve, siempre y cuando la piedra estuviera húmeda.

Chávez (2012) explica que el proceso litográfico general consiste en definir la imagen o dibujo a partir de un material graso, que al entrar en contacto con la superficie plana de piedra o zinc se impregna de manera casi permanente, por ello, se mezcla con ciertas sustancias o ácidos capaces de aumentar la capacidad receptiva y lograr una mayor fijación de grasa y la retención de agua en las zonas limpias.

En la actualidad, la superficie de la plancha se mantiene húmeda en la cual se pasan repetidas veces un rodillo que contiene tinta grasa el cual se fija en el dibujo. Debido a que el agua repele la grasa, es capaz de mantener las zonas blancas intactas, describe Chávez (2012). Posteriormente se transfiere la imagen al papel ejerciendo presión regular sobre el papel por medio de una prensa que toca la superficie.

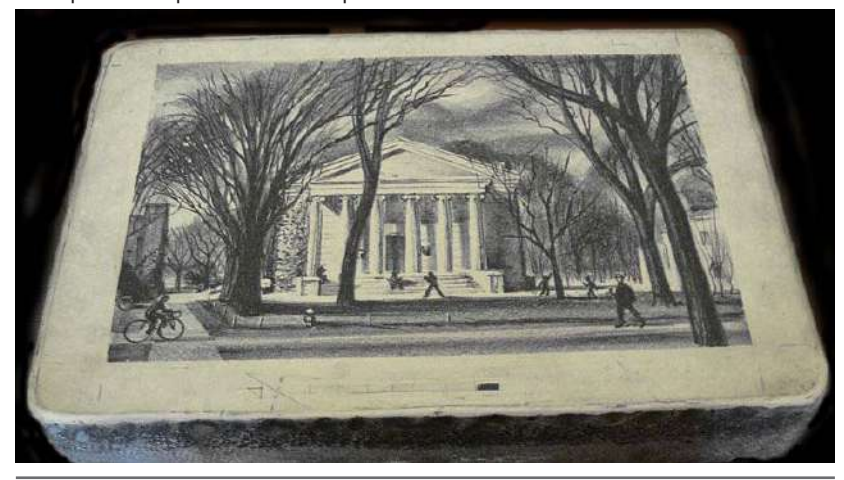

Fig. 62. Litografía: Templo en el bosque. (Fuente: Coleccionista de Vitolas de puros. Recuperado en: http://bit.ly/2oRqeFz Fecha de consulta: marzo, 2017)

# Técnicas plantigráficas: Serigrafía

Reimers Design (2011) lo define como un sistema de impresión directo. Antiguamente, se denominaba como impresión con estarcido de seda debido al material que utiliza la serigrafía, planchas de seda. Por otro lado, Quintana (2016) describe que la serigrafía funciona a base de la aplicación de tinta sobre un soporte a través de un esténcil. Éste último es montado sobre un bastidor hecho de fibras sintéticas o hilos de metal. El esténcil es preparado y creado por un proceso fotográfico el cual deja pasar la tinta donde la emulsión ha sido expuesta a la luz. Luego se procede a esparcir la tinta sobre la malla o bastidor el cual se distribuye con un rasero para que la tinta abarque todo el espacio destinado a la impresión de manera uniforme.

Quintana (2016) también explica que la serigrafía se considera uno de los procesos más versátiles debido a la cantidad de soportes en los que se pueden imprimir con este sistema. Va desde papel y tela hasta metal, vidrio, plástico y madera.

Las máquinas de serigrafía manuales son utilizadas específicamente para tirajes cortos o si en dado caso, el soporte en el que se imprimirá es demasiado grueso o delgado. En la actualidad, la mayoría de las impresiones serigráficas se hacen en prensas semi o completamente automáticas.<br>Fig. 63. Serigrafía: Taller. (Fuente: People of Print instagram. Recuperado en: http://bit.

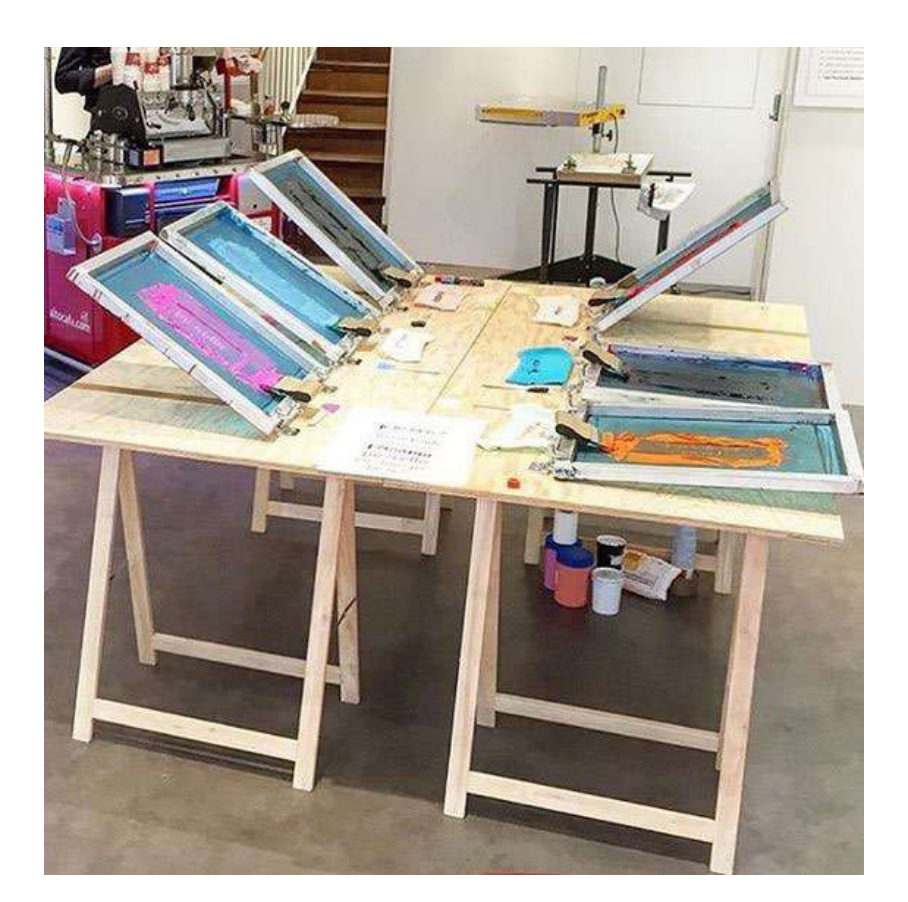

ly/2pRdn9L Fecha de consulta: marzo, 2017)

# Materiales y herramientas utilizadas en el grabado en relieve

# Materiales

#### Madera

En la xilografía, se puede emplear casi cualquier tipo de madera. Dependiendo del objetivo de la técnica, es decir, si se quiere representar la ilustración lo más fielmente posible, es necesario tomar en cuenta el uso de maderas no aglomeradas ya que éstas ofrecen vetas más orgánicas, a su vez, son maderas compactas y firmes lo que da un cierto grado de garantía al momento de ser prensadas ya que no se corre el peligro de que se resquebrajen, explica Escarate (2014).

El sicomoro, lima, peral cerezo y boj son las maderas más populares dentro de esta técnica y se utilizan principalmente para el grabado a fibra. De acuerdo con Dawson (1996) el boj, por su dureza natural, suele reservarse para la técnica de xilografía a contrafibra. Si en caso se utilizara una madera recién cortada, es necesario esperar a que esté curada, se seque y pierda toda la resina. También se pueden utilizar maderas de muebles viejos.

Es recomendable, para los artistas que están iniciando en la técnica de la xilografía, que utilicen maderas que estén secas y preferiblemente no arqueadas. Dawson (1996) explica que lo ideal es que se principie por recortes baratos lo que permite una experimentación libre, sin miedo a estropear materiales de valor.

Escarate (2014) explica que, para facilitar el tallado de la madera, ésta se puede preparar sumergiendo la plancha de madera en aceite de cocina tibio y dejarlo reposars una noche. Una vez esté seca la plancha, se alisa y lija su superficie. Si el objetivo es obtener una textura fina, es recomendable que se utilice un bloque de madera de grano fino.

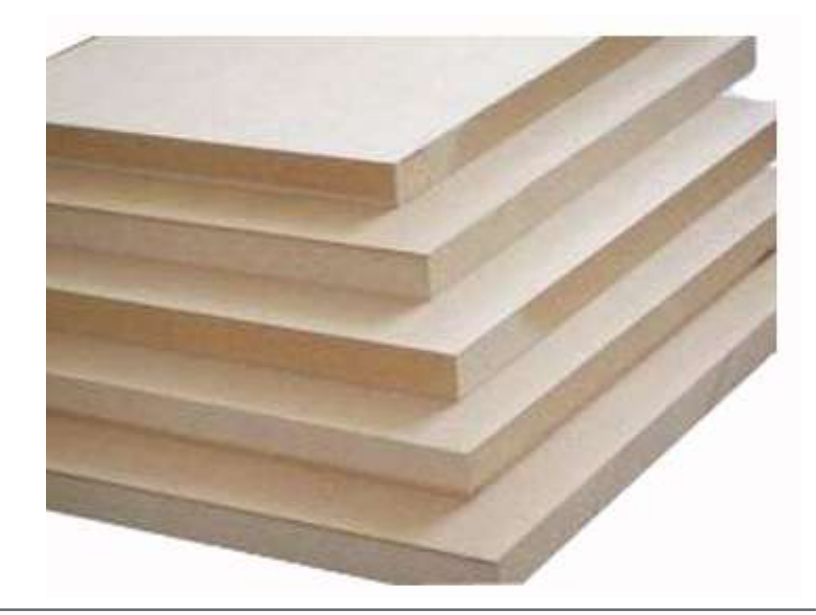

Fig. 64. Materiales: Madera. (Fuente: Artística Leidi. Recuperado en: http://bit.ly/2poP1Sd Fecha de consulta: marzo, 2017)

### Linóleo

Como se mencionaba anteriormente, el linóleo es un material creado específicamente para el recubrimiento de suelos. Creado a partir de aceite de linaza fuertemente oxidado, corcho, yute y pigmentos. El linóleo fue reemplazado por otros materiales más prácticos, pero se ha vuelto a utilizar el linóleo de nuevo ya que, por sus propiedades ecológicas, beneficia a largo plazo el medio ambiente. Por otro lado, este material fue descubierto para otros fines como el grabado en relieve.

El linóleo suele ser muy parecido a las maderas suaves ya que comparten ligeros efectos de relieve, por lo que se puede cortar en cualquier dirección con cuchillo o gubia, así mismo este material permite crear acabados más finos, explica Chamberlain (1988). Por ser un material blando y poseer una densidad uniforme a diferencia de la madera, ha ido ganando terreno sobre ésta por su facilidad a la hora de tallar.

Se han visto varias ventajas del linóleo, como el tamaño al que se pueden cortar las planchas, que suele ser mayor a lo que perite la madera, pero, por otra parte, la superficie, al ser lisa y carecer de vetas e irregularidades, tiende a ser monótona, comenta Chamberlain (1988).

Existen ciertas características en cuanto al color de la plancha que se deben tomar en cuenta a la hora de realizar un dibujo. Chamberlain (1988) explica que existen colores claros, los cuales facilitan la realización del dibujo sobre la superficie, por otro lado, están los oscuros, que a pesar de ser difícil distinguir el dibujo sobre la superficie, se facilita la observación del progreso de tallado.

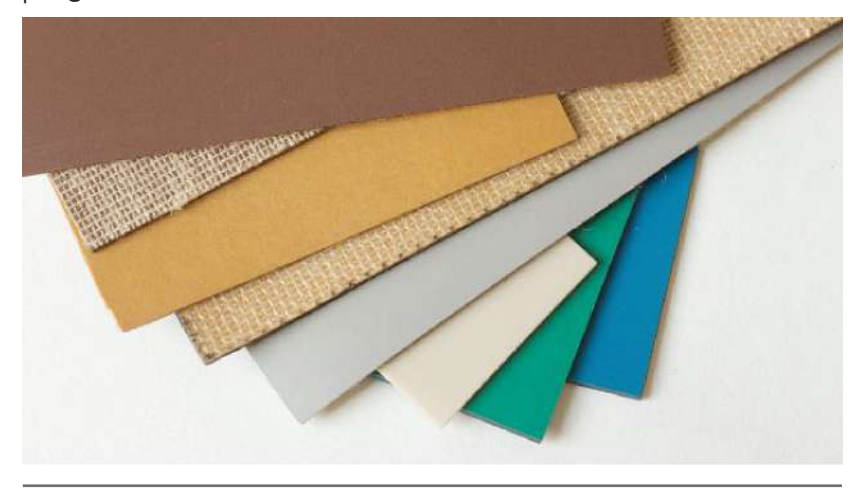

Fig. 65. Materiales: Linóleo. Fuente: Morley, N (2016) Linocut for Artists and Designers Fecha de consulta: marzo, 2017

A continuación, se describen ciertos materiales que también pueden ser utilizados como alternativa al linóleo en el linograbado.

#### Vinilo Japonés

Morley (2016) comenta que este material es comúnmente fabricado con el propósito específico de grabado. Éste no posee el tamaño de una plancha de linóleo tradicional, pero resulta más fácil de cortar por su consistencia plástica y elástica

y cuyo tallado resulta ligeramente diferente al del linóleo. El color del vinilo japonés suele ser azul de un lado y verde del otro.

### SoftCut

Al igual que el vinilo japonés, el *softcut* es un material creado específicamente para el grabado y resulta más fácil de tallar por su consistencia. En ambos materiales, la superficie es dura y lisa al igual que el linóleo y no podrá brindar mayor textura a la impresión, explica Morley (2016). El color del material suele ser un blanco amarillento.

#### Baldosa

En Estado Unidos utilizan baldosas como material alternativo para el grabado, comenta Morley (2016). Suele ser un material barato y venir en diferentes rangos de dureza, por lo que algunos serán más fáciles de tallar que otros.

## Poliestireno

Material que también puede ser utilizado como una plancha para el linograbado o grabado en general. Por la superficie que posee, al momento de la impresión le puede brindar ciertas texturas interesantes a la ilustración. Al ser un material maleable hasta cierto punto, Morley (2016) describe que se puede tallar incluso con un lapicero de punta redondeada para crear líneas que saldrán en la impresión.

# MDF (Medium Density Fibreboard)

O tablero de densidad media en español. En Latinoamérica suele llamarse de diferentes maneras o por sus iniciales. Es un tablero hecho a partir de residuos, tanto de madera dura como de madera suave, por lo que suele ser una superficie rígida y dura para tallar. Morley (2016) comenta que algunos artistas la prefieren a pesar de la desventaja que las herramientas se desafilan rápidamente.

# Vinilo de caucho

Material nuevo un poco más denso que los bloques de tallado de caucho. Lauren (2016) comenta que este material es fácil de tallar al igual que el caucho y a diferencia del linóleo, éste no se seca ni se deshace. Se puede usar con tinta a base de agua o a base de soya.

## Bloques de tallado de caucho denso

Lauren (2016) explica que en este material existe una gran variedad de espesor y colores. De acuerdo al desarrollo del artista éste encontrará el de su preferencia. Debido a su facilidad de tallado, es ideal para unos instrumentos no tan especializados.

# Herramientas

Morley (2016) comenta que el *kit* o equipo básico para iniciarse en el grabado en relieve cuenta con herramientas para cortar, plancha de linóleo o de otro material para grabado, tinta, rodillo para entintar, una cuchara de madera y un tintero.

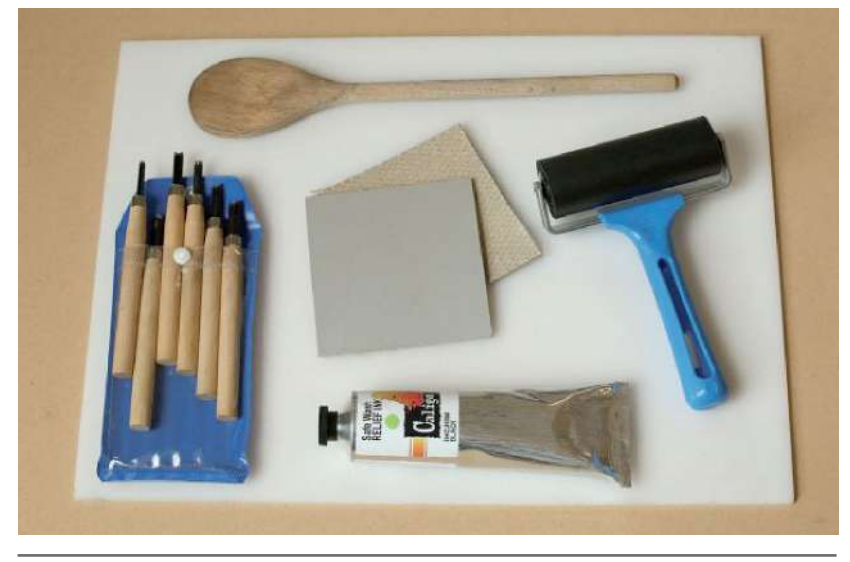

Fig. 66. Herramientas: *Kit* básico 1. Fuente: Morley, N (2016) Linocut for Artists and Designers Fecha de consulta: marzo, 2017

Otros artículos que pueden resultar útiles para la elaboración del grabado son: base de corte, cuchilla, tijeras, lápices, marcadores, pinceles, borrador, regla de metal, papel pasante, papel calco, masking tape, alfombra antideslizante, plexiglás, espátula, *baren* (herramienta de impresión japonesa), papel periódico, trapos para limpiar, pulverizador de agua.

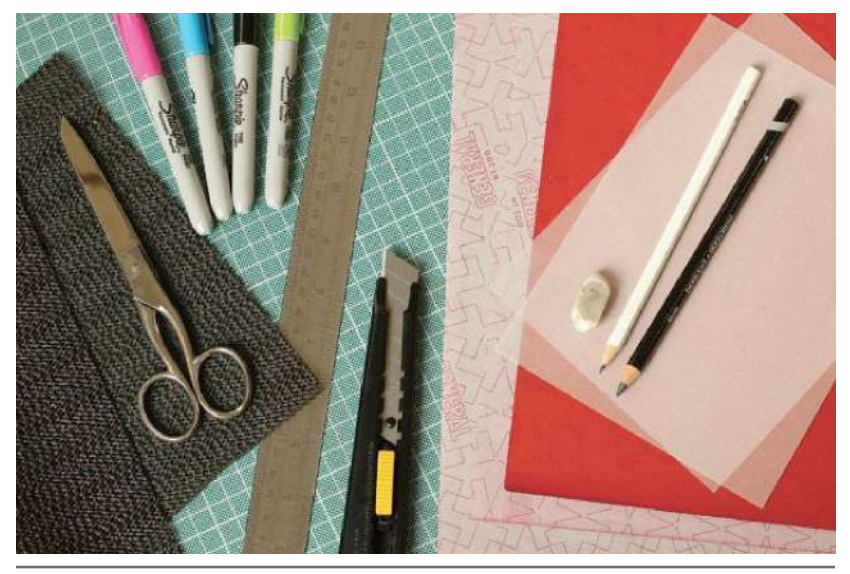

Fig. 67. Herramientas: Kit básico 2. Fuente: Morley, N (2016) Linocut for Artists and Designers Fecha de consulta: marzo, 2017

#### Herramientas para cortar

Existe una gran variedad de herramientas adecuadas para el grabado en relieve, se pueden utilizar las mismas herramientas para la elaboración de xilografía a fibra y linograbado. Por otro lado, las herramientas utilizadas para la xilografía a contrafibra difieren en algunos aspectos de los otros procedimientos de grabado por lo que no es recomendable utilizarlas en otra técnica que no sea la xilografía a contrafibra.

Las herramientas mostradas a continuación son destinadas para las técnicas de xilografía a fibra y linografía.

#### Gubias

Lauren (2016) comenta sobre la existencia de muchos estilos y marcas de gubias que se pueden encontrar en el mercado. Éstas difieren entre sí por la forma de los mangos y sus puntas. Al adquirir dichas herramientas, se debe tomar en cuenta que estas sean prácticas a la hora de manejarlas y afilarlas, también se debe considerar que sean de buena calidad para facilitar el tallado.

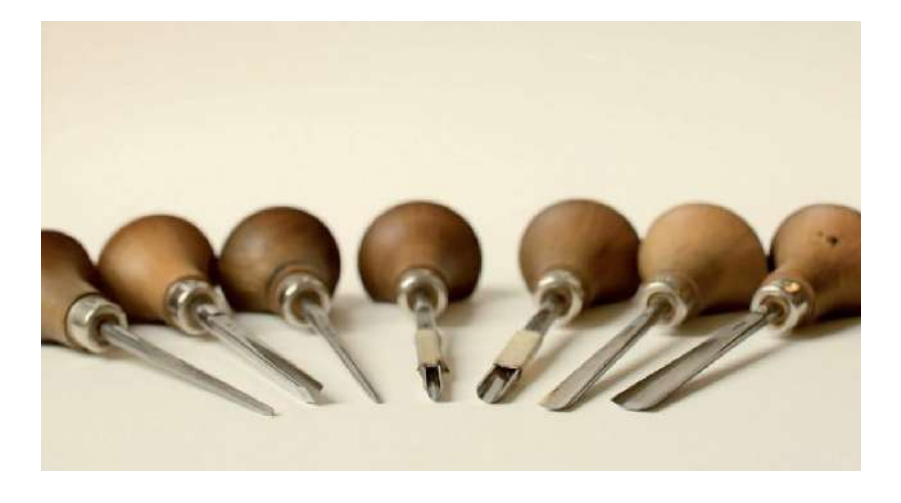

Fig. 68. Herramientas de corte: Gubias. Fuente: Morley, N (2016) Linocut for Artists and Designers Fecha de consulta: marzo, 2017

Estas cuchillas llamadas gubias son las herramientas más comúnmente usadas para el tallado. Morley (2016) describe que, éstas suelen ser encontrarse en tres formas de filo: forma en V, en U, y plana o amplia (flat scoop).

- Gubia en forma de V: se pueden encontrar qubias con esta forma de diferente tamaño. Con ella se pueden hacer líneas de diferente grosor, desde una línea muy fina hasta una muy gruesa. Morley (2016) comenta que es excelente para marcas que proveen mucha expresión, así como detalles finos. Una característica que tendrán las líneas talladas con este tipo de gubia es que tendrán un extremo puntiagudo.
- Gubia en forma de U: a diferencia del tipo de gubia anterior, la forma del tallado de esta es de un grosor más uniforme y el extremo de la línea tallada será redondeado. También se pueden encontrar diferentes tamaños de gubias en esta forma. La más pequeña, conocida como herramienta de veteado (*veining tool*), es utilizada para hacer líneas finas y uniformes, es perfecta para tallar cerca del borde de las figuras. La más grande, en cambio, es utilizada para limpiar las áreas de linóleo o material que no son necesarios en la ilustración.
- Gubia en forma plana (flat scoop): parecidas a las gubias en forma de U, pero son más abiertas, es decir, la abertura es más amplia que las que tienen forma de U. Las gubias que poseen un ángulo llano en su abertura, suelen dejar marcas de bordes suaves. Igual que la versión grande de las gubias anteriores, esta sirve para limpiar grandes áreas de linóleo.

Gubia cuadrada: a veces viene incluida en los equipos todo en uno que venden específicamente para grabado. La característica que tendrán las líneas talladas con este tipo de gubia es que el extremo será cuadrado.

Las gubias comúnmente utilizadas son las que poseen forma de U y V, independientemente del tamaño que posean. Lauren (2016) comenta que con cuatro gubias entre las finas y gruesas se puede lograr hacer todo o la mayor parte del tallado.

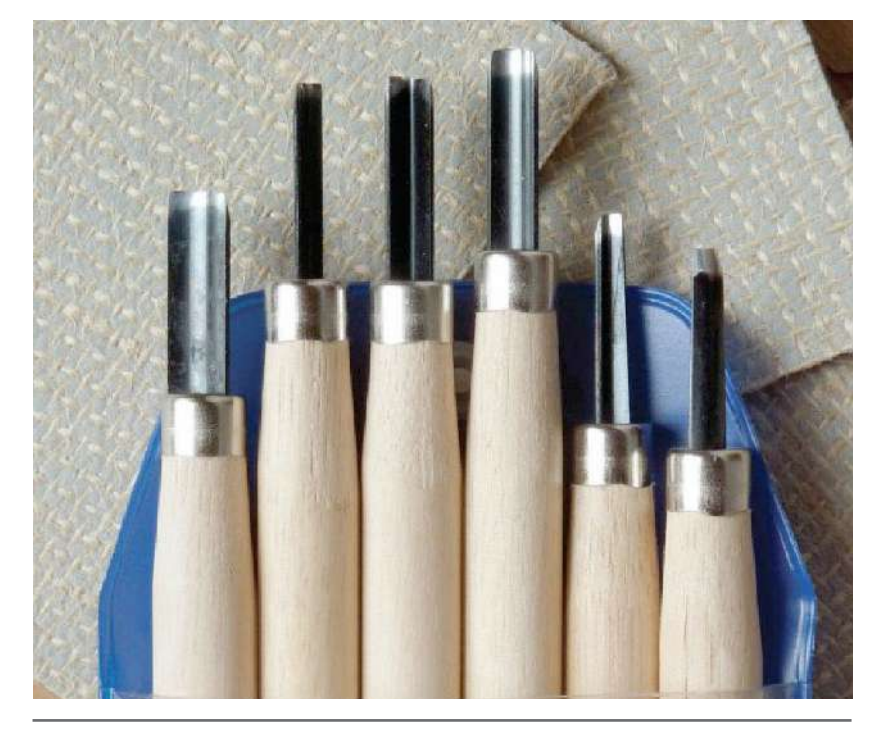

Fig. 69. Herramientas de corte: Gubias. Fuente: Morley, N (2016) Linocut for Artists and Designers Fecha de consulta: marzo, 2017

#### Cinceles

Morley (2016) comenta que es la herramienta que menos se utiliza para este tipo de tallado, es mayormente utilizado para impresiones con planchas de madera japonesas con las cuales se realizan marcas de registro llamadas kento. También pueden utilizarse para biselar los bordes de las planchas o tallar algunas áreas para darles suavidad a los bordes.

#### Cuchilla o Hangito

Dentro del equipo que se puede encontrar para elaborar el grabado, Morley (2016) explica que hay un tipo de cuchilla japonés conocida como hangito. Esta herramienta es utilizada para cortar o tallar detalles muy finos. Por el filo que posee también es capaz de cortar la plancha de linóleo en dos.

#### Cuchilla X-Acto

Herramienta muy útil a la hora de tallar grandes figuras en bloques de caucho, así como cortar el linóleo para adecuar el tamaño de las piezas. La cuchilla exacta posee cabezas intercambiables. Una de ellas, la curva, es bastante útil para cortar bloques de caucho de forma suavizada, comenta Lauren (2016).

Debido al uso constante de las herramientas para cortar, se debe tener cierto cuidado para que el resultado del grabado sea óptimo. Estas herramientas deben ser afiladas constantemente

para que logren tallar con facilidad. Asimismo, se debe tener cuidado con el manejo de éstas para no causar ningún accidente.

#### Rodillos de tinta

También recibe el nombre de *brayer*. Morley (2016) explica el uso de los rodillos, los cuales sirven para que la aplicación de tinta sea uniforme sobre las planchas. Los rodillos de tinta pueden encontrarse en diferentes tamaños y materiales. Regularmente cuando se está empezando, se suele utilizar un rodillo, pero a medida que se empieza a imprimir a múltiples tintas, resulta más fácil utilizar un rodillo por color. A medida la producción de ilustraciones aumenta, resulta ser bastante útil tener rodillos de diferentes tamaños para poder entintar espacios grandes y pequeños con mayor facilidad.

Habiendo mencionado antes que los rodillos de tinta se pueden encontrar en varios tamaños, estos suelen medirse considerando dos factores, el ancho del rodillo y la su circunferencia. Morley (2016) determina un procedimiento con el cual facilita conocer la circunferencia del rodillo, éste consiste en medir el diámetro y se multiplica por tres. Esto se hace para saber si se puede entintar en una pasada del rodillo, debido a que, si no se puede hacerlo con una pasada, se vuelve muy impráctico. Es importante tomar en cuenta también el tamaño de la plancha, para que el rodillo se adecúe a ésta.

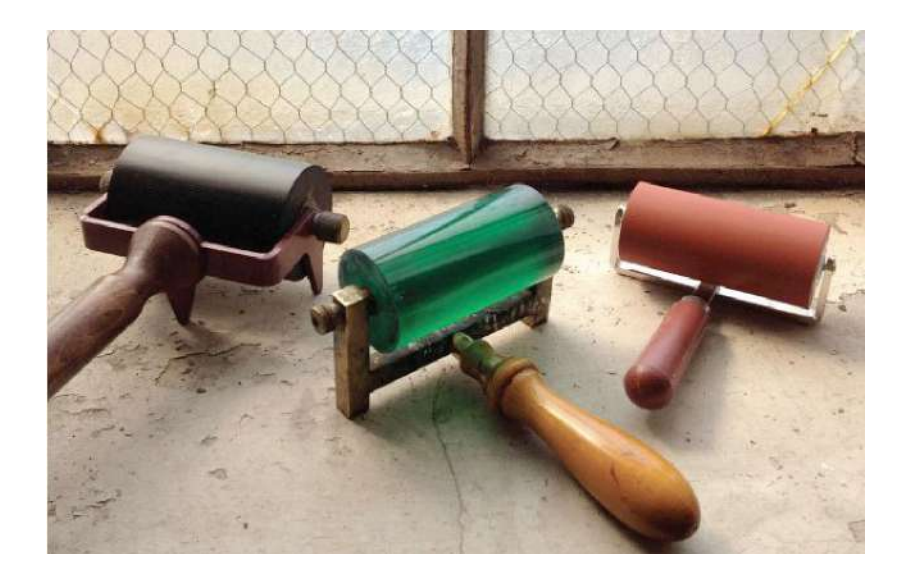

Fig. 70. Herramientas de entintado: Rodillos. Fuente: Morley, N (2016) Linocut for Artists and Designers Fecha de consulta: marzo, 2017

Conocer la dureza del rodillo sirve para determinar cuan uniforme será el entintado, así como cuanta tinta se impregnará en las partes que se tallaron. Siendo el linóleo una superficie no perfectamente uniforme y lisa, un rodillo bastante duro no cubrirá pequeños detalles de ésta, dejando áreas sin cubrir, en cambio un rodillo con dureza media es ideal para entintar linóleo. Los rodillos suaves pueden llegar a entintar las partes talladas, lo cual puede dejar marcas en la impresión. Morley (2016) comenta que la dureza de un rodillo es medida en durómetros o también en Shore, sistema de medida creado por *Albert F. Shore*. Por lo que la dureza ideal de un rodillo para linograbado es de 35-40 durómetros/Shore.

Estos rodillos especiales son comúnmente fabricados de caucho duro o suave, nitrilo PVC o poliuretano, explica Morley (2016). Antiguamente éstos eran fabricados de gelatina, pero ésta se dejó de usar por su poca durabilidad. Un rodillo de caucho suave es ideal para los principiantes, aunque poseen la desventaja de degradarse con facilidad. Por otro lado, los rodillos hechos con nitrilo PVC o poliuretano poseen una mayor durabilidad, pero su precio es bastante elevado.

A la hora de elegir un rodillo, se debe tomar en cuenta la practicidad de éste y que sea cómodo para la persona que lo va a utilizar, es decir, se debe considerar el peso, que éste gire fácilmente y que la superficie sea apropiada, lisa y pareja. Morley (2016) también comenta sobre los cuidados que se deben tener con el rodillo. Éste se debe limpiar inmediatamente después de haber sido utilizado, ya que la tinta seca puede dañar el rodillo al no poder ser removida. Asimismo y para evitar daños en la superficie del rodillo, los rodillos se deben mantener en lugares alejados de la luz solar y de fuentes de calor. Lauren (2016) complementa que los rodillos son una de las herramientas más importantes para la elaboración de grabado, por ello es indispensable cuidarlos.

En algunas ocasiones, cuando éstos están limpios, también son utilizados para aplicar presión sobre el papel a la hora de imprimir, pero no son recomendables ya que no se tiene el mismo

grado de control que se tiene con otras herramientas. Morley (2016) comenta que, si se utiliza un rodillo para este trabajo, uno bastante duro es la mejor opción, así mismo se puede utilizar un rodillo de cocina si no se tiene a la mano otros utensilios o herramientas.

#### Platina o bandeja de entintado

Ésta se utiliza como base para el entintado con rodillo. Se caracteriza por tener una superficie lisa, no porosa la cual es perfecta para mezclar tintas de colores. La platina puede ser fabricada a partir de vidrio de seguridad. Lauren (2016) describe otros materiales que pueden servir como alternativas a la platina de entintado son: plexiglás, espejo, block de paletas de pintura desechables o incluso vidrio de algún marco de foto, quienes cumplen la misma función que la fabricada de vidrio de seguridad.

### Espátula

La espátula o el cuchillo de paleta es una herramienta utilizada para mezclar tintas, explica Lauren (2016). Así mismo se utiliza para depositar pequeñas cantidades de tinta sobre la bandeja de entintado a la hora de aplicar tinta sobre el rodillo.

#### Herramientas para impresión

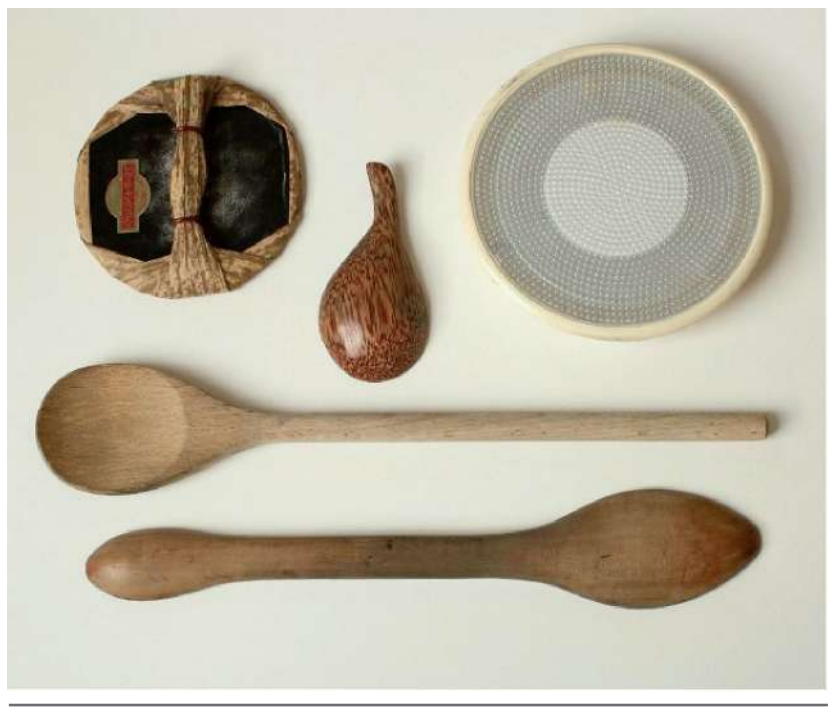

Fig. 71. Herramientas para impresión: Cucharas de madera. Fuente: Morley, N (2016) Linocut for Artists and Designers Fecha de consulta: marzo, 2017

#### Cuchara de madera

Es utilizada para aplicar presión sobre el papel y la matriz entintada. Muchos artistas suelen utilizar esta herramienta común debido a que no daña el papel, comenta Zaidenberg (s.f.). También se pueden utilizar otros utensilios como manillas de las puertas, pedazos de cuernos, entre otras herramientas que sirvan para dar una presión relativamente uniforme sin comprometer al papel ni a la impresión, comenta Morley (2016).

#### *Baren*

71

72

Herramienta tradicional utilizada en la impresión xilográfica japonesa, que también se puede utilizar en el linograbado comenta Morley (2016). Consiste en un disco redondo fabricado de un material rígido enrollado por una delgada cuerda. Está cubierto por una hoja de bambú cuyos extremos se enlazan en la parte superior del disco para formar un mango. Con los dedos se sostiene el mango y a la vez, se aplica presión hacia abajo a la hora de la impresión.

En versiones modernas, los *barens* son fabricados a partir de plástico con superficies lisas y también algunas con superficies abultadas. Igualmente, Lauren (2016) explica que hay *barens* hechos con metal cuya superficie posee pequeños rodamientos.

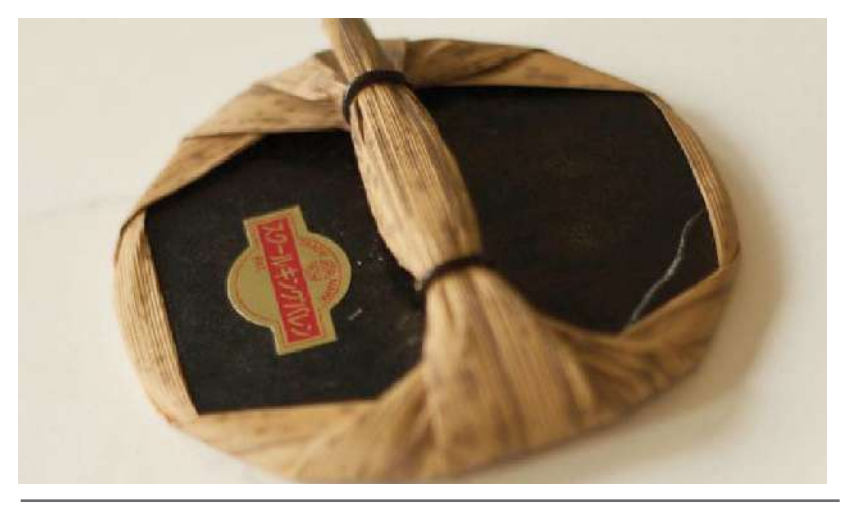

Fig. 72. Herramientas para impresión: Baren. Fuente: Morley, N (2016) Linocut for Artists and Designers Fecha de consulta: marzo, 2017

#### Prensa

Existen varios tipos de prensas utilizados para hacer impresiones, de las más comunes están las prensas de libros. Estas están hechas de hierro y son operadas mediante el uso de un mango de tornillo y son utilizadas para impresiones de grabado de un tamaño reducido.

#### Tórculo

Un tipo de prensa comúnmente utilizado para la elaboración de grabados de un tamaño medio o grande. Este tipo de prensa está formado por una base o tablón la cual pasa entre dos cilindros.

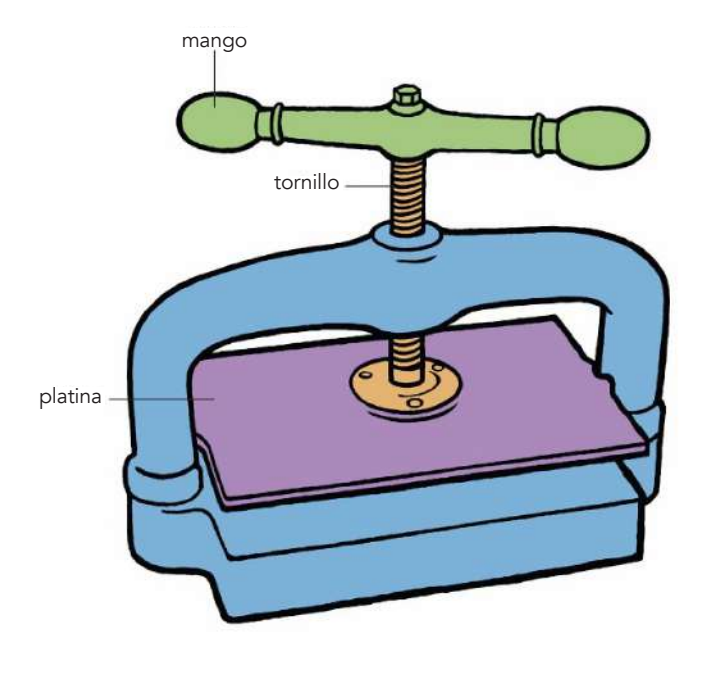

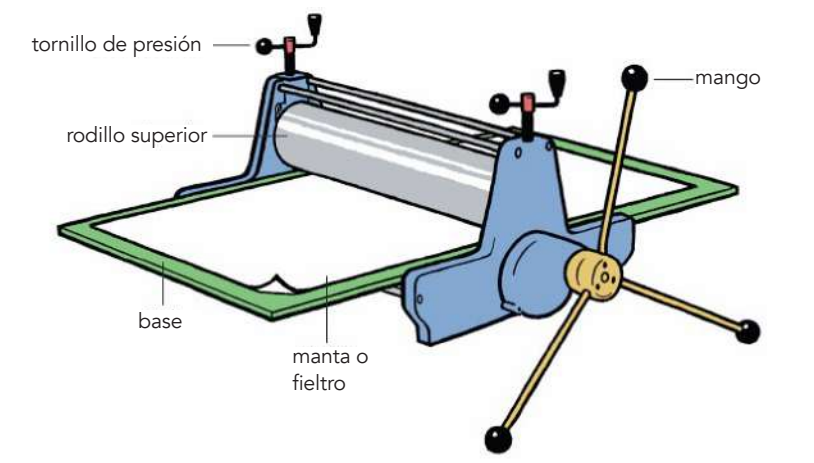

Fig. 73. Herramientas para impresión: Prensa. Fuente: Morley, N (2016) Linocut for Artists and Designers Fecha de consulta: marzo, 2017

Fig. 74. Herramientas para impresión: Tórculo. Fuente: Morley, N (2016) Linocut for Artists and Designers Fecha de consulta: marzo, 2017

# Tinta

La tinta es un componente muy importante a tomar en cuenta ya que, dependiendo del soporte en el que se planea imprimir, así deberá ser la tinta que se elige explica Morley (2016). La tinta correcta será fácil de manejar, combinar y adherir a la superficie en la que se aplica.

También se debe tomar en cuenta las consideraciones de salud, debido a que existen varios disolventes de los pigmentos que deben ser tratados con mucho cuidado indica Morley (2016). Por lo general los solventes de los pigmentos de las tintas que se utilizan no son tóxicos, pero algunas superficies necesitan tintas específicas cuyos solventes pueden ser tóxicos o difíciles de remover.

Morley (2016) comenta que siempre se debe tener claro los colores que se comprarán, esto sirve para no gastar más del presupuesto. Recomienda empezar a adquirir una paleta de color básica y luego expandirla a medida que se necesiten otros colores, así mismo comenta que es buena idea adquirir los colores primarios, ya que con ellos se pueden realizar una gran combinación de colores. El siguiente color más utilizado es el blanco y los colores terracota también suelen ser útiles.

> Fig. 76. Tinta: Tinta para textil. Fuente: Morley, N (2016) Linocut for Artists and Designers Fecha de consulta: marzo, 2017

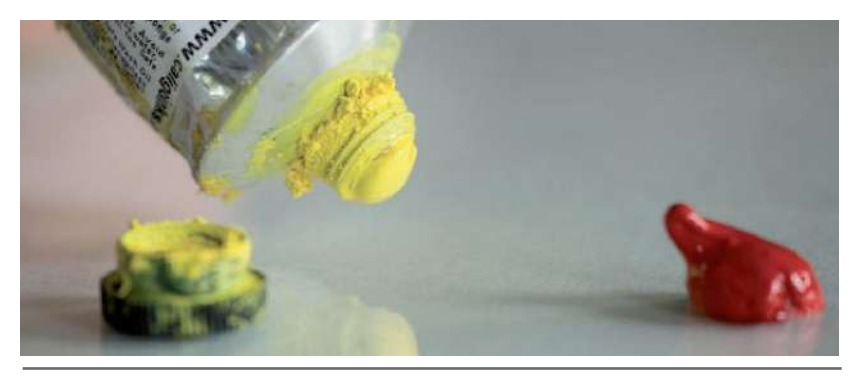

Fig. 75. Tinta: Tinta de color. Fuente: Morley, N (2016) Linocut for Artists and Designers Fecha de consulta: marzo, 2017

Las tintas que se pueden utilizar sobre tela son las mismas que se utilizan para la impresión en grabado, comenta Morley (2016), esto se debe a su base, aceite, por lo que estas tardan alrededor de un mes en impregnarse en la tela para que esta pueda ser lavada. También menciona que existen ciertas tintas para impresión de grabado sobre tela, pero resulta difícil adquirirlas por lo que recomienda utilizar las tintas a base de aceite. Asimismo, se puede utilizar la tinta empleada en serigrafía, aunque por su consistencia, suele ser más difícil aplicarla sobre la plancha.

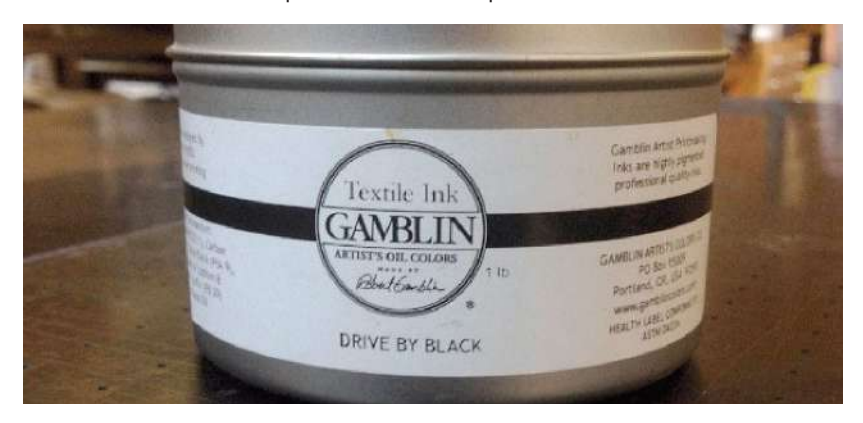

# Tipos de Soportes

#### Papel

El papel es el soporte más común a la hora de imprimir. Morley (2016) explica que es posible imprimir sobre casi todo tipo de papel, siempre y cuando este tenga cierto porcentaje de absorción.

Éste posee ciertas características que lo diferencian entre sí, por lo que existe una gran variedad en cuanto a color, textura, tamaño, peso, en donde los artistas eligen de acuerdo a gustos o funcionalidad el tipo de papel más adecuado. Si se quiere que la ilustración perdure largo tiempo, se debe adquirir un tipo de papel cuya durabilidad sea extensa, es decir, que esté libre de ácidos, cuidar el ph, en ocasiones se agrega yeso al papel para volver el ph un poco alcalino para contrarrestar la acidez que se pueda formar posteriormente.

#### Tela

Morley (2016) explica que cualquier tela puede ser impresa a partir del grabado en relieve, media vez es posea un grado de absorción.

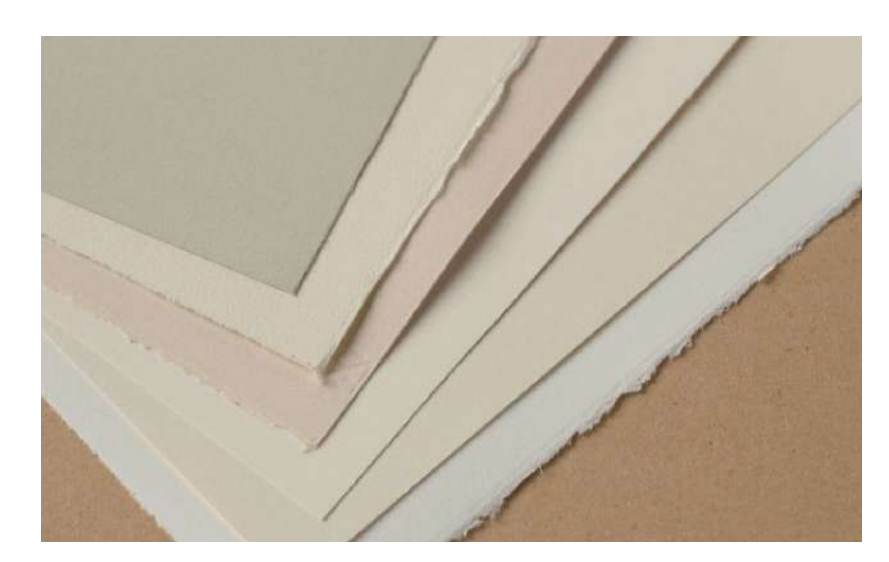

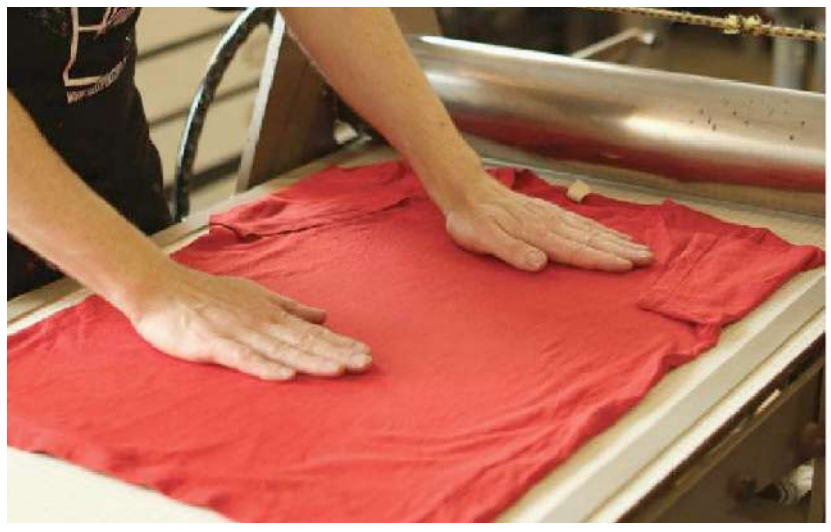

Fig. 77. Tipos de soporte: Papel. Fuente: Morley, N (2016) Linocut for Artists and Designers Fecha de consulta: marzo, 2017

Fig. 78. Tipos de soporte: Tela. Fuente: Morley, N (2016) Linocut for Artists and Designers Fecha de consulta: marzo, 2017

# Proceso del grabado en relieve

# Preparación del espacio de trabajo

El espacio de trabajo puede ser cualquier lugar en el que el artista se sienta cómodo. Desde una mesa de cocina o un cuarto de la casa hasta el estudio equipado específicamente para este tipo de función. Morley (2016) explica que, el tamaño del espacio a utilizar dependerá del espacio que se tenga y se quiera, así mismo influye el tamaño del trabajo que se quiera realizar debido a que se necesita un área de impresión, de secado y un lugar donde guardar los materiales.

Si se utiliza la mesa de la cocina, es importante tomar en cuenta la limpieza del área antes de empezar la ilustración, debido a que en la superficie de la mesa puede haber residuos de alimentos que pueden afectar la ilustración. También se debe considerar que la superficie sea fuerte y resistente para que soporte la fuerza infringida al momento de imprimir.

Por otro lado, si se tiene un espacio más grande como un cuarto, garaje o un cobertizo es posible montar un estudio bastante equipado y práctico ya que no se tendrá que recoger después de haber finalizado la obra. Otra ventaja sobre tener un estudio aparte es la privacidad que se tiene y los materiales tóxicos se pueden mantener seguros y aleados de los demás.

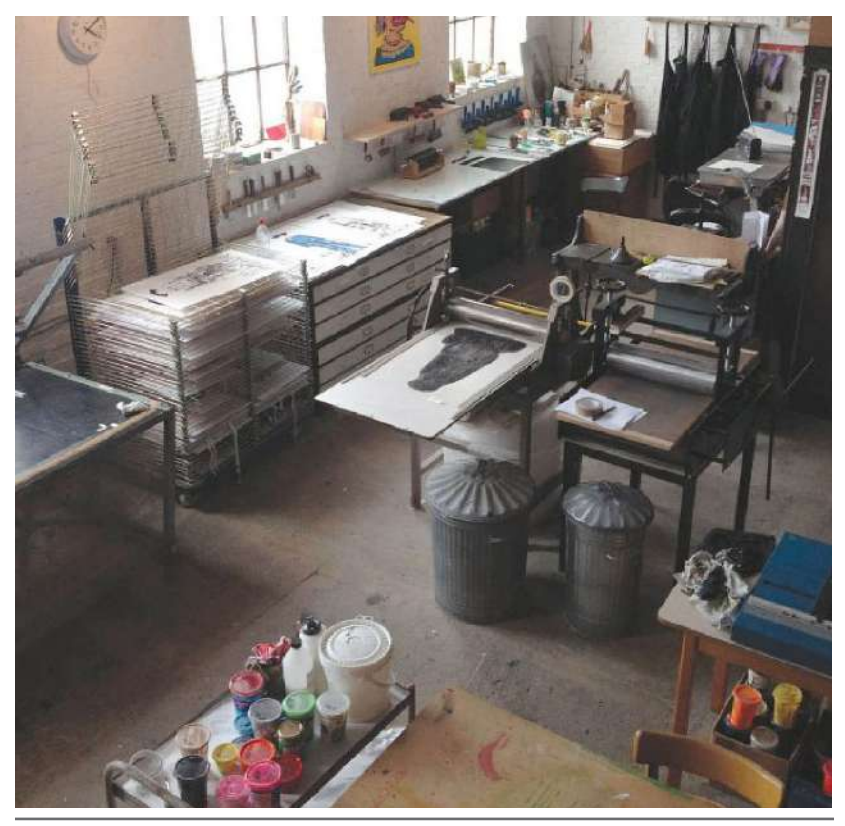

Fig. 79. Espacio de trabajo: Estudio. Fuente: Morley, N (2016) Linocut for Artists and Designers Fecha de consulta: marzo, 2017

Es importante mantener el lugar limpio y libre de humedad para evitar daños en el equipo y soportes. Asimismo, una buena iluminación es bastante útil siempre y cuando la luz solar no pegue directo a las ilustraciones debido al rápido deterioro que éstas pueden llegar a tener.

Otra alternativa cuando no se tienen los recursos suficientes para montar un estudio propio puede ser un estudio compartido. Éstos se pueden encontrar en diferentes formas de operar o funcionar. Pueden ser espacios privados o una cooperativa de artistas, comenta Morley (2016). En algunos lugares, ciertas universidades abren las puertas de su equipo e instalaciones a estudiantes a través de cursos impartidos por las instituciones. El trabajo con otros artistas sirve en gran medida como aprendizaje de ciertas técnicas y el descubrimiento de consejos por parte de otros compañeros, así como posibles contactos para la realización de colaboraciones, exhibiciones o grupos de apoyo.

Así mismo, se debe tomar en cuenta la separación de espacios por función (dibujar o transferir la imagen, tallar, preparación de papel, entintado impresión y secado) al momento de armar el estudio para facilitar la elaboración del grabado.

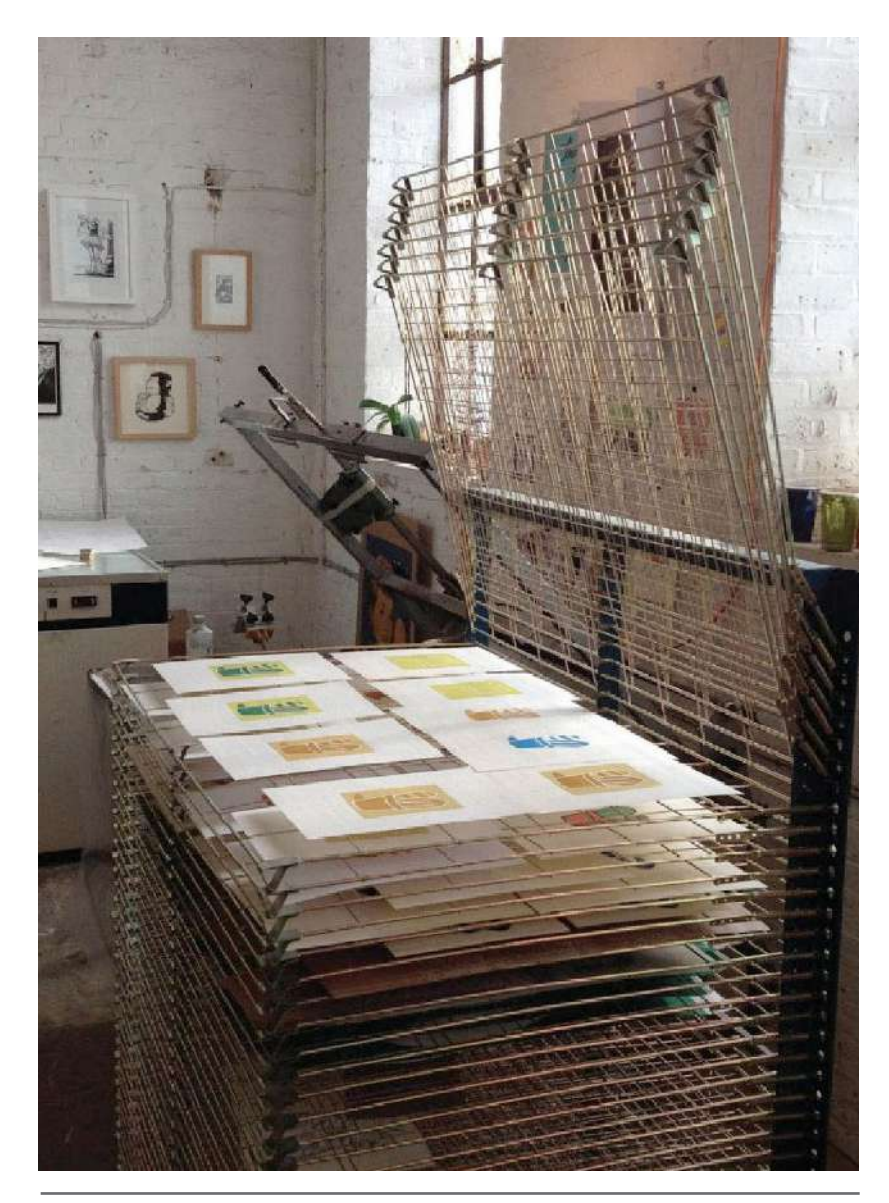

Fig. 80. Espacio de trabajo: Área de secado. Fuente: Morley, N (2016) Linocut for Artists and Designers Fecha de consulta: marzo, 2017

# Tallado

Morley (2016) recomienda, antes de iniciar a tallar la ilustración, probar las herramientas para experimentar y conocerlas creando una variedad de marcas sobre el bloque de linóleo, madera u otro material. Esto permite observar los acabados que cada herramienta produce, así como permite la práctica de la técnica. Esto solo se hace cuando es la primera vez que el artista aplica esta técnica o ha adquirido nuevos materiales y herramientas.

# Preparación

Antes de empezar a tallar, se debe establecer el tamaño de la ilustración y adecuar la plancha a éste. El linóleo u otras alternativas modernas tienen la ventaja de poder ser cortadas fácilmente, ya sea con la mano o con una cuchilla, pero resulta más fácil al hacerlo con cuchilla. Es recomendable utilizar una regla de metal que guíe a la cuchilla mientras se realiza el corte.

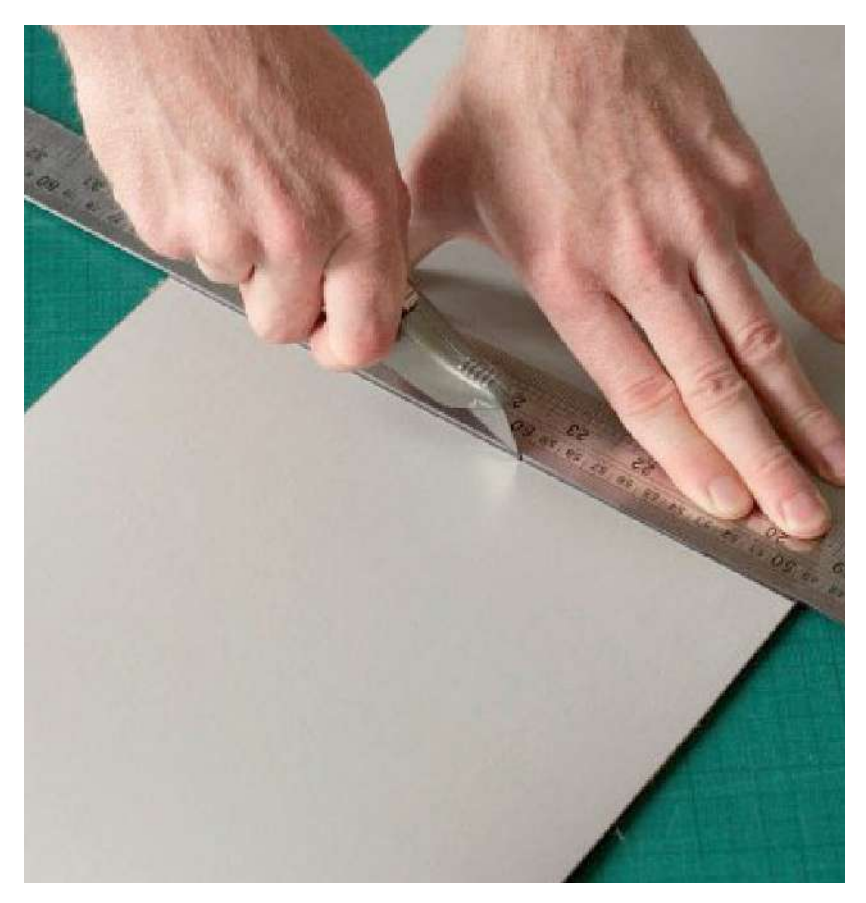

Cortar la plancha en la que se realizará el tallado al tamaño deseado.

Fig. 81. Tallado: Corte de la plancha. Fuente: Morley, N (2016) Linocut for Artists and Designers Fecha de consulta: marzo, 2017

A continuación, se Morley (2016) explica algunos consejos a tomar en cuenta para facilitar el proceso del grabado.

La altura de la superficie, al momento de tallar, es recomendable que sea cómoda para el artista, independientemente de si este está parado o sentado, es decir, el artista no debe estar encorvado debido a que esto puede afectar la espalda y el cuello. Así mismo, el artista debe ser capaz de ver claramente lo que está tallando sin tantas complicaciones.

La iluminación también es un factor importante que se debe tomar en cuenta a la hora de realizar el grabado. El lugar o estudio en donde se esté trabajando debe estar bien iluminado para que sea fácil de ver lo que se está haciendo. Morley (2016) comenta que tener una buena iluminación reduce el forzar los ojos y el riesgo de cometer errores. También se debe considerar que la iluminación no sea demasiado fuerte ya que puede provocar sombras oscuras que dificulten el proceso.

Debido a que el proceso de grabado tiende a ser muy prolongado, Morley (2016) recomienda tomar descansos cada media hora para relajar los ojos y las manos. El objetivo de estos descansos es evitar estar en una misma posición y por ende provocar fatiga o calambres en los músculos.

#### Agarre de las herramientas

Brevemente se describen ciertos aspectos a considerar al momento de agarrar las herramientas para facilitar el proceso de grabado. La persona debe asegurarse de que el manejo de las herramientas sea cómodo. Morley (2016) recomienda no agarrar las herramientas fuertemente, por el contrario, el brazo y la mano deberían de estar relajados. Entre más afiladas estén dichas herramientas, será más fácil tallar la plancha. Es importante considerar el ángulo en el que se maneja la herramienta para tallar, ya que este puede dificultar el proceso. Morley (2016) también explica que con la práctica y experiencia se logra encontrar el ángulo adecuado para tallar. Entre más vertical sea el ángulo, más profundo será el tallado y entre más horizontal o llano sea el corte, el tallado tendrá menor profundidad. Tallar en un ángulo intermedio es lo ideal.

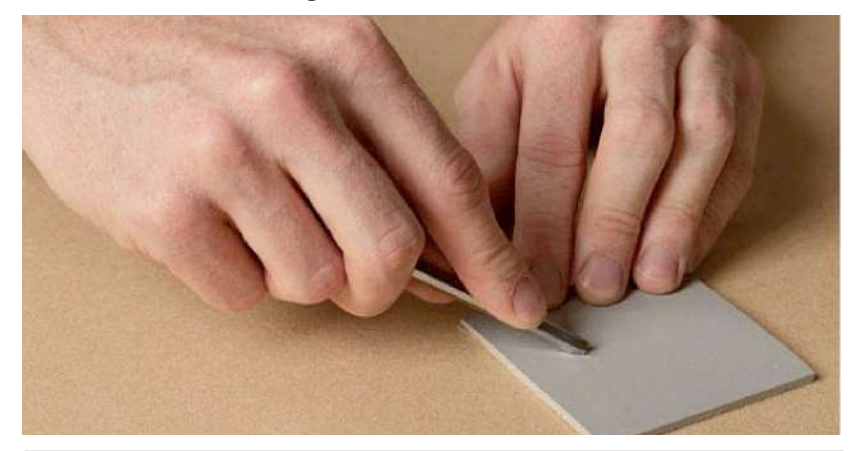

Fig. 82. Tallado: Agarre de las herramientas. Fuente: Morley, N (2016) Linocut for Artists and Designers Fecha de consulta: marzo, 2017

#### Profundidad del tallado

Morley (2016) comenta que no es necesario tallar una línea profunda para crear los blancos dentro de la placa. También es recomendable que las líneas no sean demasiado llanas, ya que las marcas pueden ser cubiertas de tinta por lo que afectaría la impresión. Lo recomendable es tallar a la mitad del grosor de la plancha cuando se trata de linóleo, en el caso de la madera es diferente el proceso de medición de la profundidad. Existen varios métodos para asegurarse que las áreas talladas no salgan en la impresión, uno de ellos consiste en pasar las yemas de los dedos por los orificios, si estos son palpables, la probabilidad de que salgan en la impresión es alta. Para asegurarse que las áreas talladas no se verán en la impresión, se pueden hacer pruebas que faciliten la visualización de la ilustración.

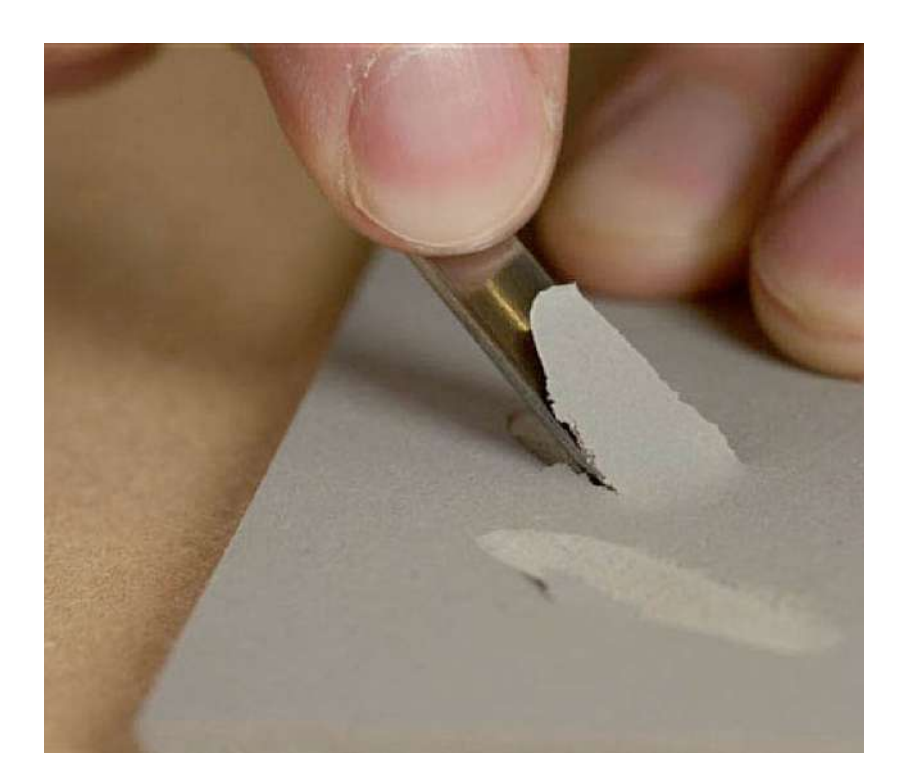

Fig. 83. Tallado: Profundidad del tallado. Fuente: Morley, N (2016) Linocut for Artists and Designers Fecha de consulta: marzo, 2017

### Transferencia de ilustración a la plancha

Según comenta Morley (2016), existen varias formas en las que se pueden transferir las ilustraciones a la plancha. Si la ilustración fue hecha a mano, ésta se puede transferir al colocarle una hoja encima y frotar con un lápiz o un carboncillo. La transferencia de la imagen no será perfecta, pero será de utilidad para poder observar las áreas claras y las oscuras.

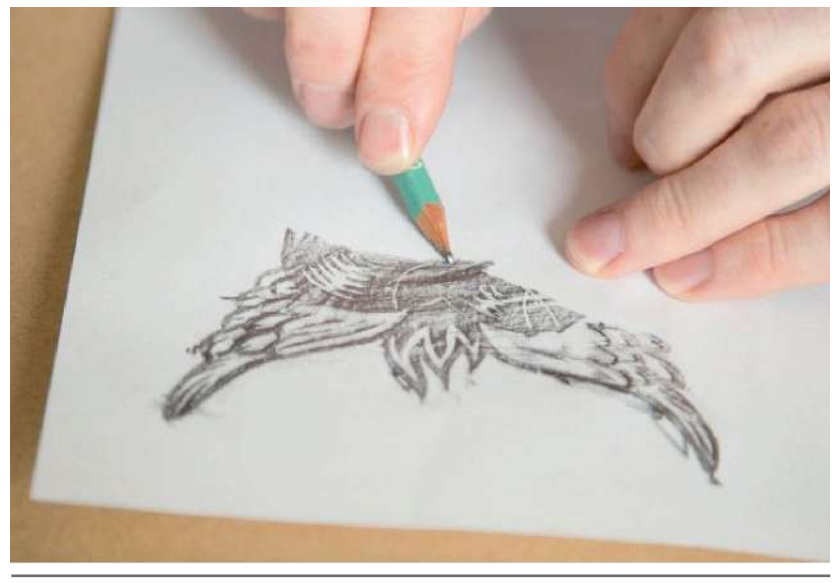

Fig. 84. Tallado: Transferencia de la ilustración a la plancha 1. Fuente: Morley, N (2016) Linocut for Artists and Designers Fecha de consulta: marzo, 2017

Cuando la ilustración va a ser calcada de una ya existente, se sigue el mismo principio explicado anteriormente. Se traza la imagen, luego ésta se coloca sobre la plancha considerando que el lado donde se hizo la ilustración sea el que tenga contacto con la plancha y por último se frota con un lápiz. Asimismo, una imagen puede ser transferida utilizando papel carbón sobre la cual se dibuja la ilustración deseada.

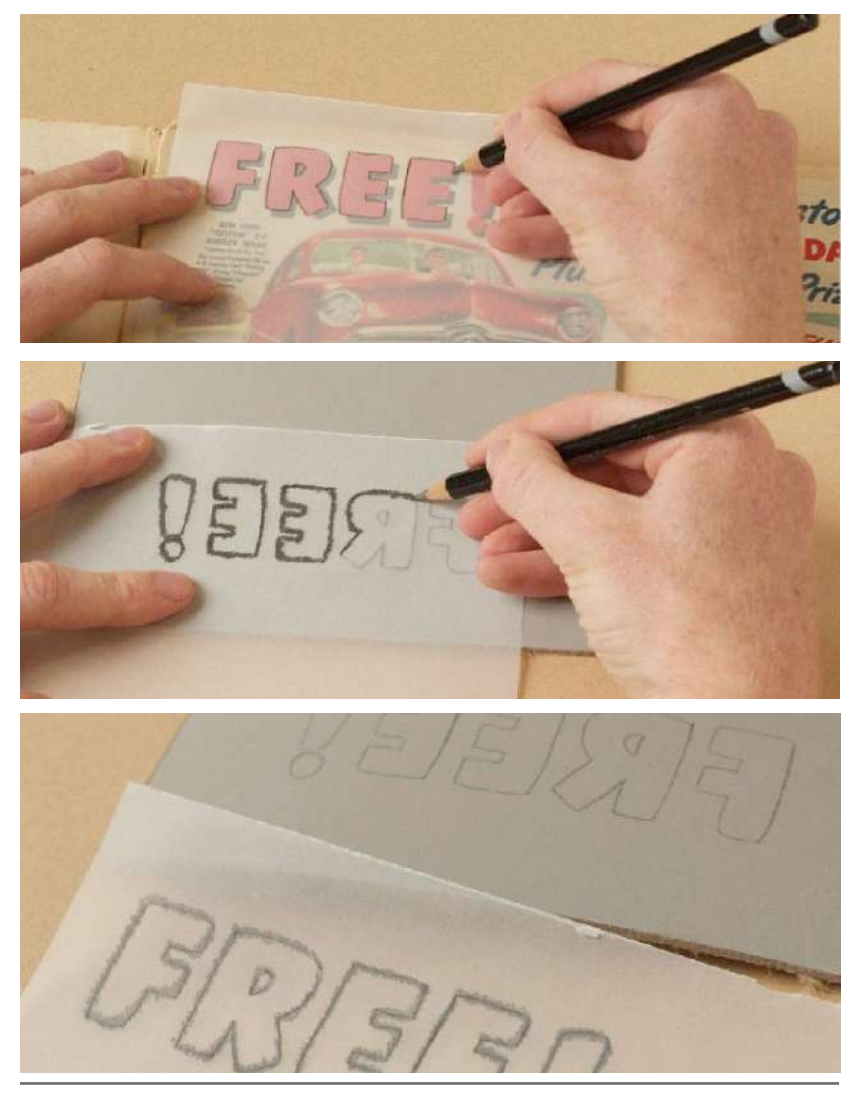

Fig. 85-87. Tallado: Transferencia de la ilustración a la plancha 2. Fuente: Morley, N (2016) Linocut for Artists and Designers Fecha de consulta: marzo, 2017

Cualquier tipo de ilustración que se quiere transferir, ya sea que esté elaborada a mano o de forma digital, debe transferirse al revés, explica Morley (2016). Si la ilustración es digital, se puede voltear la imagen utilizando diferentes *softwares*, una vez esté volteada, se puede proceder a imprimirla y transferirla.

De igual manera, Zaidenberg (s.f.) comenta que existen diferentes tonos y colores de las planchas, por lo que la forma de transferencia de la ilustración debe adecuarse al tono de la plancha para que esta pueda ser visible a la hora de ser tallada.

### Características de la ilustración

Debido a que la forma en que se trabaja el grabado es diferente a otras técnicas de ilustración o impresión, la imagen debe ser pensada tomando en cuenta ciertas características que faciliten su elaboración. Si se está empezando a aprender esta técnica es mejor pensar en hacer una ilustración simple la cual no requiera de mucho detalle para facilitar el aprendizaje y realización.

Hacer una ilustración formada por líneas, a pesar de parecer sencilla, puede resultar bastante complicada debido a la cantidad de material que se debe tallar.

Es importante pensar en las ilustraciones como bloques, figuras, texturas y/o patrones en lugar de solo formar las líneas, es decir, realizar la ilustración en alto contraste, esto puede facilitar su visualización a la hora de la elaboración.

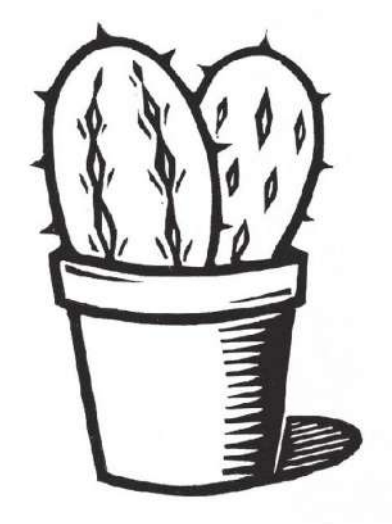

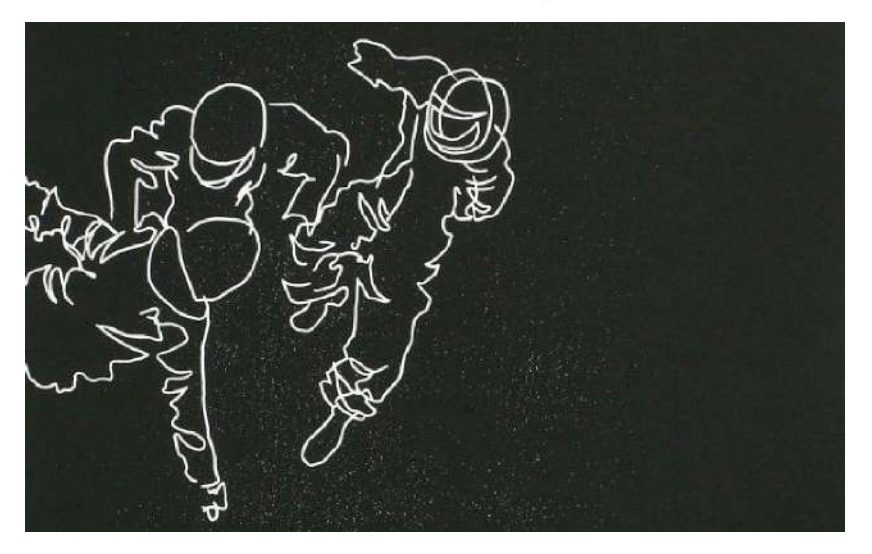

Fig. 88. Características de la ilustración: Alto contraste positivo. Fuente: Morley, N (2016) Linocut for Artists and Designers Fecha de consulta: marzo, 2017

Fig. 89. Características de la ilustración: Alto contraste negativo. Fuente: Morley, N (2016) Linocut for Artists and Designers Fecha de consulta: marzo, 2017

### Formas de tallado básico

Existen algunos procedimientos de tallado básico relevantes en el proceso de la elaboración del grabado. Cada forma de tallado puede aplicarse en diferentes puntos del proceso según el resultado que se quiera obtener. Morley (2016) comenta que la práctica de estas formas de tallado ayuda a ganar soltura al momento de elaborar el grabado.

- Líneas rectas: consiste en mantener la herramienta al mismo ángulo y velocidad al momento de tallar una línea recta. Se recomienda terminar de tallar la línea sin parar, si esto ocurre, se debe mantener la herramienta pegada a la plancha.
- Trazado en trama: consiste en tallar líneas paralelas cercanas para crear una trama, también se pueden trazar líneas perpendiculares cercanas dependiendo del acabado que se espera obtener.
- Curvas y círculos: una forma sencilla de tallar curvas y círculos es rotar la placa cuando se está tallando sin mover la herramienta. Si se realiza solo moviendo la herramienta, el resultado no será favorable.

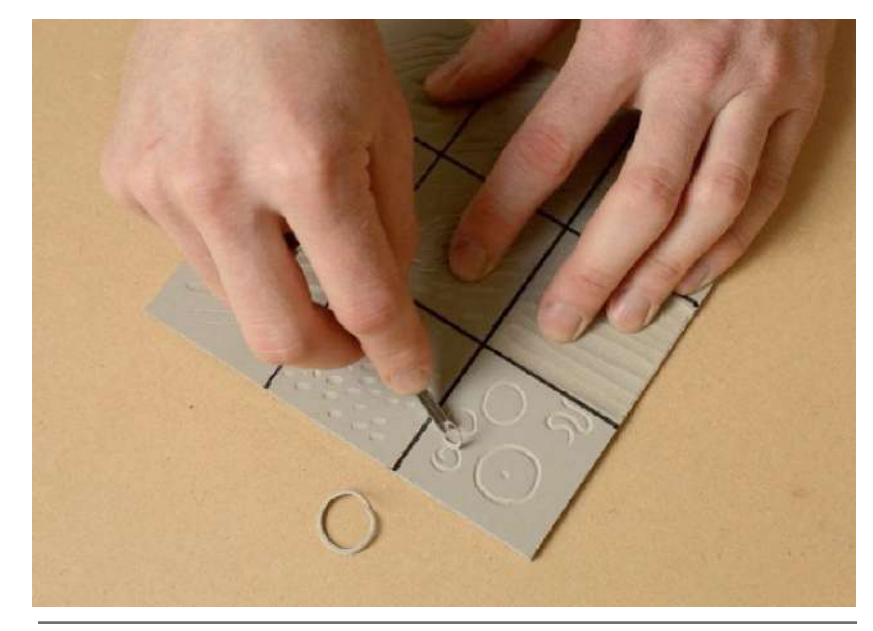

Fig. 90. Tallado: Formas de tallado básico. Fuente: Morley, N (2016) Linocut for Artists and Designers Fecha de consulta: marzo, 2017

Puntos y rayas: consisten en remover pequeñas partes de material para formar puntos. Se pueden hacer puntos de diferentes tamaños con una misma herramienta. Para lograr un punto redondo la herramienta se debe colocar a 45º y, al igual que se forman los círculos, se rota la plancha. Las rayas se pueden formar de la misma manera en que los punto, solamente que el trazo es alargado. Estas pueden variar de grosor y tamaño.

Limpieza de espacios grandes: al momento de limpiar espacios grandes es recomendable utilizar la herramienta más grande que se tenga, esto con el objetivo de retirar la mayor cantidad posible con cada vez que se pasa la herramienta. Entre más amplia sea el área a limpiar, más profundo se necesita tallar.

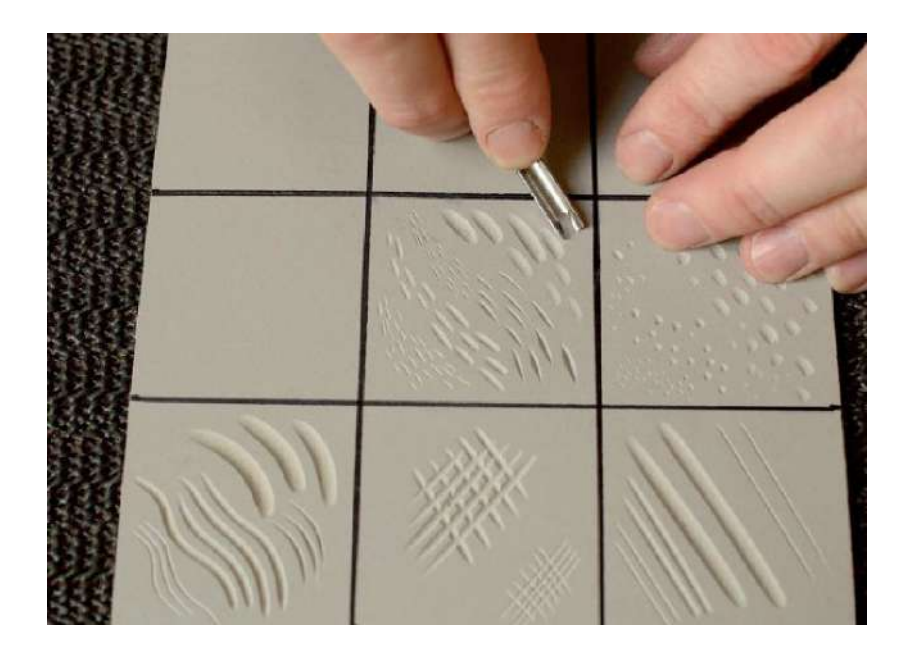

Fig. 91. Tallado: Formas de tallado básico. Fuente: Morley, N (2016) Linocut for Artists and Designers Fecha de consulta: marzo, 2017

Fig. 92. Tallado: Formas de tallado avanzado. Fuente: Morley, N (2016) Linocut for Artists and Designers Fecha de consulta: marzo, 2017

### Formas de tallado avanzado

Así como existen ciertas formas de tallado básicas, para realizar mayores detalles dentro de la ilustración se pueden utilizar formas de tallado más especializadas. Éstas le brindan cierto carácter a la imagen haciendo de sus trazos algo más estilizado.

• Cortar alrededor de una forma: regularmente se busca tallar alrededor de la ilustración antes de tallar el resto. Para ello, la herramienta ideal es una pequeña gubia en U. Luego de tallar el contorno se procede a tallar el resto con una gubia en U de mayor tamaño.

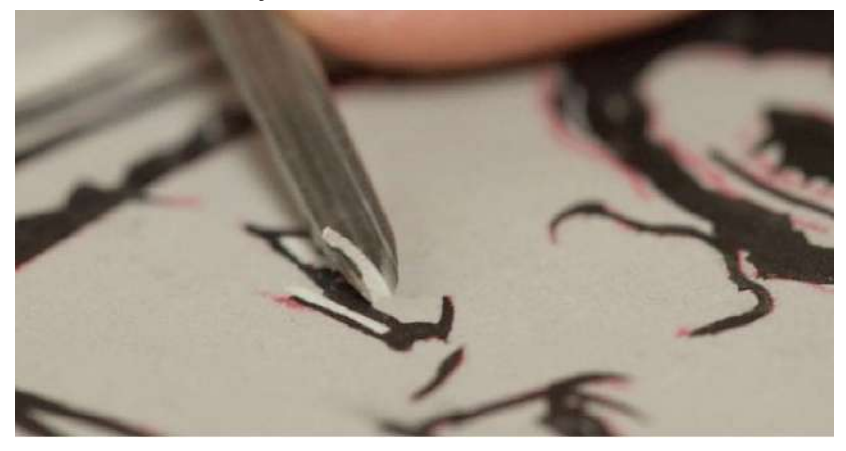

• Cortar esquinas: al igual que en el tallado del contorno, la herramienta ideal para cortar esquinas es la gubia en U pequeña. Esta forma consiste en eliminar partes de la plancha partiendo del área que se quiere conservar, de esta manera será más fácil no equivocarse en las áreas que se están tallando.

**· Grosor de la línea:** como se puede observar en otras técnicas de ilustración, al trazar una línea con un pincel, el grosor de ésta varía según el movimiento que se le haya dado. Esto mismo se puede realizar dentro de la técnica del grabado, pero debe realizarse con sumo cuidado ya que se debe aprender a manejar diferentes ángulos y variar la profundidad.

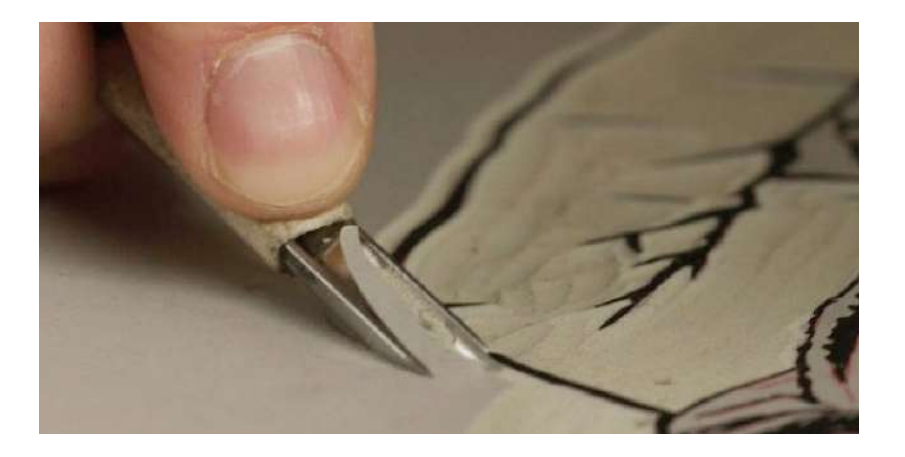

Creación de tonos a través del tallado: los tonos se conocen como escalas intermedias entre la luz y la oscuridad. Por ejemplo, en el blanco y negro están las escalas de grises. Como se ha mencionado antes, es bastante difícil crear medios tonos utilizando la técnica del grabado. Para ello se realizan tramas de puntos, líneas u otros patrones que logren, visualmente, crear un tono intermedio entre la luz y la oscuridad. Debido a que cada marca se debe hacer individualmente es un proceso largo, por otro

lado, brinda la ventaja adjudicarle ciertas características como la dirección, tamaño, forma, variación y extensión. Esto ayuda a proporcionarle cierta textura, movimiento y volumen a la ilustración.

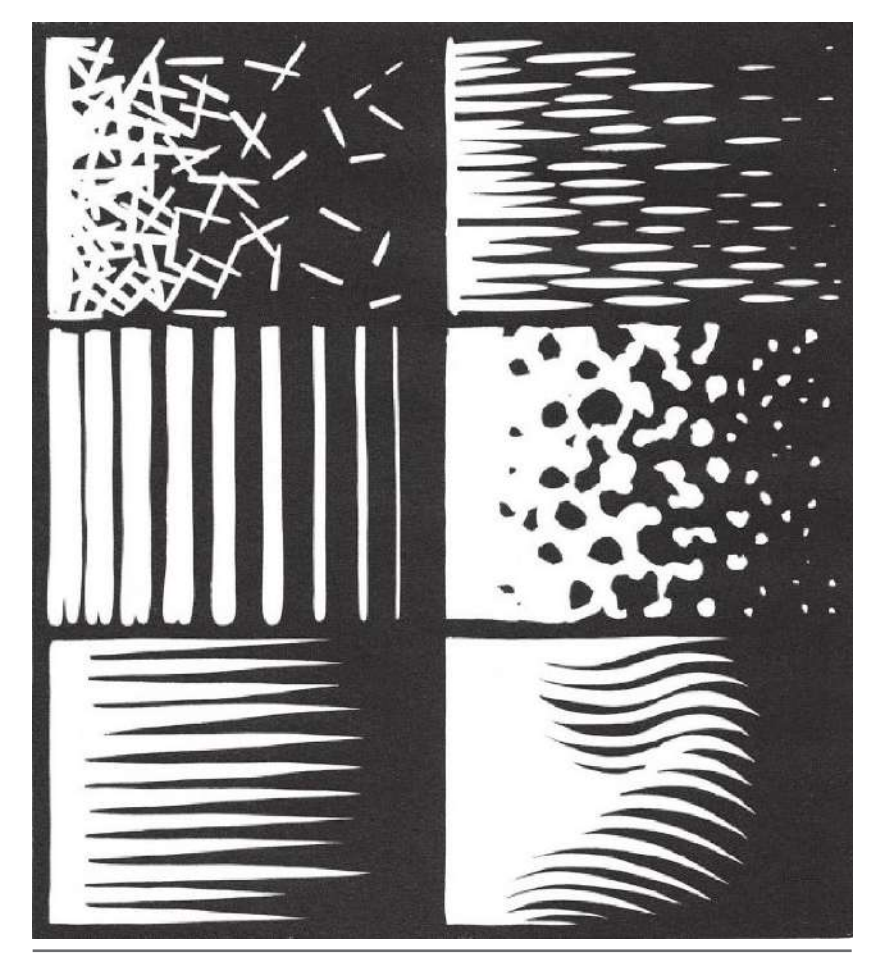

Fig. 93-94. Tallado: Formas de tallado avanzado. Fuente: Morley, N (2016) Linocut for Artists and Designers Fecha de consulta: marzo, 2017

### Pasos de tallado

A continuación, se presentan algunos pasos a seguir que Morley (2016) describe para la elaboración del grabado.

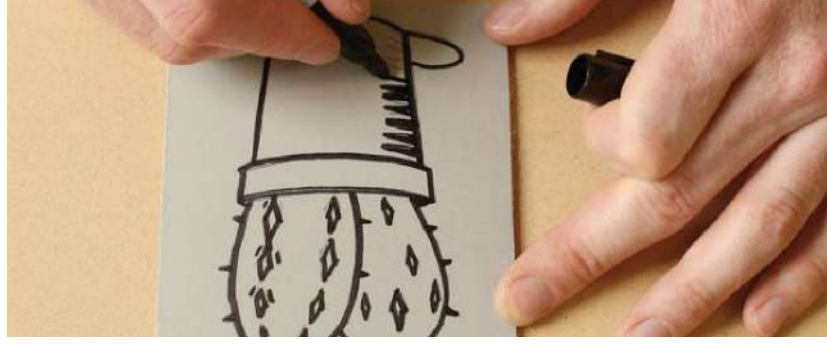

Transferir la imagen a la plancha

Después de haber plasmado la ilustración a tallar sobre la placa utilizando alguno de los métodos explicados anteriormente, se procede a empezar el tallado. Se empieza tallando el contorno de la ilustración.

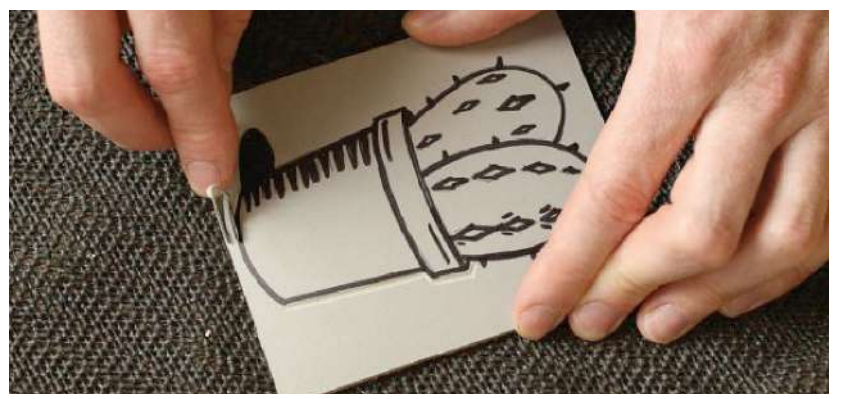

Tallar el contorno de la ilustración

Designers Fecha de consulta: marzo, 2017

Una vez tallado el contorno, se procede a tallar lo demás hasta dejar solamente las áreas que se verán en la impresión utilizando las formas del tallado explicadas anteriormente.

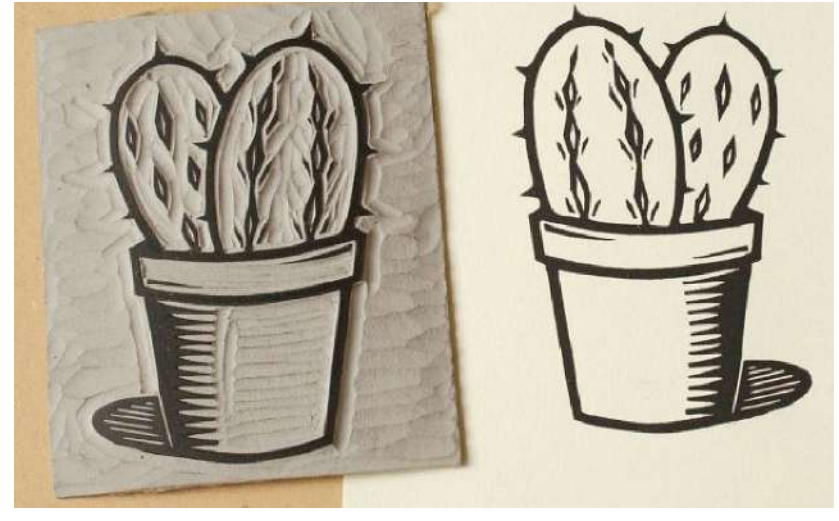

Tallar el resto de la ilustración e imprimirla sobre el soporte elegido

Durante el proceso de tallado, se realizan distintas pruebas de impresión para visualizar las áreas de la plancha que no han sido eliminadas. Una vez se ha terminado de tallar la plancha, se inicia el proceso de entintado e impresión.

### Dirección del tallado

Siempre es necesario tomar en cuenta la dirección en la que se está tallando, incluso cuando se trate de limpieza de áreas grande, ya que, si se realiza de una manera desordenada puede Fig. 95-97. Tallado: Pasos de tallado. Fuente: Morley, N (2016) Linocut for Artists and que queden espacios sin tallar y aparecer en la impresión.

#### Errores

Muchas veces se cometerán errores al tallar una ilustración, especialmente si se está en el proceso de aprendizaje. Morley (2016) recomienda aceptar los errores y aprender a tomar riesgos, ya que de ellos depende el progreso que se pueda tener. Así mismo, recomienda aprender de los errores y no dejar que estos afecten el interés de seguir aprendiendo. Algunos errores, al final, se vuelven imperceptibles.

# Entintado

Antes de entintar la plancha, Morley (2016) explica que es recomendable preparar el papel donde se hará la impresión, esto con el objetivo de no ensuciar el soporte donde irá plasmada la ilustración. Así mismo, recomienda lavarse las manos antes de manipular el papel para no dejar grasa ni suciedad que puedan dañar la impresión.

Morley (2016) recomienda preparar las áreas donde se entintará e imprimirá. Si es necesario, se debe proteger la superficie del área con papel periódico o plástico. También se menciona que la losa o superficie donde se haga el entintado del rodillo debe estar a una altura adecuada. Es recomendable mantener ordenado el lugar y colocar cada herramienta en su lugar cuando no se esté utilizando.

Una vez establecido el lugar donde se hará el entintado y se tengan todos los materiales y herramientas, se coloca una pequeña cantidad de tinta (media cucharadita) sobre la losa o superficie, esto será el depósito explica Morley (2016). Luego, con ayuda de una espátula, se esparce un poco de esa tinta sobre otra superficie hasta que quede del grosor del rodillo. Posteriormente, Zaidenberg (s.f.) explica que se entinta el rodillo haciéndolo rodar sobre la tinta hasta que éste quede cubierto completamente con una capa uniforme de ella.

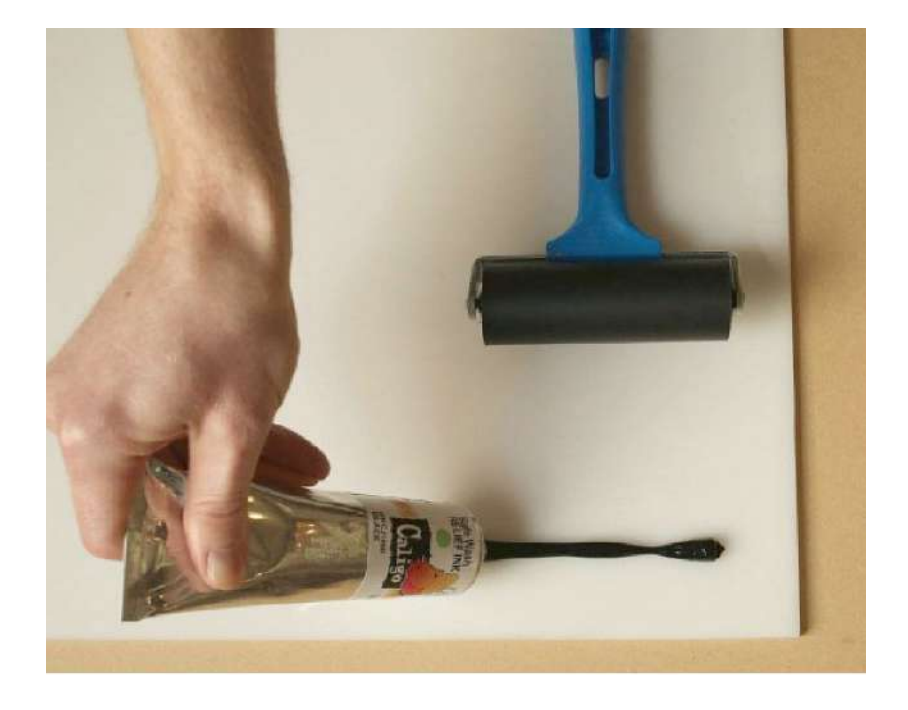

Fig. 98. Entintado: Preparación de la tinta. Fuente: Morley, N (2016) Linocut for Artists and Designers Fecha de consulta: marzo, 2017
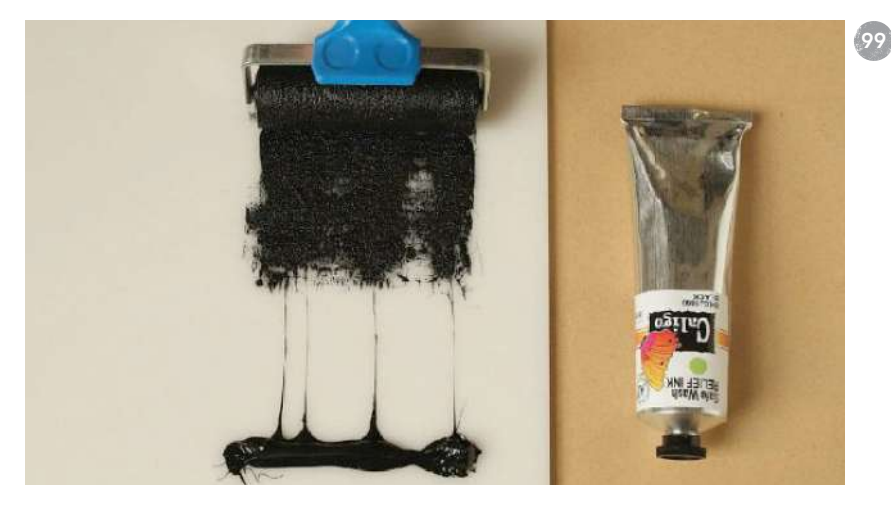

#### Entintar el rodillo

Para obtener buenos resultados, Morley (2016) comenta que es necesario tener el criterio suficiente para juzgar cual es la cantidad correcta de tinta y controlarla. Se puede usar tres de los sentidos humanos para juzgar la cantidad de tinta, estos son: la vista, el sonido y el tacto. La tinta debería verse pareja y poseer la textura de una cartulina, si por el contrario esta se observa como la superficie de una naranja quiere decir que hay mucha tinta. En cuanto a detectarlo con el sonido, al tener la correcta cantidad de tinta, se escuchará un suave siseo al rodarlo. Si posee demasiada tinta, el sonido se volverá más fuerte. Finalmente, se puede sentir la resistencia del rodillo. Entre más tinta, más resistencia habrá por parte del rodillo.

Fig. 99-101. Entintado: Entintado del rodillo. Fuente: Morley, N (2016) Linocut for Artists and Designers Fecha de consulta: marzo, 2017 Para ajustar la cantidad de tinta, en el caso de que le faltara, se transfiere otra pequeña cantidad de tinta del depósito a la superficie donde se entinta el rodillo. En caso sobrara tinta, ésta se retira del lugar donde se entinta el rodillo, nunca del mismo rodillo debido a que éste puede salir dañado, comenta Morley (2016).

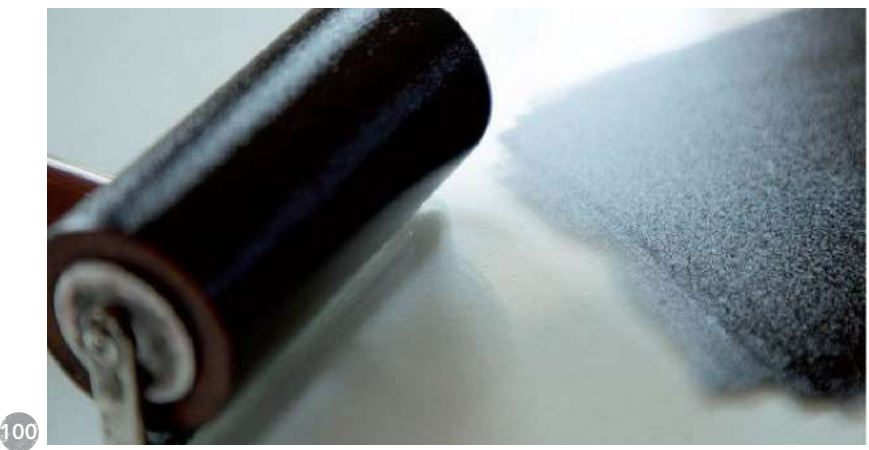

Cantidad adecuada de tinta

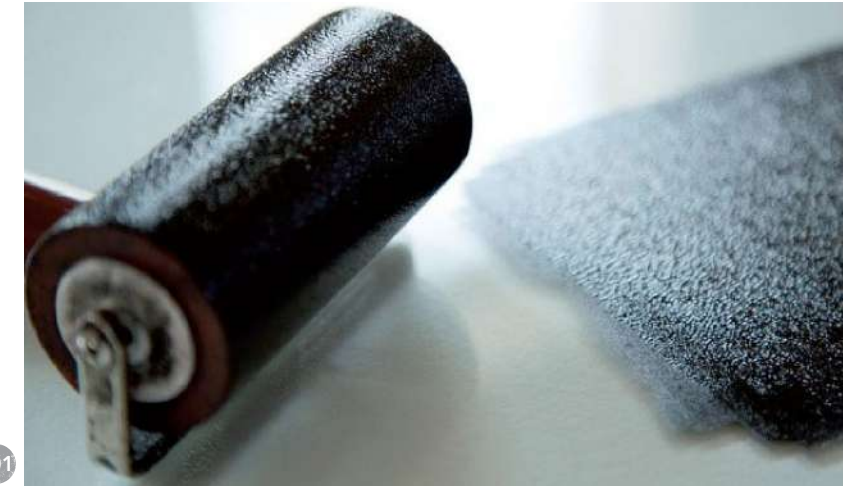

Exceso de tinta

Una vez el rodillo esté cubierto de pintura de manera uniforme, se pasa el rodillo sobre la superficie de la plancha. Luego éste se entinta de nuevo. Se continua hasta que todas las áreas no talladas estén cubiertas de tinta. Morley (2016) explica que el entintado del rodillo puede ser controlado hasta cierto punto por medio de la velocidad en la que se entinta. Por ello se recomienda ser veloz al entintar el rodillo y aplicar con cuidado la tinta sobre la plancha.

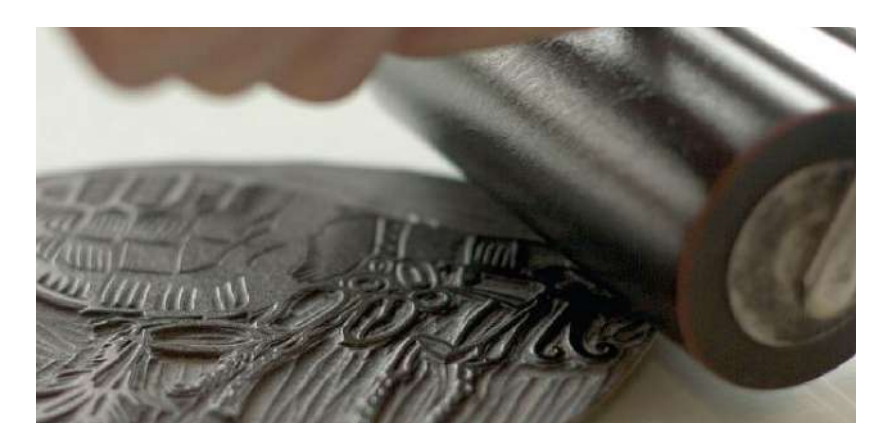

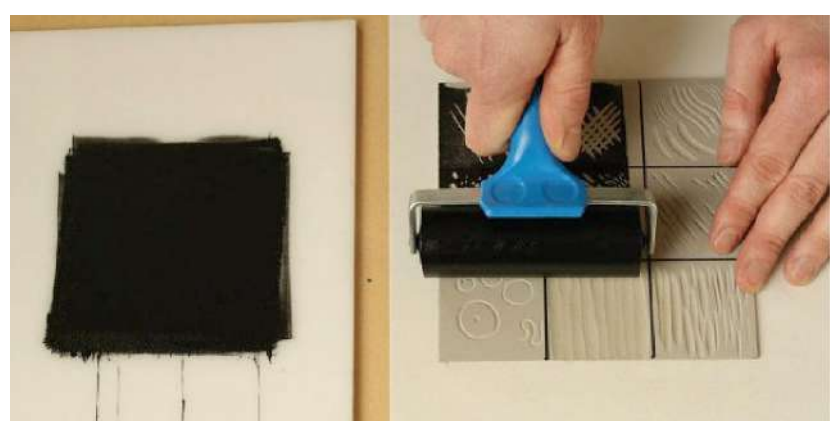

# Impresión Manual

La impresión manual se puede realizar utilizando, ya sea una cuchara o paleta de madera o un baren. Esto depende de los utensilios que se tengan a la mano. Después de entintar la plancha, ésta se lleva al área de impresión colocando la parte entintada de frente hacia arriba. Luego, Morley (2016) recomienda lavarse las manos y limpiarse de la tinta que se pudo haber impregnado mientras se realizaba el entintado.

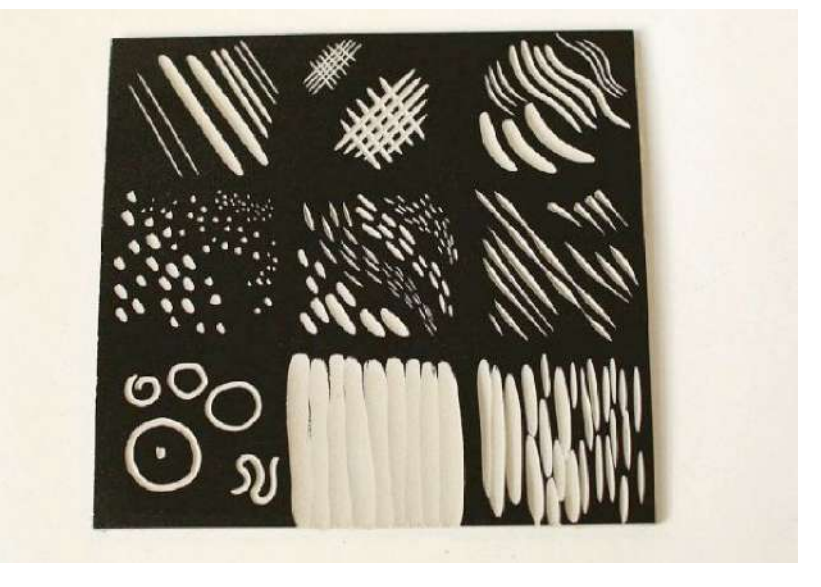

Fig. 102-103. Entintado: Entintado de la plancha. Fuente: Morley, N. (2016) Linocut for Artists and Designers Fecha de consulta: marzo, 2017

Fig. 92. Impresión: Plancha entintada. Fuente: Morley, N. (2016) Linocut for Artists and Designers Fecha de consulta: marzo, 2017

Posteriormente se coloca el papel sobre la plancha para la impresión utilizando una de las manos para guiar el papel y la otra para sostenerlo.

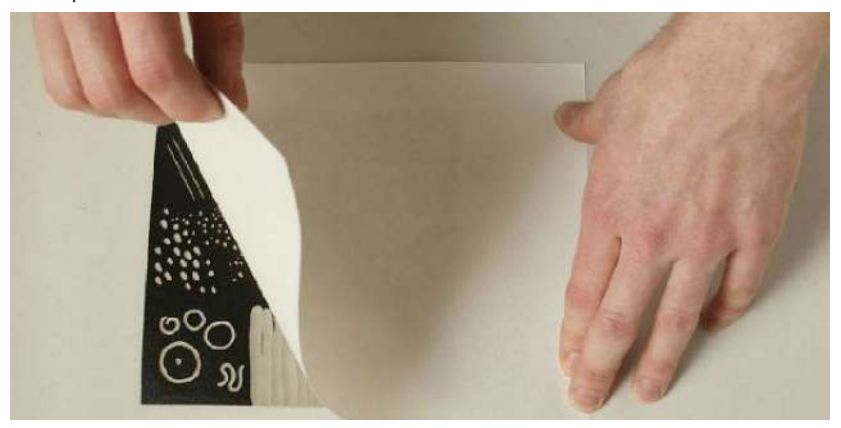

Seguidamente, se procede a hacer una leve presión sobre el papel utilizando la palma de la mano, con el objetivo de adherir el papel a la plancha. Por último, se aplica una presión firme y uniforme con la cuchara de madera o el *baren*, según lo que se tenga en mano.

Una de las ventajas del *baren* es la superficie plana que la herramienta posee, con ello se puede aplicar presión sobre áreas más grandes de manera más uniforme que si se hace con otro utensilio como una cuchara de madera.

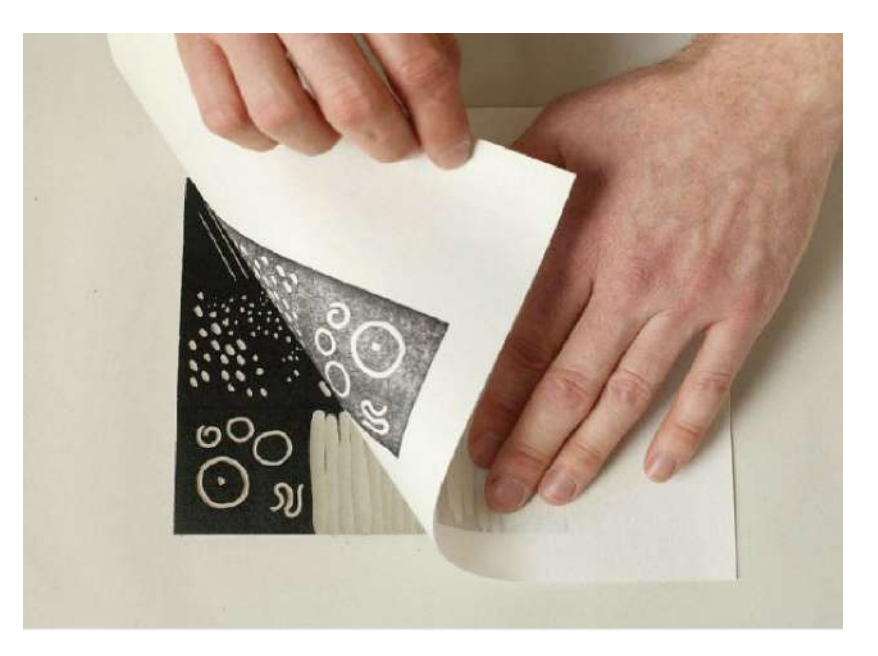

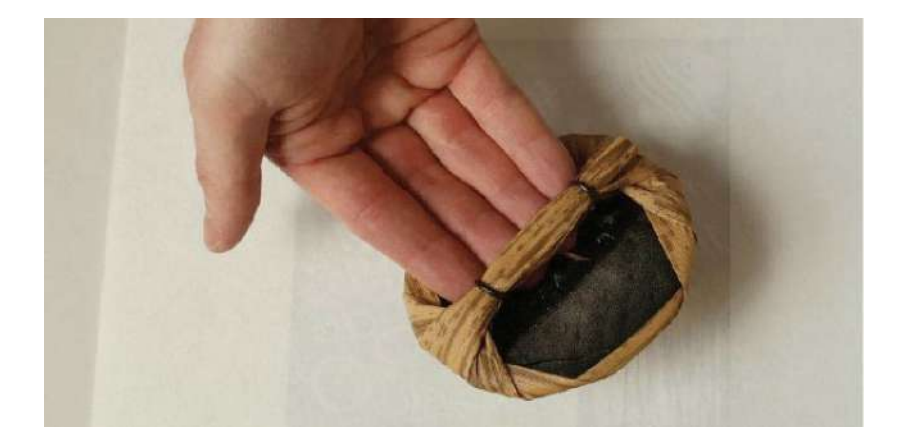

Fig. 105-107. Impresión: Impresión manual. Fuente: Morley, N (2016) Linocut for Artists and Designers Fecha de consulta: marzo, 2017

#### Prensa

Morley (2016) explica el proceso para utilizar la prensa el cual consiste en cortar dos placas de MDF del tamaño de la superficie de la prensa. Estas se utilizarán como sándwich para ejercer mayor presión entre la plancha tallada y el soporte. Posteriormente se prepara la superficie de la prensa. Para ejercer suficiente presión se tendrá que mantener apretada la prensa tan fuerte como se pueda, especialmente si las planchas son de gran tamaño.

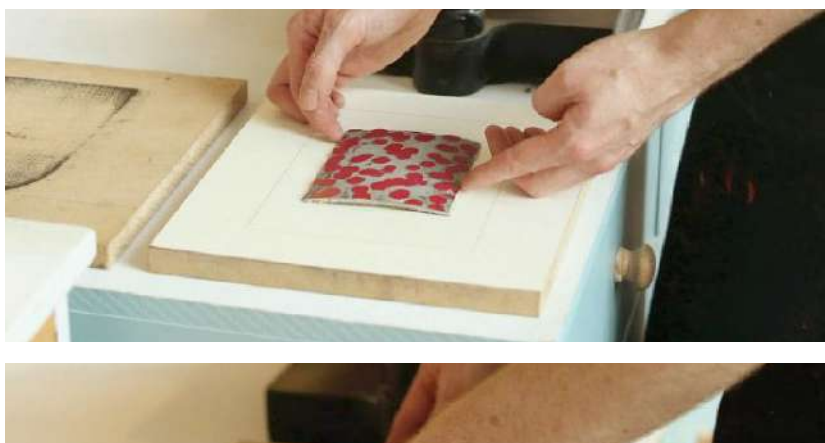

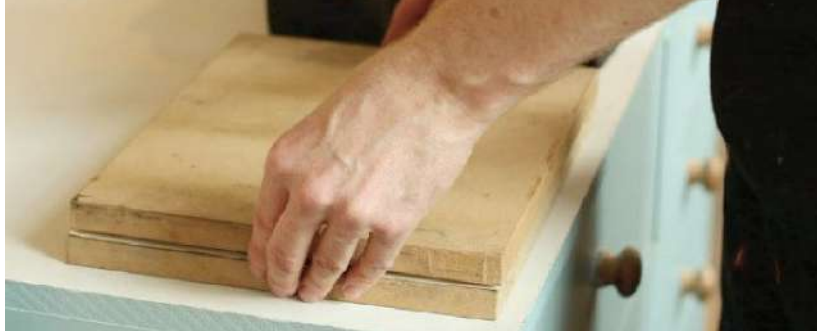

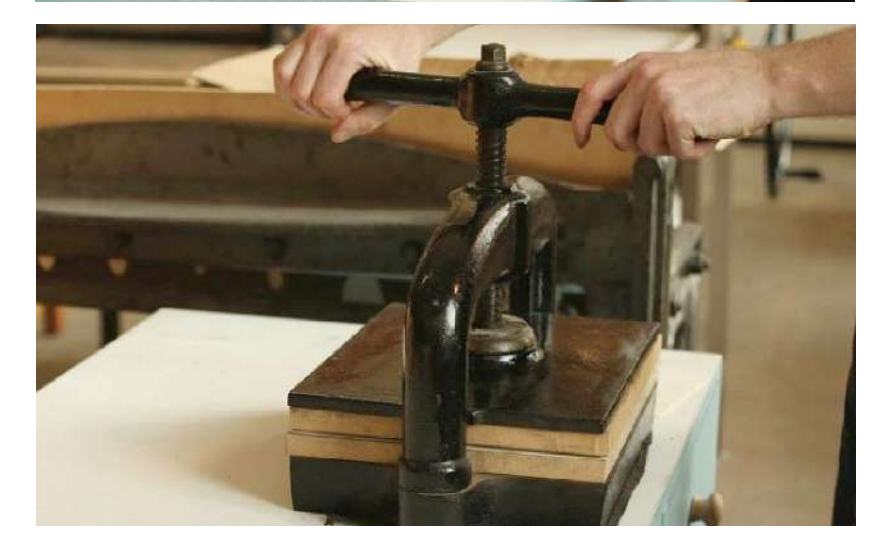

Fig. 108-110. Impresión: Proceso de impresión utilizando prensa. Fuente: Morley, N. (2016) Linocut for Artists and Designers Fecha de consulta: marzo, 2017

#### Tórculo

Para usar el tórculo se coloca plancha donde se encuentra la ilustración y el soporte, no importando el orden. Placa abajo, soporte arriba o placa arriba, soporte abajo. Después de colocar la placa y el papel se procede a girar las manecillas o mango según el tórculo utilizado. Por último, se saca la placa y el soporte impreso.

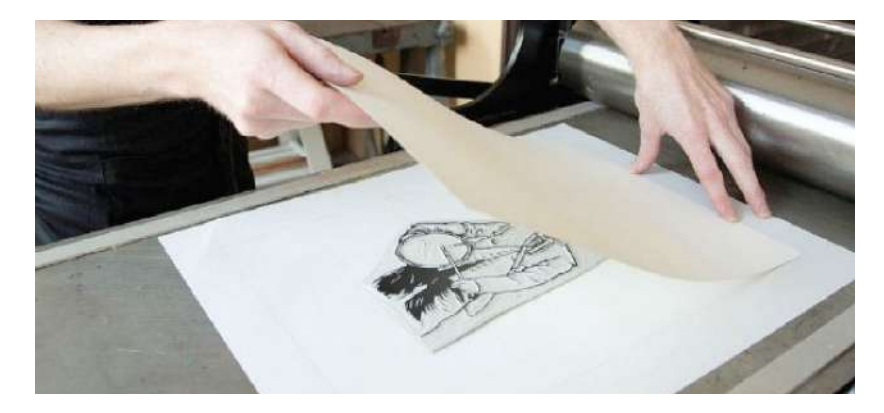

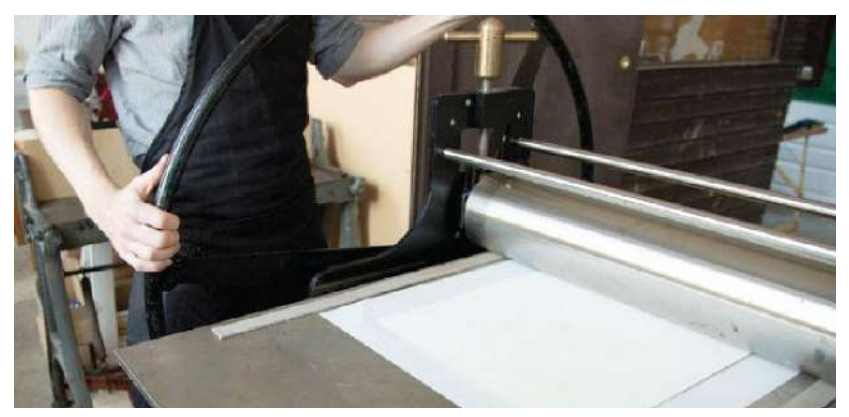

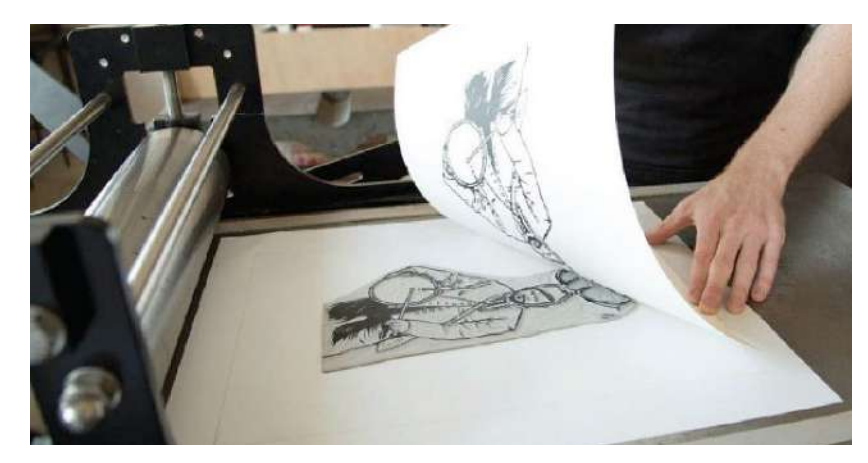

Fig. 111-113. Impresión: Proceso de impresión utilizando tórculo. Fuente: Morley, N. (2016) Linocut for Artists and Designers Fecha de consulta: marzo, 2017

### Técnicas de impresión avanzada

- Ajustar la tinta y la presión: se pueden crear tonos más claros al reducir la presión al momento de imprimir, o bien, se puede reducir la cantidad de tinta adherida al rodillo para crear un tono menor a la hora de imprimir, explica Zaidenberg (s.f.). Este último método se realiza cuando se imprime con ayuda de una prensa, debido a que con esta herramienta no se puede variar la presión que se le aplica a la plancha.
- Impresión fantasma: esta técnica consiste en imprimir la ilustración una segunda vez sin volver a entintar la plancha. Esto resulta útil cuando se quiere imprimir en un tono más claro de forma más precisa, siempre y cuando la presión aplicada sea uniforme, describe Morley (2016).

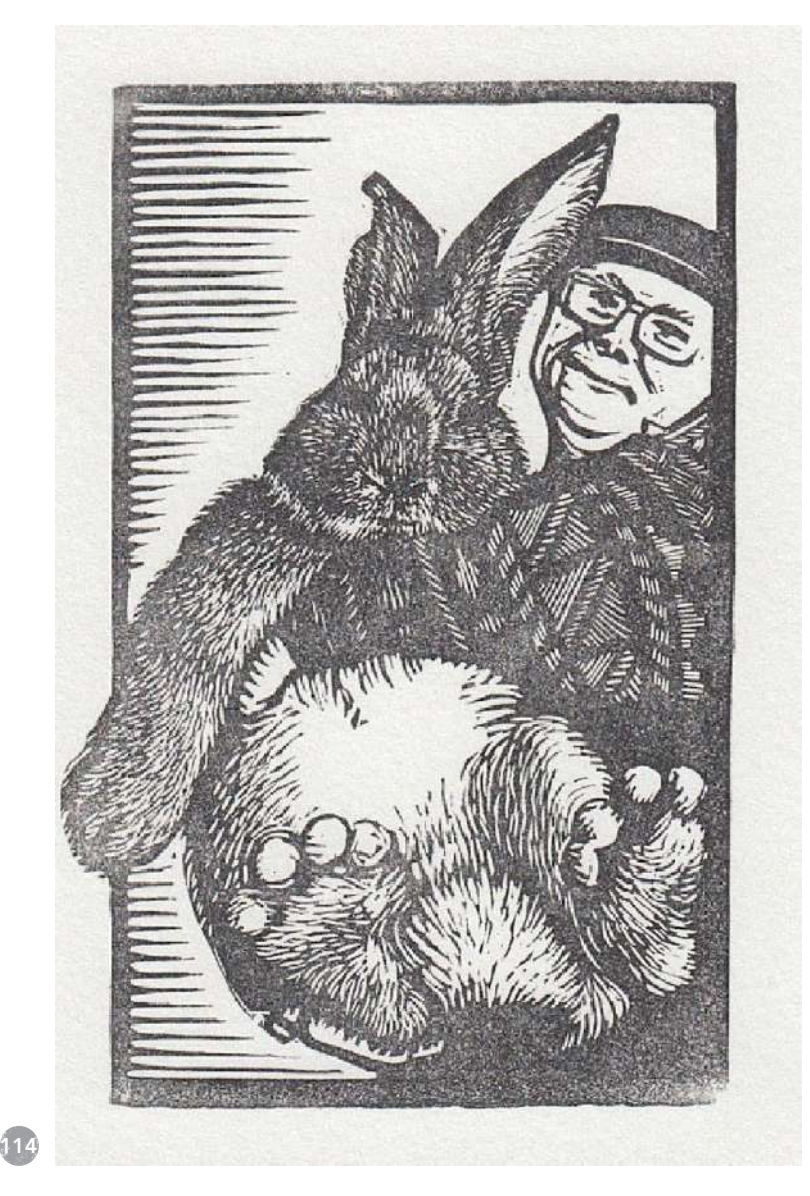

Impresión fantasma

Fig. 114. Impresión: Impresión fantasma. Fuente: Morley, N (2016) Linocut for Artists and Designers Fecha de consulta: marzo, 2017

## Secado de impresión

Después de la impresión, se prosigue a separar el papel de la plancha para luego colgarlo o colocarlo en el área de secado para que la ilustración impresa seque de forma que no se dañe. El secado puedo durar desde media hora hasta unos días dependiendo de la complejidad de la ilustración.

Morley (2016) recomienda conservar todas las impresiones que se realicen a pesar de los errores que estos puedan tener para tener referencia de los errores a evitar, así recomienda también realizar varias impresiones tomando en cuenta un margen de error.

# Limpieza

La limpieza, aunque sea un proceso tedioso y poco agradable, Morley (2016) explica que es un paso importante. Se debe establecer un tiempo especial a este proceso y crear un hábito de él ya que, si las herramientas que están impregnadas con tinta no se limpian, ésta al secarse no podrá ser lavada. Cada tinta posee una forma de ser limpiada, la cual se debe tomar

Fig. 115-117. Limpieza: Limpieza de materiales. Fuente: Morley, N (2016) Linocut for Artists and Designers Fecha de consulta: marzo, 2017

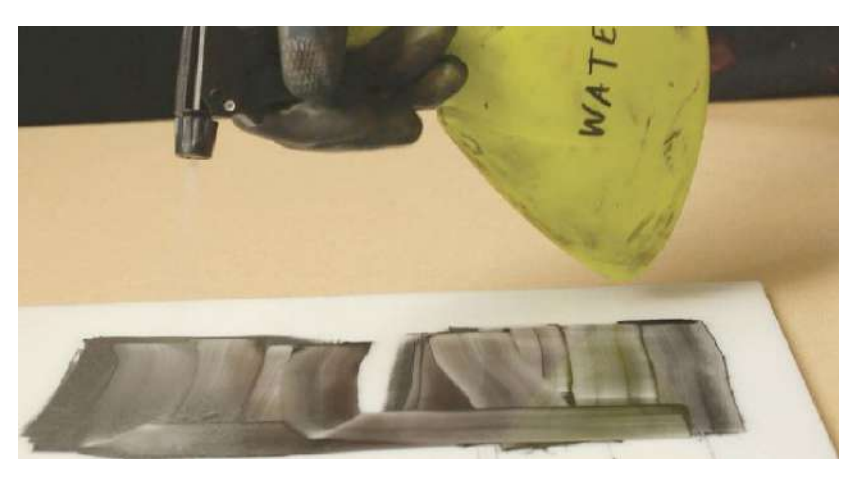

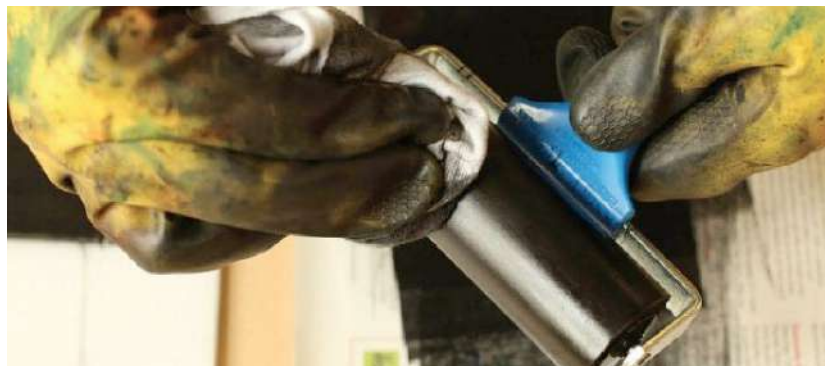

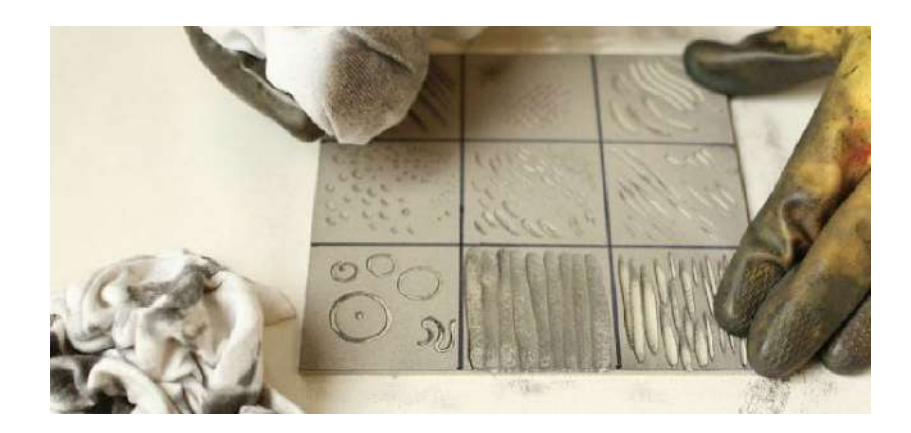

# El color

#### Blanco y negro

Morley (2016) comenta, las personas están acostumbradas a ver su entorno lleno de colores. Con el grabado en relieve se debe aprender a visualizar y representar dicho entorno simplificando la información visual. Esto requiere convertir objetos tridimensionales en objetos bidimensionales.

El diseño juega un papel muy importante en el proceso de la elaboración de la ilustración, ya que se requiere de la habilidad de simplificar los objetos eliminando los detalles innecesarios. La creatividad influye de gran manera en el proceso del dibujo, porque se deben encontrar diferentes maneras de representar un objeto con la menor cantidad de planos posibles.

Como se ha mencionado antes, una de las formas en las que se puede crear volumen sin la necesidad de otros colores es utilizando líneas, texturas o patrones los cuales crean tramas cuyo fin visual es crear espacios intermedios entre el negro y el blanco, es decir, grises.

El proceso a seguir para la realización de una ilustración de grabado en relieve utilizando un color es el mismo explicado por Molrey (2016) anteriormente.

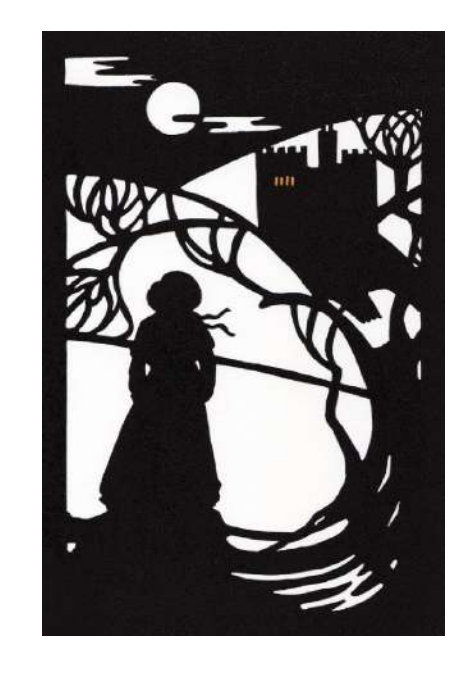

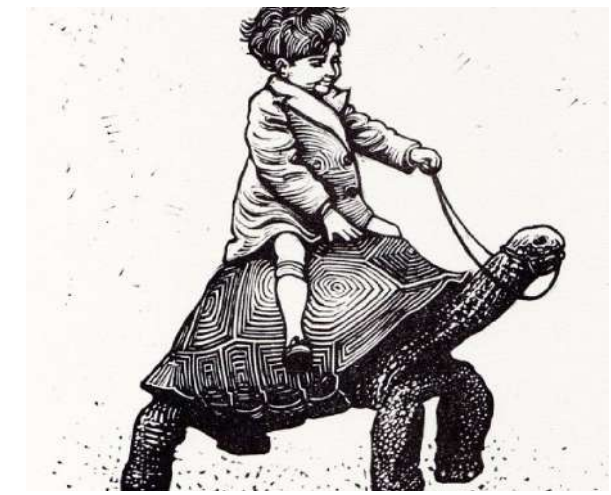

Fig. 118-119. Color: Blanco y negro. Fuente: Morley, N (2016) Linocut for Artists and Designers Fecha de consulta: marzo, 2017

#### Dos o más colores

Además de realizar ilustraciones en blanco y negro, se puede aplicar color a la impresión. Morley (2016) explica, la forma en que se realiza la impresión a varios colores, es por medio de separación de color en diferentes planchas, es decir, cada color que se quiera utilizar tendrá su propia placa. Si se quiere hacer una combinación de colores a través de la impresión, Morley (2016) comenta que es factible hacerlo si se utilizan tintas transparentes. Asimismo, es posible graduar el nivel de tinta impregnado en la placa.

Fig. 120-122. Color: Dos o más colores. Fuente: Morley, N (2016) Linocut for Artists and Designers Fecha de consulta: marzo, 2017

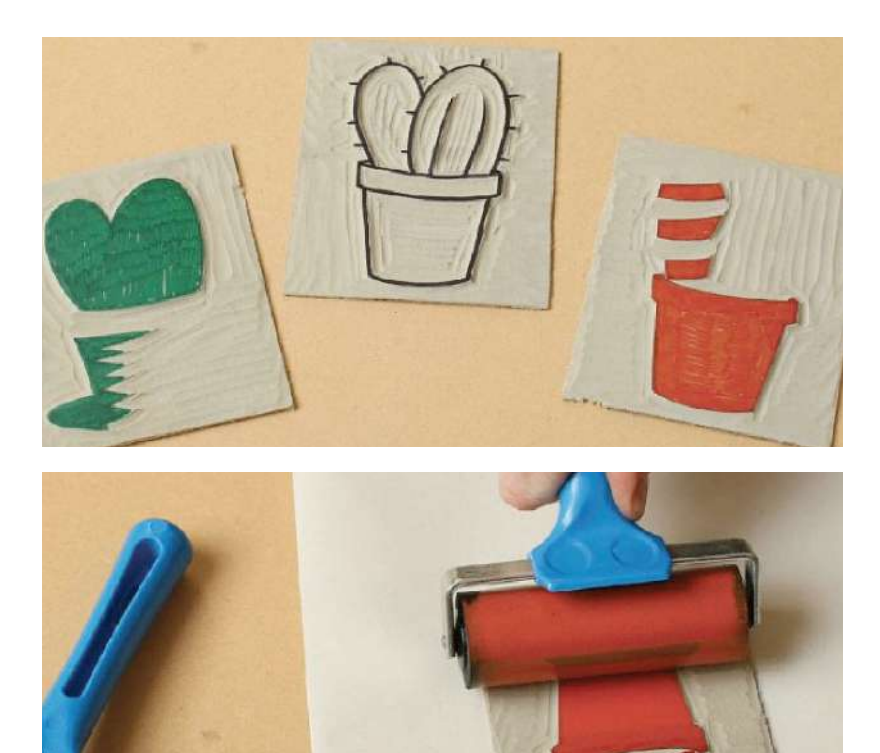

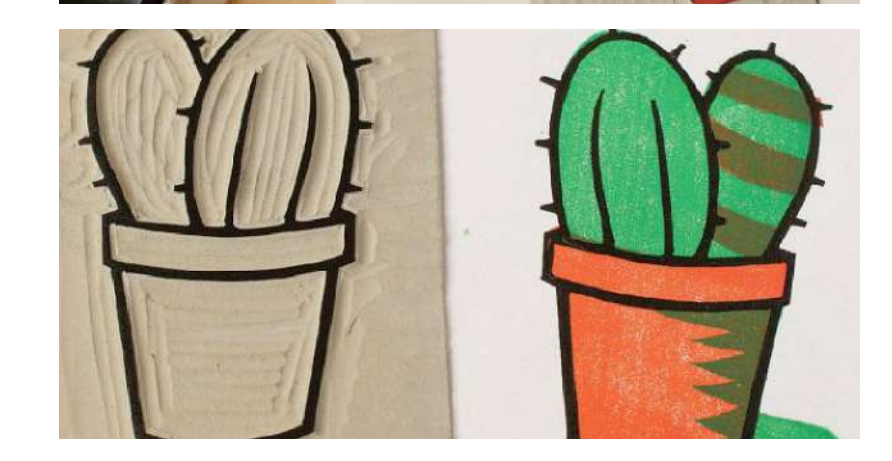

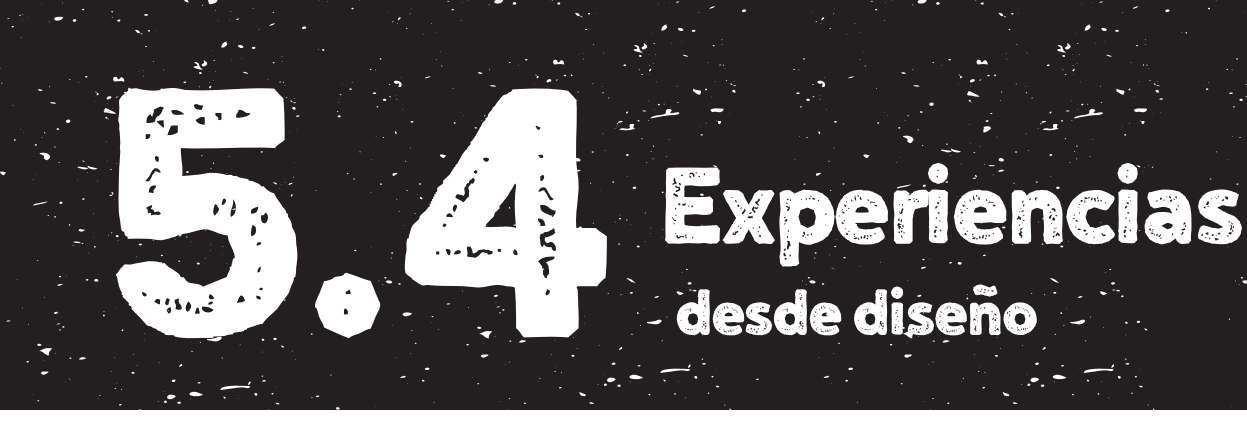

desde diseño

A continuación se presenta a un diseñador gráfico que ha enfocado su carrera al grabado. Su aporte se establece en la versatilidad del manejo de la técnica del grabado.

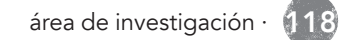

# Theo Paul Voster: linograbados fantásticos

*Artículo realizado por: Victoria D. Gascueña el agosto 8, 2016. Extraido de: http://bit.ly/2pYpRuO* 

Del extremo meridional del continente africano, tierra de contrastes entre ciudades imponentes y fecunda natura, nos llegan las ilustraciones de Theo Paul Voster. Originario de *Oranjemund (Namibia)*, pronto se trasladó a la vecina Sudáfrica, para formarse en arte gráfico en la Universidad de Stellenbosch y establecerse, posteriormente, en Ciudad del Cabo, donde ahora desarrolla su actividad profesional.

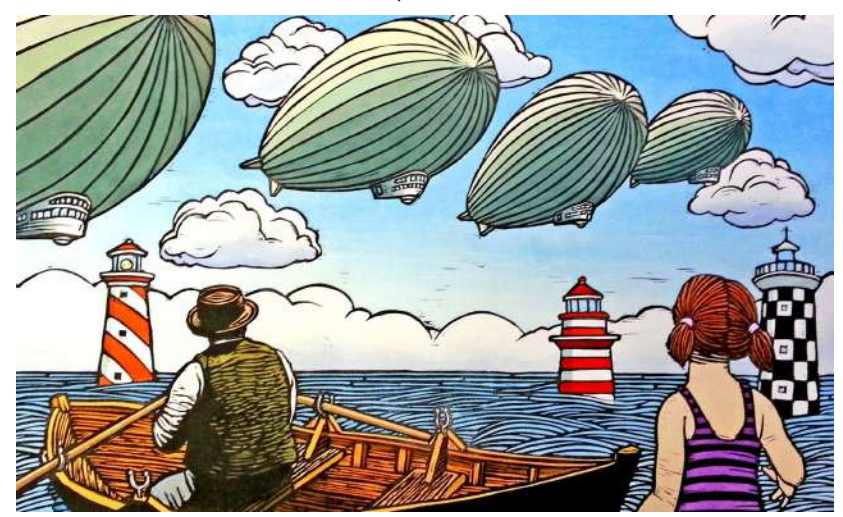

Theo Paul Voster, Enchanted

Fig. 123. Ilustración de Theo Paul Voster: Enchanted. Fuente: Morley, N. (2016) Linocut for Artists and Designers Fecha de consulta: marzo, 2017

Especializado en grabado, de entre las diferentes técnicas, Voster se decantó en sus orígenes por el serigrafiado y el grabado en aguafuerte, virando hacia la linografía en 2006. Una técnica convertida en su predilecta, gracias al potencial creativo que ofrece la matriz tridimensional (de la que se extrae el material dejando el modelo en positivo) y a la posibilidad de colorear en acrílico las impresiones en papel resultantes de éste. Un procedimiento que ya fuera estimado por artistas como *Pablo Picasso*, *Henri Matisse* o *Jean Arp*. Con él casi se asegura exclusividad de la obra de arte, ya que sólo un número limitado de ejemplares (contando con las impresiones en papel, y la propia matriz, también colorada y puesta en venta) nacen de cada diseño.

Las ilustraciones de Voster saben al dulzor de las vacaciones de verano. Relajados, frente al mar, despierta nuestro espíritu bohemio, fantástico. Mirar al cielo y lanzarse al mar, para surcar sus olas hasta universos lejanos. Se abren en el horizonte nuevos y coloridos espacios, de imágenes surrealistas y abismos fantásticos. Barcos, faros, gaviotas, ballenas…

todo un imaginario marino anclado en la Ciudad del Cabo. Imágenes vivas, alegres, que dan alas a la imaginación y endulzan el ánimo.

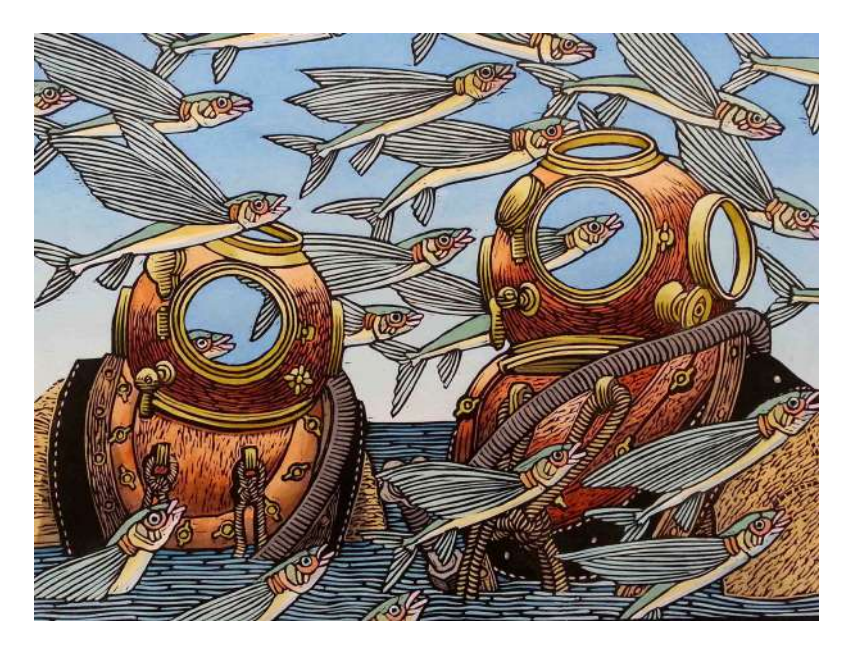

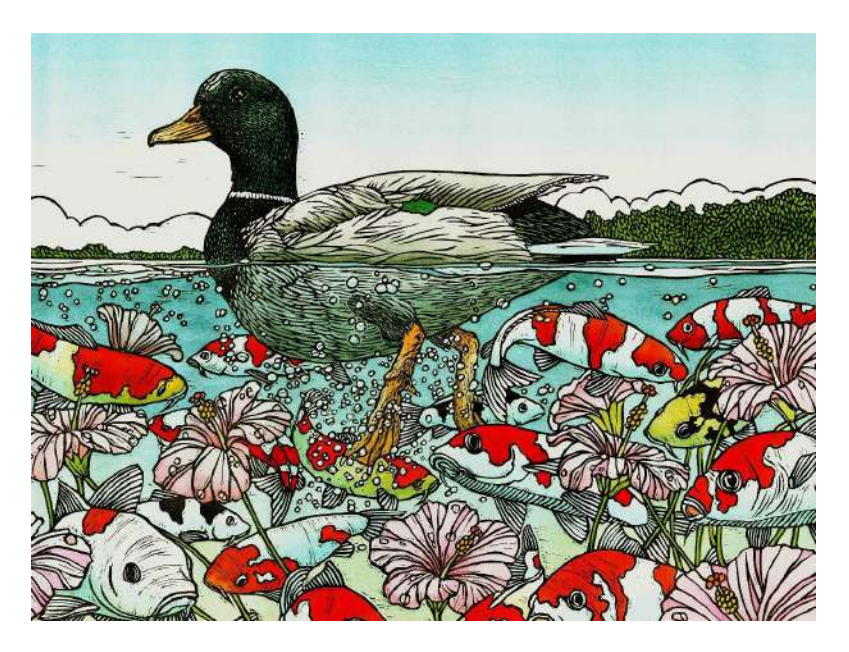

Theo Paul Voster, Flying fish Theo Paul Voster, Seemingly Tranquil

Fig. 124. Ilustración de Theo Paul Voster: Flying fish. Fuente: Morley, N. (2016) Linocut for Artists and Designers Fecha de consulta: marzo, 2017

Fig. 125. Ilustración de Theo Paul Voster: Seemingly Tranquil. Fuente: Morley, N. (2016) Linocut for Artists and Designers Fecha de consulta: marzo, 2017

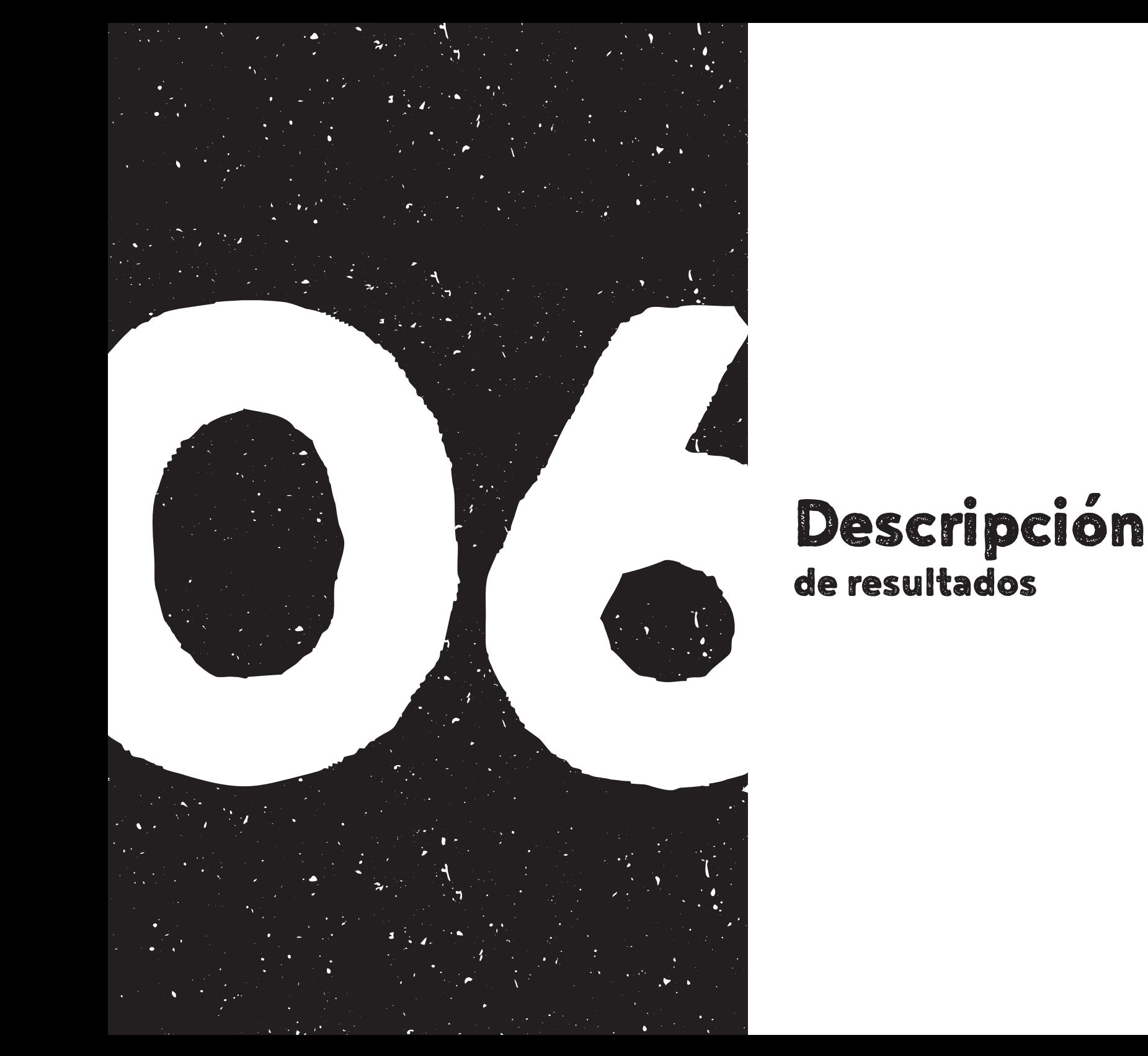

# Descripción<br>de resultados

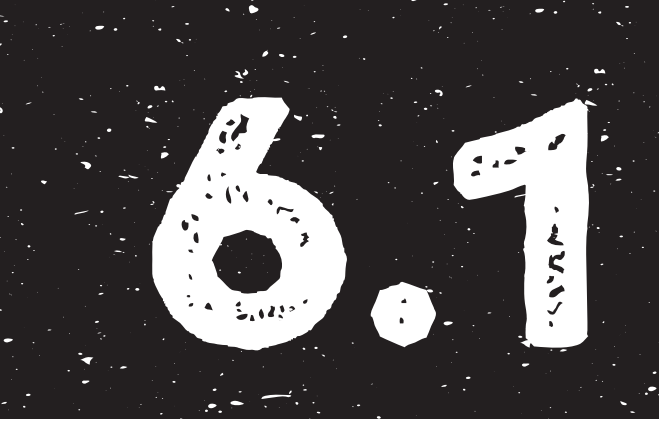

# 6.1 Entrevistas sujetos de estudio

A continuación se presentan los resultados de las entrevistas a los sujetos de estudio que forman parte de esta investigación.

# Entrevista dirigida a: ERICK MENCHÚ

#### 1. ¿Me puedes contar algo sobre ti y tu trabajo?

Con relación al trabajo, me considero un artista visual que trabajo distintos formatos, distintas técnicas entre las cuales están, la pintura la escultura y el grabado. Tal vez el grabado es uno de los temas que más me ha interesado y al cual me he dedicado los últimos diez años tal vez en cierta medida me considero grabado.

#### 2. ¿Cómo definirías la ilustración en grabado o la técnica en grabado? Tu propia definición?

La verdad es importantísimo, te voy a resumir un poquito la historia del grabado.

El grabado empezó, históricamente viene desde tiempos prehistóricos cualquier cosa que puede dejar una marca sobre algo ya eso se considera grabado. Los primitivos al dejar una marca con las manos eso ya era grabado, posteriormente ya tecnológicamente hablando, los chinos fueron los primeros que inventaron el grabado como ya se le conoce, tallando bloques de grabado de madera y con eso imprimiendo sobre papel y en occidente pues el grabado esta íntimamente ligado con la imprenta que a partir del año 1500 fue la manera como se reproducía la imagen.

Antes de eso era manuscritos, los libros eran a mano y las ilustraciones totalmente a mano, entonces un libro era un tesoro que muy pocos podían tener, era como el equivalente a tener una casa o un castillo tener un libro solo los nobles tenían acceso al conocimiento entonces cuando se empezó a desarrollar la imprenta tipográfica, con tipos móviles venía a la par el grabado. Por un lado la imprenta para la reproducción de texto y conocimiento y el grabado a la par para la reproducción de imágenes.

Iban complementadas una con la otra. entonces durante todos esos años el grabado era la manera en que se reproducían las imágenes era la manera de transmitir el conocimiento de manera gráfica, el grabado en los años de 1500 a 1800 tuvo un montón de evoluciones técnicas originalmente eran xilografías posteriormente se trabajó en agua fuerte, en agua tinta, luego en buril y la última parte del grabado aplicado en la imprenta fue la xilografía a contra fibra que fue a finales del año 1800 y fue cuando ya existían las imprentas mecánicas ya se podían

reproducir miles de imágenes con el surgimiento de las revistas ilustradas, los periódicos fue el último momento más importante del grabado, posterior a eso hubieron nuevos descubrimientos que fueron desplazando al grabado. Se le llama erróneamente litografía actualmente, pero fue el ófset que vino a desplazar la manera de trabajar manualmente un grabado.

#### 3. ¿Que resultado la impresión está más fino mejor hecha que un grabado normal?

Por un lado un grabado tenía que haber un maestro grabador, que tardaba días en hacerlo, ya con los procesos fotomecánicos, se reducía a veces a horas. Ya no era tan artesanal, había un grabador que tenía que traducir a veces una fotografía traducirla a un bloque de madera y lo que se busca es la productividad y allí fue cuando el grabado ya entro en manos de los artistas dejo de ser una tecnología aplicada para las artes gráficas los artistas se lo apropiaron cuando dejo de ser útil para la industria de las artes gráficas. Pongamos en los años 1800 a 1900 los artistas encontraron en la xilografía una manera muy expresiva de trasladar sus ideas. Los expresionistas utilizaron mucho la xilografía tradicional. Entonces ya entra en otro campo.

#### 4. ¿Como descubriste el grabado?

Básicamente, yo estudie arquitectura y cerré la carrera pensando en que era la carrera que más se acoplaba a mis intereses artísticos, al final me di cuenta que lo que quería era otra cosa y empecé a pintar de manera autodidacta y en algún momento conocí a Guillermo Maldonado, un amigo grabador que fue la primer persona que conocía que hacia grabado y él fue como el primero que nos dio los primeros tips, de que es un grabado, y como de que de que se trata, que la idea es reproducir imágenes a partir de una placa tallada allí fue cuando empecé a comprar mis primeras herramientas. Alrededor del 2005.

#### 5. ¿Como describirías tu estilo artístico? Tus influencias en el arte?

Pues no tengo una respuesta a eso.

#### ¿Puedo ver algunas de tus obras?

Te puedo enviar imágenes. Y así podrías ver y darte una idea .

#### 6. ¿Aparte del grabado comentaste que hiciste pintura, qué técnicas aplicaste en la pintura?

Básicamente óleo, es la técnica que más me ha gustado y acuarela, pero oleo es lo que más he trabajado.

#### 7. ¿Has experimentado combinar el grabado con otras técnicas?

El grabado como tal tiende a ser un poquito *burista*, regularmente quien hace grabado casi nunca lo combina con otras técnicas, cuando se combina el grabado con pintura se le llama grabado iluminado, pero no se suele hacer. Pero el grabado es reproducir imágenes lo más similar unas con otras. a partir de una placa tallada lo más similar la otra unas con otras, no es tan normal combinar con otras técnicas.

He visto trabajos como libros para niños que son hechos en acuarela y algunas como estampas

En grabado en general, ya que es un tema muy amplio que tipo de grabados has implementado

#### 8. ¿Me contaste el Agua fuerte, el agua tinta el buril la xilografía, la linografía?

Hay dos grandes grupos en el grabado en relieve y bajo relieve lo que es xilografía y linografía es prácticamente lo mismo, lo que varía es el material, el procedimiento es igual. En linografía es lo mismo solo en lugar de madera se utiliza el linóleo no se suele hacer tanto porque aquí en Guatemala es muy limitado el mercado de los materiales, el linóleo que es como un material específicamente para grabado cuesta mucho conseguirlo y es muy caro, entonces lo que uno hace es buscar materiales en el mercado y que sean accesibles, ahora en el grabado en relieve allí si es una diversidad de materiales el material clásico que es el cobre porque sirve para usar todas las técnicas de grabado o grabado bajo relieve también. Grabado en hueco. O grabado bajo relieve.

En México le decían el hueco grabado pero aquí no suena bien. O grabado bajo relieve es como el técnico que abarca todas las técnicas.

#### 9. ¿Qué es lo que más te gusta del grabado?

Pues yo creo que una de las partes que más me gusto desde un principio del grabado era que había una parte material que es un reto poder manejar los materiales y de alguna manera doblegarlos a las necesidades de uno, se parece mucho a la escultura, porque uno tiene que aprender a manejar los materiales y los procesos químicos en el grabado y prever que es lo que va a suceder cuando uno tiene ya la experiencia, ya sabe cómo va a reaccionar de cierta manera algún tipo de grabado y que hay una parte que es un poquito aleatoria pongamos en una pintura sabe cómo va el proceso pero en el grabado muchas veces en aguafuerte no sabe exactamente cómo va a quedar por experiencia si sabe pero a veces es como de suerte es como impredecible. Hay un porcentaje que te lo dan las casualidades.

#### 10. Ya que esta técnica de grabado es bastante laboriosa, que tan factible es utilizarlo dentro del diseño gráfico a gran escala?

Creo que es algo que está pasando, hay mucho en estos tiempos que todo es electrónico, todo es plano la gente está empezando a buscar otra vez alternativas tradicionales, artesanales porque eso le da una plusvalía a cualquier reproducción gráfica, yo he visto que muchos diseñadores están buscando la tipografía tradicional las máquinas de tipo y todo eso mezclado con grabado tradicional, no es como para una edición de una revista no se puede pero por ejemplo invitaciones o afiches y se vuelven piezas valiosas en comparación de un ófset aunque no dure tanto pero mínimo podes sacar 300 copias bien hechas y muchas veces los mismos diseñadores lo firman y lo numeran y eso ya lo sube a una categoría más alta, entra en el mundo de las artes visuales. He visto que hay muchas en busca de diseñadores buscando esta parte. Cuando tienes una invitación hecha en ófset y otra en tipografía es otra cosa, sentir los volúmenes de la letra de los grabados, usas papeles finos, la gente le gusta tanto que los guarda y se vuelven objetos.

#### 11. ¿Cómo puedes diferencia la ilustración hecha de grabado como serigrafía?

Que regularmente el grabado deja ciertas marcas como características físicas palpables que no deja el *offset* ni la serigrafía, son planas aunque dependiendo como la manejas le puedes dar ciertas características, que este arriba pero un grabado regularmente va a tener ciertas características como el volumen se llama *lufrado*, cuando tiene volumen es como hacen invitaciones como troquelado solo que a mano eso y papeles finos de algodón papeles gruesos que ayuda que una reproducción en grabado tenga presencia. Cuando sientes la textura el peso del papel tiene un valor mucho más alto que una simple reproducción por muy bonita que sea.

12. ¿Cual consideras que es el valor que aporta el grabado en comparación con el *offset*? Habías mencionado que le da valor sentimental supongo dependiendo de que se vuelve único.

Si exactamente. Así es.

#### Entrando a Proceso.

#### 13. ¿Qué cuidados considera que se deben tener al manejar la técnica?

Cuidados…a la hora de hacer un grabado o a la hora de conservarlo. Al hacer un grabado la pregunta esta mera rara, es como si te explicara todo. Lo que te puedo decir cuando uno se pone a hacer un grabado, una de las herramientas que más necesitas es pero eso te lo da la práctica adelantarte a cómo va a quedar el grabado tu mente empezar a desarrollar ciertas habilidades una de ellas es que lo empiezas a ver al derecho otra cosa cuando trabajas xilografía los trabajos en negativo, uno regularmente trabaja en positivo uno trabaja negro sobre blanco pero, en negativo es fondo negro con trazos blancos eso hace que tu mente se agilice y te adelantes a cómo va a quedar el grabado y de allí son cosas puramente técnicas la limpieza los colores, el manejo de las tintas.

#### 14. ¿Que elementos debe tener tu espacio para que este adecuado para las funciones de grabado?

Es un lugar ventilado porque se maneja muchos solventes,

suficiente luz, suficiente espacio, mesas de trabajo un espacio para la prensa que es como el tórculo que es la maquina esencial para un taller de grabado y luego hay una parte de productos químicos y este caso que tenemos un espacio digital también. Como cualquier taller donde se manipulen químicos que tenga ventilación.

#### 15. ¿Me puedes detallar brevemente el proceso de la elaboración describirlo brevemente?

Todo empieza con una idea. Analizas que técnica podría funcionar mejor para esa idea puede que funcione para agua fuerte pero no para xilografía empezás a hacer los bocetos luego dependiendo de la técnica haces la trasferencia de la imagen a la placa, puede ser dibujada directamente o por medio de un transfer que es cuando pasas de una placa de madera a una placa de metal luego la labor física si es xilografía si es agua fuerte haces tú dibujo sobre una placa de barniz allí si es un proceso químico que lo metes dentro de un ácido para que tu dibujo salga sobre la placa allí no haces un esfuerzo físico, sino químicamente a partir de eso sacas pruebas si hay que repetir algo y luego viene la estampación que es el entintado se pasa por el tórculo y se deja secar el grabado depende eso si porque son xilografía pero sin son aguafuerte se deja entre tablas porque el papel se humedece para que se aplane.

#### 16. ¿Dentro de la xilografía se pueden utilizar más de dos colores? cuál es el proceso?

Hay varias técnicas la que más se utiliza aquí en el taller se llama placa perdida, es un proceso en que tú haces tú grabado lo diseñas pensando en que tenga dos a cinco colores y se va imprimiendo por fases, una misma placa te sirve para aplicar todos los colores el método tradicional es que aplicas un color por placa, es como una separación de colores pero en una placa perdida como lo vas trabajando por placas al final lo último que te queda es el color negro.

#### 17. ¿Cuántos colores manejas?

Desde tres a cinco colores

#### 18. ¿Que paleta de colores te gusta más?

Lo que en el momento

#### 19. A la hora de una ilustración ¿qué características debe tener para poder reproducir en xilografía?

Alto contraste en un principio, pero también se pueden hacer medios tonos en pura xilografía a partir de tramas lineales, a partir de grises puedes hacer hasta llegar al negro pero si lo que es puramente claroscuros es muy difícil hacerlo en xilografía pero si en aguafuerte o aguatinta que uno tiene que ver que técnicas se acopla mejor a lo que uno tiene en mente.

#### 20. Siguiendo con las preguntas, si cometes algún error cuando es xilografía ¿como logras evitarlo corregirlo o disimularlo?

En la xilografía tenés que aprender a no cometer errores porque no hay vuelta a tras lo que se quita ya se quito entonces yo siempre les aconsejo ir de menos a mas nunca de un lo sino que vayan de a poquito ir sumando y sumando es mas fácil que te falta y complementando a que te pases y se te vaya la mano porque no puedes recuperar ese material perdido cometiste un error o lo asumes o lo repites. Hay maneras pero son muy complicadas si quitas un pedazo a veces se puede pegar pero no es recomendable si es un error grave repetirlo ahora cuando estas trabajando con detalle si es posible hacer algunas correcciones pero es como una de las grandes enseñanzas del grabado te enseña a tener seguridad. No podes repetirlo.

#### 21. ¿Cuanto te tardas en elaborar la ilustración?

Es relativo del tamaño desde un día hasta una semana, eso es bien relativo de lo complejo y del tamaño o si le vas aplicar colores hay grabados que me han llevado un mes y grabados que los he hecho en un día. Es bien relativo.

#### 22. ¿Al momento de entintar la matriz en xilografía como se mide la tinta que se va aplicar?

Es pura practica en la mesa hay un montón de cosas que la sentís el ruido de la tinta, visualmente podes ver el brillo de la tinta podes ver el grosor de la tinta y la prueba definitiva si es demasiada se explota y se va hacia los lados. ¿Eso funciona con todas la técnicas de grabado? No. Cada técnica es una historia diferente, la xilografía es como la más primitiva de todas pero al final cada técnica es un mundo propiamente dicho se entintan y se imprimen de manera distinta cada una tiene como sus estrategias.

#### 23. ¿Cuando te piden trabajo en serie como es el proceso? Has mencionado que se pueden sacar varias impresiones de la matriz?

Es un proceso totalmente manual y artesanal, en realidad no es algo mecánico tenes que entintar cada una al final si el objetivo de uno es que sean lo mas parecido lo unas con otras siempre hay un error humano que hace que al final todas sean distintas es una gran diferencia con una impresión hecha con máquina.

#### 24. Al momento de hacer la impresión ¿es preferible colocar la plancha y luego el papel o el papel y luego la plancha?

Depende las dos se pueden hacer y cada una te va a dar distintas posibilidades papel abajo y placa arriba te da grabados sumamente exactos y nítidos, pero planos y placa abajo y papel arriba te da grabados con *grofado* con volumen pero si uno no lo sabe utilizar bien puede que no salgan tan nitido, porque la tinta se va por los lados ahora cuando uno necesariamente placa papel y allí si no hay. Ahora

cuando imprime calco en grabado necesariamente es placa tinta y papel.

#### Materiales y herramientas

#### 25. ¿Cual dirías que es el kit básico?

La xilografía que son las gubias y el rodillo porque no necesitas una prensa para imprimirlo lo puedes hacer a mano necesitas tu tinta tu rodillo de caucho tus tintas y linóleo y lo puedes imprimir a mano ya las otras técnicas como el aguafuerte y el agua tinta requiere un montón de herramientas que las tienes que tener porque no lo puedes hacer de una manera profesional si no tienes las herramientas adecuadas pero lo que viene hacer un eje principal es la prensa porque ese te va a facilitar la vida para xilografía si es indispensable.

Cuando estas haciendo el proceso químico porque no la puedes tocar porque tu grasa va a dejar marcas en la placa.

Hay cosas que solo viéndolas te las puedo explicar la placa de cobre con agua fuerte por ser un proceso químico uno no las puede tocar porque si lo pones las huellas va a salir dentro del grabado porque eso tiene grasa ahora cuando tu hacer cuando tu ya estas estampando tampoco le vas a poner las manos porque lo vas arruinar pero eso es de purísima lógica porque va a salir una marca.

Por eso te digo es bien relativo. En realidad es un proceso bien largo y de muchos pasos si son hay un par de videos que te puedo dar que se hicieron aquí en el taller para dos proyectos del banco industrial uno es con grabado en metal y otro con grabado en madera esta detallado como en tres minutos como es el proceso.

#### 26. ¿Has experimentado con otros materiales además de madrera?

He probado con PVC con linóleo con madera, con MDF, con *playwood*, prácticamente con cualquier material que se deje trabajar también el *neolight* cualquier cosa relativamente suave que se deje trabajar El MDF es un sustituto de la madera pero es industrial es como una madera artificial.

#### 27. ¿Cuáles son los materiales que prefieres utilizar, ya que has trabajado varios, cual es como tu preferido?

En xilografía o en metal? En ambas En metal, el cobre porque tiene muchas facilidades es muy manejable y no se oxida y en xilografía el mdf me gusta porque es económico se puede conseguir en dimensiones muy grandes y es parejo la madera no me gusta porque es muy cara segundo no se pueden conseguir formatos grandes tiene vetas que en lo personal no me gusta y porque si utilizo madera que debe ser como cedro o caoba estoy colaborando con la deforestación en cambio el MDF dependiendo del país de donde venga es un subproducto de la

industria maderera por eso no me da tanto cargo de conciencia. *¿Qué tan difícil es tallar?* No es difícil, solo cuestión de practica con que hagas unos dos o tres grabados. No es tan difícil.

#### 28. Ya me explicaste un poco de las diferencias entre los materiales que utilizaste.Pasando a las herramientas, ¿qué tipo de gubias utilizas?

Hay muchos tipos de gubias específicamente aquí en Guatemala no se consiguen de buena calidad lo que hago es que las mando a pedir. Hay ciertas casas que fabrican herramientas para carpintería y ebanistería que tienen muy buenas gubias pero que a mi me guste usar las gubias de xilografía japonesa son talvez de las que mas utilizo.

#### 29. ¿Qué acabado dejan porque he visto que tienen diferentes formas?

Básicamente hay dos tipos de gubias; y de allí de esas dos hay un montón de variedades pero de esas mismas dos la que tiene forma de V y de U. La de V te sirve para hacer líneas y la de U para sacar bocados o áreas grandes la de U hay desde 1.5 mm hasta 10 mm y hay como distintas curvas mientras más cerradas te va a dejar más marca y mientras más plano te va a dejar más plano el corte y entonces son blancos más puros igual la de V está la de 45 y la de 60 grados que te va a dejar líneas profundas en cambio de 45 es cuando quieres hacer líneas grandes sin importar la nitidez del grabado.

30. Aparte de gubias ¿existen otras herramientas para tallar? Se puede usar el…. hay aparatos eléctricos están los buriles que no son gubias pero que son herramientas. Los buriles vienen del mundo de la joyería entonces en algún momento de la historia, se juntaron los dos caminos el de la joyería y el grabado entonces, de allí venia todo más o menos como los grabados de 1700 a 1800 era un trabajo más como de joyería se utilizaban lupas buriles, súper afilados y entonces eran grabados que en un pequeño formato estaba súper lleno de detalles pues esas son básicamente las herramientas.

En realidad con gubias puedes hacer todo las facilidades que te da así como un *drimer* es que podes hacer cortes más detallados en menos tiempo pero con las gubias lo puedes hacer.

#### 31. ¿Que cuidados se deben tener al utilizar las gubias?

Son herramientas muy afiladas, la buenas son muy afiladas que si no tienen el cuidado necesario se puede cortar un dedo. Te puedes hacer una herida bastante profunda, es una de las primeras clases que les doy no pongas la mano enfrente de la gubia y es uno de los primeros accidentes que puede pasar, es como el mayor cuidado igual yo no le doy clases a niños porque si el manejo de las herramientas es un poco peligroso prefiero que sean de más de 12 años igual los productos químicos y solventes.

#### 32. ¿Qué diferencia hay entre el acabado en la impresión final deja una manual que una hecha con prensa?

Fíjate que sí, cuando uno lo hace manualmente la impresión no sale tan nítida, tiende a salir un poquito irregular y el tórculo hace una impresión pareja uniforme pero también el hecho de hacerlo a mano uno puede hacer como variaciones y tonalidades que no te permite hacerlo en el tórculo supongamos la tradición japonesa de la xilografía todo lo hacen a mano porque les permite hacer distintas gradaciones y tonalidades cuando uno ve un grabado japonés es pura acuarela es como xilografía pero es hecho a mano les permite hacer degradaciones fuerte aquí suave acá y claro son unos maestros eso te permite el hecho de hacer xilografías a mano imprimir a mano.

#### 33. ¿En qué te basas al momento de tomar la decisión de las herramientas que vas a trabajar?

Prácticamente todo lo hago con tórculo, aquí en el taller básicamente solo es al principio enseñarles que si se puede hacer a mano pero casi nadie lo hace a mano la verdad.

#### 34. La parte de soporte donde se imprime, ¿qué tipos de soporte has utilizado?

Lo oficial es el papel y básicamente papel de algodón, que es como lo más fino que hay para grabado y luego básicamente en cualquier papel mientras más absorbente sea el papel es mucho mejor, un papel que tiene un acabado lustroso no es lo más adecuado de que se puede se puede, aquí hemos impreso sobre madera, sobre chapa de madera y a mí me gusta imprimir sobre PVC, cartón, sobre telas también se puede como si fuera una serigrafía. *¿Qué diferencia hay?* Es lo que te digo independiente que sea papel u otro material, la clave es que tenga cierta absorción en soporte porque si repele la tinta lo que va a hacer es que el grabado no te quede bien. La tinta te va a patinar y te va a quedar un grabado con mala impresión. *¿Y con el PVC cómo se hace?* Es lo mismo es como que estuvieras imprimiendo con un cartón.

#### 35. ¿Utilizas en algunos casos alguna tinta especial?

Cuando es con tela se utilizan tintas de serigrafía porque las tintas de grabado en tela se cae, porque no está diseñado para textiles cuando uno utiliza grabado en metal, es una tinta especial. Y cuando hace xilografía regularmente utilizas tintas de *offset* tintas para imprenta normal o se puede hacer con oleo. Tintas a base agua no se utilizan porque se secan demasiado rápido, lo que uno busca es que la tinta tenga un periodo de secado largo que te dure por lo menos dos horas para que no se te seque en el proceso.

#### 36. ¿Cuál es el soporte de tu preferencia?

Depende para que lo quiera si es para grabado de una exposición o para venderlos papel de algodón para grabado que es como el estándar.

#### 37. ¿Cuando mencionaste tinta para grabado, qué es?

Hay tintas que están diseñadas y fabricadas para grabado, para madera o para metal pero son distintas no es la misma la de metal que la de madera, no te funciona, por facilidad aquí en el taller utilizamos tintas normales de imprenta para madera porque funcionan pero para grabado en metal allí no te funciona la tinta de offset tienes que utilizar tinta diseñada y fabricada para grabado en calcográfico.

# Entrevista dirigida a: CARMELA ENRÍQUEZ

1. Cuéntame un poquito de ti de tu trabajo o a qué dedicas. Yo soy de profesión y de afición y de vida Diseñadora Gráfica, eso es lo que estudié tengo la Licenciatura de Diseño Gráfico en Comunicación y Publicidad de la Universidad del Istmo, soy la segunda promoción, me gradué en el 2004.

Tengo 35 años pero no me considero vieja porque siempre voy a ser joven y el arte siempre me ha encantado me llama mucho la atención y disfruto mucho la dirección de arte eso es a lo que me dedico porque tristemente el diseño gráfico en países como el nuestro es muy menospreciado entonces es muy difícil crecer en una empresa como únicamente como diseñador gráfico es la base de todo pero para evolucionar hay que ir más allá y no quedarse solo en diseño gráfico porque yo diseñadora soy ante todo.

Hace 4 años mi propósito de año nuevo fue estudiar grabado desde siempre me había gustado, conocí el trabajo de Marlon Barrios ese fue el primer contacto que tuve con el grabado y me

encantó, entonces dije yo quiero hacer eso algún día porque he probado acrílico, acuarela, wash y ninguno se me da, no me siento identificada con ninguno y puede ser que no me quede mal pero a mí no me gusta no me siento cómoda con la técnica, para dibujar no soy tan buena, se plasmar una idea en el papel porque no hay que depender de la computadora y puedo perfectamente expresar mis ideas en papel dibujando pero no soy dibujante ni soy lustradora, no me considero ninguna ni la otra me queda muy grande el papel, dije voy a intentarlo porque tal vez me gusta y se me da y me enamoré desde el primer momento me encantó.

Soy una persona muy apasionada y a veces la pasión está amarrada… no se si la palabra es violencia, porque no es malo no es por ejemplo *Polok*, *Polok* era violento, no le hacía daño a nadie, pero esa intención de chorrear con todas tus fuerzas la pintura, me identificó con eso, entonces, muchas veces cuando trabajo artísticamente no soy muy delicada, soy delicada en otras cosas, por ejemplo, ves mi casa y hay como un cuidado

en las cosas, pero tampoco están perfectas, no es un set, hay cierta intención con las cosas y eso se refleja con la xilografía. ¿Por qué me puse a estudiar xilografía? El grabado xilográfico me encantó, esa intención de poder, a la hora de escarbar, poderlo hacer delicadamente, pero siempre hay un trazo violento, o sea, por lo menos en mi obra porque hay gente que hace xilografía que es impresionante. Parece que fuera *comporyl* que es mucho más delicado, pero en cuanto lo mío, aclaro, no es violencia mala es como un trazo violento, es como Goya no se ponía delicado a hacer, era un trazo violento y me sirve para descargar toda la energía que traigo dentro y reflejar lo que soy, entonces me encantó.

Me parece que se lleva muy bien con el diseño gráfico porque también el diseño gráfico no puede ser algo que se tome tanto tiempo, el diseño no es arte, el diseño gráfico no es arte porque su razón de ser no está en sí, tiene una finalidad y una utilidad y, al tener una utilidad y una finalidad específica que el cliente te da no puede ser arte, porque el arte, su finalidad es en sí misma no tiene nada más, entonces creo que queda muy bien porque, por ejemplo, al mío al no ser delicado… y bueno no me puedo tardar 4 meses en una obra pero es muy plástico y eso me gusta, me hace muy feliz, infinitamente feliz y reflejo todo por ejemplo todo ese conocimiento de estudio de color, las paletas que me gustó usar como diseñadora gráfica las aplico a la silografía y me encanta, me encanta, a mí me parece

como que es la unión perfecta, aunque la finalidad del arte es solamente en sí el arte mi estilo tiene que ver con el diseño gráfico con la escuela, aunque mi arte comunica lo que se me ocurre en el momento aunque si planeo mis obras pero si tiene mucha base de diseño, si, es arte con base de diseño si, la estética más que todo.

#### 2. Para ti una definición del grabado como técnica de ilustración o ¿cómo lo describirías?

El grabado es la transferencia de la imagen de una placa al papel, así técnicamente, tiene que ver con… es impresión, al final el grabado es una técnica de impresión que puede ser utilizada artísticamente o no… puede ser para un cartel, puede ser para un afiche, que es un afiche con lo que realmente más artístico que tal vez uno impreso con impresora lasser pero al final es una técnica de impresión es *print making* como le dicen en inglés.

#### 3. ¿Me puedes comentar el estilo que utilizas en tus obras?

Es super pop *Andy Warhol* es mi artista favorito es también la razón por la que estudié Diseño Gráfico porque es un artista que su arte está muy ligado al diseño gráfico y me identifico mucho con eso porque las dos cosas me encantan, para mí ninguna es más importante que la otra porque el mundo creo yo que a nadie le gustan las cosas feas que aunque a alguien le parezca feo a la persona que le gusta le parece hermoso y esa

escomo la finalidad del diseño porque muchas veces el arte no es democrático y el diseño si lo es.

Entonces siento que también la técnica de grabado es una técnica más democrática porque al poder sacar muchas copias el precio baja y es más accesible para la gente tanto económicamente como no te vas a pelear por una obra porque pueden haber cinco una edición de cinco, una edición de cincuenta, una edición de 100, entonces es pop me encanta, soy totalmente pop tiene un cierto grado de abstracción porque no es realismo, sino que es figurativo porque te das cuenta de lo que es, pero es figurativo con cierto grado de abstracción, es muy plano porque aunque tenga sobras son muy a la brava, no es delicado, aunque tiene mucho esfuerzo no es delicado, es muy expresivo.

Mi temática es folklórica, me gusta el folklor de Guatemala y de América Latina, hasta ahora solamente he hecho temas folklóricos y me encanta porque tienen muchísimo sabor y muchísimo carácter, y yo creo que lo que he hecho hasta ahora son las cosas que más me gustan gráficamente de la cultura guatemalteca y latinoamericana porque la lotería, por ejemplo, es muy latinoamericana, con una estética más universal porque me gusta cambiarle los colores, la paleta es mucho más estudiada no tan *naïve*, como por ejemplo en el caso de las máscaras creo que es una artesanía y no hay mucho estudio de la paleta de color, entonces, a mí me gusta evolucionar, eso,

que sea una paleta de color mucho más sofisticada, mucho más actual y mucho contraste, me gusta mucho el contraste, la obra de *Frida Calo* me encanta también y tal vez la obra de Frida Calo no compartimos el estilo, pero en su vida, por ejemplo su casa, mi paleta de color tienen mucho que ver con la casa de *Frida Calo* con la paleta de color de *Frida Calo*, entonces me encanta, así de alto contraste me fascina.

#### 4. ¿Alguna vez has combinado la técnica de grabado con alguna otra técnica como acuarela o cosas así?

No, fíjate que yo soy muy liberal pero en eso soy, como diría Erick soy muy purista, porque no me gusta por ejemplo… existen varios estilos que complementan el grabado por ejemplo el *chine-collé*, que es agregar papel, la iluminación, entonces está el blanco y negro y se ilumina con puede ser con acuarela, puede ser con *wash*, pero yo si me quedo con el grabado tradicional en madera, bueno que mis sustrato es MDF, pero, es un equivalente a madera, pero, honestamente no me gusta mezclarlo, me gusta tal y como es.

Hay mucha gente que lo usa, tengo varios compañeros que lo usan, y les queda hermoso y me encanta, no es que no me gusto es que a mi personalmente en mi obra me gusta hacerlo puro y tradicional.

Lo único por ejemplo que he mezclado pero igual es grabado es ilustración y tipografía, eso sí, en una máquina que tuvimos oportunidad de usarla a finales del año pasado, es una impresora que tiene 200 años, entonces es una impresora tipográfica donde colocas los tipos, yo tengo una miniatura de corazón, entonces era un texto levantado con tipos tradicionalmente y la ilustración era un grabado en xilografía. En mezclar técnicas, es lo único que he hecho mezclándolo, aunque creo que al final es lo mismo.

#### 5. ¿En qué situaciones has decidido utilizar el grabado como técnica de ilustración?

Fíjate que la única vez que hice, y no lo he utilizado yo sino que lo hice para que fuera utilizado por alguien más, fue hace una año que fue el *Sepulsarco*, el juicio de *Sepulsarco* que se ganó el juicio, yo hice una obra, tengo una obra que se llama *hashtag* sobre *Sepulsarco* que fue el *hashtag* del momento para el juicio y era un tributo a las mujeres del caso, y hace poco que fue el primer aniversario me llamaron para pedirme autorización si podíamos usar el grabado como imagen del primer aniversario de *Sepul* y hubo una exposición de fotografía, pero no querían utilizar las fotos porque querían darle otro giro a la imagen global del evento y que fuera más artístico, entonces el grabado se acoplaba cabal, tengo aquí las invitaciones, fue en la casa de la memoria y fue la Unión Nacional de Mujeres Guatemaltecas la que organizó este evento, yo no hice la invitación, no la hice yo pero sirvió para una pieza de diseño, que fue la invitación y toda la imagen de la convocatoria, fue una fotografía y trabajaron encima de ella.

#### 6. Debido a que el grabado es bastante amplio, aparte de xilografía ¿conoces otras técnicas?

De grabado, las conozco, pero no me interesan. Porque por ejemplo el agua fuerte, agua tinta y punta seca solo con que hayan químicos ya no me llaman la atención y yo siempre lo comparo con la cocina, me encanta cocinar al sartén con fuego y el agua fuerte y agua tinta es repostería, me explico, es medido, es con tiempo, es mucho más pensado, aunque la xilografía por ejemplo, yo hago placa perdida y lleva mucho que pensar porque hay que ir pensando, siempre se trabaja pensando en el futuro, es como una mezcla de trabajar en el pasado…. Es pasado, presente y futuro porque se escarban lo que uno quiere que quede que ya hizo y se va escarbando en el futuro, entonces si lleva mucho cerebro, pero el agua fuerte y el agua tinta es mucho más científico el asunto, ya con eso no me siento identificada, entonces ya solo eso hace que no me interese y lo tengo claro y lo admiro muchísimo.

El aguatinta es como la cinta negra porque no ves lo que estas haciendo, trabajas a ciegas y solo sabes lo que hiciste hasta el final, por ejemplo, Sergio es excelente, para mí es uno de los mejores grabadores que hay, su trabajo es impecable, y a

pesar que entiendo la técnica no entiendo como llega hacer las maravillas que hace, es Sergio Valencia Salazar, me parece increíble su trabajo, yo no podría hacerlo y no es la técnica que a mí personalmente me interesa, me encanta admirarlo en los demás y solo se puede hacer monotono, o duotono, ya solo con eso…, yo trabajo con cinco colores… ya no soy yo. Es demasiado cuidado, los químicos, el fuego, los ácidos y los tiempos, ¡eso de estar tomando el tiempo! No.

#### 7. ¿Qué es lo que más te gusta del grabado?

Poder plasmar en papel lo que me gusta, comunicarme, de las cosas que a mi me gusta, es lo que a mi me gusta del grabado, porque me queda tal y como lo había imaginado y logro expresarme perfectamente bien y logro transmitir lo que quería transmitir, me realiza, y que a la gente ¡le guste!, ¡Guau! y que la gente ¡lo compre! O sea que le guste tanto como para comprarlo Desde el principio que lo hice lo hice para mí, lo hice pensado que lo iba a poner en mi casa, nunca pensé, nunca lo hice pensando en que la gente me lo iba a comprar, la primera vez que me compraron una obra, fue como… ¡¿en serio?! no porque dude de mi capacidad, sino que… ¡¿tanto te gustó para pagar por ello?! o sea, es como el mayor elogio que alguien te puede hacer.

#### 8. ¿Del grabado cuales consideras que son las ventajas y las desventajas?

No crea ninguna desventaja. De las ventajas: Es una técnica muy accesible porque así como por ejemplo a mi me encanta trabajar con el tórculo para que me quede perfecto, pero no dependo del tórculo para hacerlo porque se puede imprimir con un machacador de chirmol, es accesible desde todos los puntos, el hecho que se pueda reproducir eso es maravilloso, porque quiere decir que tu obra va a llegar a muchas más personas, muchas más personas van a poder tener tu obra a que solo haya uno y sea el único y al final igual cae en impresiones única porque aunque sea una serie y parezca que las 50 son iguales cada una es diferente porque está hecha a mano y tiene ciertas variaciones que la hacen única.

Para mi, una ventaja es que me es fácil de trabajarla, cuando yo trabajaba otras técnicas se me hacía muy difícil, cuando es muy difícil, cuando las cosas no son naturales no se dan tan bien, el chiste es esforzarte por hacer lo mejor pero no esforzarte tanto por lograrlo hacer, me explico, sabes como… esa gente que hace gimnasia olímpica y pareciera fácil, no se nota, no están poniendo la cara de jala qué difícil! Se da tan normal, es, no encuentro una palabra en español es *effortless*, no se ve el esfuerzo, a pesar que hay mucho esfuerzo no necesito poner tanto esfuerzo porque se me da naturalmente, eso es una ventaja para mí.

Y que puedo dar mucho color y que al tener máquinas se vuelve

una técnica mecánica y me gusta eso, me gusta la mezcla entre lo artesanal, porque el escarbado de la placa es muy artesanal y luego la impresión es muy mecánica, industrial esa mezcla me gusta, esa mezcla me gusta. A pesar que la máquina se ve involucrada, porque el tórculo es una máquina, siempre se ve muy humana, siempre se ve que hay un humano detrás de la obra, eso me encanta, que por ejemplo a pesar que amo *Warhol*, la serigrafía para mi es una técnica muy perfecta, entonces si me gusta que el grabado tenga ese carácter donde hay ciertas cosas que se pueden ver como fallas pero es parte del ser humano, eso es, me encanta.

#### 9. Siendo el grabado una técnica bastante laboriosa, ¿qué tan factible es utilizarla en diseño gráfico regularmente?

Queda super bien, porque igual recordate que antes en el diseño cuando no había computadora todo se hacía a mano y creo que también el diseño aunque tenga una función más allá de la estética y tenga una funcionalidad y un fin que alguien tenga necesidad de ese diseño tampoco es comida rápida entonces tampoco un diseño se puede hacer en 5 minutos entonces el grabado, a mí como técnica de ilustración para ser usado en diseño gráfico me parece una técnica buenísima, porque así como yo puedo tardar 3 meses haciendo una obra, pero no me tardaría 3 meses si alguien me encarga una ilustración para un diseño, me explico, porque entonces ya no es arte, es… una ilustración para un diseño que me pone un deadline Carmela

lo necesito para una semana que me tengo que acoplar a ese tiempo y dependiendo de ese tiempo lo voy a hacer.

#### Sigamos.

O sea la respuesta, si es factible, es totalmente factible. Yo creo que la verdad cualquier técnica artística si se adapta a un diseño tiene que ser factible. Tal vez el óleo no porque necesita mucho tiempo por el secado no puede cumplir con un *deadline,* pero la acuarela, el *wash*, el acrílico el grabado son técnicas que se acoplan perfectamente poniéndote reglas necesito una ilustración de tal forma. Más que todo una finalidad. Y es maravilloso, si.

#### 10. ¿Has hecho alguna pieza de diseño con grabado?

No, más que hacer afiche donde mezcle tipografía con grabado solamente ese que fue como algo experimental pero no tenía un… es una frase de una canción de *Zoe*, que me encanta donde nacen las flores donde nace el amor y abajo es donde tenia el corazón es algo artístico pero puede ser un afiche, es un cartel. Me encanta porque es la mezcla perfecta entre mi profesión y mi técnica queda súper lindo además, a mí de las cosas que más me gusta del diseño gráfico en si es la tipografía me encanta, uf me fascina. Si lo haces con una tipografía con lo que esta acoplada a lo que estas diciendo falla. El manejo de la técnica me encanta. Y poderlo hacer como se hacía antes hace 200 años es hermosísimo allí si soy más técnica. me gusta más la caligrafía me encanta, pero generalmente en mis diseños si uso tipografía básica, que ya existe *Helvética, Impact*, y también ver una *Impact* es una aberración pero en tipos de hace 100 años va a ser una letra por siempre y se sigue siendo bella. Y se miraba bella hace cien años, Y me encanta, y usar la maquina es espectacular.

#### 11. ¿Cómo diferencias una ilustración de grabado de una serigrafía u otra técnica?

Se nota en el trazo, el carácter se nota, por ejemplo la serigrafía es muy perfecta es como un stencil, el grabado tiene ciertos "errores" que son los que le dan carácter al grabado que fue hecho por un humano, la serigrafía no es pareja, va a tener un carácter diferente a cualquier otra técnica, se nota cuando es grabado y lo del ojo, cuando uno empieza uno no se da cuenta, también te das cuenta si esta iluminada o si es una xilografía placa perdida.

Hace poco fuimos a una exposición a México con mi esposo que se llama *Tres Siglos de Grabado* y es delicioso poder, sin leer la cedula, saber qué es. Y siendo grabado saber si es xilografía, si es punta seca, si es litografía hecha en piedra como originalmente es. El ojo va aprendiendo a reconocer, pero sí tiene un carácter muy especial, se nota cuando algo está hecho en xilografía, luego a veces hay unas tan perfectas que parece que fuera en buril, porque hay un compañero que

trabajaba xilografía en MDF y parecía que fuera en linóleo con buril allí si te despistaba, porque era tan perfecto el trazo y su técnica que te destanteaba tan perfecta pero generalmente es evidente cuando es hecha en una y en otra. *¿La técnica del ojo?* Si cabal.

#### 12. ¿Cuál consideras que es el valor que aporta la impresión de grabado en comparación con la impresión moderna?

Uy, tiene un sabor que no se compara, pero es dependiendo lo que querrás porque si necesitas 5,000 impresiones, allí es donde digo "Dios bendiga las maquinas" porque, es muy difícil sacar 5,000 impresiones en una tabla de madera si se hace con esta máquina. Por ejemplo, esta máquina de tipografía donde vas pedaleando y vas metiendo las hojas es mucho más mecánico, podes sacar más copias, pero, si lo haces en un tórculo, posiblemente no te da la vida para sacar 5,000 impresiones, entonces es como dependiendo que es lo que tú quieras.

Ese sería la facilidad de reproducción, pero el sabor que tiene hacerlo en el tórculo y hacerlo uno por uno es riquísimo. Y por ejemplo, yo que hago placa perdida que es cada color ir sacándolo de la misma placa y no poder regresar al pasado para cambiarlo porque lo que está hecho, echo está, cuesta un poquito más porque por ejemplo yo al principio si quiero una edición de 6 , tengo que hacer 8 porque es posible que en el camino 2 se pierdan aunque generalmente ahora si voy a hacer 6 hago seis y le pido a Dios no equivocarme, pero por ejemplo, si vas a hacer 100, el factor de error aumenta muchísimo, tienes que hacer 150 y se duplica el esfuerzo y el trabajo el tiempo pero hacerlo en el tórculo es maravilloso, no hay comparación. Y también es como el tórculo requiere cierta fuerza física es como parir, me explico, requiere un esfuerzo y la presión y se siente, y por ejemplo, le he puesto tanta presión que la tabla se raja, sentir que la tabla se raja es parte de todo el evento, es maravilloso es como dar a luz una obra y es parte de esa pasión y la intensión y de la violencia hasta allí, llega a toda las partes del proceso. ¿Porque te gusta que quede perfecto? Si.

*¿Cada cosa la disfrutas?* Aja, y todo es importante porque aunque hayas grabado súper bien la placa no has terminado el trabajo porque el trabajo termina en la impresión pero si tampoco lo hiciste bien no tienes un buen resultado entonces cada parte cada etapa del proceso es igual de importante una que otra. Y después de que pasa por el tórculo y que sale por otro lado del tórculo y levantas la placa es un espectáculo.

#### 13. Hablando un poco más del proceso, antes de iniciar la elaboración de la ilustración ¿ qué haces?

Primero, imagino que es lo que quiero hacer, que motivo voy a utilizar esta vez, casi siempre tengo en mente que estoy trabajando en una cosa, y aunque me la gozo y me la disfruto ya sé que voy a hacer después porque me da mucha ilusión juntar

todos mis hijitos grabados. ¿Y te basas por tus colecciones? Si me gusta tener colecciones las máscaras las loterías, el pulsar puede ser la única que es única pero es que el tema empezaba y acababa con una misma era tan fuerte que fue una única pero siempre trato de hacer trípticos para que sea más completos y son como temas que tengo, un wish list de cosas que quiero comunicar, plasmar para que quede para siempre.Una serie que una sola.

#### 14. ¿Antes de iniciar una ilustración, qué cuidados se deben tener al manejar esta técnica?

Empiezo trabajando en el taller porque el tórculo está en la primera parte y en la última parte del proceso. en la primera porque lo que quiero hacer si lo dibujo o lo trabajo en la computadora lo que sea lo imprimo y con eso es una impresión láser o fotocopia entonces ya se hace el transfer a la tabla porque es mucho más fácil trabajarla con transfer aunque haya sido dibujada da a mano porque por ejemplo el lápiz con los solventes se borra en la tabla en cambio con el transfer queda impregnada la imagen y es mucho más fácil de trabajarla cuando es placa perdida si es solo un color no importa se puede dibujar de una vez en la placa y la impresión mata el dibujo del lápiz igual ya no te va a servir, entonces paso el transfer en la placa, en el taller y luego a veces trato de trabajar aquí en mi casa pero no me da mucho tiempo entonces generalmente de trabajo los sábados en el taller.

Mis mañanas del sábado son sagradas es como una religión, es sagrado para mí, ya cuando es jueves levantarme temprano el sábado, cosa que antes de empezar a estudiar grabado, me levantaba tardísimo porque salía a parrandear entonces, ahora es como no me puedo desvelar y descansada y fresca a trabajar.

Escarbo en el taller o en mi casa y luego la impresión la hago en el taller porque necesito el tórculo, y asi, por ejemplo la obra que estoy haciendo es una virgen de Guadalupe que complementa un sagrado corazón que hice el año pasado, a cinco colores entonces la empecé en febrero y voy a terminarlo si lo he estado trabajando aquí en mi casa disciplinadamente porque así lo termino ahora el fin de semana entonces febrero marzo y el principio de abril entonces si me ponía a trabajar en mi casa. *¿Qué colores faltan?* ¿Qué colores?, el negro el negro es el broche de oro es como tiene colores tan lindos como el rosado como el menta que el negro no tiene tanto chiste pero al final le da sentido si el negro no tiene sentido entonces tiene el sub color porque se puede menospreciar un poco porque no es tan divertido, pero sin el no funciona y es el color que más me ilusiona poner, porque con el negro se acabó y ya puedo morir en paz que si por ejemplo me muriera y en medio de cinco colores y me muriera en el tercer color no puedo morir en paz pero cuando pongo el ultimo estado ya estoy feliz.

#### 15. ¿Me podrías detallar el proceso que lleva desde la concepción de la idea hasta el resultado final?

Se me ocurre lo que voy a hacer. Trabajo en la imagen en la computadora para retocarla y que quede perfecta y además, para sacar la impresión necesito que haya un alto contraste porque el transfer no saca grises escala grises, sino saca negro blanco y un gris 50. Lo imprimo, hago el transfer, escarbo, termino de escarbar, entinto e imprimo. Y como es una placa perdida vuelve otra vez a escarbar imprimir, escarbar imprimir, hasta llegar al negro.

Es el listado de pasos, con un asterisco, donde lo que se escarba es lo que tú quieres que quede del color anterior que tenes. Por ejemplo, está la tabla nítida, sin escarbar, y lo que tengo que escarbar es lo que quiero que quede en blanco del papel e imprimo del color que va a quedar en el futuro lo que en el futuro voy a escarbar es como un retroceder y adelantar. *¿Es*  como si la plancha de color se volviera blanco? Exactamente.

Por ejemplo, la tabla esta nítida escarbo lo que quiero que quede blanco entinto amarillo, después de entintar amarillo si el siguiente color es rosado, luego rosado, escarbo lo que quedo que quede amarillo y plasmo lo demás y entinto el siguiente color que puede ser verde y luego escarbo lo que quiero que quede del siguiente color es como ir al pasado y al futuro en esa es la parte de cerebro que se necesita a la hora

de la placa perdida, no es tan automático ni esa parte no es tan salvaje porque, sí hay mucho análisis y mucho cuidado porque no hay *cntrl Z* lo que ya escarbaste ya lo escarbaste y si se te va la gubia, ya quedo y si no te gusta y vas en el cuarto color y te equivocaste, todo el trabajo se perdió porque no hay como regresarlo. Solo aceptarlo.

Pero, ¿te ayuda a dar los pasos seguros? Seguros, sí. Y si pasa algo aceptarlo, puede ser que no sirva es como la vida no hay *cntrl Z*, puede ser muy cursi y muy filosofo no es como el óleo que puedes arreglar, allí si lo arruinaste, lo arruinaste. Hacerle ganas a volver a empezar o a seguir con tu error. Es como no haber guardado los cambios y se te fue la luz sin *back up*. La confianza en que uno lo puede ser ¿ayuda? Si, y aceptar. Al principio no me lo perdonaba y no dejaba de pensar en eso y luego me decía Erick, Carmela pasa y no puede quedar perfecto, hay errores que se disculpan y pasan y le da carácter pero ciertos errores entre comillas que solo uno se da cuenta y que le dan gracia y carácter al gravado pero hay otros verdaderos errores que un gubiazo que atraviese algo lo mataste pero hay otras cositas que no quería que quedara así pero paso y nadie se da cuenta esta bien pero ya un chajazo es imperdonable y va a la basura y volver a empezar.

#### 16.Me contaste sobre los colores. ¿Cuántos colores manejas, cuál es tu paleta de colores favorita?

Realmente trabajo entre tres y cinco colores porque me gustan los números impares y porque creo que mucha más armonía usar tres colores que dos y cuando quiero usar muchos colores, cinco es lo máximo que permite la placa perdida, porque el papel tiene cierto grado de absorción y más de cinco ya no resiste el color, por mejor papel que se use libre de ácidos, no se puede abusar de él no aguanta más de cinco capas; es muy difícil, te la juegas a que se pueda descascarar y hace que el valor de tu obra se pierda, para cuidar la calidad de la obra cinco es lo más. En mi experiencia es lo más que ha aguantado. Esa es la cantidad que uso.

Y también porque luego es muy difícil escarbar solo por un color de un pedacito tiene que tener cierto equilibrio en el grabado y por el grado de abstracción y la falta de detalle que pongo en mi trabajo en el detalle tampoco necesita más, aunque yo quisiera y la paleta de colores que utilizo es la verdad de todo porque hay unos que son complementarios otros contrastantes, pero lo que me gusta es el equilibrio porque por ejemplo la obra más grande que tengo, La lotería que tengo, que son nueve estampas hay desde colores pastel con colores súper contrastantes, súper saturados y eso es lo que me gusta es una mezcla como te puedes dar cuenta mi casa es una mezcla, de todo entonces al final todo va porque hay de todo, por eso me encanta la verdad me refleja a mí y me gusta eso la mezcla me encanta y tonos altos, tonos bajos, matices bajitos, contra otros súper saturados la mezcla, me encanta y al final que tenga armonía, es la mezcla con armonía, no es desordenada ni al azar, es una mezcla muy pensada que visualmente tenga armonía, que visualmente tenga armonía. La gente puede decir que una cosa no va con la otra pero se ven bien juntos en la mezcla está el gusto.

#### 17. A la hora de imaginar la ilustración que características se elabora para que pueda ser tallada y como decides que partes levantar y dejar de la ilustración?

Puede ser cualquier cosa que tenga alto contraste porque puede ser muy detallada pero tiene que tener alto contraste porque si no, no se logra interpretar a la hora de hacer el transfer es el único requerimiento, porque por ejemplo este compañero que hacia xilografías súper detalladas, hacia más estilo renacentista y barroco con mucho detalle, pero igual, su transfer debe tener tanto alto contraste como el mío que es más abstracto para poderlo leer, es el único requerimiento que se necesita para una imagen.

De allí puede ser geométrico, abstracto figurativo lo que sea pero si tiene alto contraste si tiene muchos grises no funciona.

18. ¿Cuánto tiempo te tardas en elaborar una ilustración? Me he tardado desde un día en hacer un grabado, una

miniatura solo en negro, un día, escarbando casi todo el día e imprimiendo al final del día, ha sido lo más rápido y de allí tal vez tres meses, que es la obra de la quezalteca que en formato es la más grande que tengo, el formato era muy grande y tiene amarillo, carne, rosado, como cinco colores si me tarde bastante, era muy grande. Me costó imprimirla.

Era muy grande era casi el ancho del tórculo le tuve que poner clavos para agarrarla es bien difícil hacerlo entre dos personas la tabla la tiene que hacer una sola persona, por el cálculo imprimí ocho, si vas a imprimir no puedes hacer la mitad un día y la mitad otro, porque la pintura se te desperdicia y ya agarraste, ya calentaste, la impresión es de principio a fin a la hora de colocar la tabla a la quinta impresión ya me dolía la espalda, la mande a hacer más gruesa de costumbre y no pensé que a la hora de imprimir iba a pesar. Debio haber sido normal. Solo haciéndolo se aprende, No lo vuelvo hacer.

#### 19. ¿A la hora de entintar la matriz, como mides la cantidad de tinta que se aplica?

Es al ojo y al oído porque calculas y también va siendo la experiencia, depende cuanto detalle tenga tu placa si tiene mucho detalle, el rodillo tiene que ser más suave sino tiene tanto, se puede usar un rodillo más duro y el sonido de la cantidad es diferente es como un cuach cuach, que varía si quieres tu placa bien entintada o menos entintada dependiendo entonces es con la espátula la cantidad que crees que es. y lo corroboras viéndola y escuchándola es un sonido bien particular. Sí, es chistoso, pero si así es como uno calcula. *Eso me han dicho.* Ah ¿de verdad? entonces si es cierto viste. El sonido es muy peculiar.

A mí me gusta súper entintada, es el punto exacto donde si le hecho más va a explotar pero me gusta llevarlo al límite para que salga pareja la capa. Le tengo medida porque luego salen como unos parchecitos donde el entintado no fue bien hecho tal vez no bien hecho pero a mí en mi trabajo no me gusta eso, me gusta que todo este parejo sin que se pase tanto porque si no se explota y eso es un error cuando se corre eso ya no es bonito.

#### 20.¿Cuando te piden trabajos en serie, cómo es el proceso de impresión?

Cuando han sido de un color por ejemplo el tiraje más grande que he hecho fue de 25. Fue para un intercambio de carpeta de grabado latinoamericano el año pasado fue el primero que se hizo lo organizo el taller la sirena de granada Nicaragua y había que enviar 25 y allí si como era tamaño carta no era tan difícil y los imprimí todos en un día porque solo era negro, no había mucha dificultad si hubiera querido descansar hago mitad mitad pero no fue necesario.

Y luego si vas a imprimir mucho es mejor limpiar la placa y solo se entinta en papel hasta limpiarla y se vuelve a entintar para que quede nítido.

Y te vas cimentando porque yo para… generalmente todo el mundo trabaja con un registro que va metido abajo del tórculo entre el tórculo se meten tiene un como acrílico entonces se mete abajo el registro yo no trabajo asi yo encajo con dos tablas y para no molestar a nadie le pongo una caja de herramienta con dos botes de pintura que pesa es como que una persona me está ayudando y así imprimo uno va agarrando como su método. No me gusta molestar a la gente.

#### 21.¿Cuál es el kit básico para empezar el grabado?

Una tabla de mdf, una gubia gruesa una mediana y una delgada y un rodillo y un machacador de chirmol, por si no tienes tórculo, que la herramienta que se utiliza es un se llama… *baren*  lo venden por internet, pero si no hay eso con un machacador perfectamente se puede hacer. Más básico todavía sería una gubia gruesa y una mediana porque la finita cuesta más conseguirla y es muy cara, suficiente con una gruesa y una mediana. Pero como estas empezando no puedes hacerlo con tanto detalle con dos gubias es suficiente hasta con una lo puedes hacer. *Pero, ¿es más tardado?* Exactamente.

#### 22.¿Has utilizado, aparte del MDF, otro material?

Probé en hacer una prueba cuando descubrimos que el *cutting mat* servía queda nítido, pero no me gusta me encanta el MDF, con madera no me interesa porque no me interesa gastar tanto para desperdiciarla, porque la madera tiene mucha veta y me encanta como hay gente que aprovecha esa veta, pero mi estilo es más artificial entones el mdf me parece perfecto y es súper económico.

Qué bueno que es económico porque me encanta como queda, si fuera caro tendría que ahorrar. *¿Cómo cuánto cuesta?*  Una tabla grande de MDF te puede costar Q30.00. *Y ¿en donde los consigues?* En las ferreterías, es súper fácil de conseguir que por ejemplo trabajar en cedro que me parece poco ecológico que no va con mi manera de ser el MDF es perfecto es al final es un material reciclado porque está hecho con restos de madera comprimido es como basura de madera me parece súper y queda liso y no tiene textura es fabuloso.

Sería como un linóleo salvaje el linóleo es con mantequilla y esto a la vez que es una tabla. *La madera, ¿es más dura?* La madera es igual en cuanto a dureza dependiendo que madera es, porque recuerda que el pino es más blando en cuanto al maderas, al final el MDF me imagino que solo ha de tener pino porque es la madera más sencilla que se usa en Guatemala. la caoba y el cedro me imagino que es súper dura es una madera

mas fina, pero el problema es la veta. Entonces no puedes ir al contrario de la beta tienes que ir con la veta, con la corriente, no al contrario pero es una cosa más que tienes que tomar en cuenta a la hora de trabajar y lo hace más complicado. Anibal López trabajaba en otra cosa pariente del mdf es como unas láminas de madera empalmadas y es súper difícil se astilla muchísimo tiene como linitas y la textura queda linda y el trabajo se miraba fenomenal pero es muy difícil de trabajar demasiado duro y no es grueso es delgado pero si cuesta mucho.

Solo el mdf y con esto me quedo si tienes tus gubias bien afiladas no hay ningún problema pero si necesitas mucha presión a la hora de escarbar y es lo que me gusta porque es lo que lo hace más expresivo que por ejemplo el linóleo no se me hace tan expresivo, es demasiada mantequilla es como si se derritiera el linóleo en la gubia es más cómodo y se me hace más fácil y no es tan expresivo como lo es el MDF, me gusta la dureza del mdf y que no es tan duro cuando las gubias están bien afiladas no es tan duro pero si me encanta.

Y también te lástima porque luego sale un gran pedazo y se te ensarta en los dedos. Pero es parte del espectáculo.

#### 23. ¿Qué tipo de gubias utilizas?

Tengo varias, y cuando he viajado aprovechado a comprar y aprovecho a buscar un lugar donde vendan gubias , porque
al final vas formando tu colección, tengo unas gubias inglesas que son las que más le doy duro, tengo unas japonesas profesionales hermosas que son muy especiales porque son para cosas especificas no las uso tanto, y tengo otra gubia inglesa gruesa grande para quitar fondos y que el agarrador es de *chibola* es mucho más ergonómico y cambia porque por ejemplo, las inglesas que tengo son como lápiz, las japonesas son mucho más largas y ésta inglesa es redonda. Se coloca en la palma de la mano y así es como escarbas. Esa es mi colección de gubias y luego tengo unas japonesas que no son profesionales, pero son súper buenas y las cuido y me han aguantado y tengo la más finísimas. La más fina que existe que es para hacer detalles súper delicados y la gruesa que ha de ser como de unos 2 cms. Y que hay más gruesas pero con esa me basta.

Las de U son las que uso las de V no me gustan tanto personalmente, me gustan. *¿Por qué?* El trazo es diferente la u escarba en forma de U y la V escarba en forma de V al final, no notas la diferencia si fue hecha con U o con V a mí personalmente me gustan más las de U, me siento más cómoda, pero eso es solo percepción mía porque las dos sirven para lo mismo.

#### 24. ¿Has utilizado alguna otra herramienta para tallar?

No, estoy en contra de utilizar cosas eléctricas. A mí en lo personal siento que se pierde el chiste, y si lo hiciste tu pero es como, los instrumentos eléctricos hacen que todo sea más fácil y el chiste se pierde, es delicioso que te duelan los dedos, a la hora de trabajar, el esfuerzo es normal no veo porque evitarse ese esfuerzo que es hasta rico, es como pagarle a alguien más para que se divierta por ti, cada quien es libre de hacer lo que quiera pero a mí no me gusta.

Y que cueste es un reto, con las cosas eléctricas se pierde el reto. Talvez con algo más conceptual. Talvez lo que necesitas es rapidez y no quieres perder tiempo al escarbar porque la idea le gana a la técnica en un caso mas conceptual, pero de allí en xilografía tradicional con gubia.

#### 25. ¿Qué cuidados se deben tener con las gubias?

No tratarlas de afilar porque las arruinas, si las vas afilar se afilan con un cuerito que sirve para afilar herramientas de joyería y aceite a veces las gubias que o son profesionales traen una piedra para afilar, es lo peor que le puedes hacer, las arruinaste.

Evitar que se te caigan porque se golpean y se arruinan mantenerlas siempre tapadas porque las gubias profesionales traen un tapón plástico o en caso de las japonesas traen un tapón de cera con la forma de la gubia. Yo solo destapo la que estoy utilizando y la tapo, no las dejo abiertas en la mesa, porque se ruedan y se caen. Sean caras o baratas son tus instrumentos y hay que cuidarlos sean caros o baratos. Y cuando son caros hay que cuidarlos más.

Tengo una que me costó 50 euros, cuido tanto las baratísimas como esa. La destapo solo cuando la voy a usar. Que nunca le caigan solventes la gubia solo se ensucia por el polvo del mdf solo con soplarlas de lejos se limpian no hay necesidad pasarles muchas cosas y tratarlas con amor porque sin ellas no podríamos hacer lo que hacemos.

#### *¿Y cuidados al momento de manejarla?*

Saberlas utilizar porque no las puedes somatar, solo utilizarlas como se deben utilizar y los rodillos nunca echarles tiner porque es muy corrosivo y deshace el hule del rodillo. Entonces, los instrumentos que se utilizan con tinta solamente se limpian con solvente mineral. O con agua ras que son como parientes, pero nunca con tinner, nunca. Con tinner solo se utiliza cuando no los limpiaste bien y se le hace costra de pintura pero si lo haces bien nunca se le va a formar. Y, para limpiar el vidrio donde estás trabajando porque el vidrio aguanta, pero los instrumentos nunca.

#### 26. ¿Que acabados le encontras al momento de hacer la impresión manual?

La manual es imperfecta, el tórculo es perfecto, ese es el acabado y no me refiero a que imperfecto sea malo, porque los japoneses no usan tórculo, sino imprimen a mano y les queda perfecto yo me refiero a lo parejo de la tinta, imprimir a mano tiene ciertos accidentes que es lo que le da carácter y en el tórculo esos accidentes son casi nulos es súper pareja.

#### 27. ¿En que te basas al momento de tomar la decisiones entre las herramientas a trabajar si aplicaras presión manual o a cilindro?

Nunca imprimo manualmente, lo que he necesitado es imprimirlo en una plancha con presión, que es una prensa de presión, pequeña que se ajusta a la mesa con tornillos, es una prensa plana no tiene el tórculo rota, pones la placa, el papel o el papel y la placa dependiendo y tiene un timón encima y lo vas cerrando, cerrando y cerrando y la plancha apacha la tabla con el papel, no rueda como con el tórculo y eso lo he utilizado para hacer miniaturas el acabado es mucho mejor porque tienes más control porque si es una miniatura en el tórculo cuesta mucho pasarla te podes machacar los dedos la impresión queda más nítida con la prensa como es una miniatura.

#### 28. ¿Pasando al soporte, en que medios has implementado el grabado?

Al principio, porque no vale la pena gastar en un papel tan fino imprimíamos en malmero. Es un papel corriente que no es libre de ácidos y tiene cola, como una opalina parecida a la opalina es papel corriente. Pero el grado de absorción no es tan buena al no ser libre de ácidos y al tener como esa última capa de cola, no es un buen material pero es para practicar y no gastar en papel Hay gente que usa papel acuarela porque a la vista es parecido pero no se parece, el papel para grabado 100% libre de ácido es una delicia es como un textil, y duran casi que por siempre. Para la conservación de una obra es súper importante donde lo vas a imprimir, en papel de algodón sino tiene ácidos dura muchísimo tiempo. La conservación es ideal.

¿Se puede imprimir sobre papel bond? Si se puede sobre bond, pero como obra de arte pierde su valor porque es un papel corriente, mientras si tú quieres hacer un ejercicio para practicar cualquier papel es bueno hasta el papel periódico que por ejemplo, a mi encanta como quedan las impresiones se ve súper lindo, pero si, ya como una obra de arte para vender, para exponer, para que perpetúe en el tiempo tiene que ser el soporte más fino que exista, el mejor y ese es el papel de algodón libre de ácidos. Es un papel alemán especial y se siente para trabajar es delicioso es como un colchoncito absorbe si se siente la diferencia y si la obra la vas a vender tienes que venderlo en un buen papel porque si no pierde su valor.

Al final quien compra una obra de arte le gusta, pero también es una inversión entonces la gente quiere que su inversión perdure y es parte de dar un buen producto de prestar un buen servicio que sea de la mejor calidad, porque si te compran una obra de arte quieres que la obra sea conservada por generaciones y que dure por el tiempo tienes que hacerlo en un buen papel. Por ti y por el cliente tenes que hacerlo en el mejor papel. Además que es tu nombre. El soporte de tu preferencia seria ese, el más grueso que existe creo que tiene más de 300 g.

#### 29. Debido a la diferencia que existe entre cada soporte, ¿cual es la característica?, ¿has utilizado textil?

No, pero para imprimir en textil la tinta tiene que ser diferente porque nosotros utilizamos tinta de *offset* tinta de grabado y óleo, y se pueden mezclar las tres, o se puede mezclar la de *offset*, nosotros generalmente utilizamos tinta para *offset* con oleo porque le da el óleo un satinado y un cuerpo que la tinta de *offset* por si no tiene, por ejemplo, la tinta de *offset* es muy transparente entonces si utilizas capas de varios colores como se transparenta, hay colores que se vuelven sucios porque es como una separación de colores, porque le cae uno sobre otro, y es transparente, entonces el óleo agregarle un poquito a la mezcla hace que la tinta sea menos transparente, cubra más y no se mezcle la tinta de grabado es especial para grabado pero a veces es muy cara, cual es la pregunta entonces?

La diferencia entre las diferentes tintas, es esa, la de *offset* es muy transparente que para utilizarla una sobre otra, se necesita oleo para que la opacidad sea mayor y el cuerpo sea mayor o utilizar tinta de grabado ahora si se necesita sobre textil tiene que ser tinta para serigrafía y hay que calentarla, hay que pasarla, hay que hornearla, para que se imprima bien porque si no el textil, si lo lavas, se arruina entonces tendría que ser para y la tinta de offset no es para textil. Tenes que usar la tinta para el sustrato que necesitas. Para que se adhiera bien necesita de serigrafía y necesita hornearse si quieres que quede nitidito.

Por eso que la serigrafía es la mejor técnica para textil, el óleo porque se hacen capas pero tiene que tener ese grado de adherencia.

A mí me encanta, quisiera aprender, es una técnica que quisiera aprender más no, o sea, como experimentación me gustaría la serigrafía. *¿Y en otras cosas que no sea textil?* Serigrafía es para textil, pero investigando se pueden hacer muchas cosas. Hay un libro que está hecho en serigrafía. La capa de pintura y la textura seguro que sí y hay tintas especiales, también espectacular.

# Entrevista dirigida a: DERRICK CASTLE

(Traducción. Ver original en Anexo VI)

#### 1. ¿Me puedes contar un poco acerca de ti?

Si, pues he sido un diseñador gráfico por 20 años más o menos, fui a la universidad aquí en *Nashville, Tenessee*, pero se puede decir que fui a una escuela técnica en lugar de a una universidad y por eso obtuve un título de dos años en impresión y una vez que salí de la escuela por esté título de dos años, estuve hablando con mis profesores si continuar con mis estudios y obtener un título de cuatro años o *Bachelor*, pero ellos me dijeron "no, estarás bien". Resultó que mis créditos no fueron aceptados y no pude transferir esos créditos para optar a un título de cuatro años así que estaba estancado.

Como no quería regresar a hacer los cuatro años de estudio de nuevo, me metí al mercado laboral para buscar algo en lo que pudiera trabajar. En ese tiempo, para diseño impreso no había nada por tanto me metí a una pasantía en una novel empresa de diseño web así que mi primer trabajo real fue hacer diseño web y lo he hecho durante bastante tiempo. Y en ese periodo en el

que trabajaba diseño web sentía que algo me faltaba, que no estaba haciendo lo que me gustaba hacer que es diseño impreso, ilustración y *lettering* así que empecé a explorar diferentes cosas relacionadas con ello en mis tiempos libres.

Empecé a hacer ilustraciones y publicarlas en internet, en diferentes foros y una compañía llamada *Live Nation*, que se dedica a la promoción para empresas grandes, me contactó y contrató para hacer promocionales para bandas, así que hice ilustraciones para playeras por unos años. Yo no tenía derecho sobre las ilustraciones que hacía para la empresa así que hice una transición de esa empresa a crear mi propia línea de producto en lugar de hacerla para otras personas. Ofrecía estos productos en línea y también me pedían los derechos de algunas ilustraciones para poder utilizarlas y esto es lo que me encuentro haciendo actualmente. De esta línea de productos me han contactado de empresas grandes para que les haga algunos proyectos. Actualmente estoy haciendo un proyecto que consiste en una serie de latas de cerveza para una compañía y he hecho algunos trabajos para *Disney*, *Harley-Davidson*, *Miller High Life y* otras empresas, y eso es un poco sobre mí.

#### 2. ¿Cómo describirías el grabado en relieve como técnica de ilustración y cómo te incorporaste a ella?

Siempre he considerado el grabado en relieve como una técnica para impresión y la descubrí explorando diferentes maneras para crear arte reproducible como serigrafía, pero con esta técnica se necesita mucho espacio, equipo, tiene muchos tecnicismos, ¿sabes? Con el grabado en relieve no necesitaba mucho espacio y pocos elementos para hacer funcionar la técnica, así que durante mi exploración descubrí que esto era lo que me llamaba la atención y que podía crear un concepto y partir de él para ejecutarlo por mí mismo, algo muy diferente a la serigrafía, ya que en la elaboración de esta técnica necesitaba la ayuda de alguien más. Por lo que no necesitar a otra persona me ayudaba a producir una línea de producto por mí cuenta. Creo que me salí un poco del tema…

### 3. Pero no importa, toda la información que me brindes es útil para mí. Analizando tu trabajo, noté que posees un estilo único, ¿podrías describirlo?

Bueno, ¿quién sabe cómo se desarrolla un estilo a través del tiempo? Creo que se debe a las diferentes influencias que

reúnes a través de los años. Yo diría que la mayoría de éstas se basan en la cultura, en el lugar en el que me encuentro que es en el sur de Estados Unidos, entonces puedes encontrar mucho de la América clásica. Mi papá, cuando yo crecí, siempre nos llevaba… no recuerdo el nombre, pero él nos llevaba a aprender a cerca de la cultura y por ello tengo esas influencias culturales. Y mi papá, bueno, él era un artesano, pues él encontraría serpientes y haría artesanías con la piel de ellas, así como la que puedes ver aquí y hacía todo tipo de cosas con lo que encontraba en el bosque, por lo que toda esa influencia se integró a mi estilo, así como la música que mis padres escuchaban cuando yo crecía. Yo solía dibujar las portadas de estos álbumes y demás.

Cuando me volví mayor, me interesó el arte de los tatuajes y su estilo y esto es un poco que mis influencias. *Y también he visto que haces ilustraciones basadas en la cultura mexicana…* Si, algunas ilustraciones tienen cierta influencia mexicana, aunque eso es más como una influencia más moderna, es decir, puedes encontrar mucha influencia de la cultura mexicana actualmente en Estados Unidos debido a la inmigración y todo. Bueno, el arte basado en el folklore mexicano fue algo que me interesó y utilizarlo… y, bueno esto puede que se meta dentro de las otras preguntas que me harás, pero en toda esta exploración de la cultura mexicana un restaurante famoso aquí en *Nashville* que vio mi trabajo y me pidió que trabajara con ellos.

Ellos tienen un espacio en el segundo nivel llamado la Librería Tequilera en donde guardan todo este tipo de tequilas y ellos me permitieron hacer una exhibición de mi arte inspirado en esta influencia.

Esto fue hace como un año o dos y la idea era simular como un festival del *Día de los Muertos* y pude involucrarme en la creación del *branding* de este festival, así que esto fue cómo usé mis grabados en relieve como una campaña, es decir, como piezas de diseño gráfico para este festival. Lo que hice fue escanear esos grabados y los vectoricé para crear pancartas grandes, hice una serie de playeras y también me pidieron que pintara un mural para ellos y eso fue interesante porque nunca había hecho un arte para un mural en mi vida, pero siempre había querido hacer un mural, aunque no tenía idea de lo que estaba haciendo. Así que investigué un poco, vi tutoriales en YouTube tratando de averiguar qué tipo de pintura usaban estas personas porque no tenía ni idea del tipo de pintura que se usa y ver como proyectaban la imagen para poder pintarla. Y tuve la oportunidad de hacer esto lo cual fue increíble y creo que entre más haga este tipo de trabajo utilizando influencia mexicana, más me enamoro de ella.

#### 4. Aparte de grabado en relieve y serigrafía y otras técnicas de impresión, ¿qué otras técnicas o artes dominas?

Bueno, esas son las que me gustan y hago pintura también,

pero no en una forma tradicional. Disfruto mucho algo que se llama *sci-painting*, ¿has escuchado sobre él? Bueno es una técnica antigua que se utilizaba para hacer anuncios comerciales y es una técnica que se utilizaba antes de los artes finales. Los *sci-painters* harían a mano las pancartas y eso es algo con lo que he experimentado también que es diferente y toma tiempo acostumbrarse. Creo que soy bueno ilustrando, pero pintar y hacer obras así… no tengo una base sólida, pero el *sci-painting* fue algo con lo que me sentí identificado.

5. Realmente no entendí mucho sobre esta técnica que me hablaste, pero ¿la has combinado con el grabado en relieve? Pues, combinar esto en particular con el grabado en relieve se podría decir que sí. Lo que he hecho es hacer una plantilla, suponte de un cráneo en grabado, hago las impresiones y para hacerlas diferentes entre sí he utilizado unos marcadores especiales para hacerle decoraciones o detalles y diferenciarlos unos de otros. SI quiero que un cráneo esté influenciado de rosas, con estos marcadores dibujo los detalles que ayudan a marcar esta influencia para hacerlo único. De allí si quiero que otro esté basado en el catolicismo, pues ilustro cruces sobre este cráneo y cosas de este tipo. Ha habido cierta experimentación y combinación de técnicas, pero esos es como lo más que he llegado a combinar, dibujar sobre las impresiones de grabado que he hecho.

### 6. Me comentaste que utilizaste el grabado en relieve en una campaña y para *branding*, pero ¿en qué otras piezas de diseño has utilizado esta técnica?

Pues, siento que, mi experiencia siendo un diseñador gráfico, y creo que incluso muchos de los productos que hago se puede decir que están influenciados por el diseño gráfico, como que tienen una base en el diseño gráfico. Dentro de las piezas que he hecho se puede decir la campaña para ese restaurante mexicano y he utilizado esta técnica de grabado en otros proyectos.

Uno de los más notables, se podría decir que fui con tratado por… hay un programa de televisión aquí en Estados Unidos llamado *Bones*, yo nunca he visto el programa, pero la actriz de televisión, *Emily Deschanel*, me contrató para hacer un tipo de tarjeta de despedida para todo el elenco y el equipo del programa ya que tuvo su última temporada este año o el año pasado o esta temporada, no estoy seguro cuando el programa continúa. Pero para la última temporada ella estaba regalando estas tarjetas impresas en grabado en relieve. Y estas eran impresas a dos colores y la imagen era un cráneo con dos huesos cruzados en el centro y rosas que salían a los lados, y decía "*Bones*" en el centro también y "*RIP*". Ella iba a dar estas tarjetas junto con un cráneo de chocolate y este cráneo se miraba increíble. Era más pequeño que un cráneo humano, pero era anatómicamente correcto, increíble. Así que

ese fue un pequeño proyecto interesante, creo que eran unas 300 impresiones a mano a dos colores, así que cada tarjeta tendría dos impresiones cada una y encima de eso ella hizo un mensaje para ser puesto en el reverso de la tarjeta, algo así como un mensaje de agradecimiento que ella quería que fuera estampado en cada tarjeta. Así que al final eran tres impresiones por tarjeta y me tomó una eternidad. Puesto que esta técnica consume mucho tiempo para ser elaborada, realmente no es realista utilizarla para proyectos comerciales extensos.

He hecho impresiones para, digamos, una playera, algo así, donde yo tallaría la plancha y luego lo imprimiría sobre papel para después escanear esa impresión y que esto sirva como la base para el arte de la playera para ser reproducida en serigrafía u offset, como una forma más fácil de reproducir el arte que hacerlo a mano. Así que, hecho esto para productos que he trabajado para una compañía llamada *Under Armour*, ellos tienen un montón de productos, pero especialmente playeras. No iba a imprimir en grabado sus playeras, pero si usé el arte hecho a partir de grabado que había escaneado para una de sus líneas. Esos son un par de ejemplos.

Entonces, ¿usarías el grabado en relieve para hacer productos de edición limitada? Yo usaría el arte de una de esas impresiones para que tenga esa textura. Por ejemplo, mi línea de productos es una línea de edición semi limitada solo porque es lo que puedo hacer a mano, pero en la mayoría del tiempo cuando la uso para uso comercial, como para las empresas, usaría el diseño, lo imprimiría con esta técnica y luego se los daría para que ellos lo usen y reproduzcan como más les convenga.

Uso el método para crear recursos digitales para darles a mis clientes y luego ellos puedan utilizar esa versión digital de la ilustración hecha en grabado. Cuando la escaneo la ilustración se puede ver esa textura que deja la impresión y cuando haces impresiones de este tipo con esta técnica, cada impresión sale ligeramente diferente debido a la forma en la que se adhirió la tinta a la placa. Siempre será una textura única la que se observe en cada impresión. Y a muchos de los clientes es lo que les llama la atención, esas pequeñas imperfecciones y texturas, pues para ellos, tener este tipo de recurso en digital, les es muy útil.

#### 7. ¿Cómo cotizas tu trabajo cuando lo desarrollarás por medio de grabado en relieve?, ¿cómo estimas el costo?

Cuando hago una cotización para un proyecto de grabado en relieve, usualmente lo cotizo por unidad y tengo un mínimo de unidades. Armo el *fee* de diseño y lo incluyo dentro de la cotización.

Mi minimo es 100 unidades. Digamos que cobro \$10 por impresión, eso sería \$1000 por el proyecto. *Y, ¿cuál es el* 

*máximo de unidades que realizas?* Realmente no tengo un máximo. Lo más que he impreso a mano es 250 unidades. Cualquier cantidad arriba de esto lo lo trabajo con una tienda tipográfica local que haga la impresión por mí. Además, tipicamente no cobro en términos de tiempo, la cotización la baso mayormente en el proyecto.

Incluso podrías detallar el proyecto si quieres. Por ejemplo:

• Grabado en relieve a dos colores \$300 *fee* de diseño \$100 x 2 planchas talladas \$5 x100 impresiones

### 8. También me preguntaba si le presentas bocetos digitales preliminares a los clientes antes de tallar la ilustración o ¿cómo les muestras como se verá el proyecto?

Si proporciono composiciones digitales antes de tallar los bloques solo para que el cliente tenga una buena idea de cómo lucirá el producto terminado.

### 9. Regresando a las preguntas, debido a que el grabado es un tema muy amplio, cuéntame, ¿qué tipos de grabado conoces? y ¿cuáles has aplicado?

Bueno he usado esta técnica mediante el tallado a mano porque ese es el método más fácil, ya que no se necesita ningún tipo de equipo para hacerlo. Algo en lo que he invertido recientemente, aunque no tenga el producto realmente es un grabador.

Cuando haces el tallado a mano, muchas veces no puedes tallar detalles intrincados porque así es la técnica, es difícil hacer pequeños cortes, así que con el grabado laser puedes obtener mayor detalle, mayor precisión. Así que cuando necesito que la ilustración tenga mayor detalle, utilizo este método para tallar. Esas son los únicos dos tipos de grabado que he utilizado. Es interesante que se pueda hacer tallado láser, eso *ayuda mucho.* Sí, pero una de las cosas que me gusta más del tallado en relieve es el hecho de que es hecho a mano y no quiero perder eso. Usar un grabador laser le quita el hecho de ser artesanal.

Considero que, para ciertas ocasiones, por ejemplo, si necesito hacer algo rápido porque el proceso de tallado si consume bastante tiempo, si un cliente necesita algo y el *deadline* fuera muy corto, entonces sí tendría usar el grabador láser para apurar el proceso. Así que es solo otra herramienta al alcance para mí. Simplemente te basas qué tan rápido lo necesitan y que tan corto es el *deadline*.

#### 10. ¿Qué es lo que te gusta más del grabado?

Creo que ya he mencionado algo de esto, pero me gusta que puedo hacer arte reproducible a diferencia de la pintura, que

solo puedes crear una pieza. También me gusta que sea bastante económico, digo, los únicos gastos asociados con esta técnica son comprar el bloque o placa, algunas herramientas de tallado y luego papel, además no estás contratando a nadie más porque cuando hacía serigrafía tuve que contratar a alguien para hacer eso y hay costos asociados con esto que no los encontraría en el grabado en relieve. Por ejemplo, si fuera a contratar a alguien para hacer una serie de posters impresos en serigrafía podría costarme digamos por 400 unidades, unos \$500.00. Con grabado, podría hacer lo mismo y me podría costar \$20.00 por el papel. Así que me gusta que haya mucho más margen cuando trato de venderlos. Y me gusta la idea de tener las planchas al final del día, las planchas en sí son piezas de arte, esas son creo, algunas de las razones por las cuales me gusta, la facilidad también.

### 11. Me hablaste de serigrafía, ¿cómo diferencias la serigrafía del grabado en relieve u otro medio de impresión del grabado?

Bueno… ¿cómo lo diferencio?, bueno, algunos de los aspectos técnicos son… el grabado en relieve es una forma de impresión en relieve, es un aspecto técnico, mientras que el grabado en relieve lo pensarías como una estampa, la serigrafía es pasar la pintura.

Cuando solía usar la serigrafía más que el grabado en relieve, era cuando la ilustración tenía mucho detalle porque sabía que ese detalle sería un dolor de cabeza tallarlo en la placa. Ahí es cuando decido que sería mejor utilizar serigrafía. Y también que en esta técnica se pueden utilizar muchos colores. El registro, puedes trabajar con una variedad de colores, mientras que en grabado en relieve es un poco más difícil registrar ciertos colores. *Y el resultado del grabado en relieve,*  ¿cómo lo diferencias de otras impresiones? Creo que tengo una respuesta para esto, los resultados pienso que varían de otras técnicas de impresión, *offset*, serigrafía, estas son exactas. Por ejemplo, cuando haces una impresión offset, la idea es que todas se miren iguales, así que es una técnica muy exacta, mientras que el grabado no es una técnica muy exacta, los resultados serán un poco diferentes dependiendo de cómo esté entintada la plancha. Y disfruto la aleatoriedad de la impresión ya que cada uno es únicamente diferente en su forma.

¿Eso responde tu pregunta o eso es a lo que quieres llegar? Sí, porque he visto algunas y no sé si realmente es grabado *en relieve o es otra cosa*. Si, definitivamente hay ocasiones, mejor dicho, la mayoría del tiempo solía hacer, para el cliente o si alguien me contrata, las ilustraciones digitales, pero si quiero agregarle textura a esa ilustración digital, usaría la textura del grabado en relieve. Usaría una plancha sin tallar y la entintaría para imprimir la textura, así que escaneaba esa textura, lo enmascaraba en la ilustración y eso simulaba la técnica. Y esto es solo para tener una idea.

#### 12. ¿Cuál consideras que es el valor que aporta la impresión de grabado en comparación con la impresión *offset* e impresión digital?

Me gusta la naturaleza de que sea hecho a mano, la idea de que algo está impreso a mano se estima más, como que es un producto limitado comparado con algo producido en masa, quiero decir que es algo más artesanal. Esas son las razones por las que me gusta y creo que a muchas personas también les gusta, que se sienten como que estuvieran comprando una pieza de arte en lugar de algo que solo ha sido producido en masa que puedes cómpralo en cualquier gran almacén.

### 13. Ahora estamos entrando al área de proceso, entonces antes de empezar la ilustración, ¿qué cuidados se deben tener al manejar esta técnica?

Yo diría, ya sabes, cosas que tener en mente cuando estás usando esta técnica. Yo mantengo las cosas simples, trato de no complicar el diseño. También cuando estaba empezando a experimentar con grabado en relieve cuando transfería mi imagen a la plancha, lo hacía utilizando lápiz, pero lo que descubrí cuando estaba tallando fue que empecé a perderme en los espacios positivos y negativos porque solo eran líneas hechas con lápiz. Lo que descubrí que era más fácil de seguir la pista de lo que haces es pintar con tinta la ilustración en la plancha. Y así tenía claro de donde estaban mis espacios negativos y positivos. Por ejemplo, si estoy imprimiendo sobre un papel de color claro, mi imagen positiva sería la tinta negra, por ello tallaba todo lo demás que no fuera tinta negra. Así, después me ayudó, mentalmente, a identificar las diferentes áreas durante el proceso del tallado.

Eso fue una gran cosa que me ayudó a trabajar mucho más rápido y no arruinar mi plancha y tener que empezar de nuevo, solo tener presente en donde estaba. *Si, esa era una de*  mis dudas, realmente te pierdes y no sabes cómo saldrá en la impresión. Exacto, teniendo esa parte negra, pintada de tinta negra, encontré que el resultado es muy cercano a la ilustración inicial. Te ayuda a mantener tu línea de trabajo constante y tienes una base clara de lo que estás trabajando.

#### 14. ¿Como preparas tu ambiente de trabajo?

Bueno, hablando un poco de cómo es mi ambiente o qué es. Y aquí hay algunas cosas que aprendí cuando… bueno yo no sé cómo es el clima en Guatemala, ¿es siempre caluroso?, ¿tienen temporadas frías? Sí, tenemos temporadas frías. Ahorita es verano, se podría decir, pero el clima está de locos porque hace calor y hace frío, pero en diciembre y enero sí es frío, pero no como en Estados Unidos. Bueno, dependiendo de en qué temporada esté imprimiendo, si es invierno, la tinta

reacciona al ambiente en el que se encuentre. Por ejemplo, en invierno, cuando tengo la calefacción encendida en la casa eso seca la tinta muy rápido, así que ese es un cuidado que debo tener en mente al momento de imprimir. Por lo que, si quiero empezar a imprimir 50 ilustraciones, no quiero que se seque rápido esa tinta y tengo que encender el humidificador para que no ésta no se seque. Eso sucede en el invierno, una época muy seca, ya que, se utiliza la calefacción, pero si se hace en verano, primavera u otoño, esas estaciones son óptimas para hacer grabado en relieve por la humedad que hay en el ambiente que ayuda a que la tinta no se seque rápido.

Fuera de esto, solo pongo música sabiendo que estaré un buen tiempo imprimiendo. No quiero desconcentrarme de lo que hago porque una vez que empiezas, tienes que seguir si no la tinta se secará y tienes que lavar la plancha, darle un tiempo de secado.

#### 15. ¿Puedes resumirme el proceso que realizas para la elaboración del grabado en relieve?

Creo que he comentado un poco acerca del proceso, pero usualmente cuando estoy trabajando en una pieza, primero lo dibujo sobre papel regular para tener una idea de cómo será el diseño que haré y luego lo que haré es trazarlo con papel calco. Cuando estoy tallando, la ilustración suele ser el revés de lo que quiero visualizar. Si piensas en agregar tipografía,

pues ésta debe estar al revés. Puedes trazarla en papel calco y luego voltearla para después trazarla con ayuda de papel carbón sobre la plancha. Luego de eso, pinto las áreas que irán en negro con tinta. Desde allí, uso las herramientas para tallar la plancha. Seguidamente tengo dos maneras para imprimir según sea el tamaño de la ilustración. Si hago una pequeña de 8x10, 8x11 o 5x7, imprimo manualmente, pero no uso un *baren*, yo uso un rodillo acrílico porque con esto puedo aplicar una presión uniforme e imprimo más rápido que con un *baren*. Si hago una impresión más grande, tengo una prensa o tórculo, básicamente es un rodillo de metal grande con una base debajo que puedo utilizar moviendo esa base para que pase debajo del rodillo y aplique la presión. Así es como imprimo las ilustraciones grandes. Acomodo la plancha, pongo el papel encima y aplico la presión. Y esas son las diferentes formas en las que yo imprimo.

### 16. El grabado se puede manejar a uno o más colores ¿cuántos colores de tinta manejas regularmente? y ¿cuáles son los que predominan en tus ilustraciones?

Bueno, la mayoría de mis impresiones son a un color. Honestamente prefiero el negro porque mi estilo es como un cómic en el sentido en el que está hecho de contornos. Y típicamente si lo prefiero una impresión en negro, pero he hecho impresiones de hasta tres colores. Estos siempre son desafiantes por el registro de colores y que estos casen apropiadamente.

Típicamente cuando estoy imprimiendo, he hecho una buena cantidad de impresiones a dos colores, y lo que hago es que uso tinta negra y blanca y utilizo un papel de color. Así que será una artesanía. Hago una parte de la impresión sobre este papel a color con tinta blanca y encima de eso, la impresión a tinta negra. Esos son los colores con los que trabajo regularmente. Dependiendo de lo que haga, si necesita u toque de rojo, azul o verde lo utilizo, pero principalmente utilizo blanco y negro.

#### 17. ¿Cuál es el proceso para imprimir en más de un color?

Cuando estas utilizando varios colores, tienes que tallar un bloque para cada color. Lo que yo hago es que tengo mi ilustración y hay como dos diferentes puntos del proceso, debes ser cuidadoso de cómo estos colores se van a unir. Si van a haber espacios donde los colores se crucen. Como diseñadora gráfica, debes de conocer el término *trapping*, que es básicamente compensar los espacios en blanco al momento de imprimir a color.

#### 18. Me has comentado sobre ciertas características que debe tener una ilustración, ¿ es algo así como alto contraste?.

No, creo que eso está bien. Cuando piensas en cómo imprimir en una serie de colores en serigrafía, hay dos procesos diferentes para eso. Uno es medios tonos y el otro es el tramado. Y no sé qué tanto sabes acerca de estos métodos, pero básicamente lo que es simular un gradiente y en el grabado en relieve no se

puede hacer eso y se hace exactamente lo que dijiste que es alto contraste. Es o negro, si lo piensas en una imagen en blanco y negro, digamos como una foto de perfil de una persona. Solo puedes tallar el alto contraste, no puedes conseguir todos esos gradientes. Sí, eso es precisamente las limitaciones de grabado en relieve. *Es como si quisieras hacer algunos*  gradientes, pero ¿los tienes que hacer con textura o trama? Esencialmente sí, hay alguna manera de emular gradientes, pero no son gradientes, pero usaré líneas pequeñas y delgadas y probablemente algunas de mis impresiones… déjame ver si te puedo compartir pantalla para enseñarte lo que digo.

Esta es una pieza que estoy trabajando… *¡Está increíble! Me*  gusta que pones mucho detalle en tus ilustraciones. Gracias, bueno ésta no es una ilustración en grabado, pero te enseña, esta la podría hacer en grabado en relieve, porque tiene alto contraste. Si notas estas líneas aquí, simulan los gradientes y le agregan como sombras y ayuda a darle mayor dimensión a la ilustración. Ese es solo un ejemplo de lo que estoy diciendo y también algo que simula sombras y luces, es líneas delgadas y gruesas. Como aquí en esta ilustración. Ojalá esto ayude a explicar lo que trato de decir.

19. Bueno ya hemos tocado esta pregunta que es ¿qué partes decides levantar y cuáles dejar de la ilustración? Y, ¿mencionaste que tú usas marcador para indicar esas áreas? Si, exactamente. Y desde el comienzo, tienes que determinar el soporte sobre el que vas a imprimir, un color claro o un color oscuro. Si estás imprimiendo sobre un papel oscuro, vas a tallar y remover las partes oscuras para mostrar las luces. Voy a compartirte pantalla otra vez para que sea más fácil de entender.

Si, por ejemplo, en esta ilustración, en papel oscuro, voy a remover las partes negras. Y si lo imprimo en un papel claro o blanco, voy a eliminar todas las partes blancas de la plancha.

#### 20. Si cometes algún error al momento de tallar la matriz, ¿cómo logras corregirlo o disimular el error?

Depende de que tan grande sea el error, tienes que pensar y decidir, si el error muy grande que implica empezar de nuevo o puedo trabajar con él. A veces pienso en cómo puedo arreglarlo para que sea parte de la composición. Una vez hice una pieza con tipografía, pero escribí incorrectamente la palabra, entonces tuve que volver a empezar de nuevo. A veces se puede arreglar, a veces no se puede y deberás empezar de nuevo.

En otra ocasión tenía que hacer la pieza de una pieza de una niña, pero durante el proceso olvidé voltear el lienzo, entonces al imprimirlo salió al revés y me di cuenta de ello cuando ya estaba carbonizándolo, luego pensé que realmente no importaba de qué lado estaría, si el lado izquierdo o derecho, entonces pensé que no importaba y seguí adelante.

#### 21. ¿Cuanto tiempo te tardas en elaborar la ilustración? (desde las más simples hasta las más complejas)

Depende del nivel de complejidad, entre más complejo más horas llevará hacerlo lo cual involucra pensar en el concepto, dibujarlo y pensar si le interesa a la gente. Pero creo que aproximadamente me tardo 4 horas por pieza. No creo que pase más de 20 en una pieza.

Si tengo piezas más grandes y más detalladas pasó aproximadamente 16 horas carbonizando y 6-10 dibujándolo.

#### 22. Al momento de entintar la matriz, ¿cómo mides la cantidad de tinta que se aplica?

Eso es algo que logro percibir, aunque es muy fácil excederse en la cantidad de tinta. De la misma manera que una persona puede escuchar el sonido del velcro, se puede oír cuando se tiene la cantidad de tinta suficiente. Toma mucho tiempo tener la práctica de ello.

Cuando tienes cerca un plato grande en el cual puedes colocar la tinta. Puedes escuchar lo espeso que es la tinta.

### 23. Cuando te piden trabajos en serie, ¿cuál es el proceso que conlleva el realizar múltiples impresiones?, ¿cómo se hace más eficiente y eficaz el proceso?

Existen máquinas llamadas Letter press, que es una máquina que imprime por ti. Tiene una serie de rollos. Uno de los rollos se aplica en el bloque, hay otro rollo que aplica presión y luego ya se tiene la impresión. Con esas máquinas se puede imprimir hasta 10 veces para luego volver a colocarle tinta. Sin embargo, es una máquina muy costosa, que vale cientos de dólares. Con respecto a mi técnica se tiene que entintar después de cada impresión. Por esta razón toma más tiempo realizar este proceso a mano.

### 24. Al momento de hacer la impresión, ¿cuándo es preferible que el lienzo o papel vaya encima de la plancha y cuándo es preferible que vaya debajo de la matriz?

Bueno, hay diferentes maneras de ver el grabado en relieve. La manera en que yo lo veo es que tienes la plancha y pones el papel sobre ésta. Cuando tienes el papel debajo de la plancha, es como si estuvieras estampando la impresión.

Si te interesa el grabado en relieve, busca en *YouTube* "*indian textile printing*". Esta es una gran industria en India, ellos utilizan la técnica del grabado en relieve para imprimir telas, papel tapiz, todo tipo de cosas.

Ellos imprimen diferente, como tipo estampa con el papel abajo y la plancha arriba. La forma en la que producen sus texturas y patrones es por medio de una plancha la cual repiten y repiten a lo largo de toda la tela o el producto que estén imprimiendo.

Por ejemplo, ellos tienen una placa que contiene una rosa y ellos solo la imprimen una y otra vez para crear este patrón. Ver este proceso es fascinante. Y yo he hecho algo parecido, yo hago a veces una pequeña venta donde pongo mis artículos para que las personas lleguen a comprar y para ello hice un banner con patrones.

### 25. Háblame sobre el proceso de la concepción de la idea para las ilustraciones en grabado en relieve. ¿cómo te inspiras?

Cuando pienso en lo que quiero hacer, hay ciertas cosas que pienso y me pregunto.

1. Esto es algo que yo quiero hacer, que me gustaría tener y poner en mi casa o usarlo si es una playera.

- 2. Sigue la misma línea de ilustraciones que he venido haciendo, se acopla o funciona con las demás piezas.
- 3. Lo que quieren los demás.

Ha habido varias veces en las que produzco un producto que yo creo que es increíble, pero nadie más parece pensarlo así ni interesarle. Por eso también me enfoco en lo que los demás quieren, pero que me gusta a mí también.

#### 26. ¿Cuál dirías que es el *kit* básico para iniciarse dentro del grabado?

Yo diría que, honestamente no necesitas mucho. Los materiales que necesitas, obviamente serían tinta, yo uso tinta a base de agua solo porque se basa en agua.

Necesitarás tu plancha que puede ser de cualquier material porque he visto niños en los colegios que tallan papas y eso lo usan como estampas. Puedes usar madera, yo uso linóleo solo porque es mucho más fácil de trabajar. Y estos kits que venden en línea son baratos y te trae tu linóleo, y tus herra- mientas para tallado.

También puedes comprar un mango de la gubia con puntas desechables cuyo rango en cuanto a tamaño estaría entre uno

y cinco. Uno siendo la más delgada y fina y cinco siendo la más gruesa con la que puede tallar en mayor cantidad.

Luego también necesitarás un rodillo de caucho para entintar la plancha. Luego un rodillo acrílico o un baren para aplicar presión. Y por último el papel, pero no es difícil encontrar estas herramientas.

#### 27. Me comentaste que usas linóleo, ¿has probado utilizar otro material?

Pues sí, he probado utilizar madera y rubber, pero no me ha resultado bien. Es como el mismo material que utilizarías para una estampa. El problema era que no podía transferir la ilustración a la plancha de rubber y tallarlo sin que se modificara. Traté de hacerlo lo mejor que pude, pero no funcionó.

Madera, pues empecé con ella, pero era mucho más difícil de tallar y allí fue cuando intenté con linóleo que es un intermedio entre madera y rubber. Es más fácil con linóleo y puedes plancharlo para que se vuelva más suave y fácil de cortar. Y puedo decir que prefiero el linóleo a la madera solo por la facilidad.

#### 28. Y al momento de imprimir, ¿cuál es la diferencia entre linóleo y madera?

Pues no he visto ninguna diferencia en el resultado, creo que es lo mismo. Es tu preferencia de material. Si vas a usar madera

será por su durabilidad, pero el linóleo es más fácil de trabajar. Así que en realidad creo que el resultado es el mismo.

29. Hay varios tipos de gubias, ¿cuáles son las marcas que las gubias dejan? Son como, anchas, o son como con forma de V, o ¿cuáles son las marcas que dejan mientras estás tallando? Bueno, hay varios, como, tú sabes, muchos tipos de cinceles que tu solo tomas, y... Estoy tratando de pensar en cómo responder esto.

Solo, veamos, son como, esto se asocia un poco con la pregunta seis también, pero creo que las formas U y V, cuando estas utilizando por ejemplo las que tienen forma de V, te per- mite tener más detalles, así que podría decir que las marcas que éstas dejan son más pequeñas, por los detalles, mientras que las que tienen forma de U, ellas son más grandes, permiten como, escarbar más de la plancha, quita más del linóleo, y deja una línea como más ancha.

Y bueno, la pregunta es qué gubia prefiero utilizar, y la verdad es que uso todas, no para una pieza en particular, es más, dependiendo de nivel de detalles que necesito, solo como, usar las gubias con forma de U para hacer los detalles más grandes, y es que, bueno, con ellas toma menos tiempo que utilizar las más pequeñas para abarcar la misma área. *Si, te*  entendí. Respondiste la pregunta número seis también. Y para la pregunta número siete, de hecho, honestamente yo no uso alguna otra herramienta. Las gubias son las únicas herramientas que yo uso.

#### 30. Y cuando cortas el bloque de linóleo, ¿usas cuchilla o alguna espátula?

Bueno, yo solo las llamo cuchillas, como, oficialmente, gubias supongo. Yo solo las llamo cuchillas, pero... bueno, solo considero algunos cuidados que se deben tomar con las herramientas, tu sabes, una de las cosas que puedo decir que he hecho en el grabado en relieve, en los talleres, una de las cosas es que siempre terminas escarbando algo de tu cuerpo, en tus manos.

A veces, estoy tranquilo y seguro de mí mismo, trabajando y pongo mi mano algo así, y de pronto lo que estaba escarbando era mi mano.

Así que no hagas eso, tienes que ser cuidadoso de tallar hacia fuera de ti y no tener tu mano en la línea de fuego. Esas son las únicas precauciones que yo pensaría. Y también si trabajas con linóleo, que es un material mas suabe que la madera. Hay menor probabilidad que que sufras un accidente con linóleo porque es fácil trabajar con él. *Tomaré eso en cuenta. ¿Cuál es la diferencia entre el resultado utilizando un baren y el rodillo acrílico?* Si, la diferencia es que no me gustan los barens, no

creo que sean fáciles de usar. Incluso algunas personas usan cucharas para imprimir.

Creo que el método que utilizo, el del rodillo acrílico, es más eficiente y creo que por eso es que lo prefiero. Se considera que si dedicas tiempo en utilizar el baren o la cuchara, al final el resultado se supone que es el mismo pero yo he encontrado que inevitablemente te faltó un lugar. Hay ciertos lugares en los que la presión adecuada no fue aplicada.

#### 31. ¿Y la diferencia entre la presión manual y la presión mecánica como la de una prensa?

Bueno, hacer presión e imprimir con una prensa es lo ideal, pero como yo no tengo una prensa legítima solamente una prensa pequeña. Esas son buenas. E incluso el rodillo acrílico versus el baren es todo presión manual y cada impresión es diferente porque la presión que se le aplica a cada impresión es diferente.

Esto puede resultar útil si quieres diferenciar una impresión de otra. Si, si quieres que la impresión sea ligeramente moteada, o si quieres mayor textura, puedes aplicar menor presión.

32. Me dijiste que no tienes una prensa, pero ¿cuándo crees que necesitas una prensa en lugar de utilizar el rodillo acrílico? Bueno, con el tipo de prensa que yo tengo, yo decido utilizarla

en base al tamaño de la ilustración, si ésta es más grande. La capacidad de la prensa es de 18x22". Si hago ilustraciónes grandes es más facil utilizr la prensa y tambien cuando tengo que hacer muchas impresiones, que yo tenga unas 50 órdenes de cierta ilustración. Eso me quita un peso de encima.

Antes de adquirir la prensa, yo hacía las impresiones grandes de forma manual, y estaba destruyendo mi hombro. Me daba cuenta que mi hombro estaba tenso y me empezaba a doler y estaba hacinedo un gran esfuerzo físico. Así que la prensa ayuda con este tipo de impresiones. Con las impresiones pequeñas no hago ese esfuerzo, es más fácil y se hace más rápido que hacerlo a mano.

33. Llegando a la última sección que es la de soporte, ¿en qué medios o tipos de soporte has implementado el grabado? (papel, tela, cartón, etc.) y ¿cuál es la diferencia entre ellos? Los diferentes soportes que he utilizado, realmente se dividen en dos, papel y tela. He utilizado ambos. El papel, hemos hablado extensamente y luego la tela está el ejemplo de... he mencionado esa pancarta que hice con grabado en relieve y patrones.

Cuando se imprime en tela se necesita una tinta especial porque si lo imprimes con la misma tinta que usas para papel, al lavar la playera se irá la impresión.

Cuando usas tintas para textil tienes la opción de hacer dos cosas. Uno debes esperar a que se asiente por más o menos una semana antes de que lo laves.

O puedes curar la playera mediante un proceso específico. Y la pregunta dos, bueno creo que prefiero el papel, porque con la tela se tarda mucho en curar y económicamente es mejor el papel.

### 34. Y te iba a preguntar sobre eso, ¿qué tipo de papel usas? Hay diferentes tipos de papel, hay una compañía llamada *French Paper* y quiero decir que se encuentran en el norte de Estados Unidos, pero creo que son la única familia que es dueña de una empresa de papel que todavía existe en Esta- dos Unidos. Y su papel es producido 100% con hidroelectrici- dad, así que están ubicados junto a un río. Y no sé si has visto estas ruedas que se mueven (ruedan) con la fuerza del agua y eso es lo que crea la electricidad que utilizan.

La razón por la que me gusta su producto es porque el papel es variado en cuanto a color, peso, dureza. Y yo uso un determinado papel, no sé si has oído hablar de este término que es muy común cuando se maneja el papel. Es algo así como 100 *pound cover stock* que es lo que principalmente utilizo.

### 35. En el grabado en relieve ¿puedes imprimir en cualquier tipo de papel?

Si, puedes imprimir sobre cualquier papel y la verdad sobre cualquier cosa. Muchas personas imprimirán sobre papel más liviano, pero a mí me gusta este por el peso y cómo se ve.

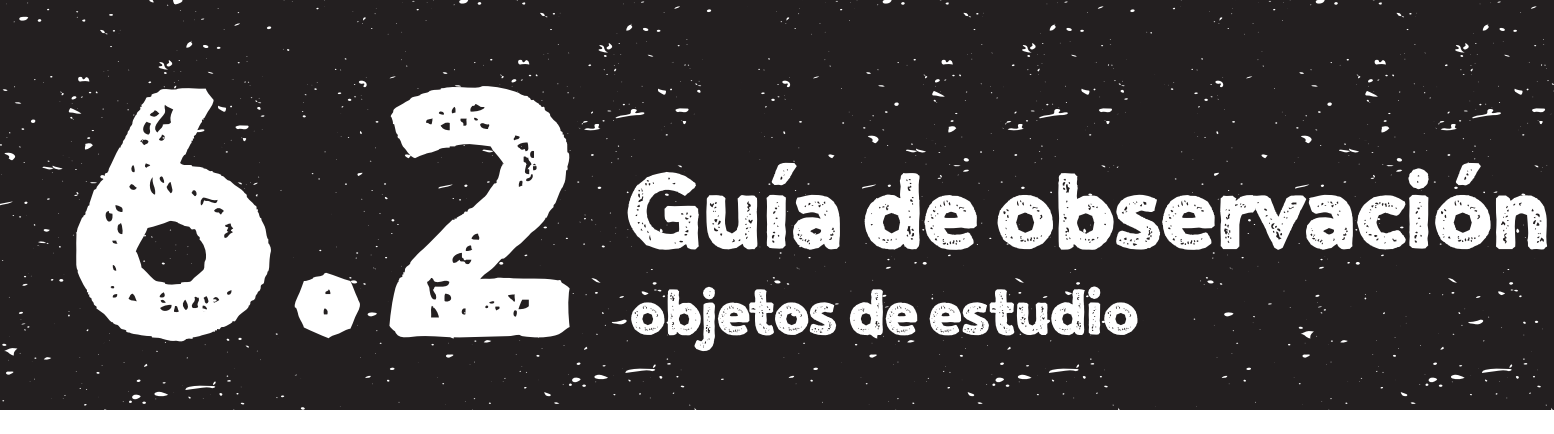

objetos de estudio

A continuación se presentan los resultados de la observación de objetos de estudio que se determinaron anteriormente, comprendiendo ilustraciones en grabado aplicadas a diferentes piezas de diseño.

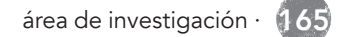

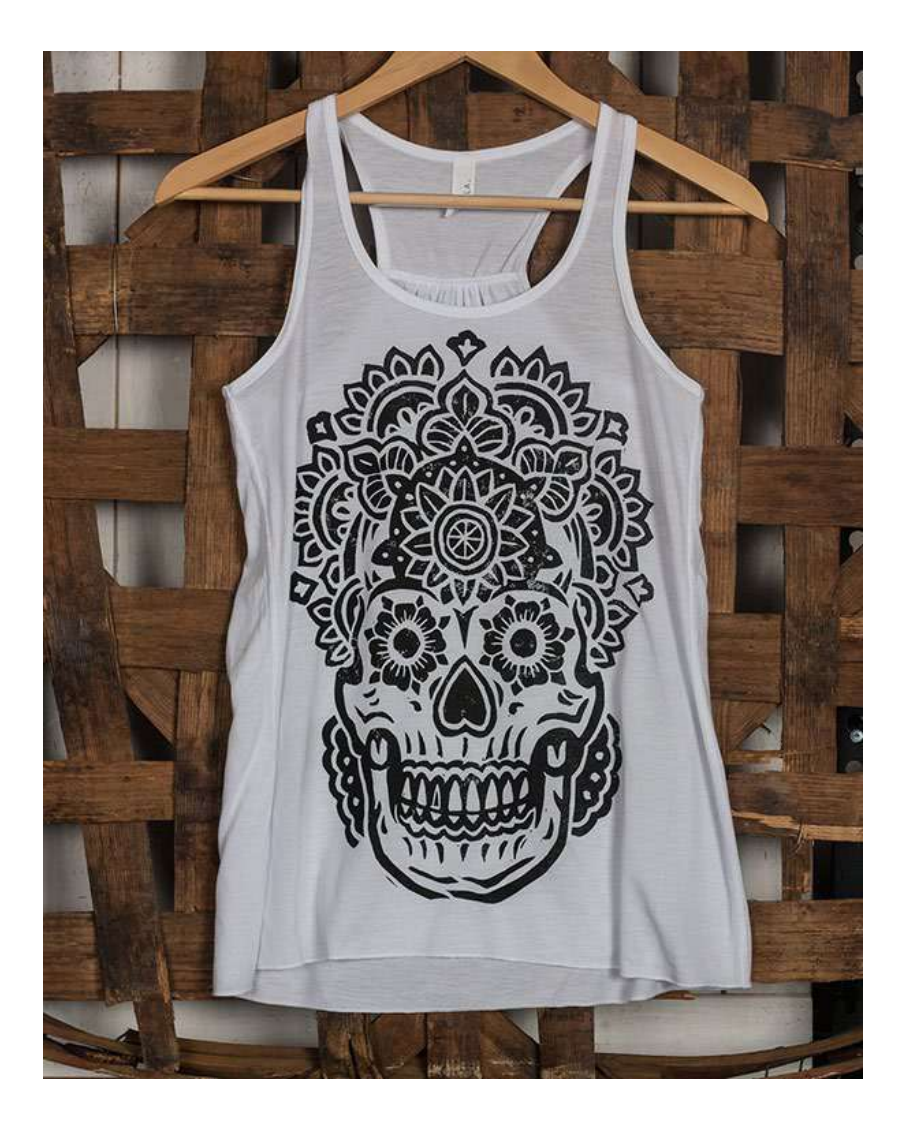

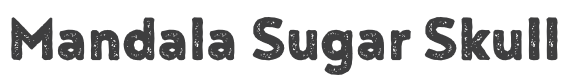

Artista: Derrick Castle Arte creado para playera

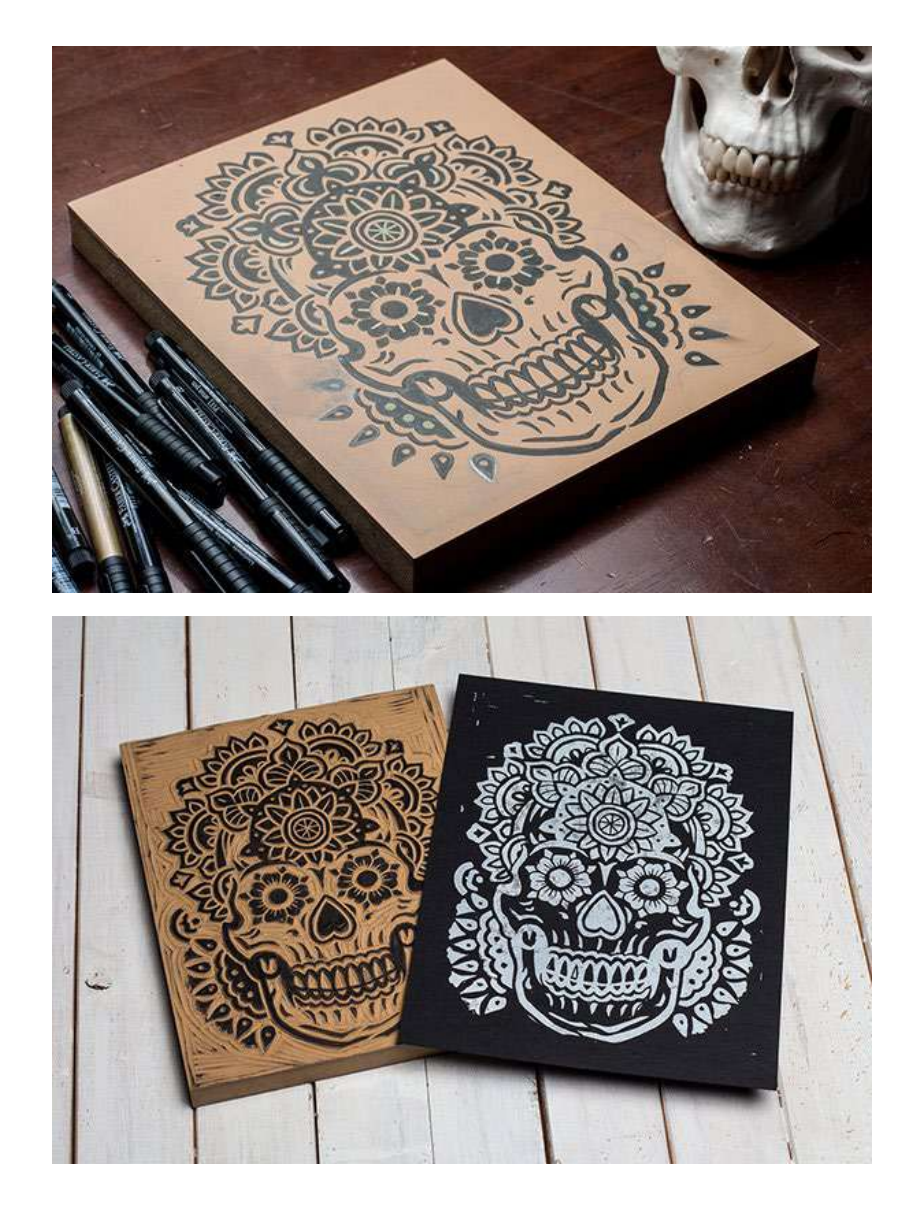

Fig 126-128. Playera: Mandala Sugar Skull. (Fuente: Behance. Recuperado en: http:// bit.ly/2pkp3P1 Fecha de consulta: febrero 2017)

- 1. Material de la plancha/matriz utilizada
	- $\Box$  Madera
	- $\Box$  Linóleo
	- ☑ Otro: MDF
	- $\square$  No se puede determinar
- 2. Nivel de complejidad (detalle)
	- $\boxtimes$  Alto
	- $\square$  Medio
	- $\Box$  Bajo
- 3. Nivel de abstracción
	- $\boxtimes$  Alto
	- $\Box$  Medio
	- $\Box$  Bajo
- 4. Colores manejados en la ilustración
	- $\boxtimes$  1 color
	- $\Box$  2 colores
	- $\Box$  3 colores
	- □ Más de 3 colores
- 5. Manejo de medios tonos por medio de trama
	- $\square$  Sf
	- **☑** No
- 6. Manejo de medios tonos por color (monocromático)
	- $\Box$  Si
	- $\boxtimes$  No
	- $\Box$  No aplica
- 7. Utilización de gradientes
	- $\square$  Si
	- **☑** No
- 8. Tipo de presión aplicada
	- ☑ Uniforme
	- $\square$  Dispareja
- 9. Cantidad de tinta
	- $\Box$  Abundante
	- $\boxtimes$  Ideal
	- $\square$  Escasa
- 10. Soportes utilizados en la ilustración
	- $\boxtimes$  Papel
	- $\Box$  Cartón
	- $\boxtimes$  Tela
	- $\Box$  Otro: \_\_\_\_
- 11. Area de diseño en la que se aplica
	- $\Box$  Imagen visual y branding
	- $\n **Publicidad**\n$
	- $\square$  Empaques
	- $\Box$  Editorial
	- $\triangledown$  Textil
	- □ Material educativo
	- □ Solamente ilustración
- 12. Aplicación en digital
	- $\boxtimes$  Si
	- $\square$  No
- 13. Porcentaje que ocupa en la pieza
	- $\Box$  0% 25%
	- $\Box$  26% 50%
	- $\Box$  51% 75%
	- $76\% 100\%$
- 14. Se combina con otra técnica
	- $\Box$  Si
	- $\nabla$  No
- 15. Utilización de tipografía
- $\Box$  Tipografía estampada
- $\Box$  Tipografía dentro del estampado
- $\Box$  Caligrafía
- □ Tipografía digital agregada posteriormente
- No utiliza tipografía

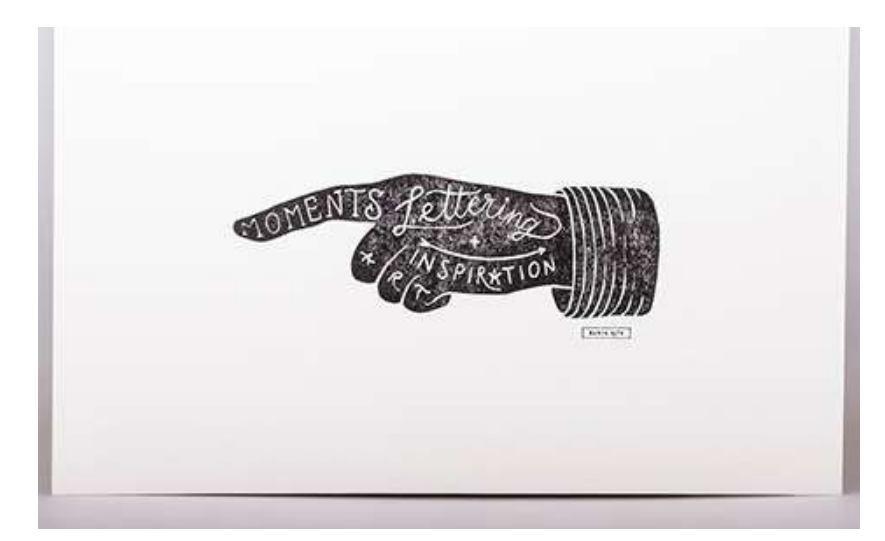

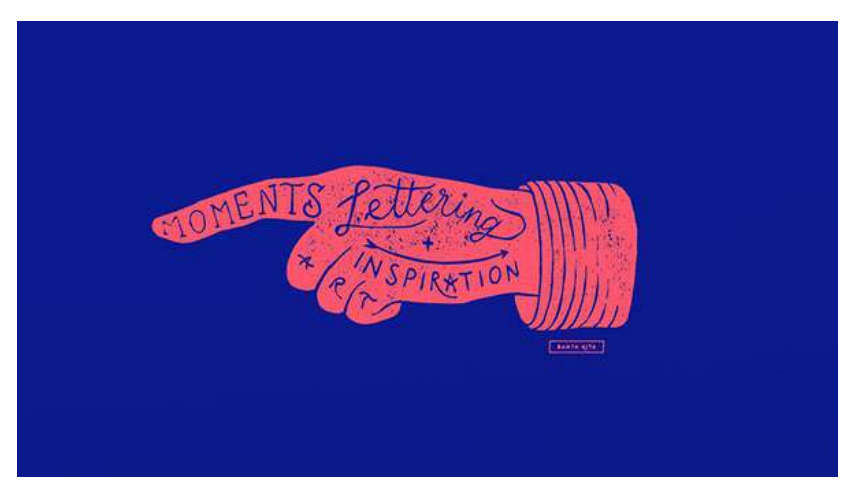

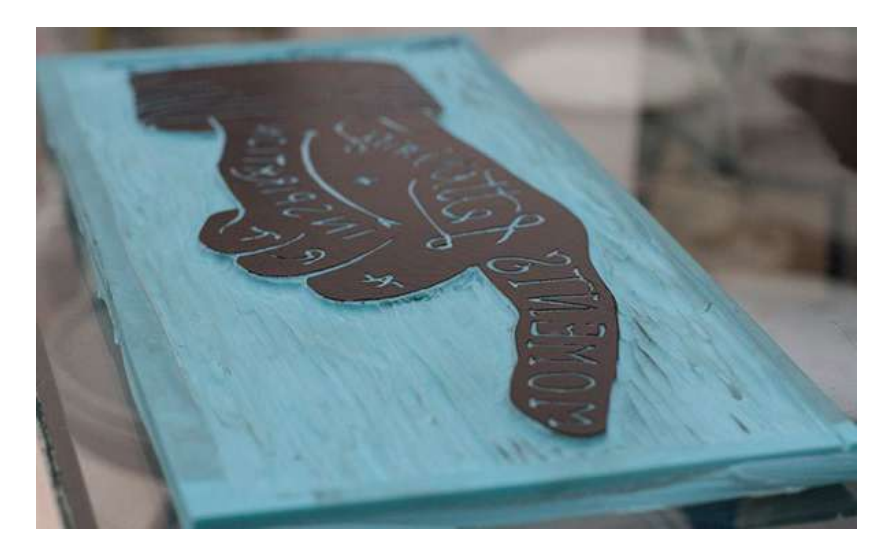

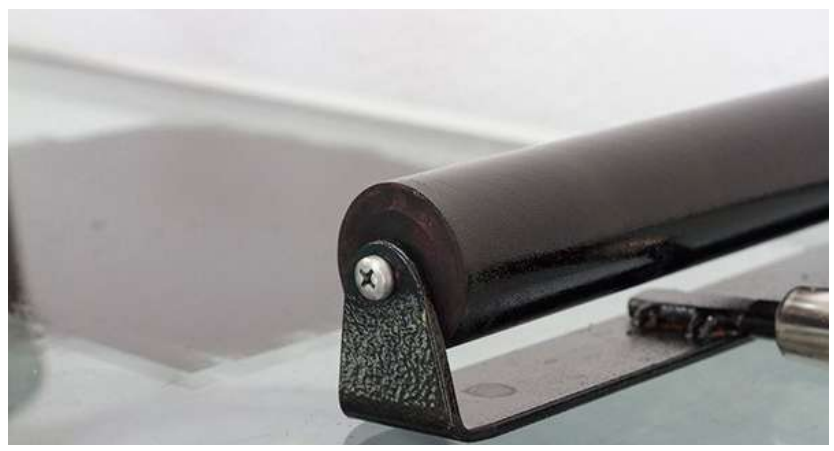

# Cartel Lettering + ilustración

Estudio Santa Rita

Arte realizado para taller en el festival Moments 2014 de Staf Magazine

Fig 129-132. Cartel: Lettering + ilustración. (Fuente: Behance. Recuperado en: http:// bit.ly/2pU23uf Fecha de consulta: febrero 2017)

- 1. Material de la plancha/matriz utilizada
	- $\Box$  Madera
	- $\Box$  Linóleo
	- ☑ Otro: Material sintético
	- $\Box$  No se puede determinar
- 2. Nivel de complejidad (detalle)
	- $\Box$  Alto
	- $\Box$  Medio
	- $\boxtimes$  Bajo
- 3. Nivel de abstracción
	- $\boxtimes$  Alto
	- $\Box$  Medio
	- $\Box$  Bajo
- 4. Colores manejados en la ilustración
	- $\boxtimes$  1 color
	- $\Box$  2 colores
	- $\Box$  3 colores
	- $\Box$  Más de 3 colores
- 5. Manejo de medios tonos por medio de trama
	- $\Box$  Si
	- $\boxtimes$  No
- 6. Manejo de medios tonos por color (monocromático)
	- $\Box$  Si
	- $M$  No
	- $\Box$  No aplica
- 7. Utilización de gradientes
	- $\square$  Si
	- $\boxtimes$  No
- 8. Tipo de presión aplicada
	- $\Box$  Uniforme
	- $\n *Dispareja*\n$
- 9. Cantidad de tinta
	- $\Box$  Abundante
	- $\Box$  Ideal
	- $\boxtimes$  Escasa
- 10. Soportes utilizados en la ilustración
	- **☑** Papel
	- $\Box$  Cartón
	- $\square$  Tela
	- $\Box$  Otro:
- 11. Area de diseño en la que se aplica
	- $\Box$  Imagen visual y *branding*
	- **Ø** Publicidad
	- $\square$  Empaques
	- $\square$  Editorial
	- $\square$  Textil
	- D Material educativo
	- □ Solamente ilustración
- 12. Aplicación en digital
	- $\boxtimes$  Si
	- $\square$  No
- 13. Porcentaje que ocupa en la pieza
	- $\Box$  0% 25%
	- $\Box$  26% 50%
	- $\boxtimes$  51% 75%
	- $\Box$  76% 100%
- 14. Se combina con otra técnica
- $\square$  Si
- $M$  No
- 15. Utilización de tipografía
	- $\Box$  Tipografía estampada
	- $\boxtimes$  Tipografía dentro del estampado
- $\Box$  Caligrafía
- $\square$  Tipografía digital agregada posteriormente
- $\square$  No utiliza tipografía

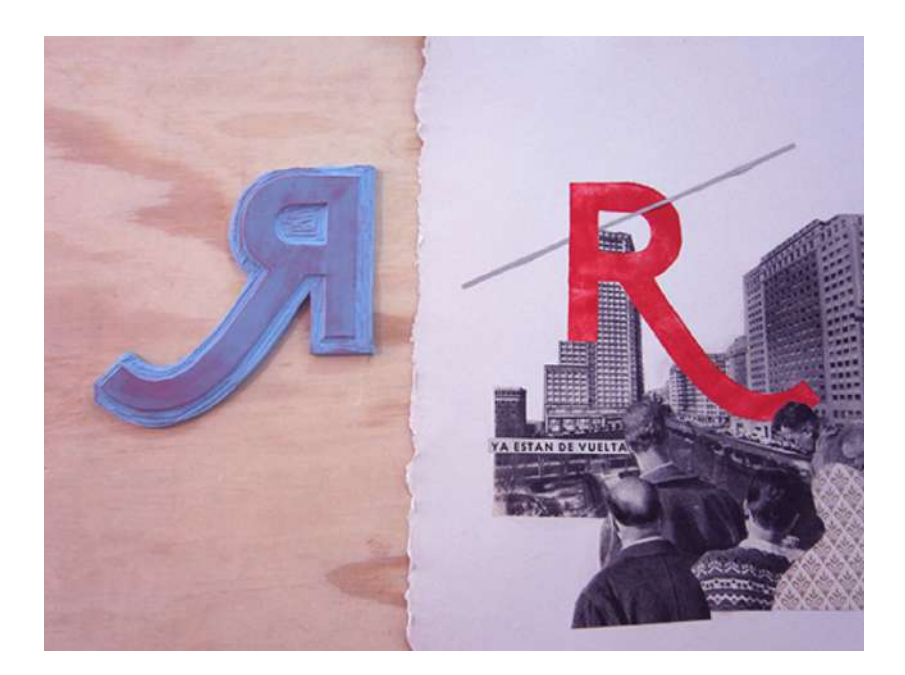

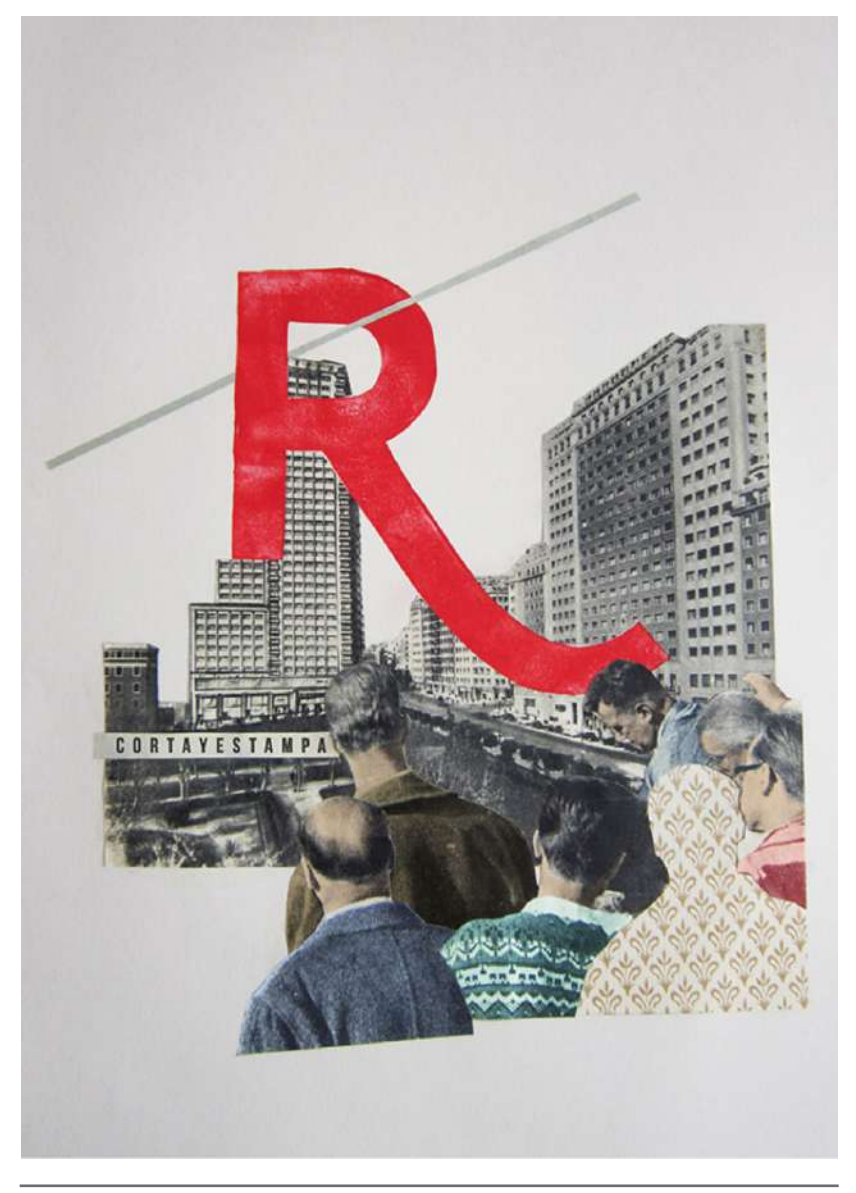

# Taller Corta y estampa

Estudio Santa Rita Arte realizado para taller en Málaga Design Walk 2014 de collage y tipografía

Fig 133-134. Taller: Corta y estampa. (Fuente: Behance. Recuperado en: http://bit. ly/2pQEgL0 Fecha de consulta: febrero 2017)

- 1. Material de la plancha/matriz utilizada
	- $\Box$  Madera
	- $\Box$  Linóleo
	- $\boxtimes$  Otro: Material sintético
	- $\Box$  No se puede determinar
- 2. Nivel de complejidad (detalle)
	- $\Box$  Alto
	- $\Box$  Medio
	- $\boxtimes$  Bajo
- 3. Nivel de abstracción
	- $\boxtimes$  Alto
	- $\Box$  Medio
	- $\Box$  Bajo
- 4. Colores manejados en la ilustración
	- **Ø** 1 color
	- $\Box$  2 colores
	- $\Box$  3 colores
	- □ Más de 3 colores
- 5. Manejo de medios tonos por medio de trama
	- $\Box$  Sí
	- **Ø** No
- 6. Manejo de medios tonos por color (monocromático)
	- $\Box$  Sí
	- **⊠** No
	- $\Box$  No aplica
- 7. Utilización de gradientes
	- $\Box$  Si
	- **M** No
- 8. Tipo de presión aplicada
	- $\Box$  Uniforme
	- ☑ Dispareja
- 9. Cantidad de tinta
	- Abundante
	- $\Box$  Ideal
	- $\square$  Escasa
- 10. Soportes utilizados en la ilustración
	- $\boxtimes$  Papel
	- $\Box$  Cartón
	- $\Box$  Tela
	- $\Box$  Otro:  $\_\_\_\_\_\_\_\_\_$
- 11. Area de diseño en la que se aplica
	- $\Box$  Imagen visual y branding
	- $\n **Publicidad**\n$
	- $\square$  Empaques
	- $\Box$  Editorial
	- $\square$  Textil
	- $\Box$  Material educativo
	- **Ø** Solamente ilustración
- 12. Aplicación en digital
	- $\Box$  Si
	- **Ø** No
- 13. Porcentaje que ocupa en la pieza
	- $\Box$  0% 25%
	- $26\% 50\%$
	- $\Box$  51% 75%
	- $76\% 100\%$
- 14. Se combina con otra técnica
	- **⊠** Si
	- $\Box$  No
- 15. Utilización de tipografía
	- **Ø** Tipografía estampada
	- $\Box$  Tipografía dentro del estampado
	- $\Box$  Caligrafía
	- □ Tipografía digital agregada posteriormente
	- $\Box$  No utiliza tipografía

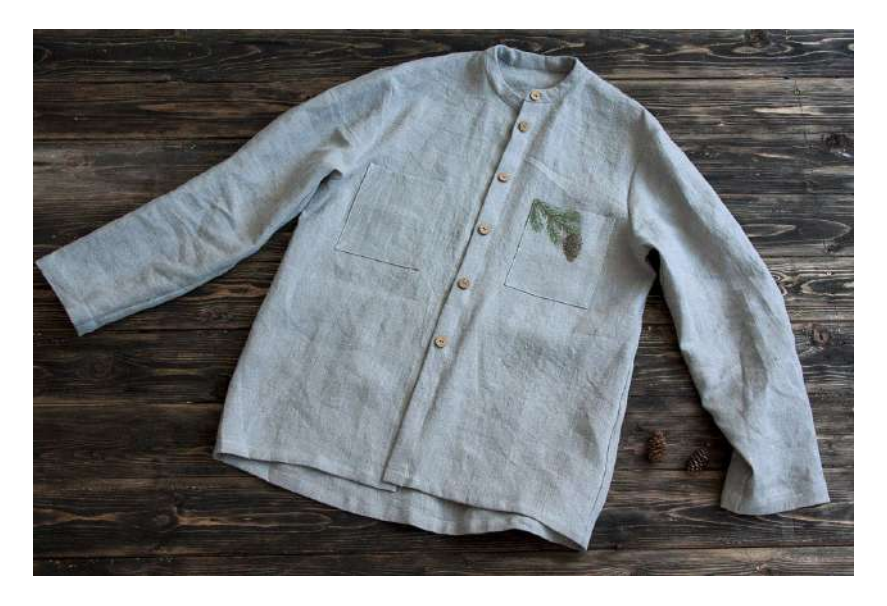

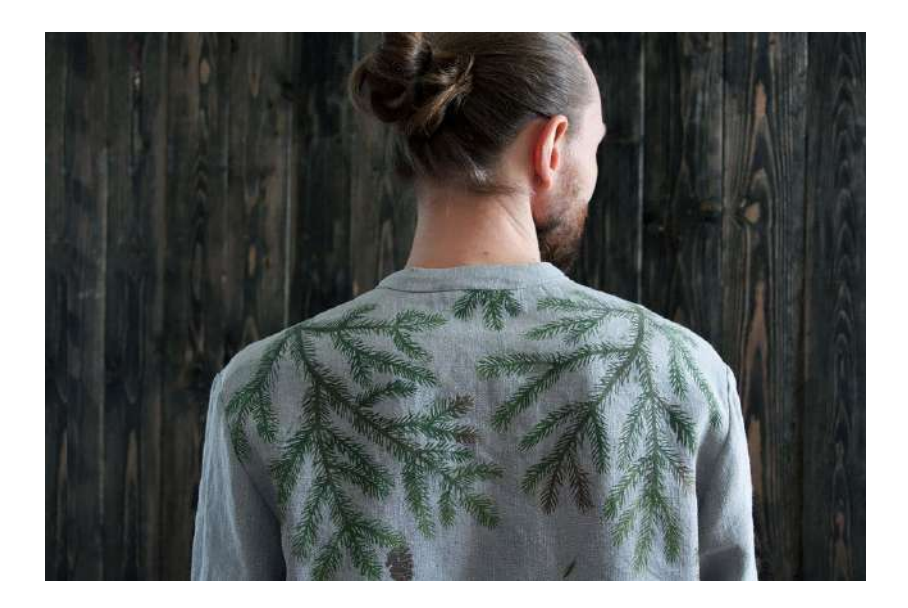

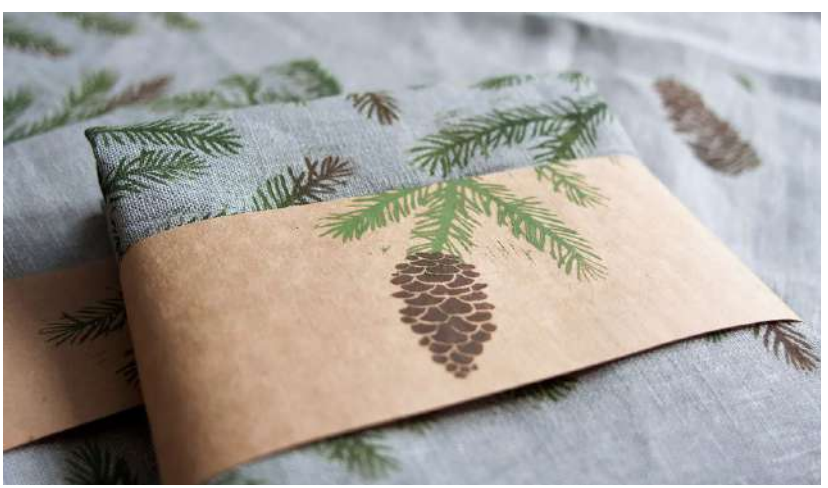

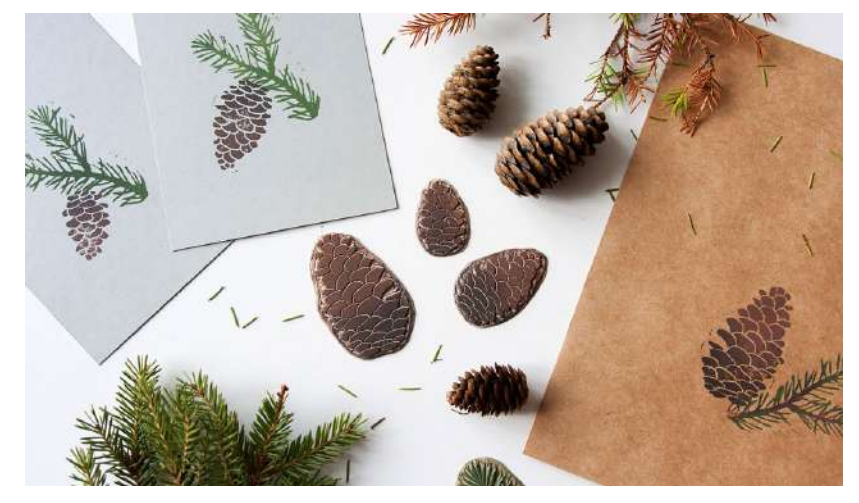

# Sprouce forest

Olga Ezova-Denisova Arte realizado para playera

Fig 135-138. Playera: Spruce forest. (Fuente: Behance. Recuperado en: http://bit. ly/2pUfVo4 Fecha de consulta: febrero 2017)

- 1. Material de la plancha/matriz utilizada
	- $\Box$  Madera
	- $\square$  Linóleo
	- ☑ Otro: Material sintético
	- $\square$  No se puede determinar
- 2. Nivel de complejidad (detalle)
	- $\Box$  Alto
	- $\square$  Medio
	- $\boxtimes$  Bajo
- 3. Nivel de abstracción
	- $\boxtimes$  Alto
	- $\square$  Medio
	- $\Box$  Bajo
- 4. Colores manejados en la ilustración
	- $\Box$  1 color
	- $2$  colores
	- $\Box$  3 colores
	- □ Más de 3 colores
- 5. Manejo de medios tonos por medio de trama
	- $\Box$  Si
	- $M$  No
- 6. Manejo de medios tonos por color (monocromático)
	- $\square$  Si
	- $\square$  No
	- M No aplica
- 7. Utilización de gradientes
	- $\boxtimes$  Si
	- $\square$  No
- 8. Tipo de presión aplicada
	- Uniforme
	- $\square$  Dispareja
- 9. Cantidad de tinta
	- $\Box$  Abundante
	- $\blacksquare$  Ideal
	- $\Box$  Escasa
- 10. Soportes utilizados en la ilustración
	- $\Box$  Papel
	- $\Box$  Cartón
	- $\blacksquare$  Tela
	- $\Box$  Otro:
- 11. Area de diseño en la que se aplica
	- $\Box$  Imagen visual y *branding*
	- D Publicidad
	- $\Box$  Empagues
	- $\square$  Editorial
	- $\blacksquare$  Textil
	- $\Box$  Material educativo
	- □ Solamente ilustración
- 12. Aplicación en digital
	- $\square$  Si
	- **Ø** No
- 13. Porcentaje que ocupa en la pieza
	- $\Box$  0% 25%
	- $\Box$  26% 50%
	- $\boxtimes$  51% 75%
	- $76\% 100\%$
- 14. Se combina con otra técnica
	- $\square$  Si
	- **Ø** No
- 15. Utilización de tipografía
	- $\Box$  Tipografía estampada
	- $\Box$  Tipografía dentro del estampado
	- $\Box$  Caligrafía
	- □ Tipografía digital agregada posteriormente
	- $\boxtimes$  No utiliza tipografía

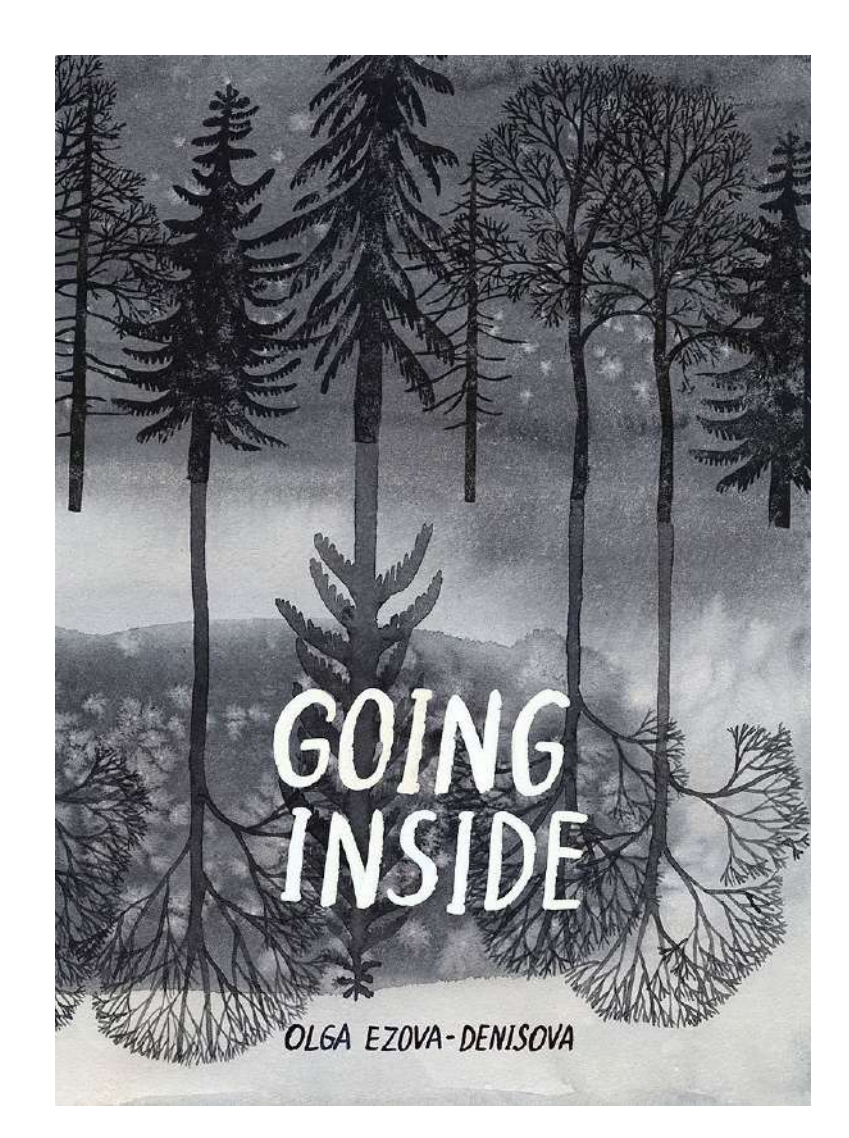

# Ilustraciones de libro Going Inside

Olga Ezova-Denisova Técnicas combinadas

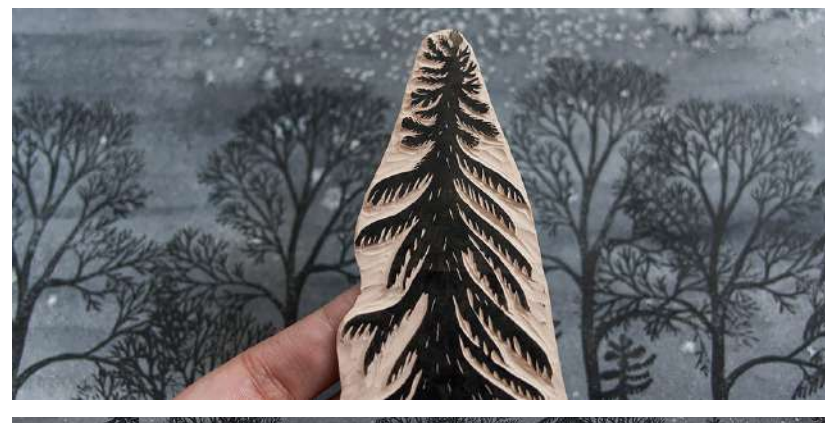

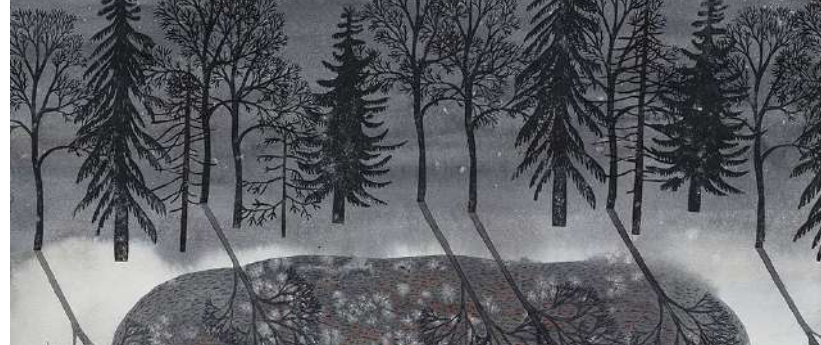

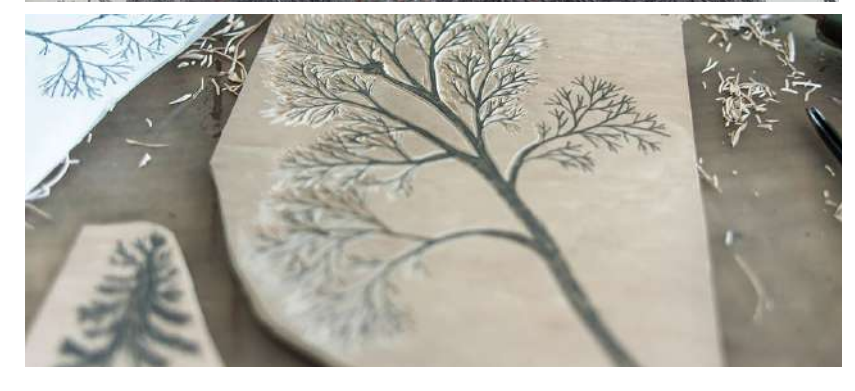

Fig 139-142. Libro: *Going Inside*. (Fuente: Behance. Recuperado en: http://bit. ly/2paHH0C Fecha de consulta: febrero 2017)

- 1. Material de la plancha/matriz utilizada
	- $\Box$  Madera
	- **M** Linóleo
	- $\Box$  Otro:  $\_\_\_\_\_\_\_\_\$
	- $\Box$  No se puede determinar
- 2. Nivel de complejidad (detalle)
	- $\Box$  Alto
	- Medio
	- $\Box$  Bajo
- 3. Nivel de abstracción
	- $\Box$  Alto
	- Medio
	- $\Box$  Bajo
- 4. Colores manejados en la ilustración
	- $\boxtimes$  1 color
	- $\Box$  2 colores
	- $\Box$  3 colores
	- $\Box$  Más de 3 colores
- 5. Manejo de medios tonos por medio de trama
	- $\Box$  Si
	- $\boxtimes$  No
- 6. Manejo de medios tonos por color (monocromático)
	- $\Box$  Si
	- **Ø** No
	- $\Box$  No aplica
- 7. Utilización de gradientes
	- $\square$  Si
	- **Ø** No
- 8. Tipo de presión aplicada
	- $\Box$  Uniforme
	- Dispareja
- 9. Cantidad de tinta
	- $\Box$  Abundante
	- **Ø** Ideal
	- $\square$  Escasa
- 10. Soportes utilizados en la ilustración
	- **Ø** Papel
	- $\Box$  Cartón
	- $\square$  Tela
	-
- 11. Area de diseño en la que se aplica
	- $\Box$  Imagen visual y *branding*
	- $\Box$  Publicidad
	- $\Box$  Empaques
	- Editorial
	- $\Box$  Textil
	- $\Box$  Material educativo
	- $\Box$  Solamente ilustración
- 12. Aplicación en digital
	- $\square$  Si
	- **Ø** No
- 13. Porcentaje que ocupa en la pieza
	- $\Box$  0% 25%
	- $\Box$  26% 50%
	- $\Box$  51% 75%
	- $76\% 100\%$
- 14. Se combina con otra técnica
	- $\boxtimes$  Si
	- $\Box$  No
- 15. Utilización de tipografía
	- $\Box$  Tipografía estampada
	- $\Box$  Tipografía dentro del estampado
	- **Ø** Caligrafía
	- □ Tipografía digital agregada posteriormente
	- $\Box$  No utiliza tipografía

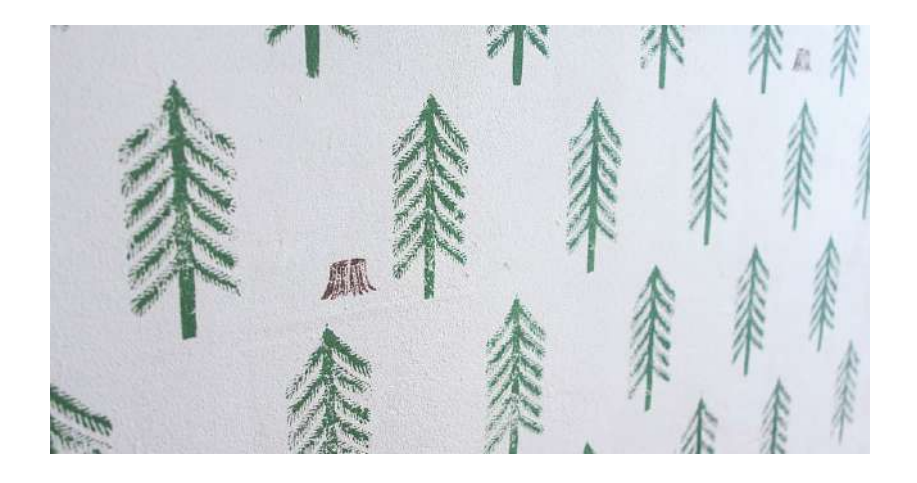

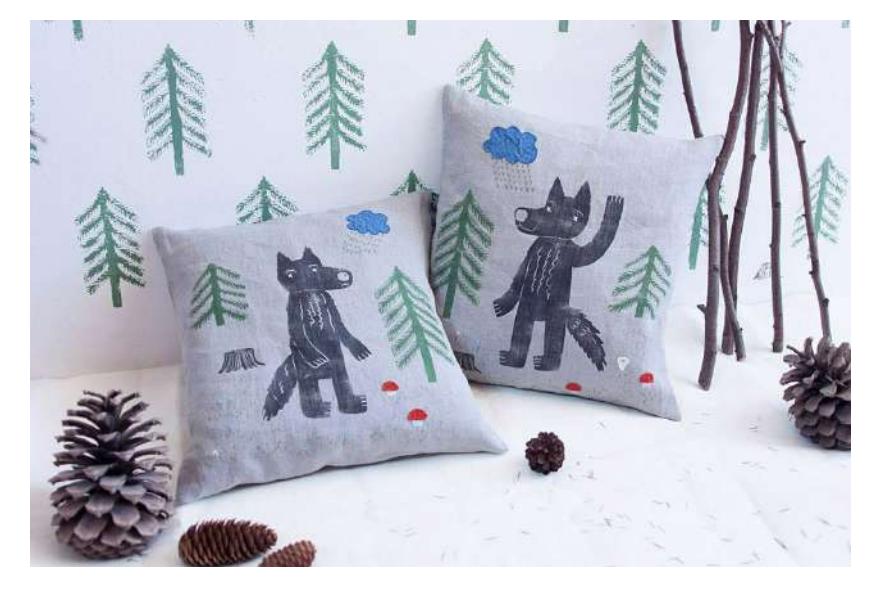

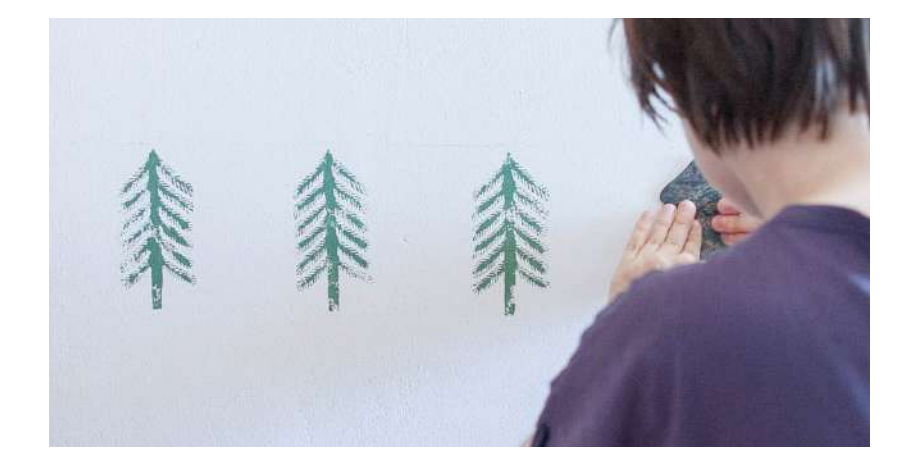

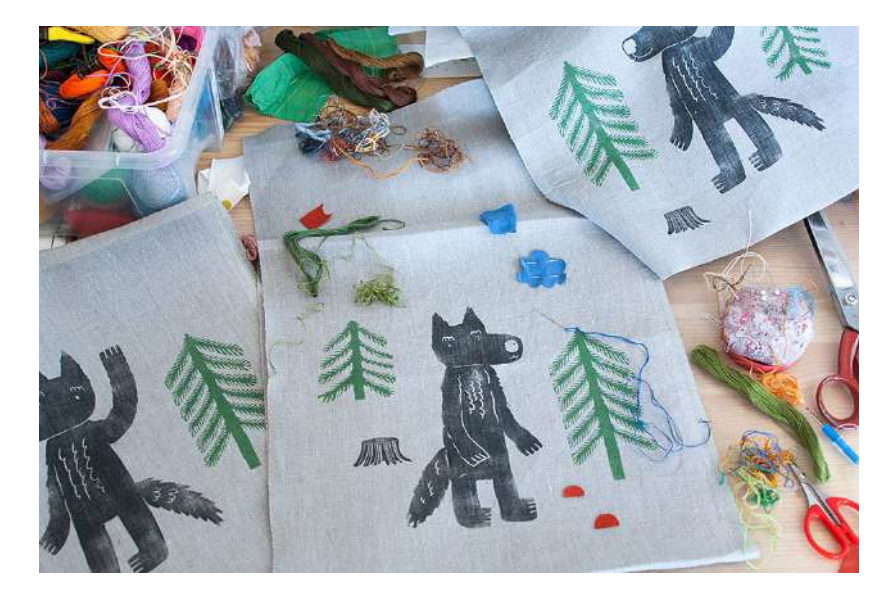

# Sobre fundas y pared

Olga Ezova-Denisova Sobrefundas y tapizado de pared decorativos

Fig 143-146. Artículos: Sobre fundas y pared. (Fuente: Behance. Recuperado en: http:// bit.ly/2qPzVGx Fecha de consulta: febrero 2017)

- 1. Material de la plancha/matriz utilizada
	- $\Box$  Madera
	- $\Box$  linéleo
	- ☑ Otro: Material sintético
	- $\square$  No se puede determinar
- 2. Nivel de complejidad (detalle)
	- $\Box$  Alto
	- $\square$  Medio
	- $\boxtimes$  Bajo
- 3. Nivel de abstracción
	- $\boxtimes$  Alto
	- $\Box$  Medio
	- $\Box$  Bajo
- 4. Colores manejados en la ilustración
	- $\Box$  1 color
	- $\Box$  2 colores
	- $\boxtimes$  3 colores
	- $\Box$  Más de 3 colores
- 5. Manejo de medios tonos por medio de trama
	- $\square$  Si
	- $\n **Q**\n **N**$
- 6. Manejo de medios tonos por color (monocromático)
	- $\square$  Si
	- $\Box$  No
	- ☑ No aplica
- 7. Utilización de gradientes
	- $\square$  Si
	- $N<sub>0</sub>$
- 8. Tipo de presión aplicada
	- $\Box$  Uniforme
	- $\n *Dispareja*\n$
- 9. Cantidad de tinta
	- D Abundante
	- $R$  Ideal
	- $\boxtimes$  Escasa
- 10. Soportes utilizados en la ilustración
	- $\Box$  Papel
	- $\Box$  Cartón
	- $\blacksquare$  Tela
	- $\Box$  Otro:  $\_\_\_\_\_\_\_\_\$
- 11. Area de diseño en la que se aplica
	- $\Box$  Imagen visual y *branding*
	- Publicidad
	- $\square$  Empaques
	- $\Box$  Editorial
	- $\blacksquare$  Textil
	- $\Box$  Material educativo
	- Solamente ilustración
- 12. Aplicación en digital
	- $\square$  Si
	- $M N<sub>o</sub>$
- 13. Porcentaje que ocupa en la pieza
	- $0\% 25\%$
	- $\Box$  26% 50%
	- $\boxtimes$  51% 75%
	- $76\% 100\%$
- 14. Se combina con otra técnica
	- $\boxtimes$  Si
	- $\square$  No
- 15. Utilización de tipografía
	- $\Box$  Tipografía estampada
	- $\Box$  Tipografía dentro del estampado
- $\Box$  Caligrafía
- $\square$  Tipografía digital agregada posteriormente
- No utiliza tipografía

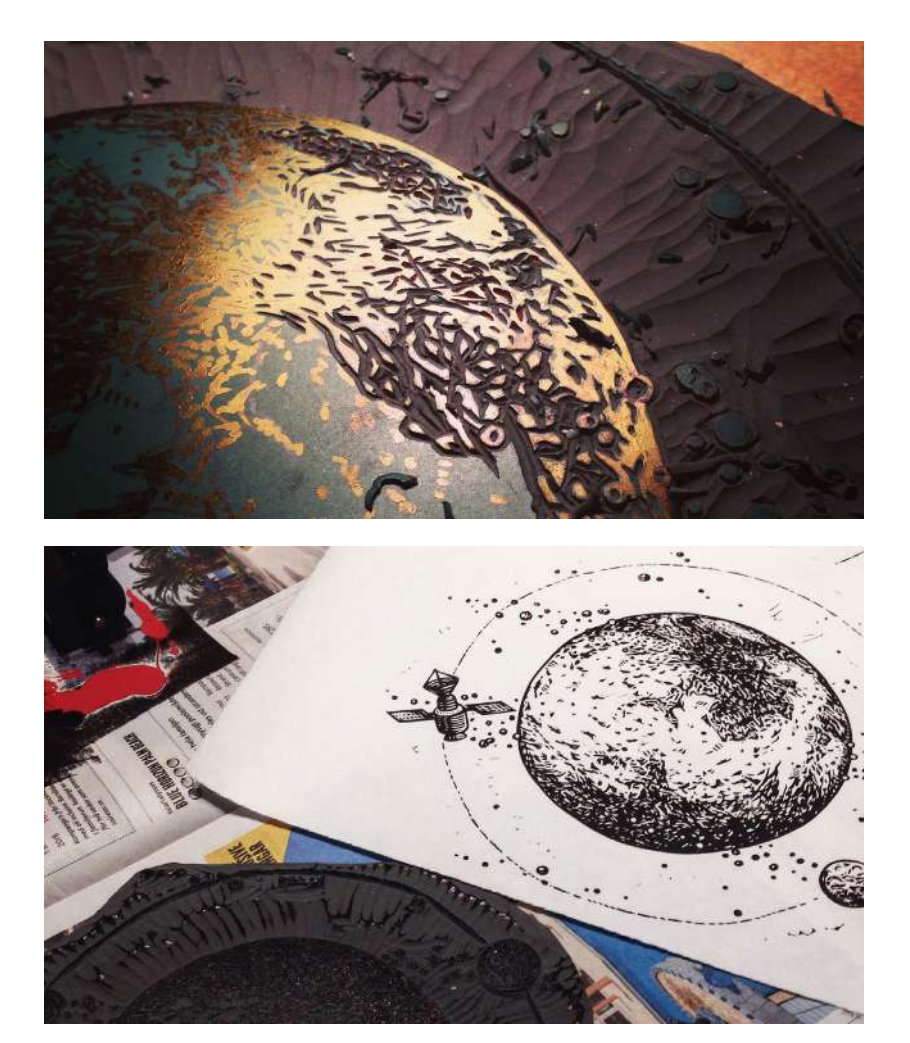

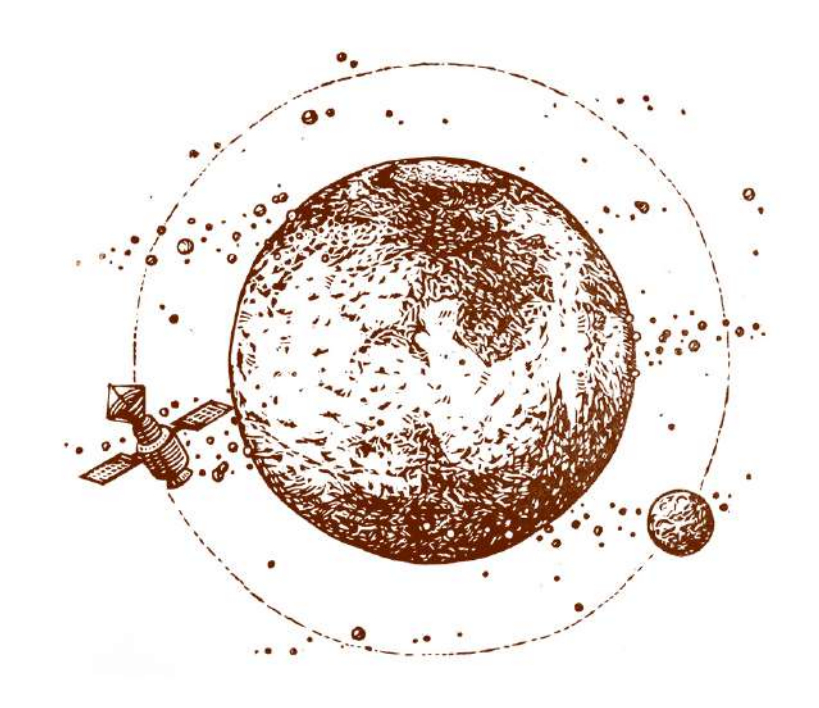

## Mars

Tian Gan Línea gráfica de cerveza artesanal

Fig 147-149. Línea gráfica: Mars. (Fuente: Behance. Recuperado en: http://bit. ly/2pU6LrE Fecha de consulta: febrero 2017)

- 1. Material de la plancha/matriz utilizada
	- D Madera
	- **Z** Linóleo
	- $\Box$  Otro:  $\_\_\_\_\_\_\_\_\$
	- $\Box$  No se puede determinar
- 2. Nivel de complejidad (detalle)
	- **Ø** Alto
	- $\Box$  Medio
	- $\Box$  Bajo
- 3. Nivel de abstracción
	- $\Box$  Alto
	- Medio
	- $\Box$  Bajo
- 4. Colores manejados en la ilustración
	- $\blacksquare$  1 color
	- $\Box$  2 colores
	- $\Box$  3 colores
	- $\Box$  Más de 3 colores
- 5. Manejo de medios tonos por medio de trama
	- $S_i$
	- $\Box$  No
- 6. Manejo de medios tonos por color (monocromático)
	- $\Box$  Si
	- **M** No
	- $\Box$  No aplica
- 7. Utilización de gradientes
	- $\Box$  Si
	- **M** No
- 8. Tipo de presión aplicada
	- **d** Uniforme
	- $\square$  Dispareja
- 9. Cantidad de tinta
	- $\Box$  Abundante
	- $\boxtimes$  Ideal
	- $\Box$  Escasa
- 10. Soportes utilizados en la ilustración
	- $\boxtimes$  Papel
	- $\square$  Cartón
	- $\Box$  Tela
	-
- 11. Area de diseño en la que se aplica
	- $\Box$  Imagen visual y branding
	- Publicidad
	- $\Box$  Empaques
	- $\Box$  Editorial
	- $\square$  Textil
	- $\Box$  Material educativo
	- $\square$  Solamente ilustración
- 12. Aplicación en digital
	- $\square$  Si
	- $M$  No
- 13. Porcentaje que ocupa en la pieza
	- $\Box$  0% 25%
	- $\Box$  26% 50%
	- $\Box$  51% 75%
	- $76\% 100\%$
- 14. Se combina con otra técnica
- $\Box$  Si
- $M$  No
- 15. Utilización de tipografía
	- $\Box$  Tipografía estampada
	- $\square$  Tipografía dentro del estampado
	- $\square$  Caligrafía
	- $\square$  Tipografía digital agregada posteriormente
	- $\boxtimes$  No utiliza tipografía

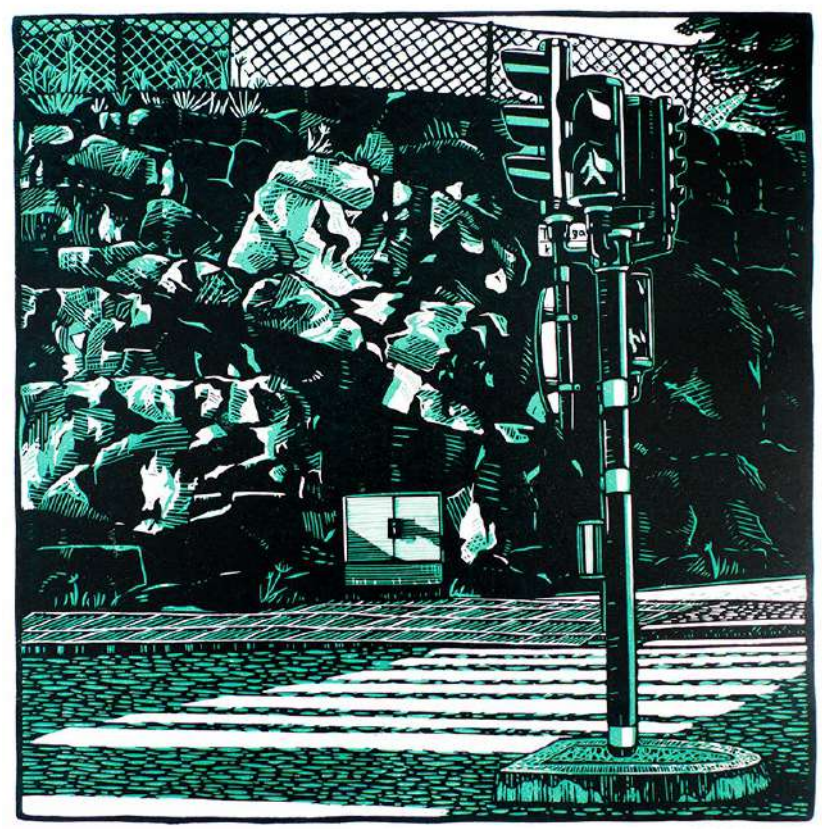

图图

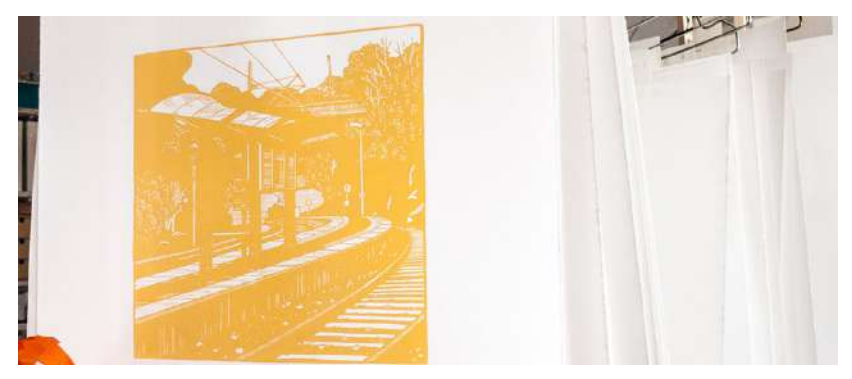

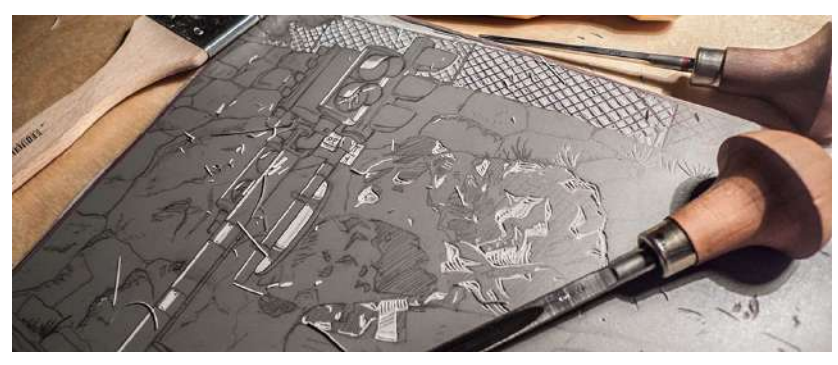

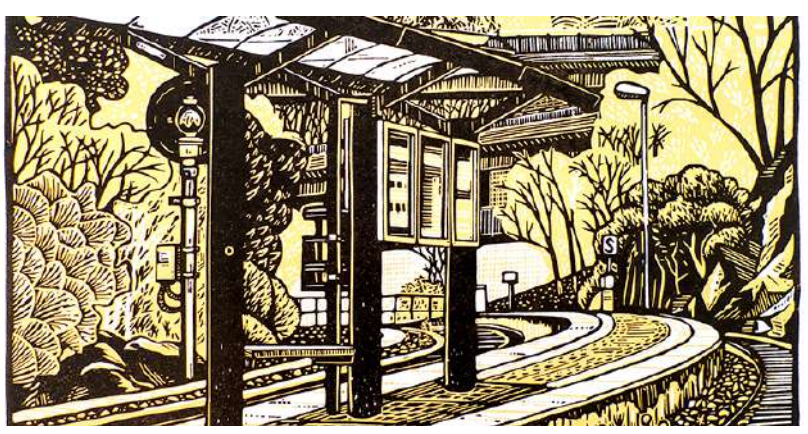

Fig 150-153. Ilustración: Two traffic linocuts. (Fuente: Behance. Recuperado en: http:// bit.ly/2pVw2Qv Fecha de consulta: febrero 2017)

# Two traffic linocuts

Tian Gan Ilustraciones de dos semáforos
- 1. Material de la plancha/matriz utilizada
	- $\Box$  Madera
	- **Ø** Linóleo
	-
	- $\begin{array}{ll}\n\square & \text{Orro:} \\
	\square & \text{No se puede determinar} \\
	\end{array}$
- 2. Nivel de complejidad (detalle)
	- $\boxtimes$  Alto
	- $\Box$  Medio
	- $\Box$  Bajo
- 3. Nivel de abstracción
	- $\Box$  Alto
	- $\Box$  Medio
	- $\boxtimes$  Bajo
- 4. Colores manejados en la ilustración
	- $\Box$  1 color
	- $2$  colores
	- $\Box$  3 colores
	- $\Box$  Más de 3 colores
- 5. Manejo de medios tonos por medio de trama
	- $\boxtimes$  Si
	- $\square$  No
- 6. Manejo de medios tonos por color (monocromático)
	- $\Box$  Si
	- $\square$  No
	- ☑ No aplica
- 7. Utilización de gradientes
	- $\Box$  Si
	- $\n **D**$
- 8. Tipo de presión aplicada
	- ☑ Uniforme
	- $\square$  Dispareja
- 9. Cantidad de tinta
	- $\Box$  Abundante
	- **Ø** Ideal
	- $\Box$  Escasa
- 10. Soportes utilizados en la ilustración
	- $\boxtimes$  Papel
	- $\Box$  Cartón
	- $\square$  Tela
	- $\Box$  Otro:  $\_\_\_\_\_\_\_\_\$
- 11. Area de diseño en la que se aplica
	- $\Box$  Imagen visual y branding
	- $\n **Publicidad**\n$
	- $\square$  Empaques
	- $\square$  Editorial
	- $\Box$  Texti
	- $\Box$  Material educativo
	- **Ø** Solamente ilustración
- 12. Aplicación en digital
	- $\square$  Sf
	- M No
- 13. Porcentaje que ocupa en la pieza
	- $\Box$  0% 25%
	- $\Box$  26% 50%
	- $\Box$  51% 75%
	- $76\% 100\%$
- 14. Se combina con otra técnica
	- $\Box$  Si
	- $N<sub>o</sub>$
- 15. Utilización de tipografía
	- $\Box$  Tipografía estampada
	- $\square$  Tipografía dentro del estampado
	- $\Box$  Caligrafía
	- $\Box$  Tipografía digital agregada posteriormente
	- $\boxtimes$  No utiliza tipografía

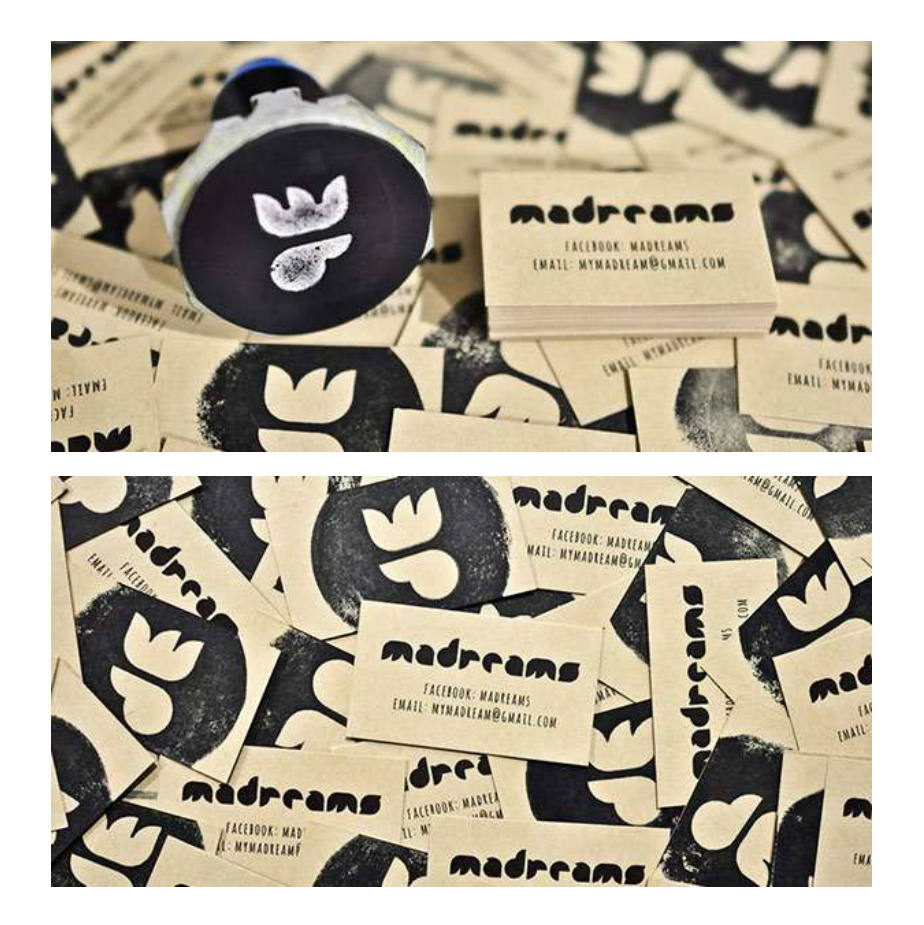

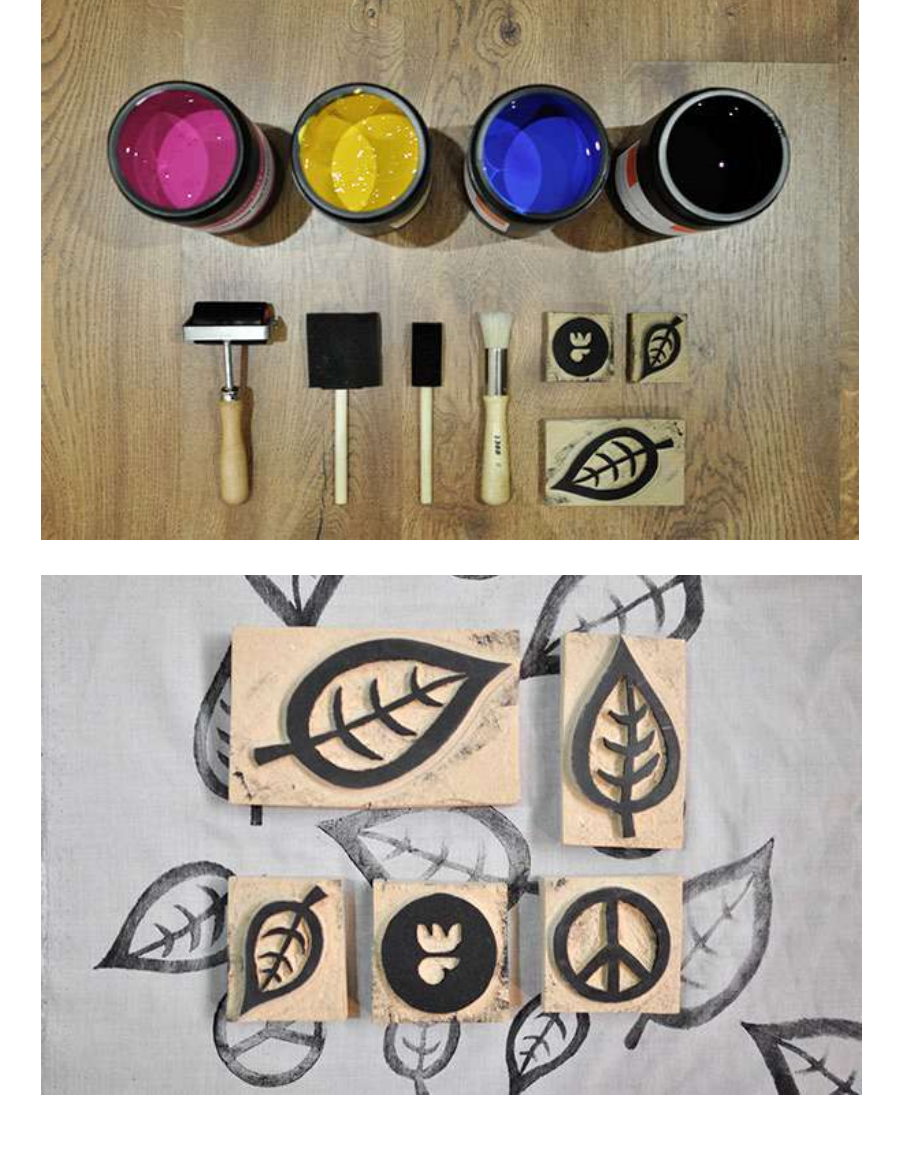

Fig 154-157. Imagen visual: Maddreams (Fuente: Behance. Recuperado en: http://bit. ly/2pU6LrE Fecha de consulta: febrero 2017)

## Maddreams

Nuno Alecrim Imagen visual

- 1. Material de la plancha/matriz utilizada
	- $\Box$  Madera
	- □ Linóleo
	- ☑ Otro: MDF
	- $\square$  No se puede determinar
- 2. Nivel de complejidad (detalle)
	- $\Box$  Alto
	- $\Box$  Medio
	- $\boxtimes$  Bajo
- 3. Nivel de abstracción
	- $\blacksquare$  Alto
	- □ Medio
	- $\square$  Bajo
- 4. Colores manejados en la ilustración
	- $\boxtimes$  1 color
	- $\Box$  2 colores
	- $\Box$  3 colores
	- □ Más de 3 colores
- 5. Manejo de medios tonos por medio de trama
	- $\Box$  Si
	- $\boxtimes$  No
- 6. Manejo de medios tonos por color (monocromático)
	- $\Box$  Si
	- **☑** No
	- $\square$  No aplica
- 7. Utilización de gradientes
	- $\square$  Si
	- $\boxtimes$  No
- 8. Tipo de presión aplicada
	- $\Box$  Uniforme
	- Dispareja
- 9. Cantidad de tinta
	- $\Box$  Abundante
	- $\Box$  Ideal
	- $\Box$  Escasa
- 10. Soportes utilizados en la ilustración
	- $Pape$
	- $\Box$  Cartón
	- $\Box$  Tela
	- $\Box$  Otro: \_\_\_
- 11. Area de diseño en la que se aplica
	- Imagen visual y branding
	- $\n **Publicidad**\n$
	- $\Box$  Empaques
	- $\Box$  Editorial
	- $\Box$  Textil
	- Material educativo
	- $\Box$  Solamente ilustración
- 12. Aplicación en digital
	- $\Box$  Si
	- $\nabla$  No
- 13. Porcentaje que ocupa en la pieza
	- $\Box$  0% 25%
	- $\Box$  26% 50%
	- $\Box$  51% 75%
	- $76\% 100\%$
- 14. Se combina con otra técnica
	- $\Box$  Si
	- $\nabla$  No
- 15. Utilización de tipografía
	- □ Tipografía estampada
	- $\Box$  Tipografía dentro del estampado
	- $\Box$  Caligrafía
	- □ Tipografía digital agregada posteriormente
	- $\Box$  No utiliza tipografía

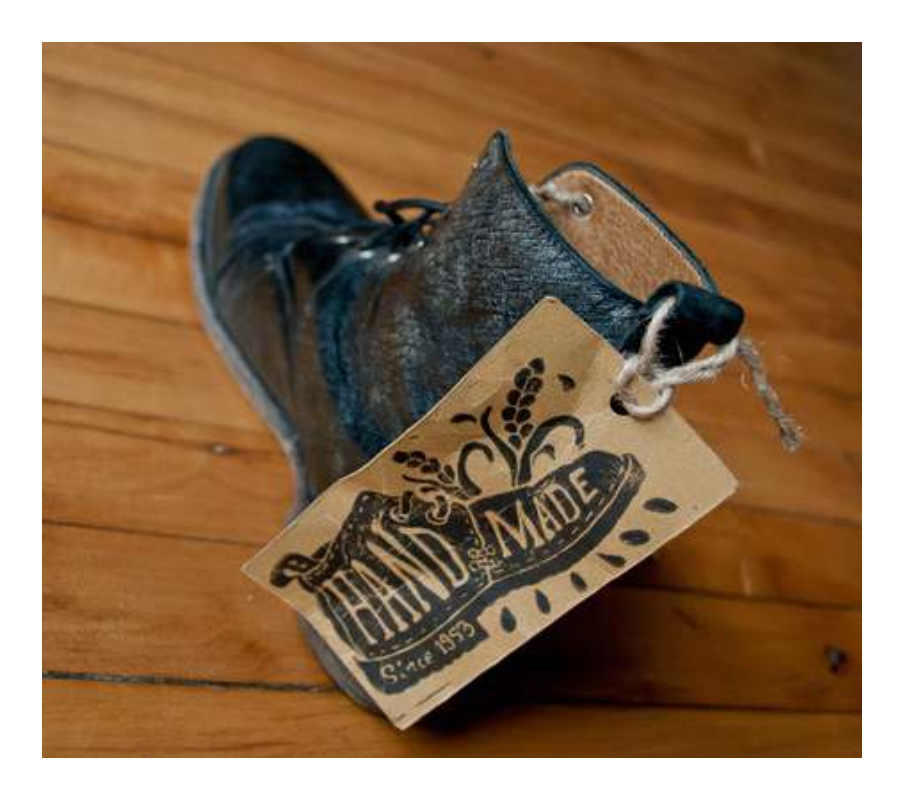

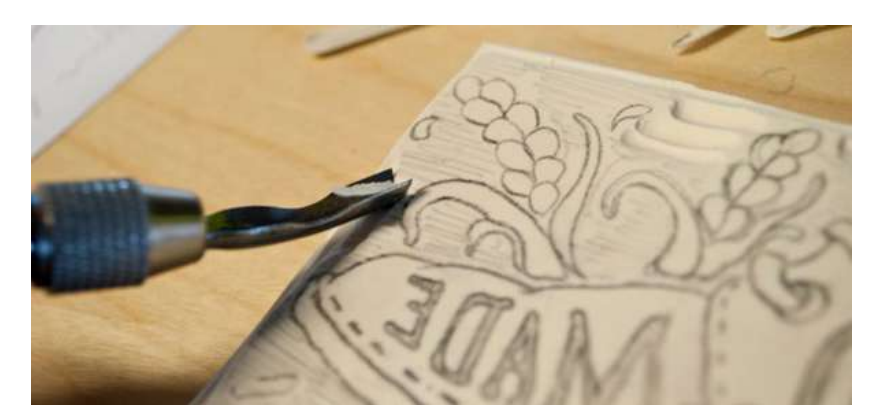

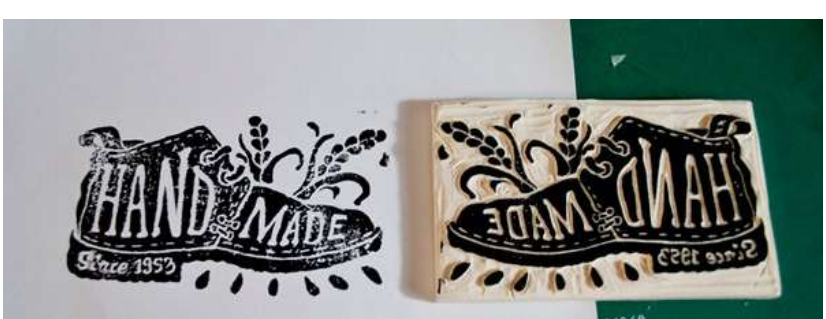

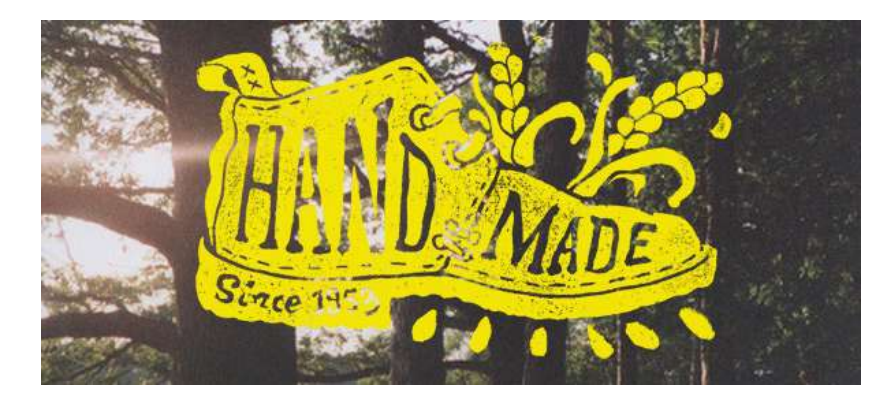

Fig 158-161. Branding: HandMade. (Fuente: Behance. Recuperado en: http://bit. ly/2pomL2c Fecha de consulta: febrero 2017)

## HandMade

Kyle Saxton Branding

- 1. Material de la plancha/matriz utilizada
	- $\Box$  Madera
	- M linóleo
	- $\Box$  Otro:
	- $\Box$  No se puede determinar
- 2. Nivel de complejidad (detalle)
	- $\Box$  Alto
	- $\Box$  Medio
	- $\boxtimes$  Bajo
- 3. Nivel de abstracción
	- $\boxtimes$  Alto
	- $\square$  Medio
	- $\Box$  Bajo
- 4. Colores manejados en la ilustración
	- $\boxtimes$  1 color
	- $\Box$  2 colores
	- $\Box$  3 colores
	- □ Más de 3 colores
- 5. Manejo de medios tonos por medio de trama
	- $\square$  Si
	- $M$  No
- 6. Manejo de medios tonos por color (monocromático)
	- $\square$  Si
	- $\boxtimes$  No
	- $\square$  No aplica
- 7. Utilización de gradientes
	- $\square$  Si
	- $\boxtimes$  No
- 8. Tipo de presión aplicada
	- $\square$  Uniforme
	- Dispareja
- 9. Cantidad de tinta
	- $\Box$  Abundante
	- $R$  Ideal
	- $\Box$  Escasa
- 10. Soportes utilizados en la ilustración
	- ☑ Papel
	- $\Box$  Cartón
	- $\square$  Tela
	- $\Box$  Otro:
- 11. Area de diseño en la que se aplica
	- M Imagen visual y branding
	- $\n **Publicidad**\n$
	- $\square$  Empaques
	- $\Box$  Editorial
	- $\Box$  Textil
	- Material educativo □ Solamente ilustración
	-
- 12. Aplicación en digital
	- $\boxtimes$  Si
	- $\square$  No
- 13. Porcentaje que ocupa en la pieza
	- $\Box$  0% 25%
	- $\Box$  26% 50%
	- $\Box$  51% 75%
	- $76\% 100\%$
- 14. Se combina con otra técnica
	- $\Box$  Si
	- $\boxtimes$  No
- 15. Utilización de tipografía
	- $\Box$  Tipografía estampada
	- Tipografía dentro del estampado
	- $\Box$  Caligrafía
	- $\square$  Tipografía digital agregada posteriormente
	- $\square$  No utiliza tipografía

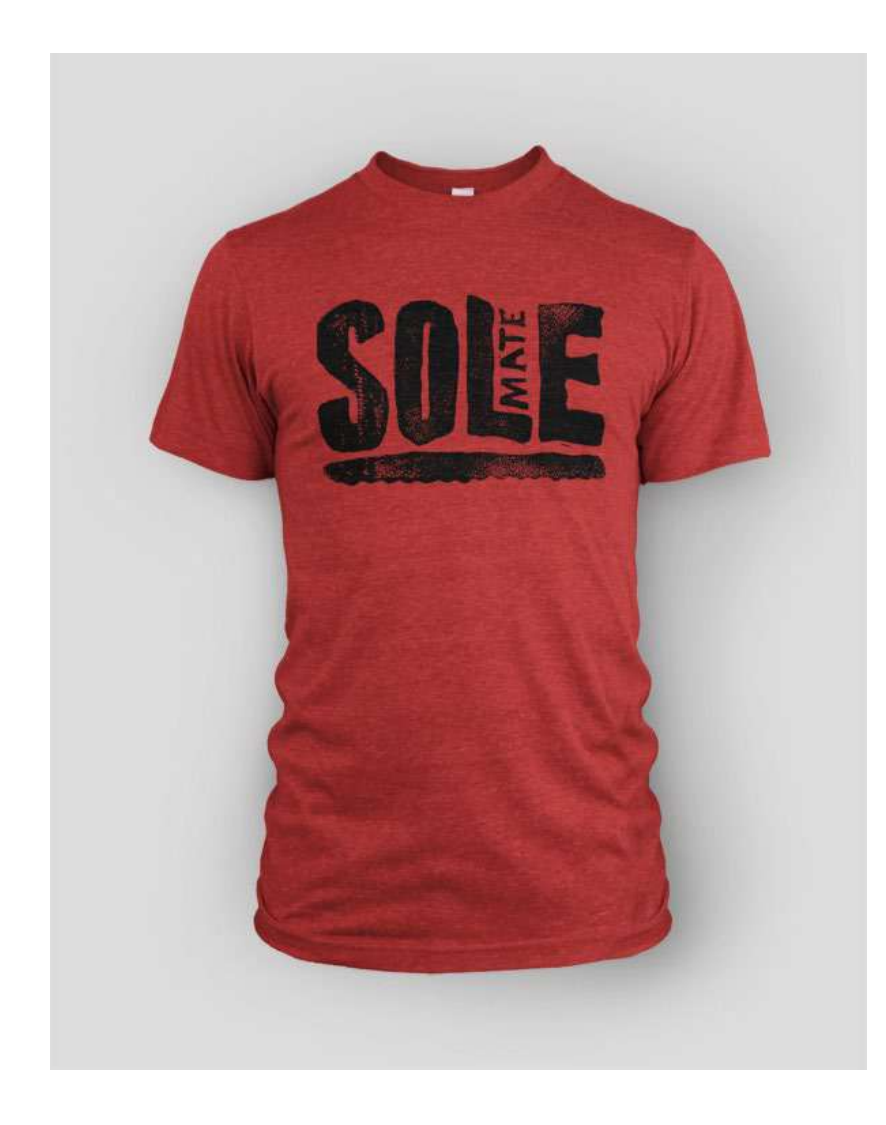

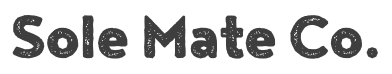

Kyle Saxton Branding

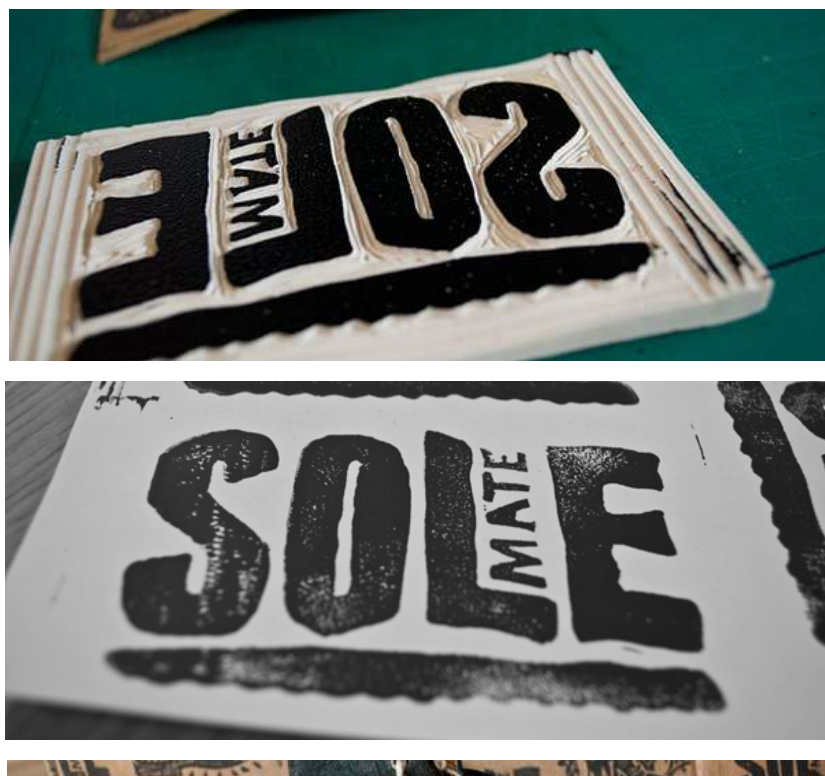

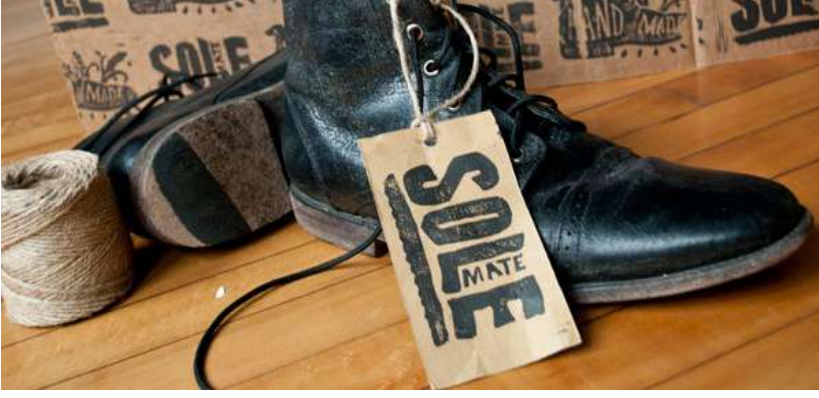

Fig 162-165. Branding: Sole Mate Co. (Fuente: Behance. Recuperado en: http://bit. ly/2pomL2c Fecha de consulta: febrero 2017)

- 1. Material de la plancha/matriz utilizada
	- $\Box$  Madera
	- ☑ Linóleo
	- $\Box$  Otro:
	- $\Box$  No se puede determinar
- 2. Nivel de complejidad (detalle)
	- $\Box$  Alto
	- D Medio
	- ☑ Bajo
- 3. Nivel de abstracción
	- $\blacksquare$  Alto
	- $\Box$  Medio
	- $\Box$  Bajo
- 4. Colores manejados en la ilustración
	- $\blacksquare$  1 color
	- $\Box$  2 colores
	- $\Box$  3 colores
	- □ Más de 3 colores
- 5. Manejo de medios tonos por medio de trama
	- $\Box$  Si
	- **Ø** No
- 6. Manejo de medios tonos por color (monocromático)
	- $\Box$  Si
	- ⊠ No
	- $\Box$  No aplica
- 7. Utilización de gradientes
	- $\Box$  Si
	- $\blacksquare$  No
- 8. Tipo de presión aplicada
	- $\Box$  Uniforme
	- ☑ Dispareja
- 9. Cantidad de tinta
	- $\Box$  Abundante
	- $\boxtimes$  Ideal
	- $\Box$  Escasa
- 10. Soportes utilizados en la ilustración
	- $\triangledown$  Papel
	- $\Box$  Cartón
	- $\square$  Tela
	- $\Box$  Otro:
- 11. Area de diseño en la que se aplica
	- $\boxtimes$  Imagen visual y branding
	- D Publicidad
	- $\square$  Empaques
	- **D** Editorial
	- $\square$  Textil
	- $\Box$  Material educativo
	- □ Solamente ilustración
- 12. Aplicación en digital
	- $\boxtimes$  Si
	- $\square$  No
- 13. Porcentaje que ocupa en la pieza
	- $\Box$  0% 25%
	- $\Box$  26% 50%
	- $751\% 75\%$
	- $76\% 100\%$
- 14. Se combina con otra técnica
	- $\square$  Si
	- **Ø** No
- 15. Utilización de tipografía
	- $\boxtimes$  Tipografía estampada
	- $\Box$  Tipografía dentro del estampado
	- $\Box$  Caligrafía
	- □ Tipografía digital agregada posteriormente
	- $\square$  No utiliza tipografía

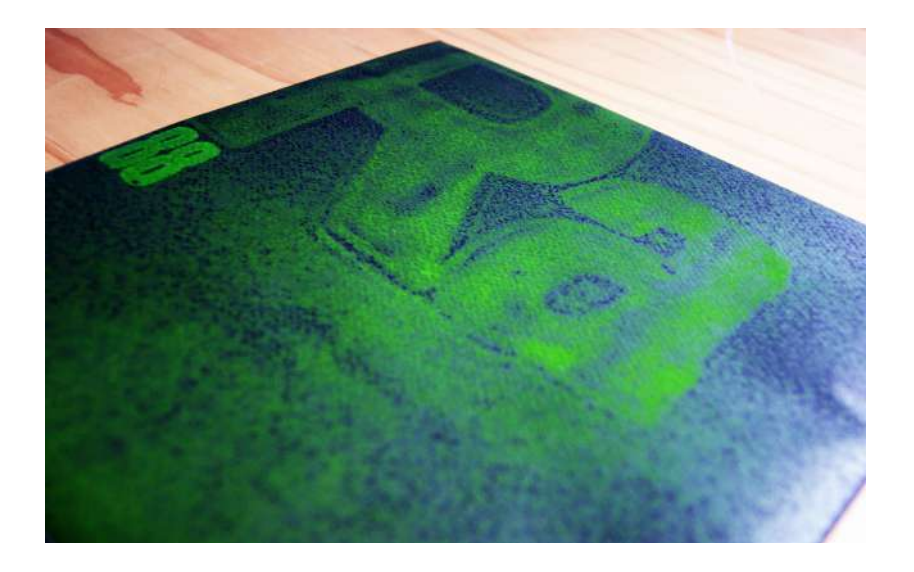

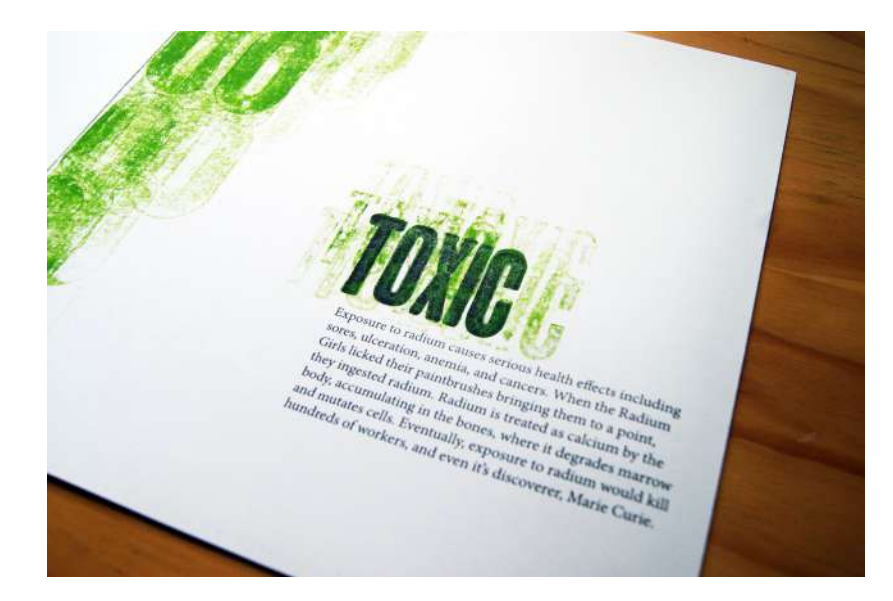

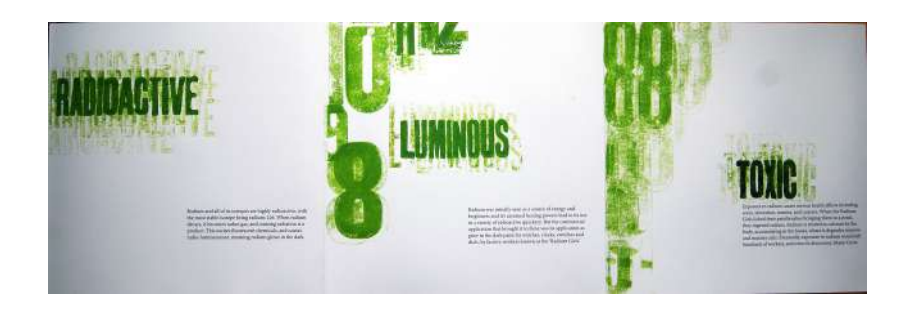

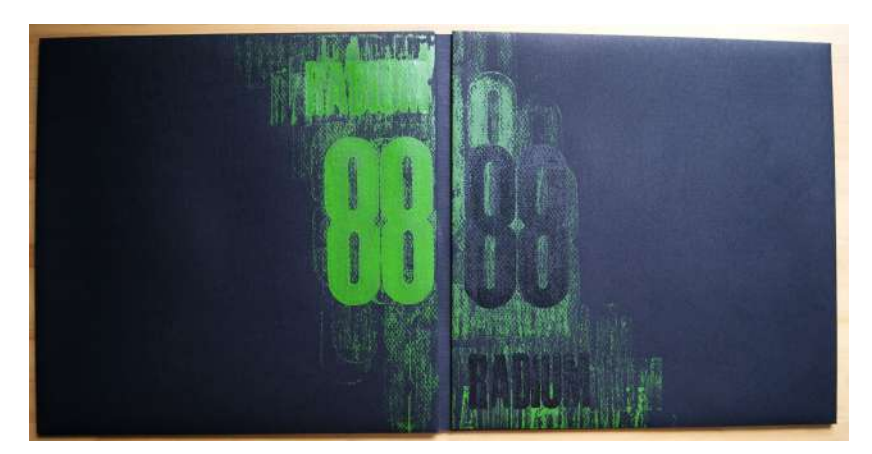

## Radium – Letterpress Book

Louise Deam Libro

Fig 166-169. Libro: Radium. (Fuente: Behance. Recuperado en: http://bit.ly/2qex4Kh Fecha de consulta: febrero 2017)

- 1. Material de la plancha/matriz utilizada
	- ☑ Madera
	- $\Box$  Linóleo
	- $\square$  Otro:
	- $\Box$  No se puede determinar
- 2. Nivel de complejidad (detalle)
	- $\Box$  Alto
	- D Medio
	- $\boxtimes$  Bajo
- 3. Nivel de abstracción
	- $M$  Alto
	- $\square$  Medio
	- $\Box$  Bajo
- 4. Colores manejados en la ilustración
	- $\Box$  1 color
	- $2$  colores
	- $\Box$  3 colores
	- □ Más de 3 colores
- 5. Manejo de medios tonos por medio de trama
	- $\square$  Sí
	- $\n **Q**\n$
- 6. Manejo de medios tonos por color (monocromático)
	- $\Box$  Si
	- $\Box$  No.
	- ☑ No aplica
- 7. Utilización de gradientes
	- $\square$  Si
	- $M$  No
- 8. Tipo de presión aplicada
	- $\n *Uniforme*\n$
	- ☑ Dispareja
- 9. Cantidad de tinta
	- Abundante
	- $\Box$  Ideal
	- $R$  Escasa
- 10. Soportes utilizados en la ilustración
	- $\blacksquare$  Papel
	- $\square$  Cartón
	- $\square$  Tela
	- $\Box$  Otro:
- 11. Area de diseño en la que se aplica
	- $\Box$  Imagen visual y *branding*
	- D Publicidad
	- $\square$  Empaques
	- ☑ Editorial
	- $\Box$  Textil
	- $\Box$  Material educativo
	- $\Box$  Solamente ilustración
- 12. Aplicación en digital
	- $\Box$  Si
	- $\n **N**$
- 13. Porcentaje que ocupa en la pieza
	- $\Box$  0% 25%
	- $26\% 50\%$
	- $\Box$  51% 75%
	- $76\% 100\%$
- 14. Se combina con otra técnica
	- $\boxtimes$  Si
	- $\Box$  No
- 15. Utilización de tipografía
- $\boxtimes$  Tipografía estampada
- $\square$  Tipografía dentro del estampado
- $\Box$  Caligrafía
- $\square$  Tipografía digital agregada posteriormente
- $\square$  No utiliza tipografía

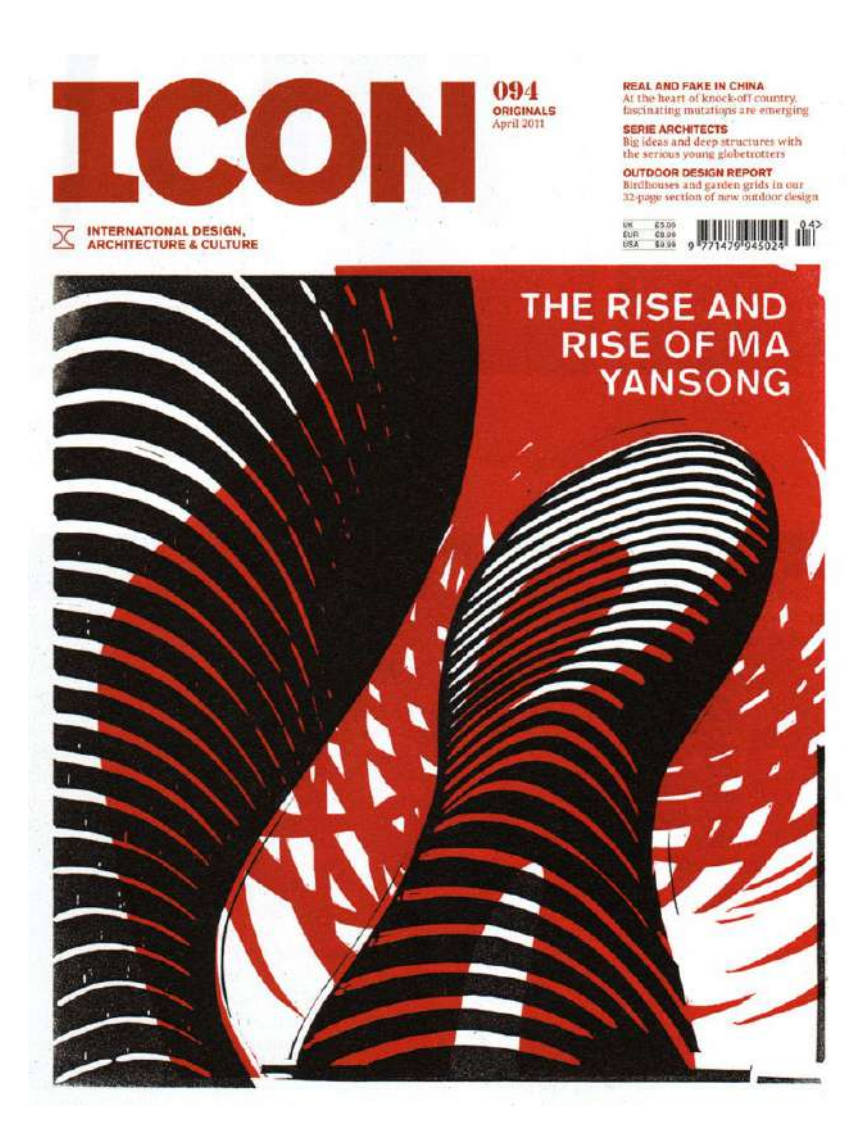

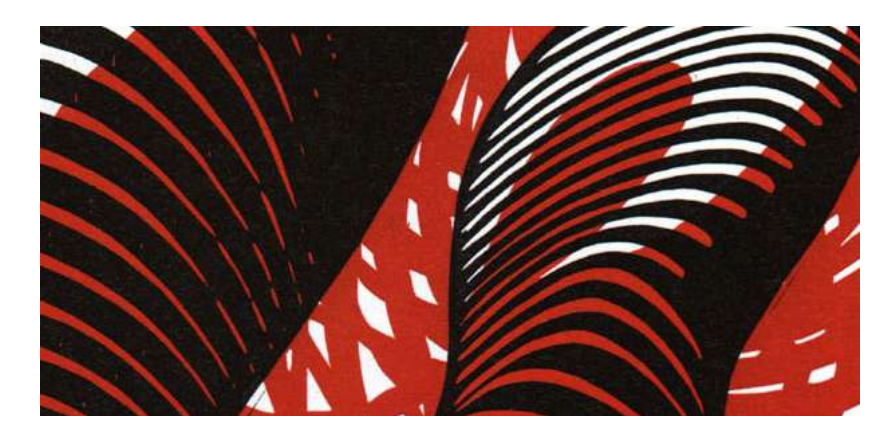

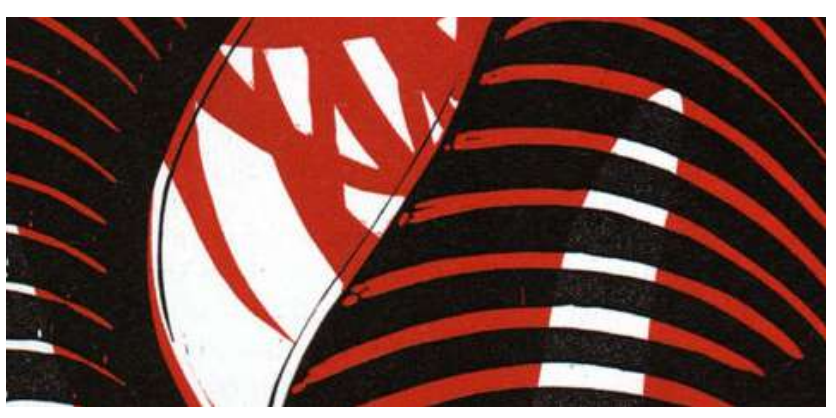

## The Rise and Rise of Ma Yansong

Nick Morley Portada de revista ICON Fig 170-172. Portada de revista: The Rise and Rise of Ma Yansong (Fuente: Linocut Boy. Recuperado en: http://bit.ly/2qGPbZg Fecha de consulta: febrero 2017)

- 1. Material de la plancha/matriz utilizada
	- $\Box$  Madera
	- M Linóleo
	- $\Box$  Otro:  $\_\_\$
	- $\Box$  No se puede determinar
- 2. Nivel de complejidad (detalle)
	- $\Box$  Alto
	- Medio
	- $\Box$  Bajo
- 3. Nivel de abstracción
	- $\blacksquare$  Alto
	- $\Box$  Medio
	- $\Box$  Bajo
- 4. Colores manejados en la ilustración
	- $\Box$  1 color
	- $2$  colores
	- $\Box$  3 colores
	- $\Box$  Más de 3 colores
- 5. Manejo de medios tonos por medio de trama
	- $\boxtimes$  Si
	- $\square$  No
- 6. Manejo de medios tonos por color (monocromático)
	- $\Box$  Si
	- $\square$  No
	- ☑ No aplica
- 7. Utilización de gradientes
	- $\boxtimes$  Si
	- $\Pi$  No.
- 8. Tipo de presión aplicada
	- **Z** Uniforme
	- D Dispareja
- 9. Cantidad de tinta
	- $\Box$  Abundante
	- **Ø** Ideal
	- $\square$  Escasa
- 10. Soportes utilizados en la ilustración
	- **☑** Papel
	- $\Box$  Cartón
	- $\Box$  Tela
	- $\Box$  Otro:
- 11. Area de diseño en la que se aplica
	- $\Box$  Imagen visual y *branding*
	- $\n **Publicidad**\n$
	- $\square$  Empaques
	- **Ø** Editorial
	- $\Box$  Textil
	- $\Box$  Material educativo
	- □ Solamente ilustración
- 12. Aplicación en digital
	- $\Sigma$  Si
	- $\square$  No
- 13. Porcentaje que ocupa en la pieza
	- $\Box$  0% 25%
	- $\Box$  26% 50%
	- $\boxtimes$  51% 75%
	- $\Box$  76% 100%
- 14. Se combina con otra técnica
	- $\boxtimes$  Si
	- $\square$  No
- 15. Utilización de tipografía
	- $\square$  Tipografía estampada
	- $\Box$  Tipografía dentro del estampado
	- $\Box$  Caligrafía
	- Tipografía digital agregada posteriormente
	- $\square$  No utiliza tipografía

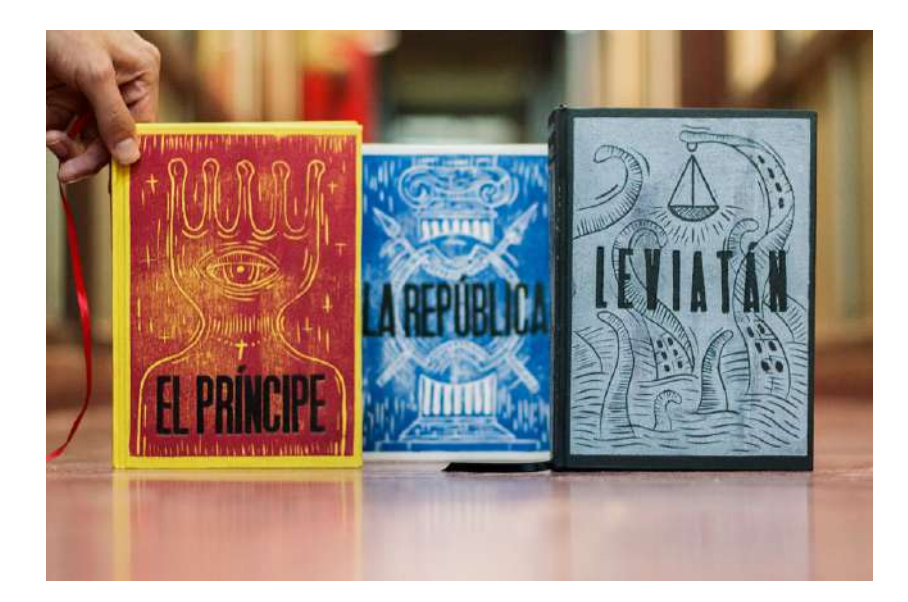

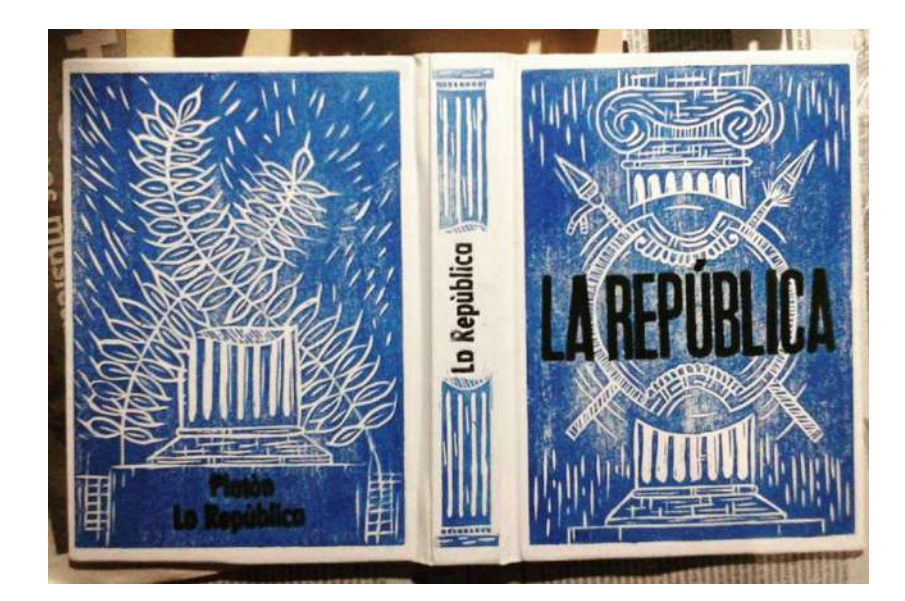

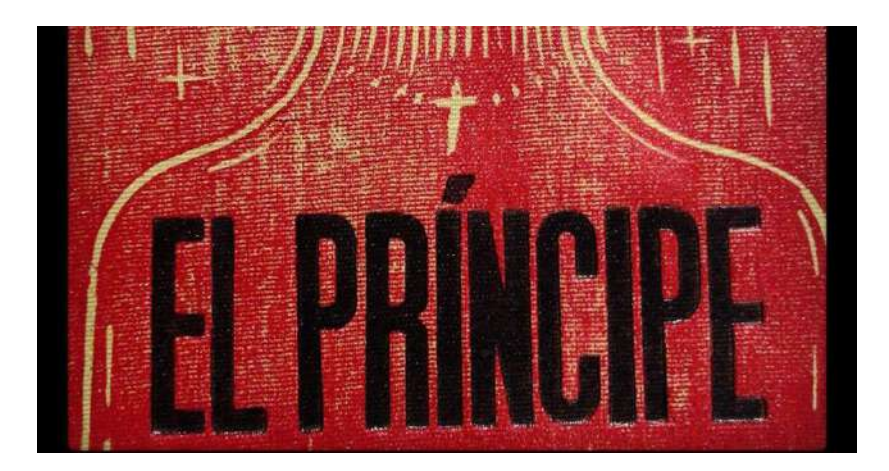

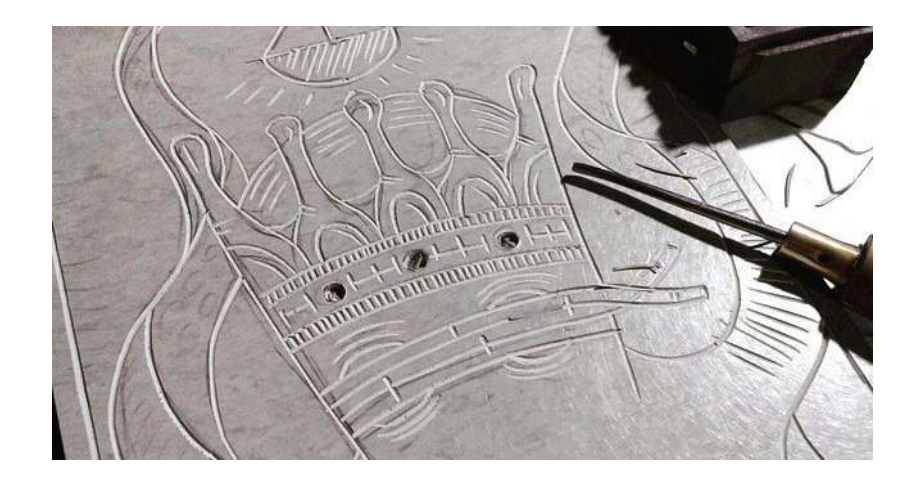

## LIBRO. Ensayo Político

Maximiliano D. Costa Portadas de trilogía

Fig 173-176. Portada de libro: Ensayo político. (Fuente: Behance. Recuperado en:http://bit.ly/2pQOgE6 Fecha de consulta: febrero 2017)

- 1. Material de la plancha/matriz utilizada
	- $\Box$  Madera
	- M linóleo
	- $\Box$  Otro:  $\_\_$
	- $\Box$  No se puede determinar
- 2. Nivel de complejidad (detalle)
	- $\Box$  Alto
	- Medio
	- $\Box$  Bajo
- 3. Nivel de abstracción
	- $\Box$  Alto
	- Medio
	- $\Box$  Bajo
- 4. Colores manejados en la ilustración
	- $\Box$  1 color
	- $\sqrt{2}$  colores
	- $\Box$  3 colores
	- $\Box$  Más de 3 colores
- 5. Manejo de medios tonos por medio de trama
	- $\Sigma$  Si
	- $\Box$  No
- 6. Manejo de medios tonos por color (monocromático)
	- $\square$  Si
	- $\blacksquare$  No
	- $\square$  No aplica
- 7. Utilización de gradientes
	- $\square$  Si
	- **Ø** No
- 8. Tipo de presión aplicada
	- $\Box$  Uniforme
	- ☑ Dispareja
- 9. Cantidad de tinta
	- $\Box$  Abundante
	- $\blacksquare$  Ideal
	- $Escas$
- 10. Soportes utilizados en la ilustración
	- $\Box$  Papel
	- $\Box$  Cartón
	- $\square$  Tela
	- ☑ Otro: Lino preparado
- 11. Area de diseño en la que se aplica
	- $\Box$  Imagen visual y *branding*
	- $\n **Publicidad**\n$
	- $\square$  Empaques
	- ☑ Editorial
	- $\Box$  Textil
	- $\Box$  Material educativo
	- □ Solamente ilustración

#### 12. Aplicación en digital

- $\square$  Si  $M N<sub>o</sub>$
- 
- 13. Porcentaje que ocupa en la pieza
	- $\Box$  0% 25%
	- $\Box$  26% 50%
	- $\Box$  51% 75%
	- $76\% 100\%$
- 14. Se combina con otra técnica
	- $\square$  Si ⊠ No
- 15. Utilización de tipografía
	- Tipografía estampada
	- $\Box$  Tipografía dentro del estampado
	- $\square$  Caligrafía
	- □ Tipografía digital agregada posteriormente
	- $\Box$  No utiliza tipografía

#### 1. Material de la plancha/matriz utilizada

- 1 de los objetos
	- 7 de los objetos
- □ Otro: Material sintético 4 de los objetos MDF 2 de los objetos
- $\square$  No se puede determinar  $\theta$  de los objetos

#### 2. Nivel de complejidad (detalle)

- $\Box$  Alto  $\Box$  3 de los objetos
- $\Box$  Medio  $\Box$  3 de los objetos
- Bajo 8 de los objetos
- 3. Nivel de abstracción
	- Alto 10 de los objetos
	- $\Box$  Medio  $\Box$  3 de los objetos
	- D Bajo 2 de los objetos
- 4. Colores manejados en la ilustración
	- 8 de los objetos
	- 5 de los objetos
	- 1 de los objetos
	- $\Box$  Más de 3 colores  $-$  0 de los objetos

#### 5. Manejo de medios tonos por medio de trama

- 10 de los objetos
- 4 de los objetos
- 6. Manejo de medios tonos por color (monocromático)
	- $\Box$  Sf  $\Box$  0 de los objetos
	- No 9 de los objetos
	- $\square$  No aplica  $-5$  de los objetos

#### 7. Utilización de gradientes

2 de los objetos

12 de los objetos

- 8. Tipo de presión aplicada
	- $\square$  Uniforme  $\longrightarrow$  5 de los objetos
	- D Dispareja 9 de los objetos

#### 9. Cantidad de tinta

- $\Box$  Abundante 2 de los objetos
- I I deal 11 de los objetos
- Escasa 3 de los objetos

#### 10. Soportes utilizados en la ilustración

- 11 de los objetos
- 0 de los objetos
- 3 de los objetos
- $\Box$  Otro: \_\_\_\_\_\_ 1 de los objetos

#### 11. Área de diseño en la que se aplica

- $\square$  Imagen visual y branding  $3$  de los objetos
- 2 de los objetos
- 0 de los objetos
- 4 de los objetos
- 3 de los objetos
- $\square$  Material educativo  $\longrightarrow$  0 de los objetos
- $\square$  Solamente ilustración  $\longrightarrow$  3 de los objetos

#### 12. Aplicación en digital

- $\Box$  **Si**  $\longrightarrow$  5 de los objetos
- No 9 de los objetos

#### 13. Porcentaje que ocupa en la pieza

- $\Box$  0% 25%  $\longrightarrow$  0 de los objetos
- $\Box$  26% 50%  $\equiv$  2 de los objetos
- $\Box$  51% 75%  $\longrightarrow$  4 de los objetos
- $\Box$  76% 100%  $\longrightarrow$  8 de los objetos

#### 14. Se combina con otra técnica

- $\Box$  **Si**  $\longrightarrow$  5 de los objetos
- $\square$  No  $\longrightarrow$  9 de los objetos

#### 15. Utilización de tipografía

- □ Tipografía estampada 5 de los objetos
- 2 de los objetos
	- 1 de los objetos
- $\Box$  Tipografía digital agregada posteriormente 1 de los objetos
- 5 de los objetos

# **6.3 Guía de**<br>6.3 Guía de documentación de proceso

A continuación se presentan los resultados de la documentación del proceso de grabado realizada en el Taller Experimental de Gráfica el día 8 de abril a las 9:00hrs., donde se pudieron recopilar los pasos que conlleva el proceso de elaboración de ilustracióndes con técnica de grabado en relieve.

El lugar es iluminado y bastante espacioso. Hay mesas donde los estudiantes tallan, otras donde entintan y ambas están protegidas por una plancha de vidrio.

Para mantener el taller, este hace impresiones exclusivamente para artistas en el área digital del lugar y dan clases de grabado tanto en relieve como bajorrelieve.

El área de secado está conformada por un lazo en donde se cuelgan las impresiones.

# Preparación previa al tallado:

#### Elaboración de ilustración

Se utilizan métodos manuales y digitales según la preferencia del artista. La mayoría (70%) de los estudiantes diseñan la ilustración en la computadora.

#### Características de las ilustraciones

Las ilustraciones deben caracterizarse por poseer alto contraste y detalles definidos. Se debe tomar en cuenta a la hora de hacer la impresión, que la ilustración tenga tanto detalle posible. Así mismo, la impresión o fotocopia de la ilustración debe poseer una cantidad abundante de tinta para

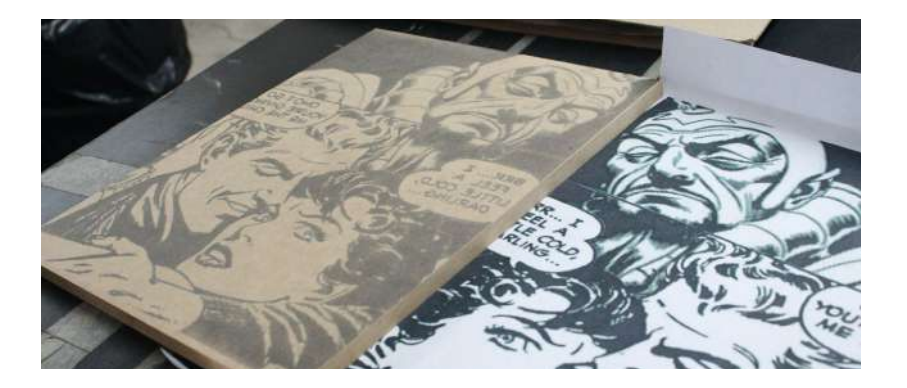

lograr transferir todos los detalles.

#### **¤ransferencia de la imagen<br>**¤ Lápiz

 $\overline{\mathbf{M}}$ Marcador  $\overline{\mathbf{M}}$ 

Transfer (fotocopia o impresión con un nivel de tinta alto) Otro: calco

La transferencia de la ilustración al MDF se realiza humedeciendo la fotocopia o impresión en tiner y luego se prensa con ayuda

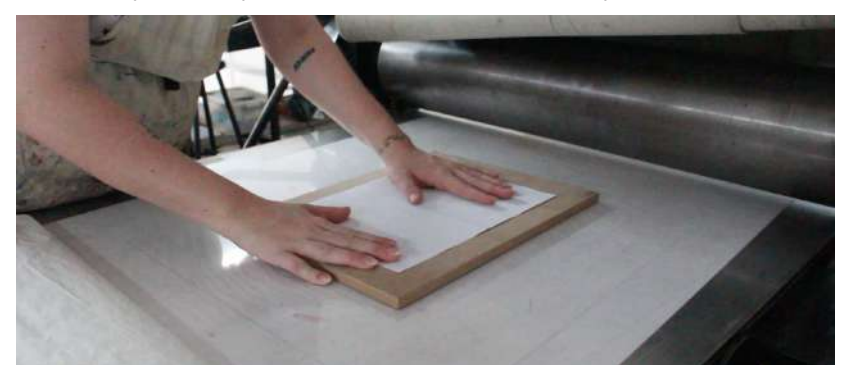

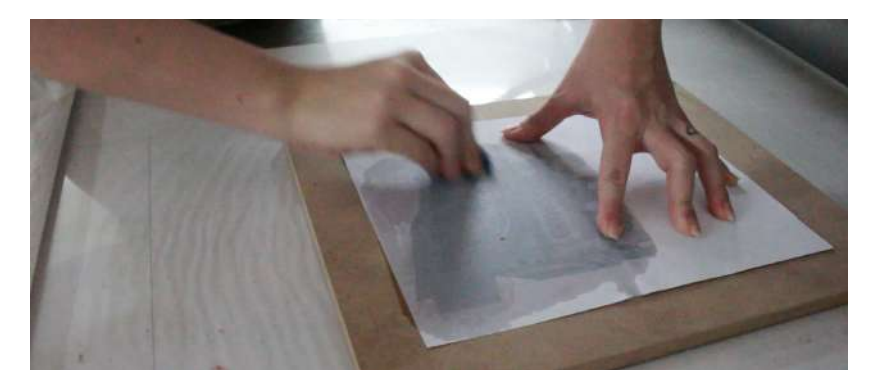

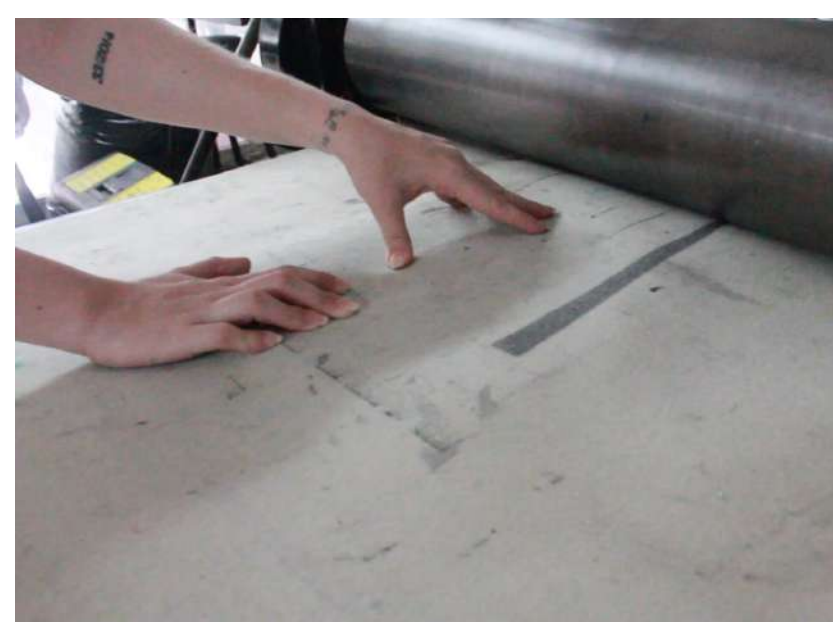

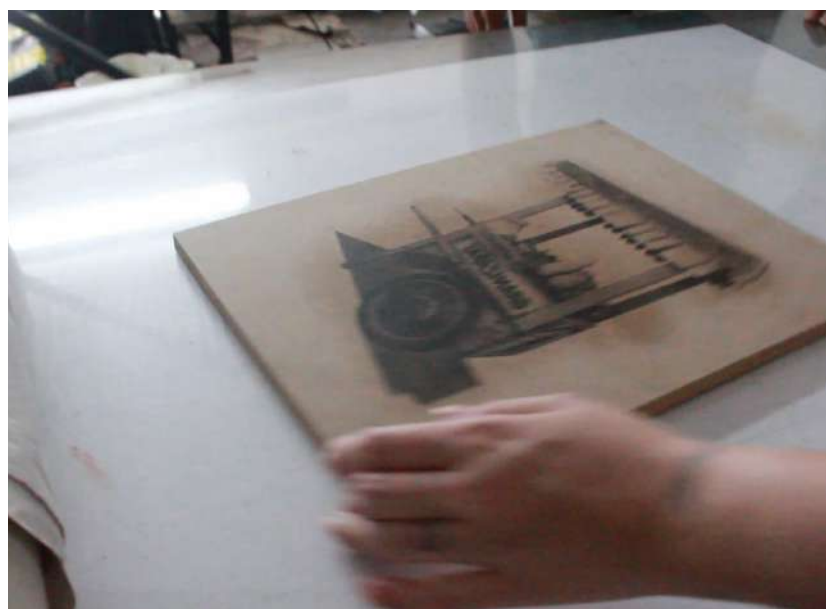

del tórculo para transferir la imagen.

## Proceso de tallado

## Áreas marcadas específicamente

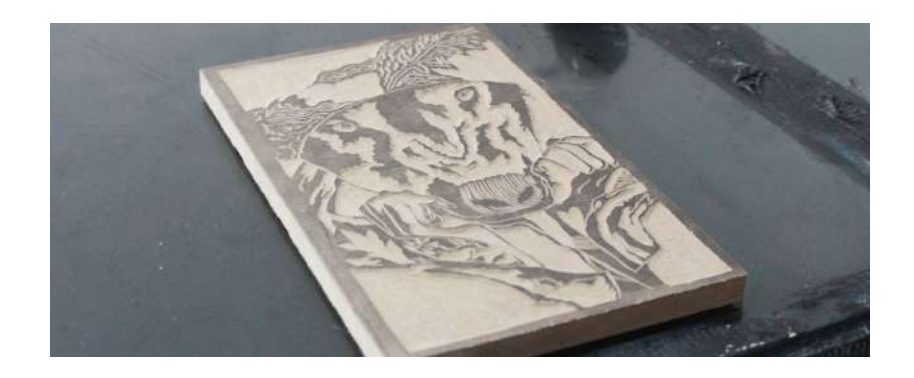

## para tallar

Las áreas en blanco son las que se deben tallar, las negras no se tallan.

## Tipos de material para la plancha y si lleva alguna preparación antes del tallado

El material accesible en Guatemala es el MDF, por lo tanto, es el recomendado por este taller. La plancha no debe tener ninguna

preparación antes del tallado. Y el material se caracteriza por ser liso y denso.

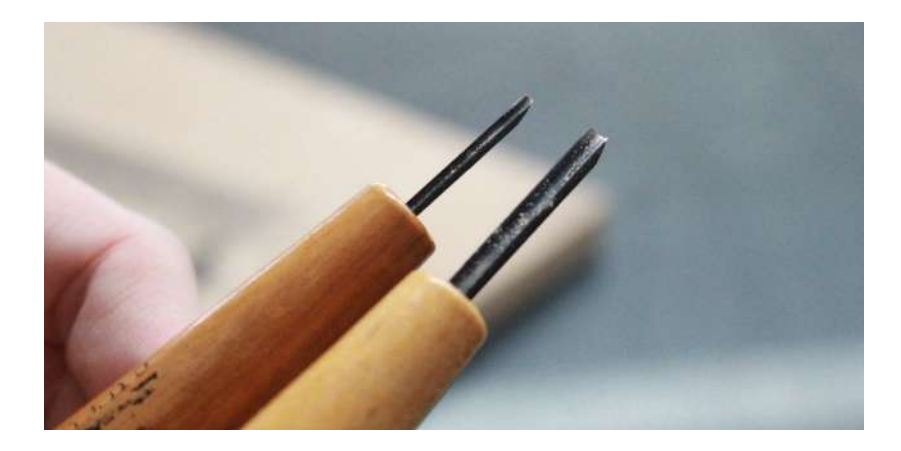

#### Orden de uso de las gubias

No se utilizan en un orden específico. El orden lo decide el artista según lo que se quiera extraer de la plancha.

• Gubias grandes: se utilizan para tallar áreas grandes

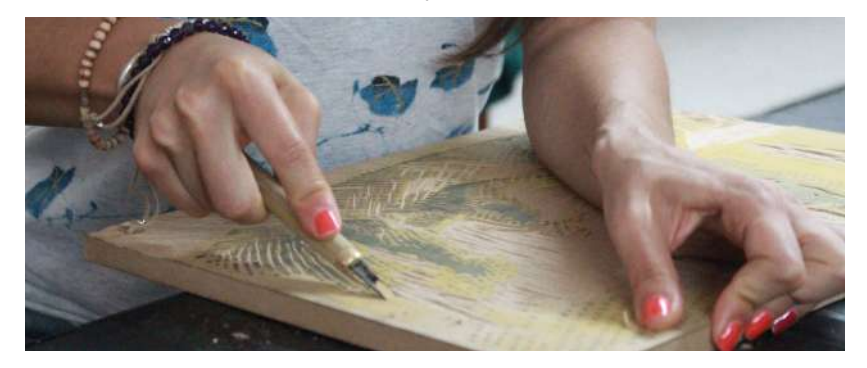

- Gubias medianas: se utilizan para tallar áreas medianas y las cuales no requieren de tanto detalle
- Gubias pequeñas: se utilizan para tallar áreas pequeñas que requieren de mucho detalle

### Presión al tallar

La presión varía dependiendo del área a tallar. Ésta es proporcional al tamaño del área. Si el área es pequeña, no se le debe aplicar demasiada presión. Por el contrario, si el área es grande, la presión debe ser mayor.

#### Profundidad del tallado

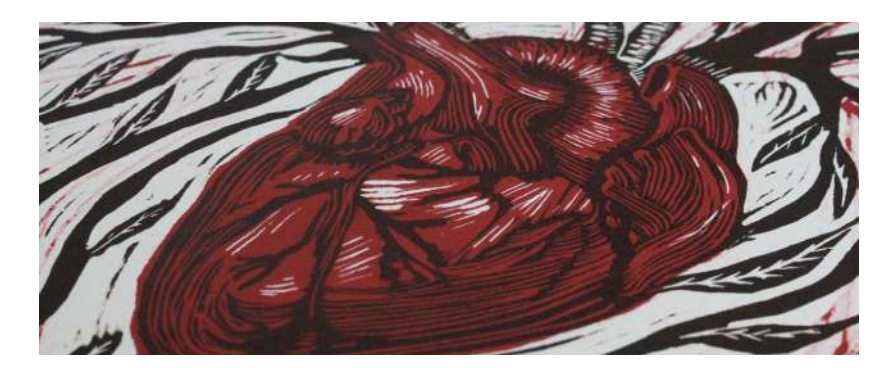

Al igual que la presión aplicada al tallar, la profundidad es proporcional al área de tallado.

En los espacios pequeños se debe cuidar que, a la hora de entintar, el detalle sea visible.

# Creación de trama dentro de la

#### ilustración para crear volumen

Se utiliza trama cuando la impresión es monocromática o se edidenciar ciertos detalles de la ilustración. Comentarios extras:

Al terminar el tallado, la plancha se lija sobre las áreas talladas para eliminar imperfecciones que puedan afectar la impresión.

Primero se tallan las orillas y luego se limpian las áreas "blancas".

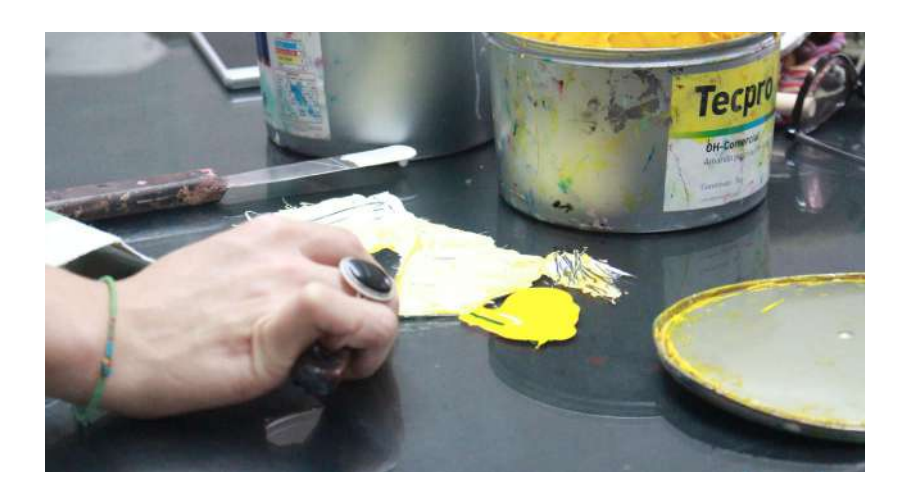

# Proceso de impresión

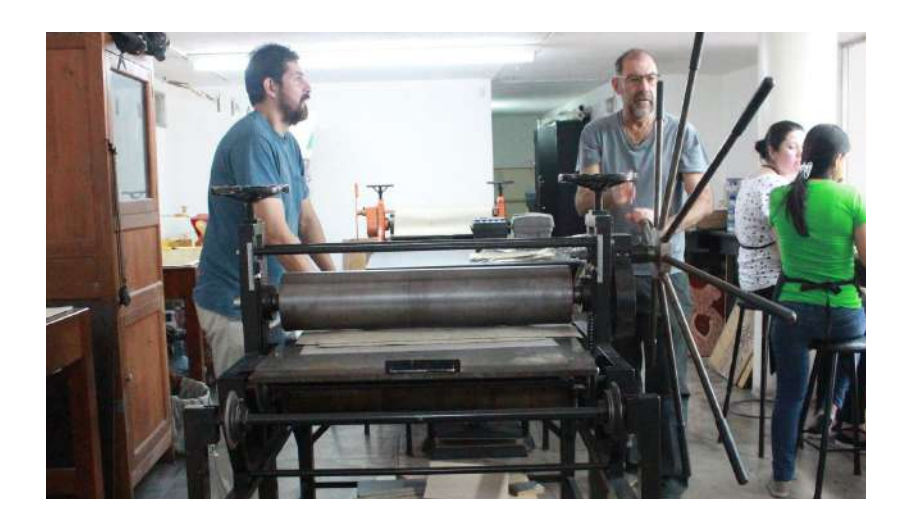

## Tipos de tinta utilizada para imprimir

Offset

Óleo

Para grabado

Para textil

En el taller utilizan tintas *offset* las cuales son transparentes, por

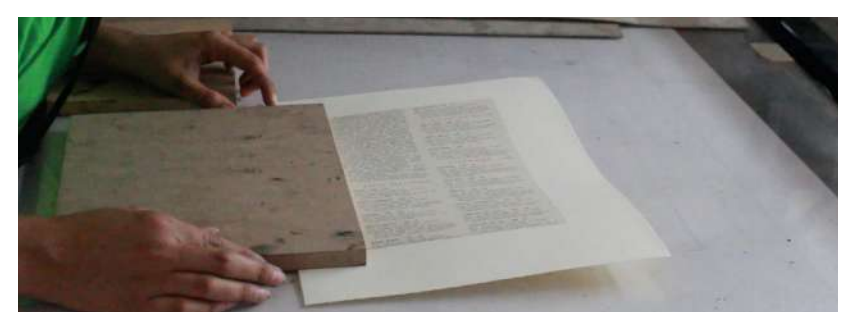

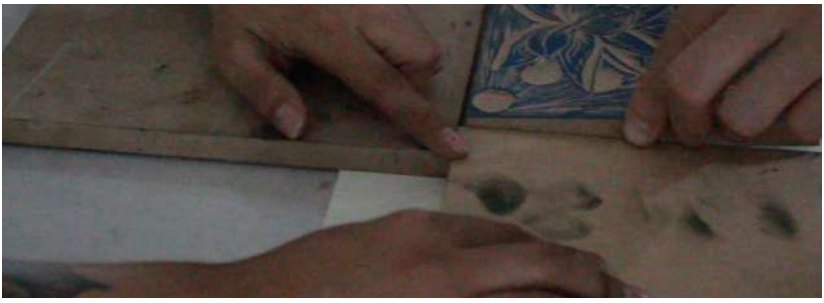

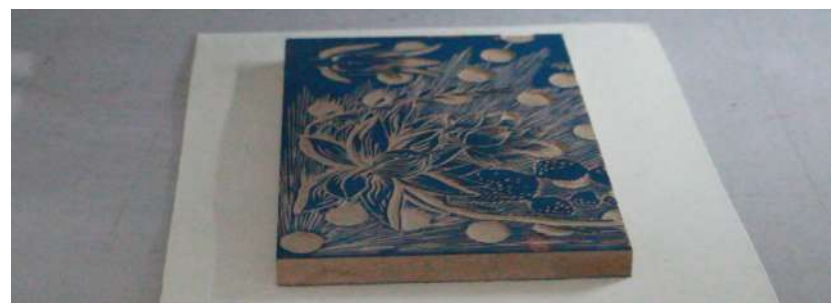

lo que se mezclan con óleo y blanco para sellar la pintura.

## Fuerza humana o mecánica a la hora de imprimir

En el taller se suele utilizar el tórculo

## Colocación de plancha y pliego de

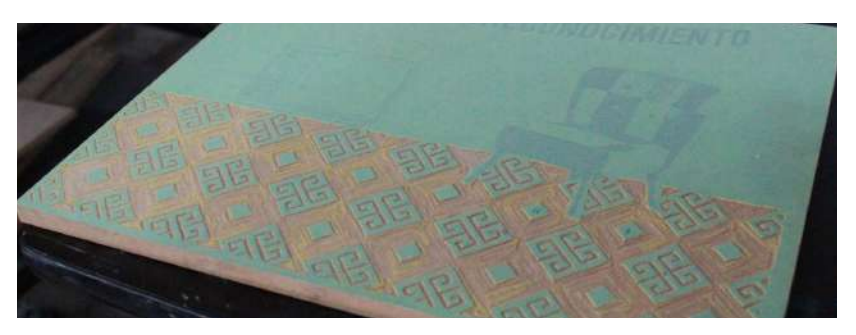

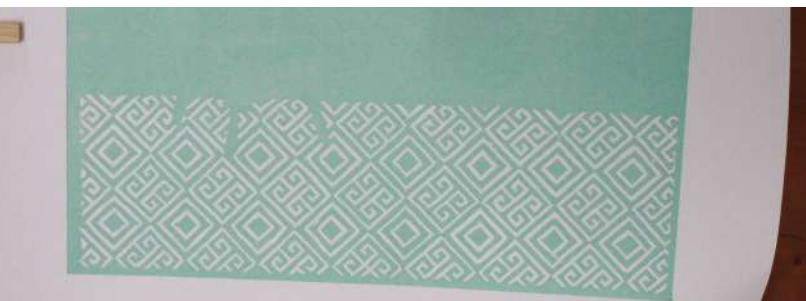

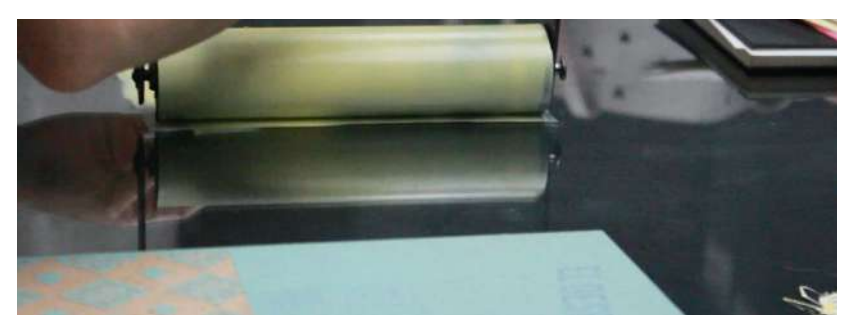

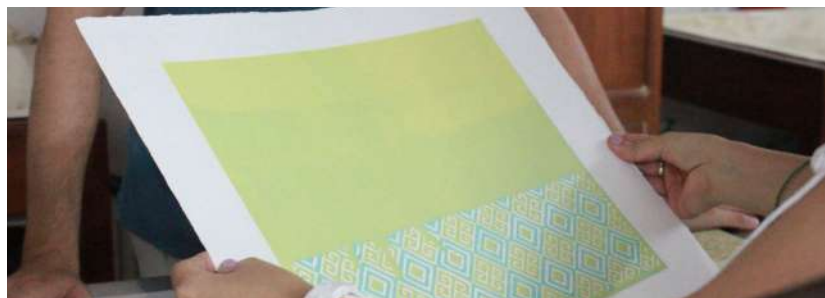

## papel para la impresión

Colocan la plancha sobre el papel.

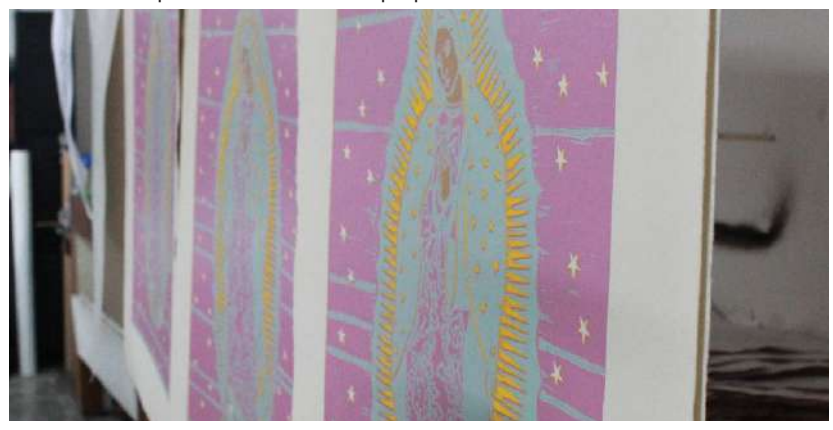

Se coloca el papel sobre la superficie del tórculo y se colocan tablas de MDF sin tallar en las esquinas del papel con el objetivo de medir y situar la placa tallada en el lugar indicado. Luego se pasa por el tórculo.

Se colocan mantas de fieltro sobre la placa y el soporte para ejercer una presión unifome.

#### Técnica de impresión a varias tintas

Solamente funciona en xilografía y se imprime por fases. Tambien se le conoce como técnica reductiva.

Se imprimen de colores claros a oscuros, por último, se imprime el negro.

## Utilización de colores dentro de la impresión

El máximo de colores que se pueden utilizar es de 5 colores.

#### Papel sobre el que imprimen

Utilizan el papel de algodón libre de ácidos de 220 gr. Cuando el papel tiene ácido, se conserva poco tiempo

## Tipos de herramientas utilizadas durante todo el proceso

- Gubias (grande, mediana y pequeña en V y en U)
- Lija
- **Tiner**
- Tórculo
- Cuchilla
- Rodillo (se limpia con agua al finalizar su uso)
- Tinta

#### \*Comentarios extras:

Las impresiones tardan en secar 1 día aprox. Los rodillos poseen diferente dureza Impresión en plano: papel abajo, placa arriba

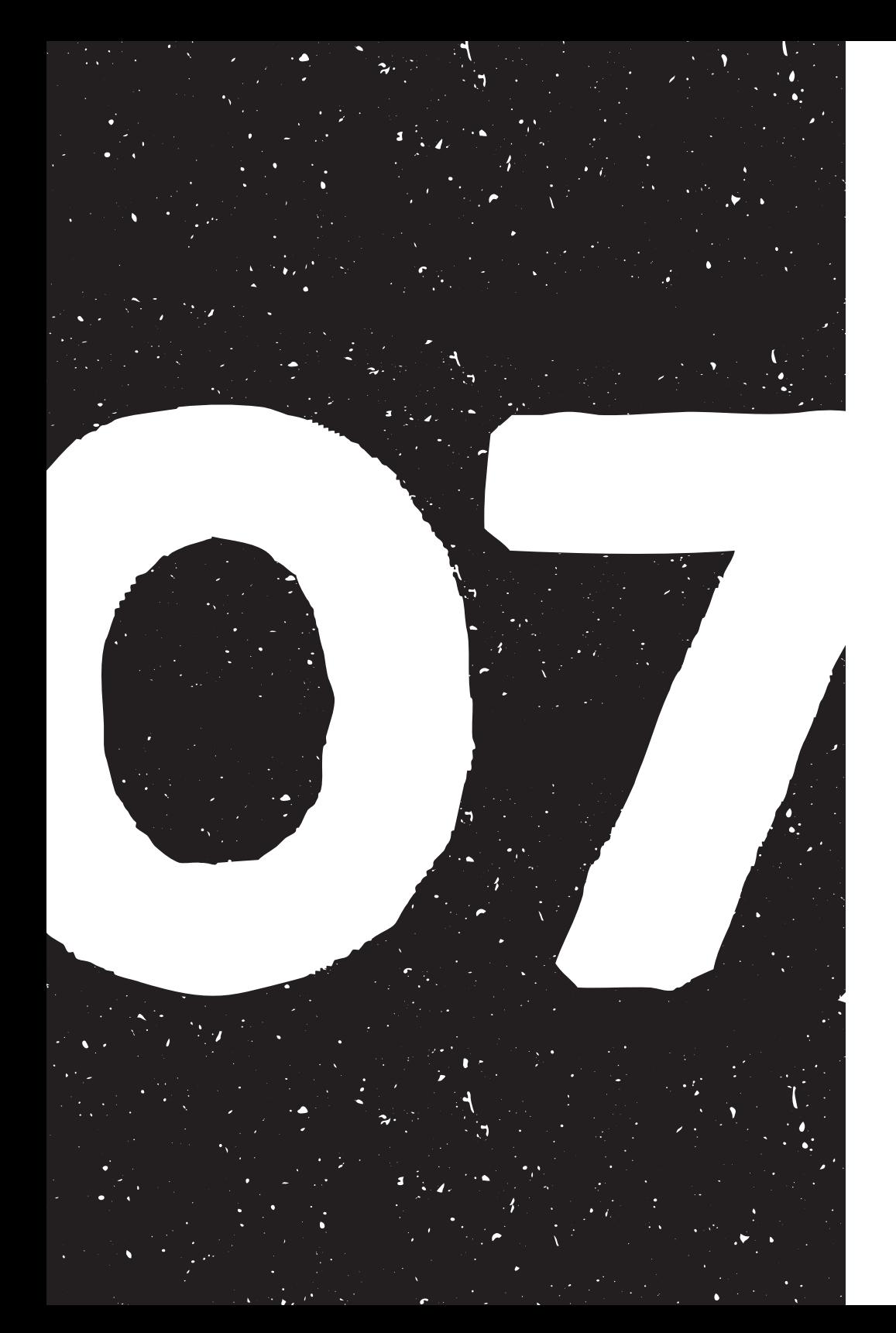

# Interpretación<br>y síntesis

# EL APORTE DEL GRABADO EN RELIEVE EN LAS DIFERENTES ÁREAS EN LAS QUE INTERVIENE LA ILUSTRACIÓN EN EL DISEÑO GRÁFICO

Previo a determinar el aporte que brinda el grabado en relieve al diseño gráfico en la era digital, es necesario conocer en qué consiste el grabado y su historia, así mismo cómo éste ha evolucionado a lo largo de los años y se ha convertido en lo que ahora se conoce como técnica de ilustración y su utilización en diferentes áreas del diseño en las que el área de la ilustración influye.

El grabado nació como una técnica artística cuyo origen se remonta a la antigua China y Japón, mencionan Alison y Craig (2011), así mismo se tiene conocimiento de su utilización, de manera rudimentaria, en otras culturas cercanas al Medio Oriente. En lo cual coincide Von Willigmann (1979) quien complementa, la llegada del grabado a Europa cambia el objetivo de su uso, es decir, en lugar de ser utilizado como una técnica puramente artística, éste se implementó con el objetivo de reproducir una imagen repetidas veces de forma rápida y eficaz, lo que facilitó

la reproducción de libros y provocó un cambio en la sociedad al permitirle al pueblo el acceso a la información. El artista visual guatemalteco, Erick Menchú en su entrevista, concuerda con el uso del grabado, principalmente xilografías o grabado en relieve, dado en Europa y añade que la reproducción de texto se dio principalmente gracias a la invención de la imprenta tipográfica, por lo que el grabado complementaba a esta última con la reproducción de imágenes. Menchú agrega que la duración de este tipo de impresión fue alrededor de 500 años en los cuales, dicha técnica evolucionó y dio lugar a distintos subgéneros, ahora conocidos como el grabado bajorrelieve.

A partir de Chávez (2012), quien define la impresión como una técnica de reproducción de escritos e ilustraciones a partir de la presión de una matriz sobre un tipo de soporte, se puede inferir que el grabado se conocía e implementaba como una técnica de impresión antes de la invención de maquinaria

especializada. A su vez, Erick en su entrevista, define el grabado como la reproducción de imágenes desde de una placa tallada. Así mismo, Bernal (2013) complementa sobre la existencia de una clasificación de las técnicas que posee el grabado en cuanto al procedimiento de trabajo y entintado de la placa.

Una de las técnicas mencionadas por Bernal (2013) es el grabado en relieve, a lo que, Dawson (1996) lo describe como la transferencia de una imagen tallada sobre una superficie rígida (madera, linóleo u otro material) en donde las áreas elevadas de la plancha quedarán impresas.

Existen dos técnicas que forman parte del grabado en relieve, la xilografía y el linograbado. Éstas son técnicas parecidas, ya que, debido a su origen, comparten el mismo proceso. Su mayor diferencia radica en el material utilizado en las planchas donde se realiza el tallado. Se le conoce como xilografía al tipo de grabado en relieve cuya matriz o plancha es de madera o MDF. Y se le conoce como linografía o linograbado cuando la matriz proviene del linóleo u otro material sintético propenso a ser tallado para impresión.

Por otro lado, el modo de impresión y su evolución tuvo un gran impacto con la llegada de nuevos descubrimientos realizados en el siglo XIX, donde se crearon máquinas especializadas para la impresión, añade Menchú en su entrevista. De estos

descubrimientos realizados se derivaron las impresoras digitales, inkjet, offset o litografía, entre otros, donde se imprimen diferentes piezas desde documentos escritos y pequeños libros, hasta carteles, planos y vallas.

Dichos avances realizados, aunque fueron muy acertados y además permitieron una mayor precisión en la impresión, dieron como resultado el desplazamiento del grabado como técnica de impresión debido a las imperfecciones que éste producía, por lo que artistas que buscaban experimentar con técnicas de ilustración diferentes a las conocidas, acogieron al grabado y lo convirtieron en una técnica para la elaboración de ilustraciones y artes gráficas.

Al enfocar la técnica de grabado como una técnica de ilustración, se debe conocer más acerca de esta disciplina de diseño. La ilustración es una forma de comunicación que se ha utilizado a lo largo de los años para transmitir ideas, pensamientos y emociones a través de una estampa, grabado o dibujo, define RAE (2017). A lo largo de los años, debido a la expansión que ha tenido la disciplina de la ilustración, se han ido creando nuevas formas de plasmar imágenes. A estas formas se les conoce como técnicas, las cuales se dividen en análogas y digitales. La diferencia entre ambas proviene del modo en que se plasma la imagen. Se le llama ilustración análoga a la técnica que se realiza manualmente, es decir, la mayor parte del proceso es realizado a mano, a lo que *Sam de Buysscher* en una publicación en The Artists Guide to Illustration (2016) comenta que la considera como una actividad *divertida* y que lo libera física y mentalmente, mientras que las técnicas digitales son las que se realizan por medio de herramientas digitales.

A la vez, para determinar las áreas en las que el grabado como técnica de ilustración influyen dentro del diseño gráfico es imperativo hacer un recuento de las áreas en las que interviene la ilustración, siendo ésta última una disciplina que apoya al desarrollo de piezas gráficas en el diseño.

La disciplina de la ilustración se caracteriza por su extensa variedad, debido a lo cual Sanmiguel (2003) la clasifica en distintos géneros los cuales se enfocan principalmente en el área del diseño editorial, que de acuerdo a Zanón (2007), se especializa en la maquetación y composición de diferentes publicaciones, siendo esta área la principal beneficiaria de la ilustración comparada con otras áreas pertenecientes al diseño gráfico. Esto sucede ya que el uso de la ilustración en materiales editoriales permite el realce de los contenidos textuales, comenta Ortiz (2016), mejorando la comprensión de dichos contenidos. A su vez esto se puede evidenciar en la guía de observación (Anexo IV), en la que, la mayoría de piezas analizadas pertenecen a dicha área.

Dentro de los géneros de ilustración clasificados por Sanmiguel (2003) que se pudieron encontrar dentro de los objetos estudiados con ayuda de la guía de observación mencionada están:

El género editorial en donde se analizaron algunos libros como *Radium* de *Louise Deam* y *Going Inside* de *Olga Ezova-Denisova*, donde se observaron tanto la creación de ilustraciones como el uso de tipografía elaborados a partir de la técnica del grabado en relieve el cual aporta ciertas características que ayudan a reforzar el mensaje que se quiere transmitir en cada obra. Por ejemplo, en el libro *Radium*, se evidencia la técnica de impresión en grabado *ghost print* o impresión fantasma aplicada en la tipografía para reforzar las características radioactiva y luminiscente del elemento Radio (*Radium*).

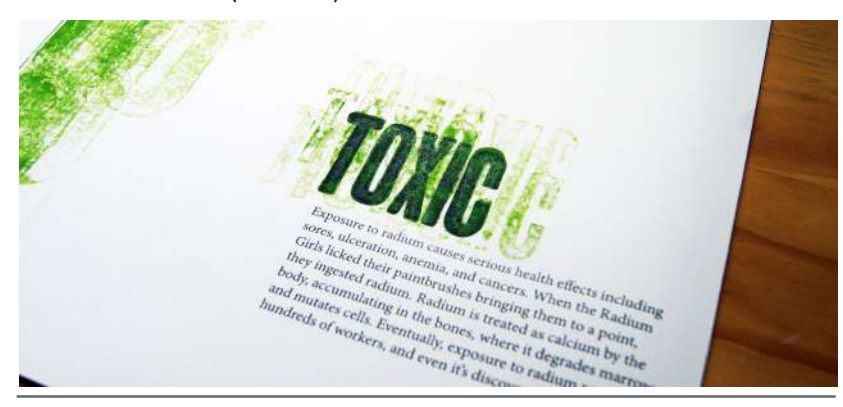

Fig 177. Libro: Radium. (Fuente: Behance. Recuperado en: http://bit.ly/2qex4Kh Fecha de consulta: febrero 2017)

Así mismo, se estudiaron algunas **portadas** de material editorial como el libro *Ensayo Político* de *Maximiliano D. Costa* y la revista *The Rise and Rise of Ma Yansong* de *Nick* 

*Morley* en donde se evidencia la factibilidad del uso de la técnica del grabado dentro del ámbito del diseño gráfico por su adaptabilidad a diferentes formatos y soportes, su combinación con el uso de textos y su manejo en digital. También se evidencia el complemento del mensaje con ayuda de las ilustraciones que dichos autores realizaron.

En el género del **cartelismo**, se conoce por formar parte del área publicitaria del diseño, ya que, según Pérez (2016), se ha utilizado con el propósito de difundir información. Así mismo, la pieza analizada a diferencia de los carteles publicitarios, fue utilizada para hacer una demostración de la técnica por lo que se convierte en una manifestación artística de una idea. Dentro de la pieza *Cartel Lettering + ilustración* del *Estudio Santa Rita* realizado para un taller en el festival *Moments 2014* de *Staf Magazine* se observa la combinación la técnica análoga y digital, es decir, la ilustración creada en base a linograbado y posteriormente digitalizada, lo cual evidencia su versatilidad al poder ser digitalizada y editada sin perder su esencia, es decir, sin perder sus detalles de impresión.

Dado al impacto visual que posee una ilustración dentro del género publicitario, actualmente se considera uno de los campos más grandes de la disciplina. Esto se comprueba con el ejemplo estudiado *Mars* de *Tian Gan*, creada para la línea gráfica de la cerveza artesanal Marte de una cervecería italiana que, como comenta Sanmiguel (2013), tiene por objetivo darle personalidad a la marca. Los detalles e imperfecciones que deja la ilustración hecha a partir de grabado en relieve, refuerzan la personalidad de la marca al ser ésta una cerveza artesanal.

Así mismo, se observa constantemente la implementación del género **blanco y negro** en la mayoría de las ilustraciones realizadas en grabado. Esto es gracias a la característica de alto contraste que poseen las ilustraciones elaboradas con dicha técnica a causa del regular manejo de impresiones a una tinta, aunque es factible hacer la ilustración a dos o más tintas conservando siempre el alto contraste.

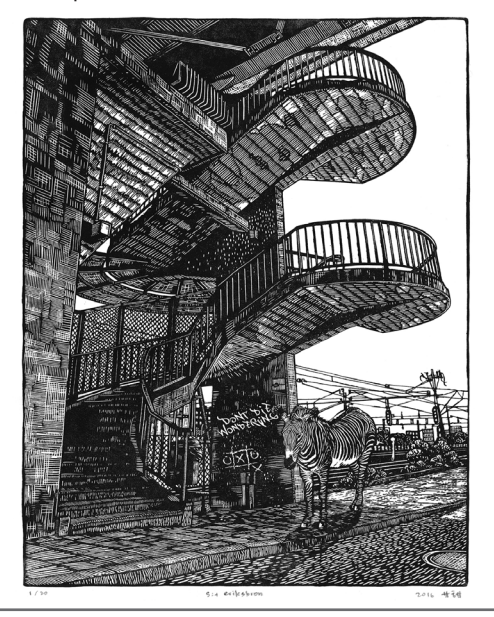

Fig. 178. Ilustración blanco y negro: St. Eriksbron. (Fuente: Behance. Recuperado en: http://bit.ly/2qav5GJ Fecha de consulta: abril, 2017)

También se pudieron analizar objetos de estudio decorativos no enfocados de la misma manera en la que Sanmiguel (2003) aborda el género decorativo, el cual antiguamente fue utilizado para acompañar y embellecer las páginas de los libros. En este caso, los objetos analizados fueron sobre fundas y una pared por Olga Ezova-Denisova ambas decoradas con ilustraciones hechas a partir de linograbado. De ello se puede evidenciar la versatilidad de materiales en los que se puede imprimir el grabado en relieve, así como la personalidad que brindan el tipo de ilustraciones hechas con dicha técnica gracias al nivel de abstracción y acabados que se suelen manejar.

Sanmiguel (2003) describe otros géneros que no se analizaron dentro de la guía de observación, pero si se utilizan con regularidad dentro de las ilustraciones elaboradas con grabado.

#### Entre ellos están:

El tipo de ilustración perteneciente al género de embalaje o **packaging** el cual es utilizado con fines puramente comerciales y se caracteriza por su versatilidad en cuanto a formato dado que se aplica a diferentes envases. En este género, la técnica del grabado en relieve no se queda atrás. Gracias a su adaptabilidad en cuanto a formato y soporte, las ilustraciones elaboradas a partir de dicha técnica le agregan un valor significativo especialmente si el producto se quiere vender o dar a conocer como un producto *hecho en casa*.<br>Fig. 179-180. Empaque: Sabadì. (Fuente: Behance. Recuperado en: http://bit.ly/2p6U-<br>Go Fecha de consulta: abril, 2017)

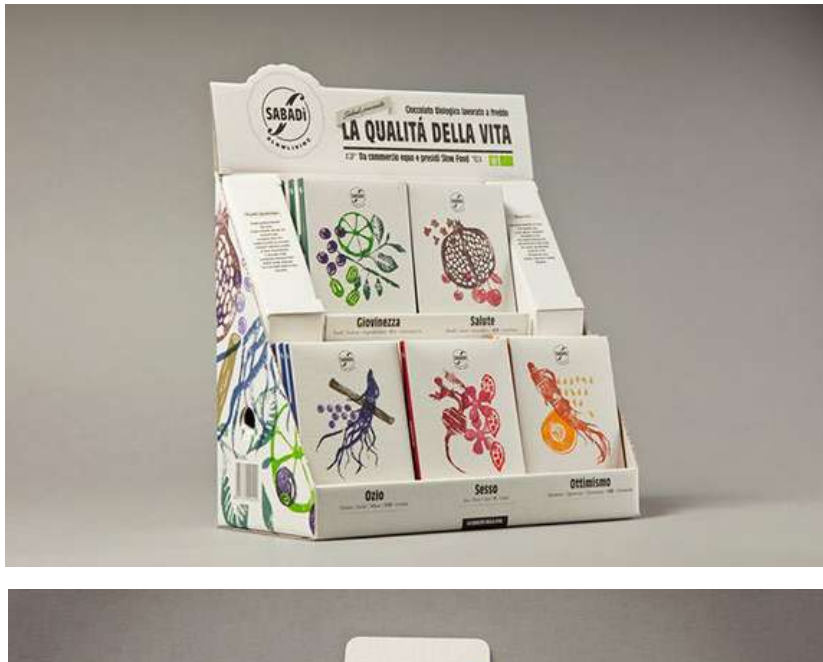

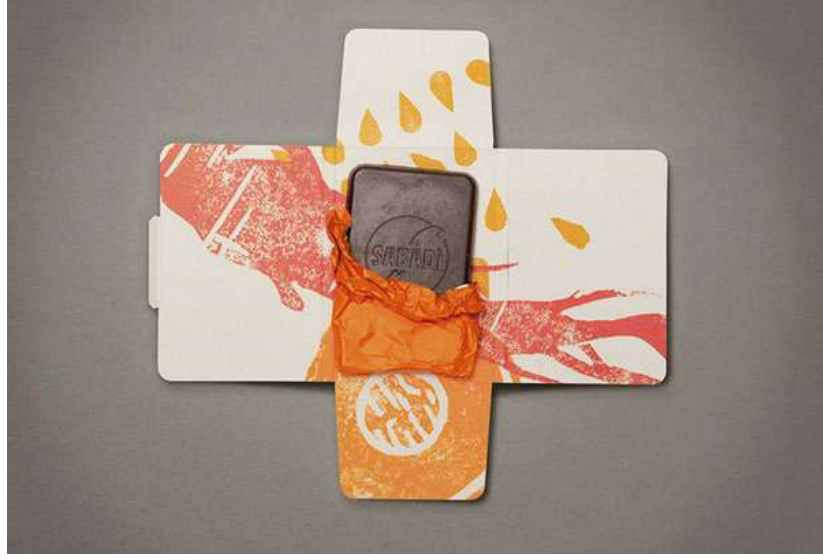

jG0 Fecha de consulta: abril, 2017)

El género infantil dirigido tanto a niños como a jóvenes también es un tipo de ilustración en el que se desempeña el grabado, afirma Sanmiguel (2003). Este tipo de ilustración debe ser compresible y atraer la atención de los lectores, y gracias al nivel de abstracción que se puede manejar con el grabado es posible para dicha técnica desempeñarse y resultar atractiva para los niños, jóvenes y adultos.

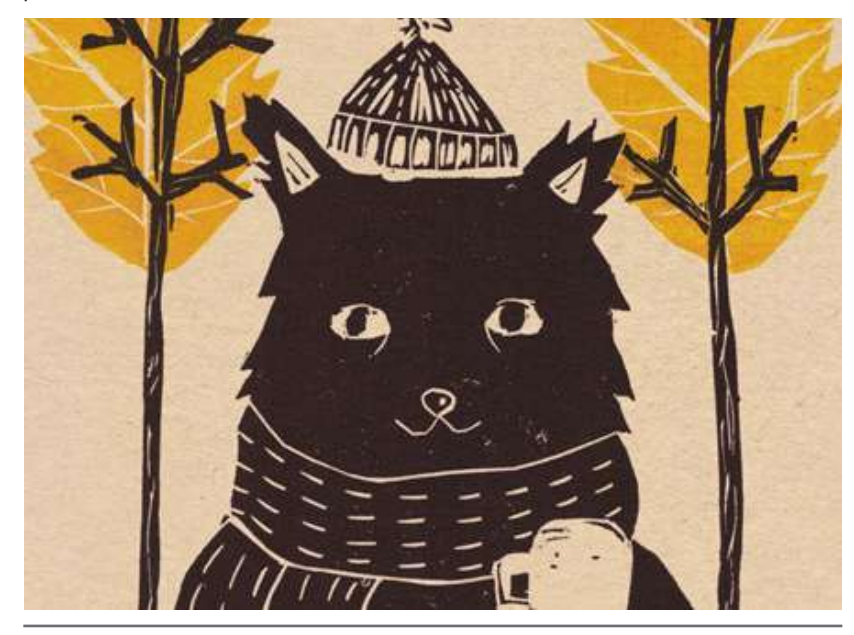

Fig. 181. Ilustración infantil: Fall. (Fuente: Behance. Recuperado en: http://bit.ly/2qav5GJ Fecha de consulta: abril, 2017)

Por otro lado, se puede observar el uso del grabado en relieve en otros materiales de diseño como invitaciones de boda, campañas publicitarias, carteles tipográficos y, *branding* y material promocional.

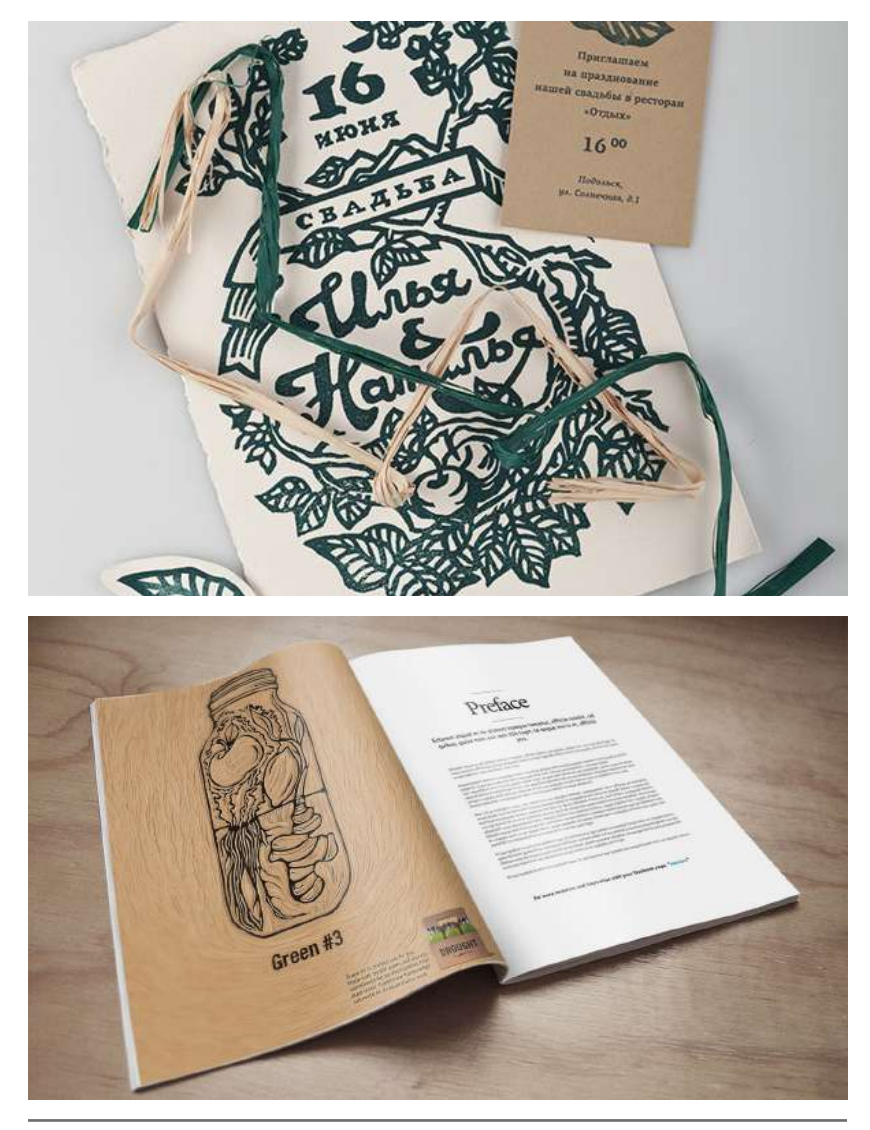

Fig. 182. Invitaciones: Wedding Invitations. (Fuente: Behance. Recuperado en: http:// bit.ly/2qCQ04Z Fecha de consulta: abril, 2017)

Fig. 183. Campaña: DROUGHT: Print Campaign. (Fuente: Behance. Recuperado en: http://bit.ly/2qav5GJ Fecha de consulta: abril, 2017)

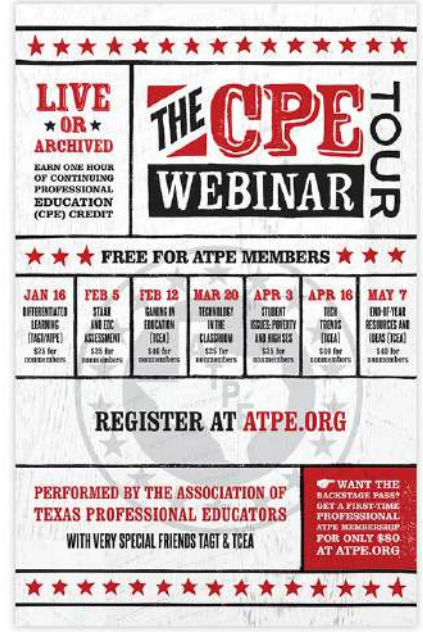

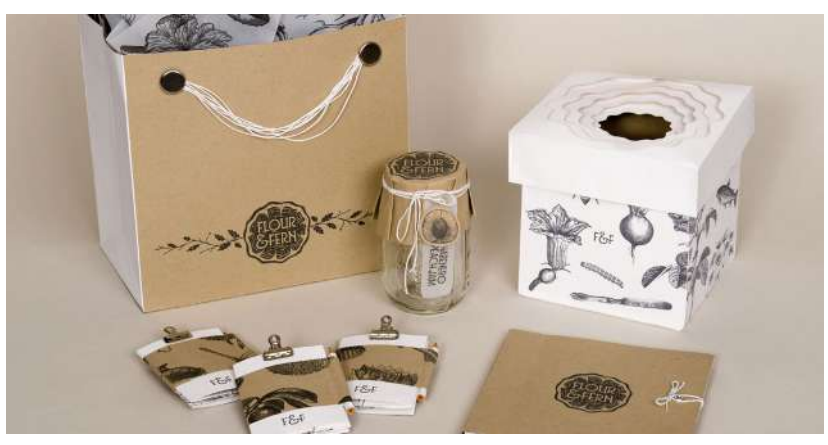

Fig. 184. Cartel: Webinar Poster. (Fuente: Behance. Recuperado en: http://bit. ly/2qD12HI Fecha de consulta: abril, 2017)

Fig. 185. Branding: Flour & Fern. (Fuente: Behance. Recuperado en: http://bit.ly/2qD-7Dlq Fecha de consulta: abril, 2017)

Cabe destacar que, a pesar de haber enfocado la investigación a determinar las áreas de diseño en las que se desempeña el grabado como técnica de ilustración, en los datos recabados de la guía de observación se pudo determinar su uso en otras áreas diferentes a esta disciplina (la ilustración). Por ejemplo, en los proyectos *maddreams* de *Nuno Alecrim* donde se muestra la imagen visual y sus respectivas tarjetas de presentación elaboradas con la técnica de grabado, el *branding* visto en los proyectos *HandMade* y *Sole Mate Co.* de *Kyle Saxton* aplicados a etiquetas de zapatos y otros artículos, donde se puede observar la utilización del grabado aplicado en otros ámbitos del diseño diferentes a la ilustración. Lo que lleva a ver que el grabado en relieve posee un rango de funcionalidad y adaptabilidad muy amplio dentro de las áreas del diseño y que éste puede ser utilizado para transmitir mensajes de una manera distinta a la acostumbrada (digitalmente).

Teniendo el conocimiento sobre qué es el grabado y su evolución a lo largo del tiempo, así como las áreas del diseño en las que se ve involucrado se puede determinar la factibilidad de su uso dentro del diseño gráfico.

El grabado en relieve, siendo una técnica manual requiere de ciertos procesos de elaboración los cuales demoran la producción de artes cuando estas son requeridas de forma rápida, como suele suceder en el mundo del diseño. Pero como

Carmela Enríquez, diseñadora gráfica guatemalteca, señala en su entrevista, antes de las computadoras y otros dispositivos que facilitaban el trabajo del diseñador, estos trabajaban manualmente. Esta forma de trabajo se puede adaptar otra vez al diseño actual si existe una necesidad que demande el uso de herramientas y procesos manuales. Mientras se tenga algo que comunicar, es factible utilizar cualquier medio para transmitir el mensaje. Así mismo, Derrick Castle, diseñador gráfico e ilustrador estadounidense, comparte esta opinión en su entrevista, y agrega que existen máquinas especiales para el corte y tallado de las planchas que se utilizan para el grabado, así como máquinas que facilitan la impresión de dichas planchas. Esto vuelve factible el uso del grabado en relieve como técnica de ilustración aplicado en piezas de diseño, además se observa su implementación en los objetos de estudio analizados.

De acuerdo con Méndez (2015) una ilustración digital es la creación de imágenes digitales partiendo de un boceto ya sea manual o digital. Esta técnica de ilustración es de las más recientes y surgió gracias a la invención de la computadora y otros dispositivos electrónicos, permitiendo que la idea plasmada en imagen posea un alto grado de perfección. Sin embargo, en la actualidad, todo se ha vuelto electrónico y plano, y como menciona Menchú en su entrevista, las personas están buscando regresar a las alternativas tradicionales, buscan lo manual, las artesanías, ya que esto le da una "plusvalía" a cualquier reproducción gráfica.

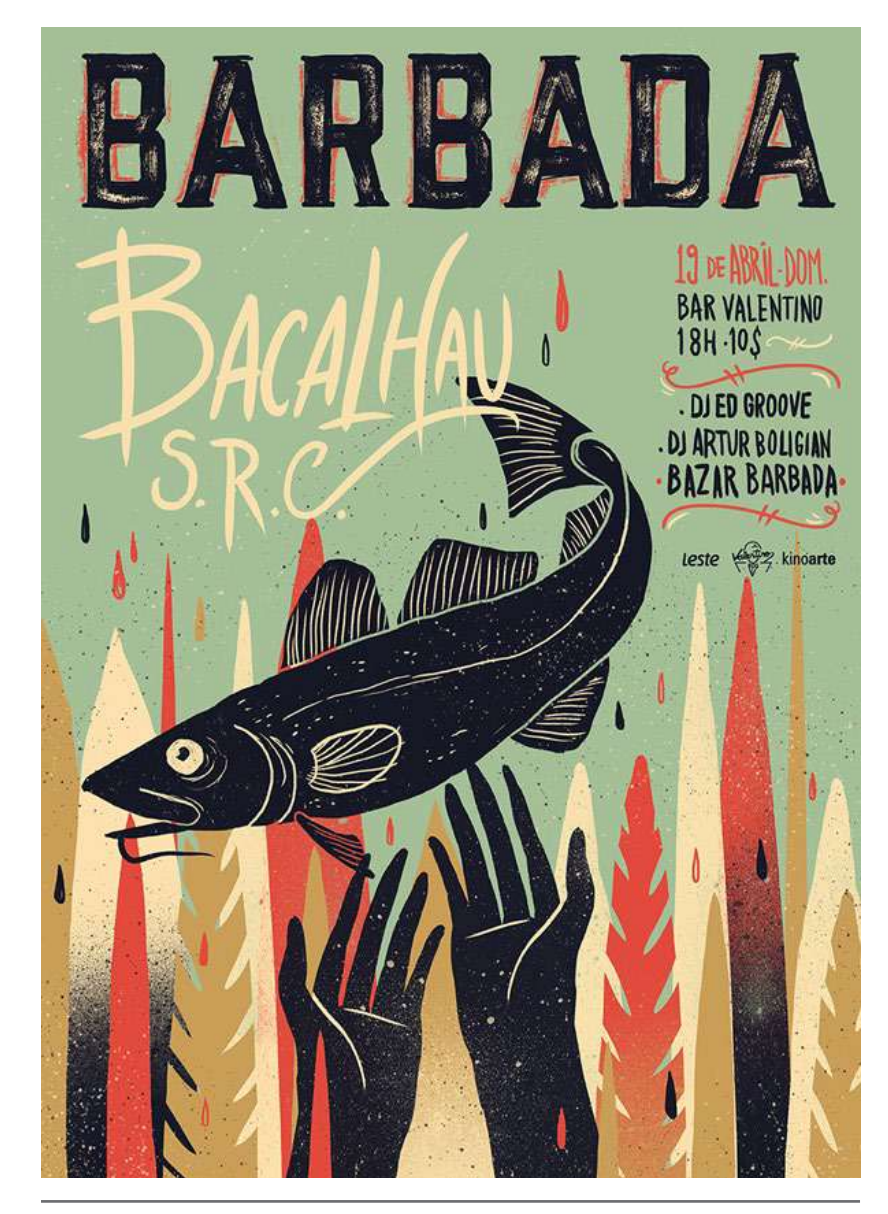

Fig. 186. Cartel Barbada: Ilustración digital. (Fuente: Behance. Recuperado en: http:// bit.ly/2pm5re5 Fecha de consulta: abril, 2017)

Esta demanda por lo manual ha llevado a diseñadores e ilustradores a utilizar texturas creadas a partir de grabado u otras técnicas manuales para implementarlas en sus ilustraciones digitales y darles una apariencia de ser manuales. Igualmente se pueden observar versiones digitales de ilustraciones creadas con la simulación de la técnica de grabado en relieve. En la entrevista realizada a Derrcik Castle, éste comenta que cuando debe realizar tirajes muy grandes de sus ilustraciones, prefiere escanearlas, ya que resulta difícil y tedioso imprimir grandes cantidades cuando la fecha límite apremia. A esto, los entrevistados, tanto Erick como Carmela concuerdan con lo comentado y agregan que el máximo de reproducciones óptimas que se pueden realizar con una matriz es de 300 sin que llegue a dañarse. Por lo que se recomienda analizar cuál es el método de impresión más adecuado para las piezas que se realicen.

Al ser una técnica que se realiza manualmente, el grabado en relieve deja algunas imperfecciones en su impresión, por lo que, según los entrevistados, le brinda un valor y enriquecimiento a la obra. De igual manera, Enríquez en su entrevista comenta que lo que le da carácter a la ilustración son las pequeñas imperfecciones dejadas por el tallado y la impresión manual, es decir, lo que para unos puede resultar una falla humana, para otros le agrega valor y lo vuelve único ante las demás impresiones realizadas con la misma placa. Aunque se haga

una serie de 50 y éstas tengan similitudes significantes, cada una será diferente debido a las variaciones de la impresión.

Así mismo, se considera la técnica del grabado como una técnica versátil, no solo por su adaptabilidad a diferentes formatos y soportes, sino también por su capacidad de transmitir diferentes mensajes, y adaptarse a diferentes áreas de diseño no necesariamente como técnica de ilustración como se evidenció en el análisis de los diferentes objetos de estudio. Además, Theo Paul Voster en un artículo realizado por Victoria D. Gascueña establece su afición por la técnica del grabado la cual radica en el potencial creativo que ofrece la matriz tridimensional y la facilidad y posibilidad para combinarla con acrílico, lo que demuestra la versatilidad de la técnica al poder ser combinada con técnicas diferentes a ésta para resaltar el mensaje que el artista o diseñador le quiera dar.

Igualmente, como comentan los entrevistados, la técnica de grabado en relieve brinda cierta seguridad al ilustrador debido a que es difícil enmendar un error hecho con dicha técnica, por lo que los artistas no deben dudar de lo que hacen y si se comete un error, se debe aceptar y seguir con la obra. Esto se puede considerar como un aporte hacia el artista en su crecimiento personal.

Con ello se puede decir que a pesar de que el grabado en relieve es una técnica poco utilizada en la actualidad, especialmente como una técnica de ilustración análoga dentro del ámbito del diseño gráfico, ésta posee características que la vuelven versátil, permitiendo adecuarse a cualquier temática, género, formato o soporte, dándole así un gran potencial de expresión y carácter que le transmite a la obra.

# PROCESO DE ELABORACIÓN DE ILUSTRACIONES A PARTIR DEL GRABADO EN RELIEVE

Como toda técnica de ilustración se deben seguir ciertos pasos para su elaboración adecuada. Cada artista posee una forma de trabajo propia la cual se adecua al lugar y circunstancias que los rodean. Pero al indagar y observar el proceso de elaboración de grabado en relieve de algunos artistas, se pueden definir varios aspectos en los que comparten ciertas similitudes.

A grandes rasgos, el grabado en relieve es un método de impresión cuyo proceso se basa en la transferencia de una imagen tallada sobre una superficie rígida (madera, linóleo u otro material) en donde las áreas elevadas de la plancha serán visibles en la ilustración describe Riat (2006). Luego, la plancha se entinta y se imprime en un tipo de soporte, ya sea papel o tela, por medio de presión ejercida manualmente o por medio de maquinaria especial, agregan los entrevistados.

#### Espacio

Describiendo el proceso más específicamente, al iniciar una ilustración con la técnica del grabado en relieve siempre se deben tomar en cuenta ciertos aspectos. Uno de ellos es el espacio en el que se trabajará. Morley (2016) y Menchú en su entrevista concuerdan en que es preferible si se establece un espacio adecuado para cada proceso, es decir, mantener un área para tallado, otra para el entintado, el prensado y el secado para facilitar el proceso. Por otro lado, si se trabaja con químicos, el espacio debe de ser amplio y tener ventilación.

Esto se pudo comprobar con la documentación realizada sobre el proceso del grabado en relieve, (anexo 00). Dentro del taller de grabado había mesas específicas donde los estudiantes tallaban y otras se utilizaban para el entintado, todas ellas tenían una placa de vidrio que las protegía. También poseen un tórculo donde se realiza la impresión de la placa y el soporte, la mesa que conforma el tórculo estaba cubierta de mantas de fieltro para que la presión que se realiza al utilizar esta máquina sea uniforme. Igualmente se observó un área específica donde cuelgan las impresiones para finalizar el proceso de secado. Por ser un taller donde se realiza todo tipo de grabado, también se pudieron observar áreas específicas donde se introduce el ácido para la elaboración de grabado bajorrelieve. Así mismo, el taller constaba de todas las características relacionadas al espacio de trabajo mencionadas por Morley (2016) y Menchú.

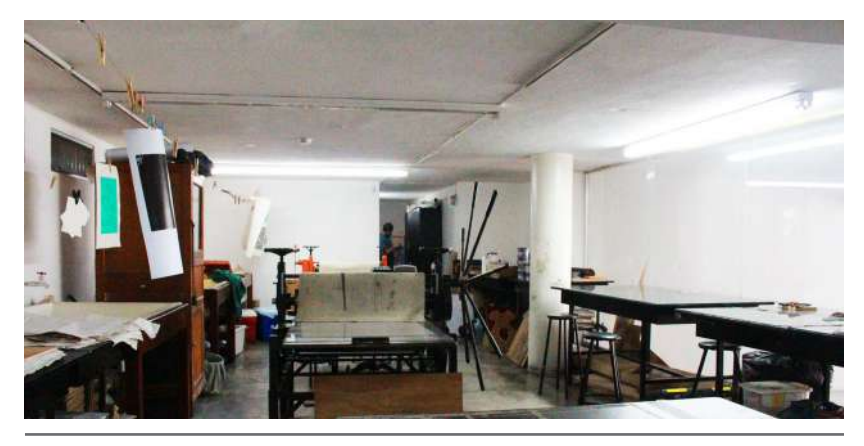

Fig. 182. Espacio: Taller Experimental de Gráfica. (Fuente: Rita Corado. Fotografía tomada en abril 2017)

Si en dado caso no se tiene un lugar específico para desarrollar el proceso, tanto Morley (2016) como Carmela en su entrevista, coinciden en la posibilidad de instalarse en la mesa de la cocina o el comedor. La única recomendación es cuidar siempre de la limpieza del lugar, ya que puede haber residuos de alimentos

que puedan dañar la impresión. También es importante que la iluminación del lugar sea adecuada para poder visualizar más cómodamente cada paso del proceso.

#### Materiales y herramientas

#### Materiales de la plancha

El grabado en relieve, antiguamente conocido como xilografía por el uso de planchas de madera, ha evolucionado a lo largo de los años en cuanto al material que utiliza. La evolución se dio principalmente por la búsqueda de nuevos materiales que facilitaran el tallado y su accesibilidad económica. Por lo que actualmente las planchas pueden estar conformadas por linóleo, vinil japonés, softcut, poliestireno, vinilo de caucho, entre otros, comentan Morley (2016) y Laruren (2016), de los que deriva la técnica del linograbado.

Esta diferenciación, como se mencionó anteriormente, parte del material de la plancha que se tallará. Mientras que la xilografía se utiliza la madera o el MDF, el linograbado utiliza linóleo o materiales sintéticos, lo cual, comenta Derrick Castle en la entrevista realizada, facilita el tallado por la suavidad del material en comparación de la madera o el MDF. Por el contrario, Menchú prefiere el uso de MDF debido a que es bastante económico y fácil de obtener en el país. Carmela Enríquez, en su entrevista, muestra concordancia con Menchú y añade que el esfuerzo utilizado para tallar la ilustración es lo que le atrae de la técnica. Así mismo, opina que el material MDF posee una superficie lisa y resulta más expresivo, lo que complementa el estilo que maneja dentro de sus ilustraciones.

La elección de material depende mucho de la facilidad con la que se quiera trabajar y del gusto por el esfuerzo que se desea aplicar, también de los recursos que se tengan para obtener dichos materiales.

Por otro lado, los tres entrevistados concuerdan que la madera, por su dureza y sus vetas, posee un grado mayor de dificultad, además resulta ser un material caro debido a lo fino de la madera que se debe utilizar y ninguno de ellos tendría la conciencia tranquila si supieran que están contribuyendo a la deforestación.

#### Herramientas

Morley (2016) comenta acerca del equipo básico para iniciarse en el grabado en relieve. Este cuenta con herramientas para cortar (gubias), plancha de linóleo o MDF, tinta, rodillo de caucho y una herramienta para hacer presión. Tanto Erick, como Carmela y Derrick concuerdan con lo mencionado por Morley (2016). A lo que Carmela añade que sería ideal si se tiene una gubia gruesa, una mediana y una delgada para lograr los acabados necesarios de manera práctica. Igualmente, los entrevistados consideran que resulta fácil adquirir las herramientas básicas

para iniciarse en el grabado en relieve a comparación de otras técnicas. Derrick comenta que se pueden conseguir kits para principiantes en tiendas en línea, mientras que Erick y Carmela coinciden en que se puede conseguir la mayoría de artículos, pero en Guatemala no lo venden en conjunto o se manda a pedir fuera del país en dado caso la calidad del producto no sea óptima.

#### Herramientas para tallar

Dentro de las herramientas utilizadas para el tallado se encuentran las gubias, las cuales son las principales herramientas durante este proceso. De acuerdo con Morley (2016) estas se clasifican según su forma, en U y en V y pueden encontrarse de diferentes tamaños. Esto se comprobó en la documentación del proceso realizada en el taller de grabado donde se evidenció que la función de ellas depende del área que se quiera sustraer. Entre más grande sea el área a eliminar, la gubia debe tener un mayor tamaño. Las gubias grandes en forma de U, suelen ser las más óptimas para limpiar grandes áreas, mientras que las medianas se utilizan para áreas medianas y las pequeñas se utilizan principalmente para la elaboración de detalles. Carmela Enríquez en su entrevista, muestra predilección por las gubias en forma de U debido al trazo que dejan. Por otro lado, Castle y Menchú suelen trabajar con ambos tipos de gubias.

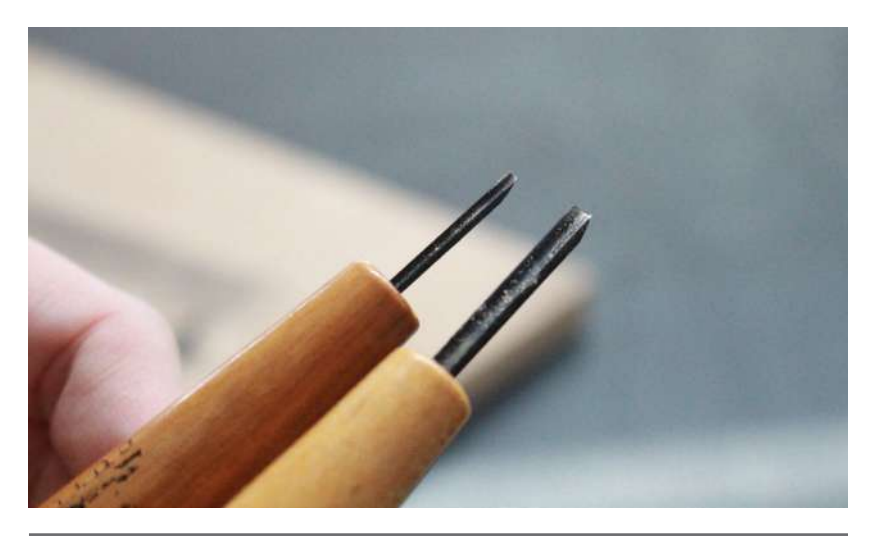

Tig. 183. Herramientas de tallado: Gubias. (Fuente: Rita Corado. Fotografía tomada en el uniformemente sobre el soporte y la plancha. abril 2017)

De igual modo, se debe contemplar el cuidado que se debe tener con el uso de estas herramientas, ya que, al poseer el filo suficiente para tallar madera, es peligroso no manejarlas adecuadamente. Derrick Castle en su entrevista, recomienda tallar haciendo el esfuerzo hacia el lado opuesto a la persona para evitar accidentes tales como cortaduras.

También es importante dedicar tiempo a probar las herramientas cuando el artista es principiante o las gubias son nuevas para acostumbrarse a su manejo. Erick, durante su entrevista, comenta que, a partir de la tercera ilustración, ya se manejan bien las herramientas y el proceso en general del grabado en relieve.

#### Rodillo

La herramienta especial para el entintado de la plancha es el rodillo, este puede adquirirse en diferentes presentaciones y tamaños. De acuerdo con Menchú en su entrevista, los rodillos pueden encontrarse en diferentes grosores. Los más suaves son utilizados para entintar ya que facilitan el proceso. Por otro lado, Derrick comenta en su entrevista sobre el uso de un rodillo blando para entintar y un rodillo acrílico (posee mayor dureza) para la impresión. Esto se debe a la carencia de una prensa o tórculo de gran tamaño con el que pueda ejercer presión

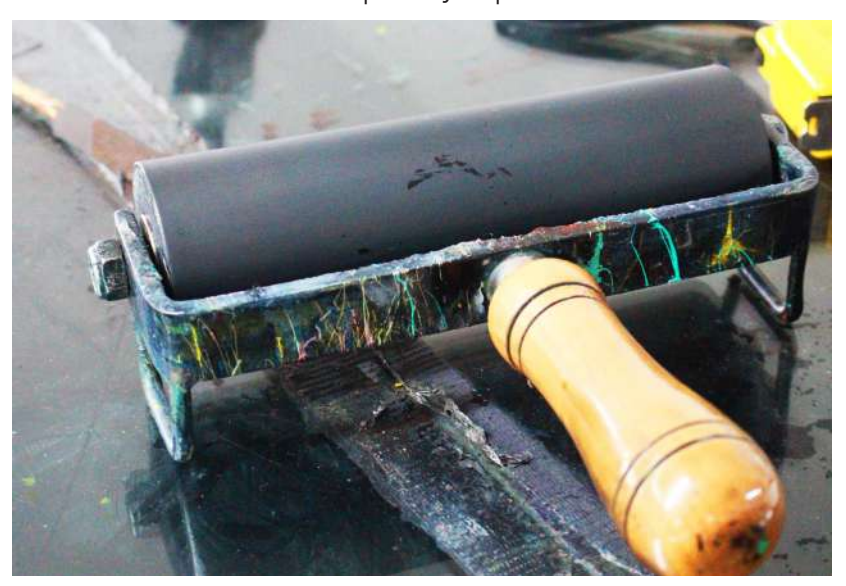

Fig. 184. Herramientas: Rodillo. (Fuente: Rita Corado. Fotografía tomada en abril 2017)
### Soporte

El soporte, en el grabado, puede variar de acuerdo al objetivo de la ilustración. En la entrevista, Menchú comparte que ha realizado impresiones sobre diferentes materiales al papel, como cartón, tela, PVC, madera y comenta que mientras la superficie sea absorbente, esta puede ser impresa mediante presión. Así mismo, tanto en la entrevista a Carmela como en la documentación de proceso se pudo evidenciar que el material por excelencia es el papel, especialmente de algodón, ya que se conserva mejor la ilustración y le agrega valor.

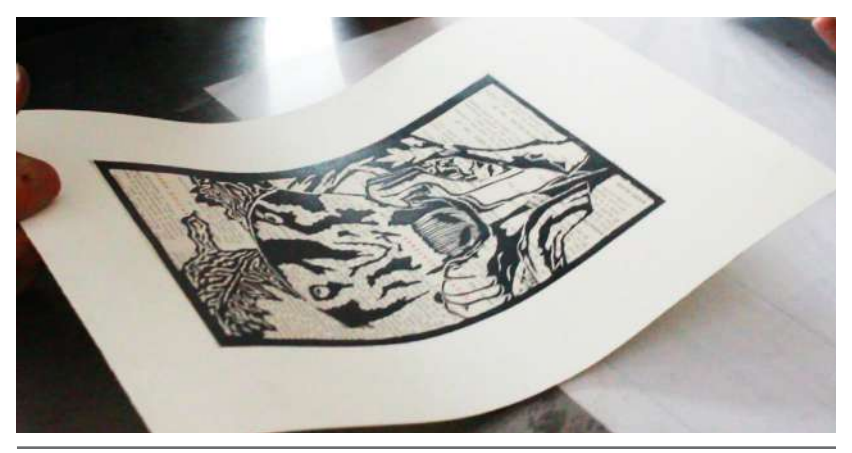

Fig. 185. Soporte: Impresión sobre papel de algodón. (Fuente: Rita Corado. Fotografía tomada en abril 2017)

#### Tinta

La tinta utilizada viene muy ligada al soporte en el que se imprimirá. Menchú advierte que es importante utilizar la tinta adecuada para cada soporte, de lo contrario, ésta no será

absorbida correctamente. Para las impresiones en tela se suele utilizar tintas serigráficas las cuales son especiales para la impresión sobre textiles. Por otro lado, si se quiere imprimir sobre papel, dentro del taller donde se documentó el proceso, se utilizan tintas de offset mescladas en ciertos casos con óleo para darle consistencia al color como medio alternativo a las tintas especiales para grabado. Ellos han descubierto que este tipo de tinta es accesible y se maneja adecuadamente en el soporte. Así mismo, las tintas a base de agua no suelen utilizarse debido a la rapidez con que se secan, cuando en realidad se busca que el proceso de secado sea largo. Por el contrario, Derrick Castle, en su entrevista, puntualizó el uso de estas tintas a base de agua por adecuarse a sus necesidades en cuanto a impresión.

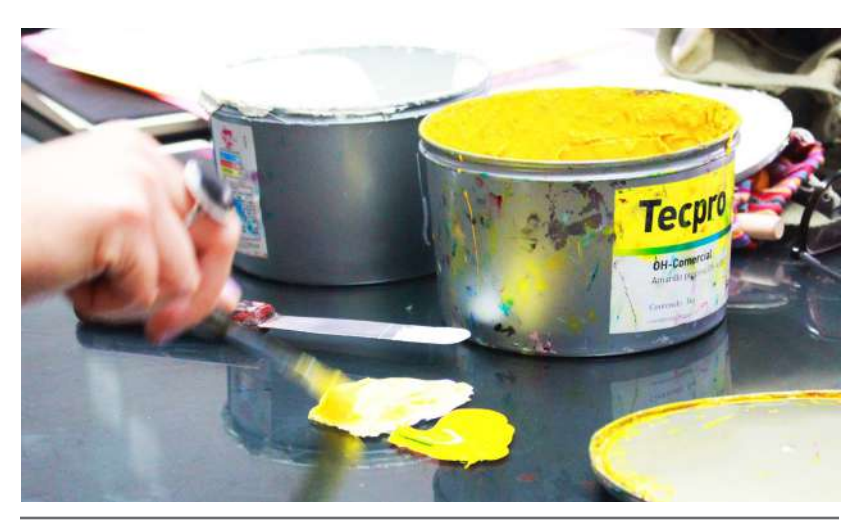

Fig. 186. Tinta: Tinta de *offset*. (Fuente: Rita Corado. Fotografía tomada en abril 2017)

# Tallado

### Tiempo estimado

Al momento de realizar una ilustración en grabado o en cualquier técnica, siempre se toma en cuenta el tiempo con el que se realiza, en este caso, el tiempo varía dependiendo de la dificultad de la ilustración. Hay ciertos factores que determinan la prolongación del proceso, uno de ellos es la cantidad de colores a utilizar.

Los entrevistados comentaron sobre los diferentes tiempos en que se tardan al elaborar todo el proceso, esto varía desde unas cuantas horas hasta meses. Por ejemplo, una pieza realizada por Carmela Enríquez a 5 colores, tardó 2 meses y una semana en ser terminados, lo que también influyó en la duración del proceso fue el tamaño y el detalle puesto en la obra. Entre más pequeños sean los formatos, menos tiempo es el que se le dedica al proceso.

# Preparación de la plancha

Antes de empezar el proceso, se debe tomar en cuenta la preparación de la plancha donde se tallará, es decir, se debe decidir el formato que se quiere trabajar y cortar a medida el material explica Morley (2016), ya sea MDF, linóleo u otro. Esto también varía dependiendo del gusto de cada artista como se puede observar en los objetos de estudio analizados los cuales varían en cuanto a tamaño.

### Recomendaciones

Al momento de trabajar el tallado, se debe contemplar tener en todo momento una posición cómoda que facilite el tallado y no afecte el cuerpo comenta Morley (2016). Así mismo, la iluminación debe ser óptima para poder observar las acciones que se realizan. Igualmente, Castle en su entrevista, agrega que se deben establecer periodos de descanso si el proceso se llega a prolongar para que la mano e incluso el brazo no sufran calambres por la tensión aplicada al momento de agarrar la gubia y ejercer presión sobre la plancha.

# Agarre de las herramientas

El agarre de la gubia no debe ser demasiado fuerte dado que la fuerza ejercida puede afectar la mano y, a la vez, provocar movimientos bruscos a la hora de tallar, lo cual resultaría en la eliminación de una parte importante de la ilustración. Por ello Morley (2016) recomienda que el agarre de la gubia sea moderado y cómodo para facilitar el proceso sin causar daños.

Al momento de preparar la imagen para ser impresa o transferida a la plancha, se debe tener presente dos situaciones. Una de ellas es que la imagen debe ir "al revés" para que la ésta esté impresa "al derecho". De igual forma, a la hora de realizar la ilustración, esta debe hacerse en alto contraste, ya que el grabado no maneja medios tonos como otros tipos de impresión, en ello concuerdan tanto Morley (2016) y Zaidenberg (s.f.), como los demás entrevistados. Así mismo, Erick Menchú añade en su entrevista que, si se quiere incorporar medios tonos, debe hacerse por medio de tramas o texturizado lineal ya que es bastante complejo hacerlo por medio del color.

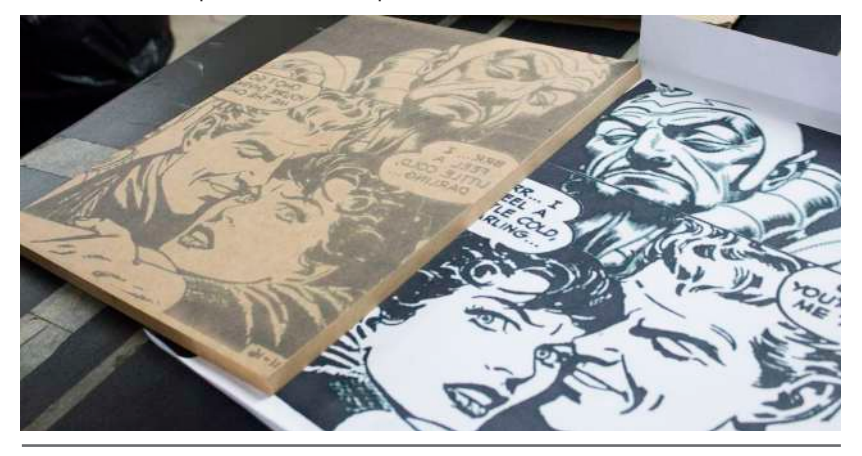

Fig. 187. Preparación de la ilustración: Ilustración invertida. (Fuente: Rita Corado. Fotografía tomada en abril 2017)

Sobre la transferencia de la imagen a la plancha, Morley (2016) explica, que existen varios métodos como el uso de lápiz si ésta es hecha a mano sobre la plancha, papel carbón, entre otros. Así mismo Zaidenberg (s.f.) agrega que se debe tomar en cuenta el color de la placa en la que se vaya a tallar al momento de transferir la imagen, ya que, si la ilustración es pálida en comparación con el color de la plancha, se dificultará su visibilidad. De igual manera, los entrevistados Erick y Carmela mencionan otro tipo de transferencia la cual consiste en humedecer la hoja donde se encuentra la ilustración para después, con ayuda del tórculo, presionarla sobre la plancha de MDF. Derrick Castle en su entrevista

comenta que transfiere la imagen a la placa dibujando sobre ella con ayuda de un lápiz y posteriormente rellena las partes fijas o las cuales no se tallan con marcador para no equivocarse a la hora de tallar la placa y visualizar con facilidad la ilustración.

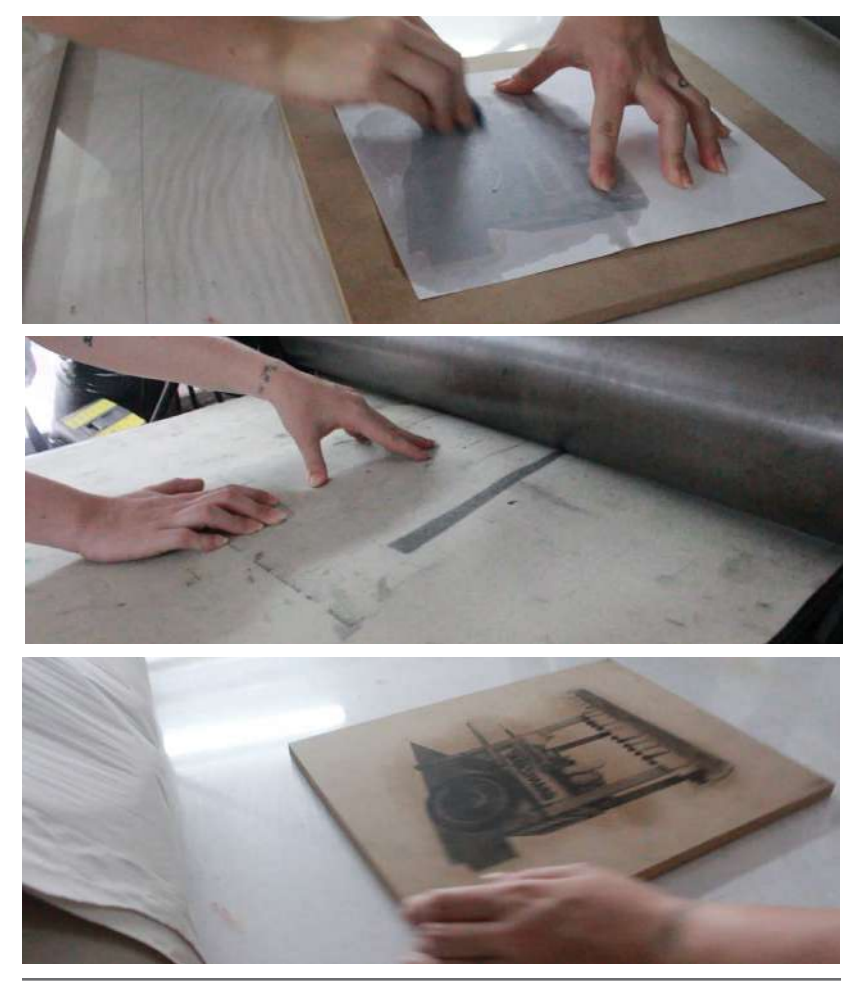

Fig. 188-190. Preparación de la plancha: Transferencia de la imagen. (Fuente: Rita Corado. Fotografías tomada en abril 2017)

### Técnicas de tallado

Después de haber plasmado la ilustración a tallar sobre la placa, se procede a empezar el tallado.

Realmente no existe un orden correcto en cuanto al tallado de la plancha, puesto que se puede iniciar tallando los detalles, como también se puede iniciar tallando las áreas grandes. Pero, es importante tomar en cuenta que, durante el proceso mencionado por Morley (2016), tallar alrededor de la orilla de la imagen. También es recomendable, si no se tiene suficiente experiencia, iniciar por tallar el contorno de la ilustración, dado que, con este proceso, se evita cierto riesgo de sustraer parte de la ilustración que irá impresa. Esto se evidenció en la documentación de proceso, donde la artista bordeaba la ilustración y luego eliminaba las partes blancas, es decir, las partes no salientes de la impresión.

Una vez tallado el contorno, se eliminan las áreas blancas de la ilustración utilizando ciertas formas del tallado explicadas por Morley (2016).

A lo largo del proceso de tallado, es recomendable realizar pruebas de impresión para tener una mejor visualización de las áreas de la plancha que no han sido eliminadas. Este paso dentro del procedimiento también fue comprobado durante la documentación del proceso y por las personas entrevistadas,

quienes comentaron sobre la gran importancia sobre las pruebas. Después de haber finalizado de tallar la placa, durante la documentación se observó cómo una de las estudiantes lijaba la plancha entre las áreas talladas, esto con el fin de eliminar imperfecciones o material impregnado.

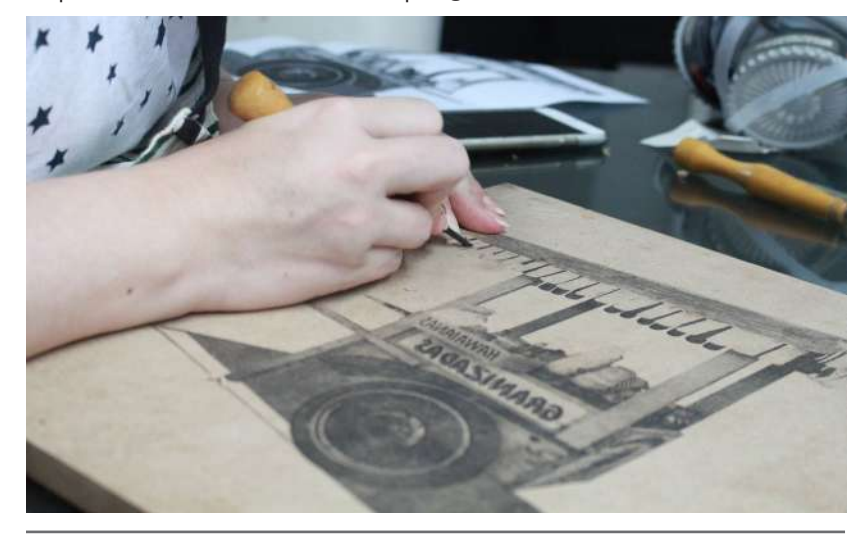

Fig. 191. Tallado: Forma de tallado. (Fuente: Rita Corado. Fotografía tomada en abril 2017)

#### Blanco y negro

Cuando se imprime a un solo color o a blanco y negro, se debe seguir el procedimiento explicado anteriormente. Las ilustraciones a blanco y negro se elaboran con mayor rapidez debido a que solo es un color el que se plasma y por tanto solo se requiere de una sola impresión. Derrick Castle en su entrevista, explica sobre su preferencia hacia esta técnica y a pesar de manejar dos o más colores en varias de sus ilustraciones, él considera o se identifica de mayor manera con esta técnica.

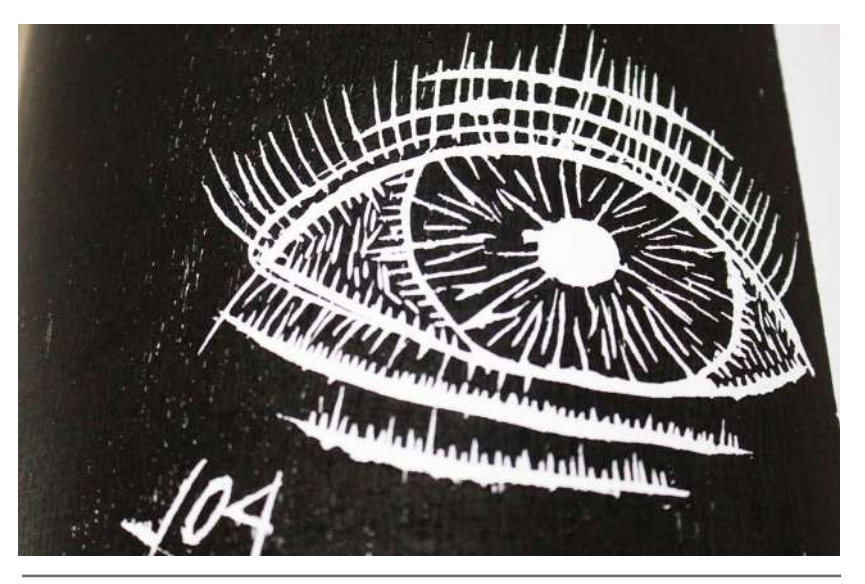

Fig. 192. Color: Blanco y negro. (Fuente: Rita Corado. Fotografía tomada en abril 2017)

### Dos o más colores

Existen dos métodos para la elaboración de grabado a dos o más colores. Uno de ellos es realizar una placa por color, Castle en su entrevista menciona que se puede relacionar a una separación de color como si fuera una impresión offset, lo que concuerda con lo referido por Morley (2016). Este proceso exige más tiempo de elaboración comparado con las ilustraciones realizadas a blanco y negro. A la otra técnica se le conoce como placa perdida, la cual consiste en escarbar e imprimir varias veces sobre la misma plancha, es decir, se escarba las partes que se desean permanezcan en blanco, luego se imprime un color, después se vuelve a escarbar las áreas donde se quiere que se vea el primer

color y se imprime un segundo color, luego se vuelve a escarbar o tallar, según los colores que se desean imprimir y se repite el proceso hasta imprimir el color negro el cual es el último que se imprime ya que en él se encuentran los detalles finales. Este último proceso es utilizado por Erick y Carmela.

Es importante recalcar que las impresiones nos e deben de exceder a más de 5 colores debido a que el soporte difícilmente podrá soportar una cantidad de tinta mayor a esa, así mismo, el orden de los colores si altera el producto en este caso y se deben imprimir de los colores más claros a los colores más oscuros, terminando con el negro como se explicó anteriormente.

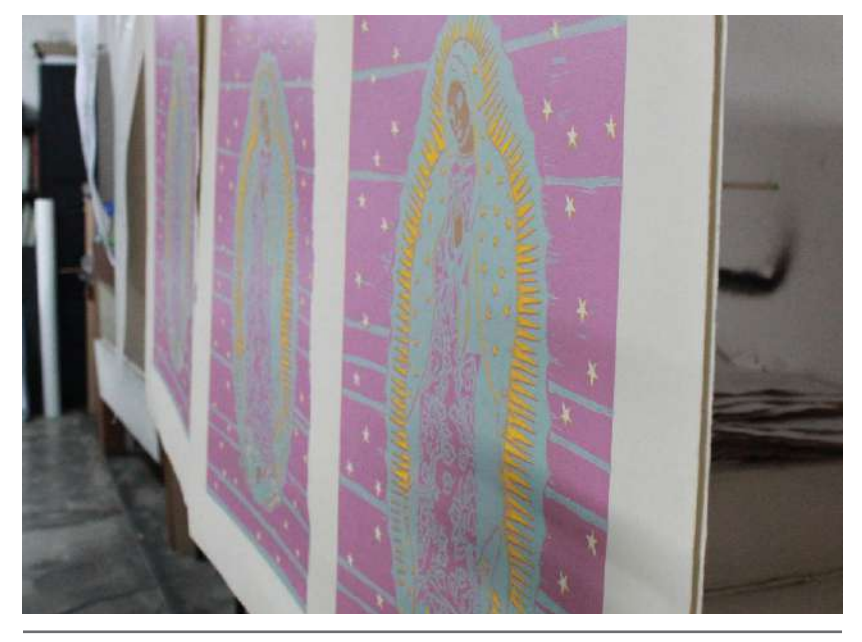

Fig. 193. Color: Varios colores. (Fuente: Rita Corado. Fotografía tomada en abril 2017)

# Entintado

El entintado es un proceso bastante sencillo cuando se tiene práctica ya que se ha aprendido a distinguir con facilidad la cantidad de tinta que se debe aplicar sobre la placa. Morley (2016) explica ciertos métodos para conocer cuándo se ha entintado correctamente utilizando tres de los cinco sentidos: el oído, la vista y el tacto. Tanto Carmela como Derrick en sus respectivas entrevistas coinciden en utilizar el oído para determinar la correcta cantidad de tinta aplicada, mientras que Erick menciona que utiliza el sentido de la vista y el tacto a parte del oído para determinar la cantidad de tinta. Así mismo, se pudo evidenciar esto al documentar el proceso, el sonido al momento de entintar la placa suele ser estridente y fuerte cuando hay un exceso de tinta. Es importante entrenar los sentidos para evitar la falta o el exceso

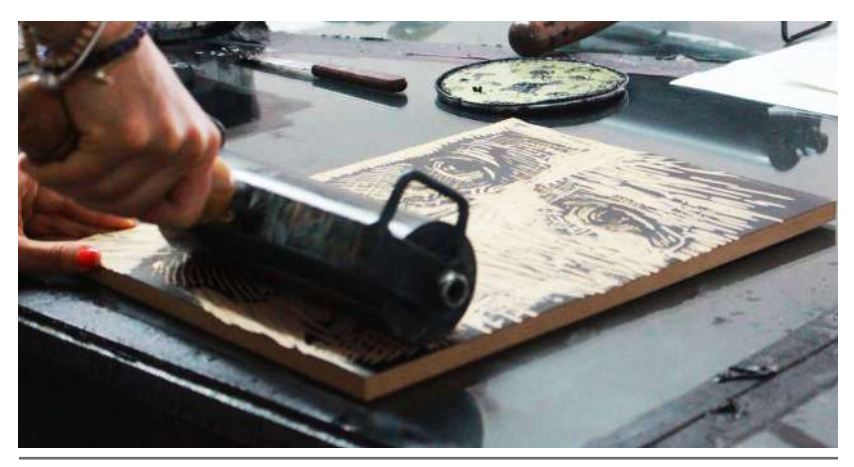

de tintã ta la impresión lo que puede perjudicar las ilustraciones. Fig. 194. Entintado: Entintado de plancha. (Fuente: Rita Corado. Fotografía tomada

# Impresión

Morley (2016) explica que existen dos formas en las que se puede imprimir la imagen, ya sea manual o por medio de un tórculo o prensa. La impresión realizada manualmente deja varias imperfecciones ya que la presión aplicada no suele ser uniforme, Zaidenberg (s.f.) agrega que algunos artistas utilizan las variaciones que se crean a partir de una impresión manual para crear tonalidades grises o intermedias e incluso gradientes, caso contrario a la impresión realizada con prensa o tórculo dado que este tipo de impresión tiende a ser uniforme. La impresión con tórculo es mayormente utilizada por Erick y Carmela, mientras que Derrick, como comenta en su respectiva entrevista, suele utilizar un rodillo de acrílico para aplicar presión sobre la plancha y el soporte. Ninguno de los tres entrevistados utiliza un baren u otro utensilio que ayude a aplicar presión de manera manual debido a la poca uniformidad que se observa después de la impresión con dichas herramientas.

La impresión se puede realizar colocando la placa abajo y el papel arriba, o papel abajo y placa arriba. La diferencia recae en la precisión y uniformidad de la impresión, el segundo método proporciona una impresión con mayor precisión y uniformidad.

Al hacer una impresión papel abajo y placa arriba se debe contemplar que la placa caiga sobre el centro del papel, esto se realiza mediante "guías", que pueden ser placas de MDF sin utilizar u otro material rígido que proporcione un soporte.

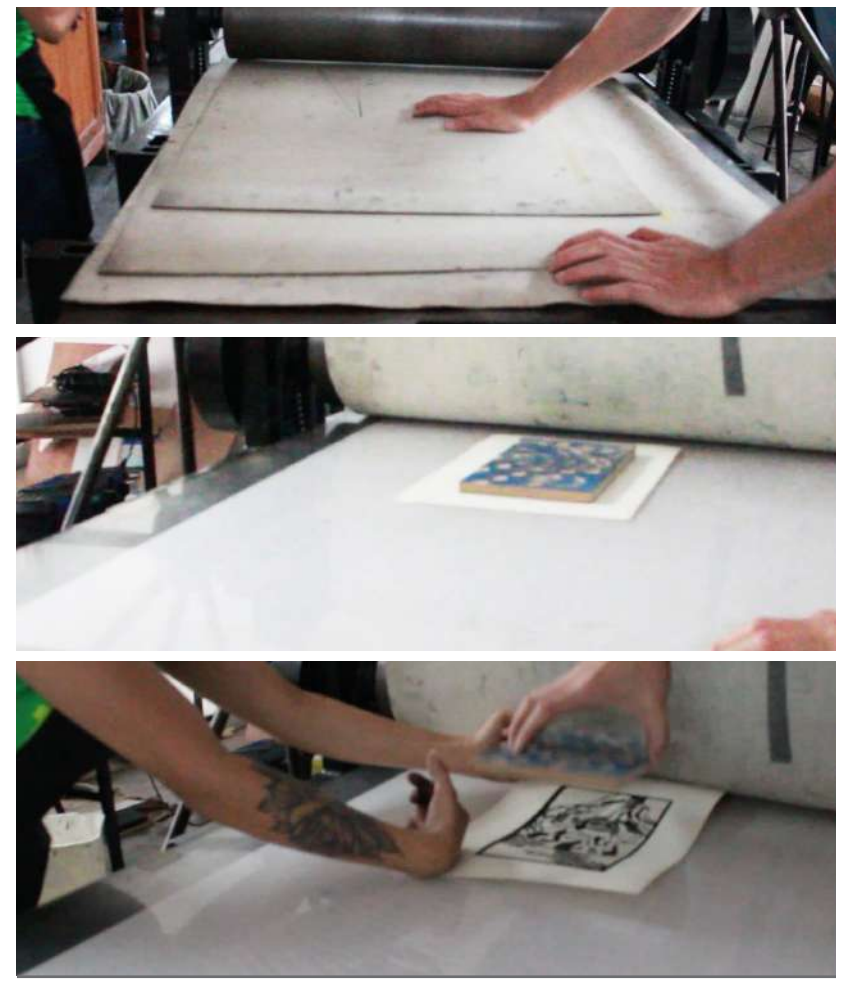

Fig. 195-197. Impresión: Proceso de impresión por tórculo. (Fuente: Rita Corado. Fotografías tomada en abril 2017)

# Secado

Después de haber impreso la ilustración, ésta se lleva al área establecida para secado el cual puede durar desde algunas horas, hasta algunos días.

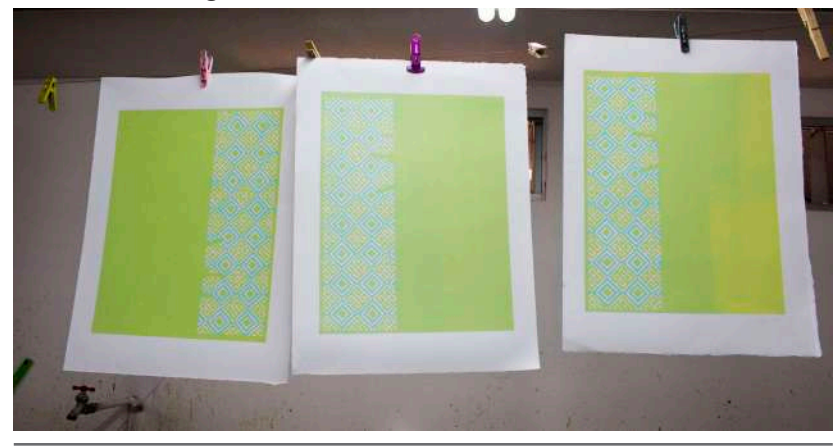

Fig. 198. Secado: Área de secado del taller. (Fuente: Rita Corado. Fotografía tomada en abril 2017)

### Errores

Los errores son muy comunes a la hora de realizar ilustraciones y especialmente si la técnica es análoga. A diferencia de otras técnicas como el óleo, arreglar un error cometido en proceso del grabado es bastante difícil, por lo que se debe aceptar el error y continuar, o volver a empezar de nuevo, en esto tanto Morley (2016) como los entrevistados coinciden. Los errores son parte del aprendizaje por lo que esto ayuda a fortalecer la confianza de la persona dado que se debe de estar seguro de las acciones que se toman.

Hay ciertos errores que se pueden disimular y corregir después de la impresión pintando el área faltante ya que no es recomendable pegar la parte de la plancha agrega Menchú en su entrevista.

# Limpieza

Al finalizar el proceso de elaboración de la ilustración, es indispensable dedicar tiempo suficiente a la limpieza de las herramientas utilizadas comenta Morley (2016), especialmente el rodillo ya que la tinta, una vez esté seca, no se podrá limpiar y afectará las impresiones posteriores. Las herramientas se suelen limpiar con agua para no lastimarlas, pero existen tintas que necesitan ser removidas con ciertos solventes agrega Menchú en su entrevista.

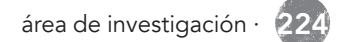

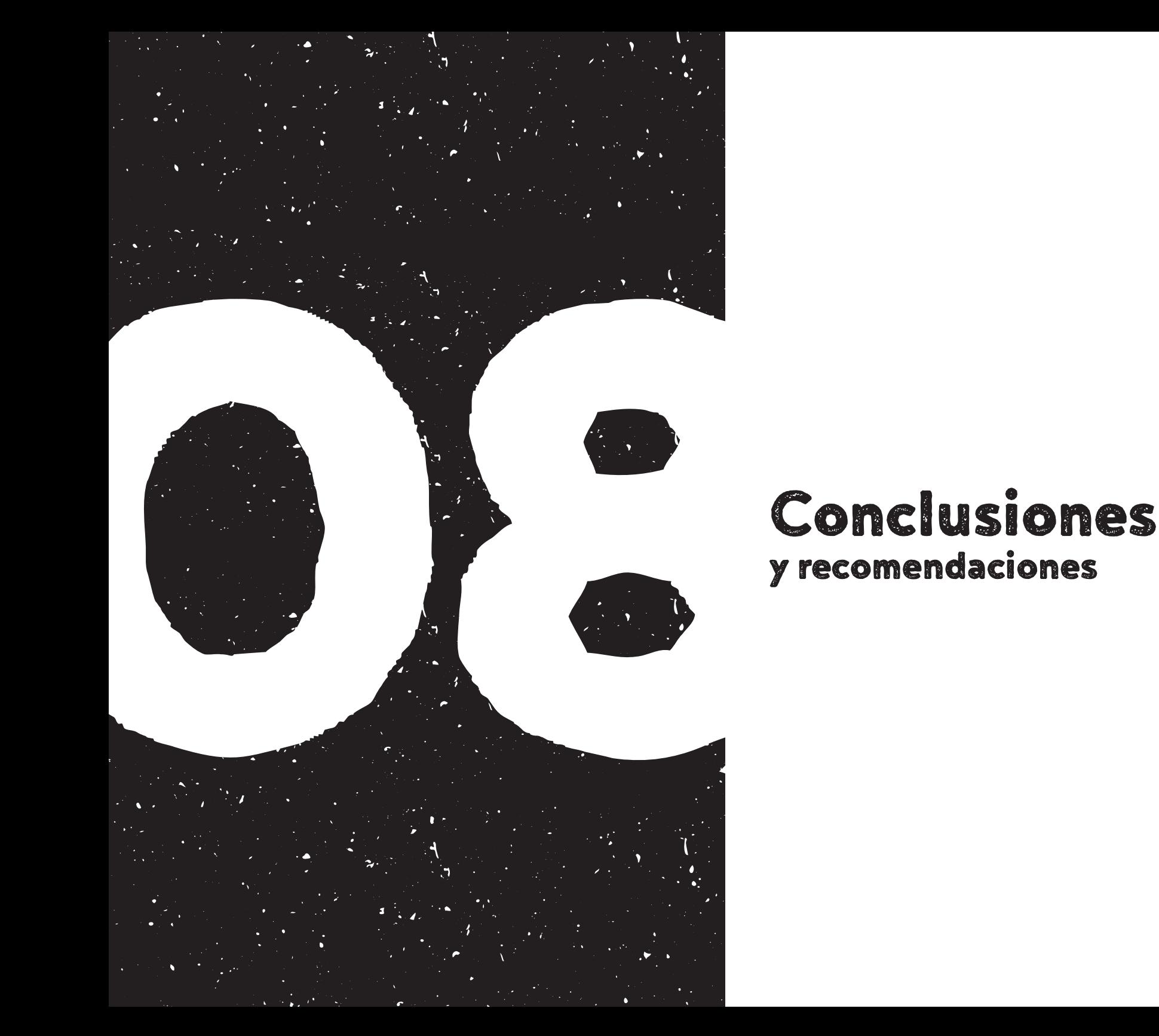

# y recomendaciones

# Conclusion 1

Se determinó que uno de los aportes del grabado en relieve es la versatilidad a la hora de emplear esta técnica, ya que se adapta a cualquier tipo de formato y soporte, así como se puede expresar desde las formas más simples hasta las más complejas permitiendo adecuarse a cualquier género de la ilustración que intervenga dentro del diseño gráfico como lo es el género editorial, publicitario, infantil, embalaje, entre otros, en donde destaca el libro *Ensayo Político* de *Maximiliano D. Costa*, la revista *The Rise and Rise of Ma Yansong* de *Nick Morley* y la línea gráfica de la cerveza artesanal *Marte*, *Mars* de *Tian Gan*.

Así mismo se determinó el uso del grabado en relieve con fines comunicativos dentro del diseño gráfico, no solo como técnica de ilustración, como se evidencia en la imagen visual *maddreams* de *Nuno Alecrim* y el branding en los proyectos *HandMade* y *Sole Mate Co.* de *Kyle Saxton*, así como en carteles tipográficos y materiales promocionales.

Al ser ésta una técnica que se realiza manualmente, el grabado en relieve deja algunas imperfecciones en su impresión, por lo que, según los entrevistados, le brinda un valor y enriquecimiento a la obra. A la vez, a pesar de que la tendencia actual es lo

digital, muchas personas y clientes potenciales buscan regresar a alternativas tradicionales, es decir, buscan lo manual y las artesanías, ya que, les da una plusvalía a cualquier reproducción gráfica y de igual manera les es útil tener recursos de este tipo de manera digital.

# Conclusión 2

Se definieron ciertos pasos a seguir para la elaboración de ilustraciones realizadas a partir de grabado en relieve. Esta técnica se realiza individualmente ya que no requiere de ayuda de alguien más para poder ser ejecutada. Por ello, a los artistas que practican dicha técnica les atrae ya que son ellos quienes viven la experiencia de ejecutar cada paso.

- Preparar el lugar donde se trabajará, este debe ser amplio, iluminado y ventilado.
- Considerar el alto contraste en la ilustración que se imprimirá y si se planea utilizar medios tonos, hacerlo por medio de una trama lineal.
- Estimar el tamaño del formato en el que se hará la ilustración y cortar el material, ya sea madera, MDF, linóleo u otro, al tamaño deseado.
- Antes de la transferencia de la imagen, ésta se debe invertir, ya sea en la computadora o manualmente, para que ésta salga correctamente en la impresión.
- Transferir la ilustración a la plancha por el medio más conveniente o accesible.
- Si se es principiante en la técnica, es importante hacer una serie de pruebas con las herramientas de tallado para acostumbrar la mano a la presión y fuerza con la que se debe tallar.
- Al momento de tallar, iniciar por los contornos de la ilustración para evitar sustraer partes de la ilustración.
- Eliminar las áreas blancas o las áreas no salientes de la ilustración.
- Realizar una prueba de impresión para verificar las áreas talladas de la imagen.
- Lijar la placa para eliminar imperfecciones
- Entintar la placa hasta escuchar un sonido moderado.
- Imprimir la plancha sobre el soporte manualmente o con ayuda de una prensa o tórculo.
- Llevar al área de secado la ilustración impresa.
- Si se cometieron errores al momento de tallar la plancha, se tienen dos opciones: vivir con el error o volver a repetir el trabajo.
- Por último, se limpien las herramientas para que la tinta no quede impregnada en ellas.

# Recomendaciones

Se recomienda indagar sobre las diferentes áreas en las que interviene el área investigada, en este caso, la ilustración y tomar en cuenta que los resultados de la ilustración a elaborar pueden variar y aportar aspectos imprevistos que enriquecen el proyecto.

Otro aspecto recomendado es experimentar con la técnica, puesto que su versatilidad da lugar a ser combinada con otras técnicas de ilustración y obtener resultados que posiblemente no hayan sido documentados y favorezcan al enriquecimiento de la técnica y proyecto en el que se utilice.

Así mismo, se recomienda evaluar el uso de la técnica para su aplicación en proyectos, ya que, si el proyecto es extenso, es preferible imprimir una ilustración en grabado en relieve y pos teriormente digitalizarla para su presentación, de tal manera que ésta pueda ser reproducida de acuerdo al uso que se le quiera dar o buscar otro medio por el cual se pueda imprimir.

En cuanto al tiempo de elaboración que tiene una ilustración en grabado en relieve, es importante tomar en cuenta la rapi dez con que se requiere una ilustración de este tipo, ya que, el proceso de elaboración consume cierto tiempo.

Si este se requiere en un tiempo corto, está la posibilidad de uti lizar otras herramientas que faciliten o apuren el proceso como el grabador láser o, en dado caso no se cuente con esta herramien ta, se pueden imprimir texturas a partir de planchas no talladas y digitalizarlas para poderlas aplicar a una ilustración digital.

Al momento de presentar avances sobre el proyecto al cliente, es decir un boceto preliminar, se recomienda hacerlo de forma digital para no malgastar el material de grabado en relieve.

Enfocarse en los pequeños detalles del proceso, no dejarlos atrás, por más que parezcan obvios, muchas veces pueden ayudar a otras personas a desempeñar un mejor trabajo sobre la técnica.

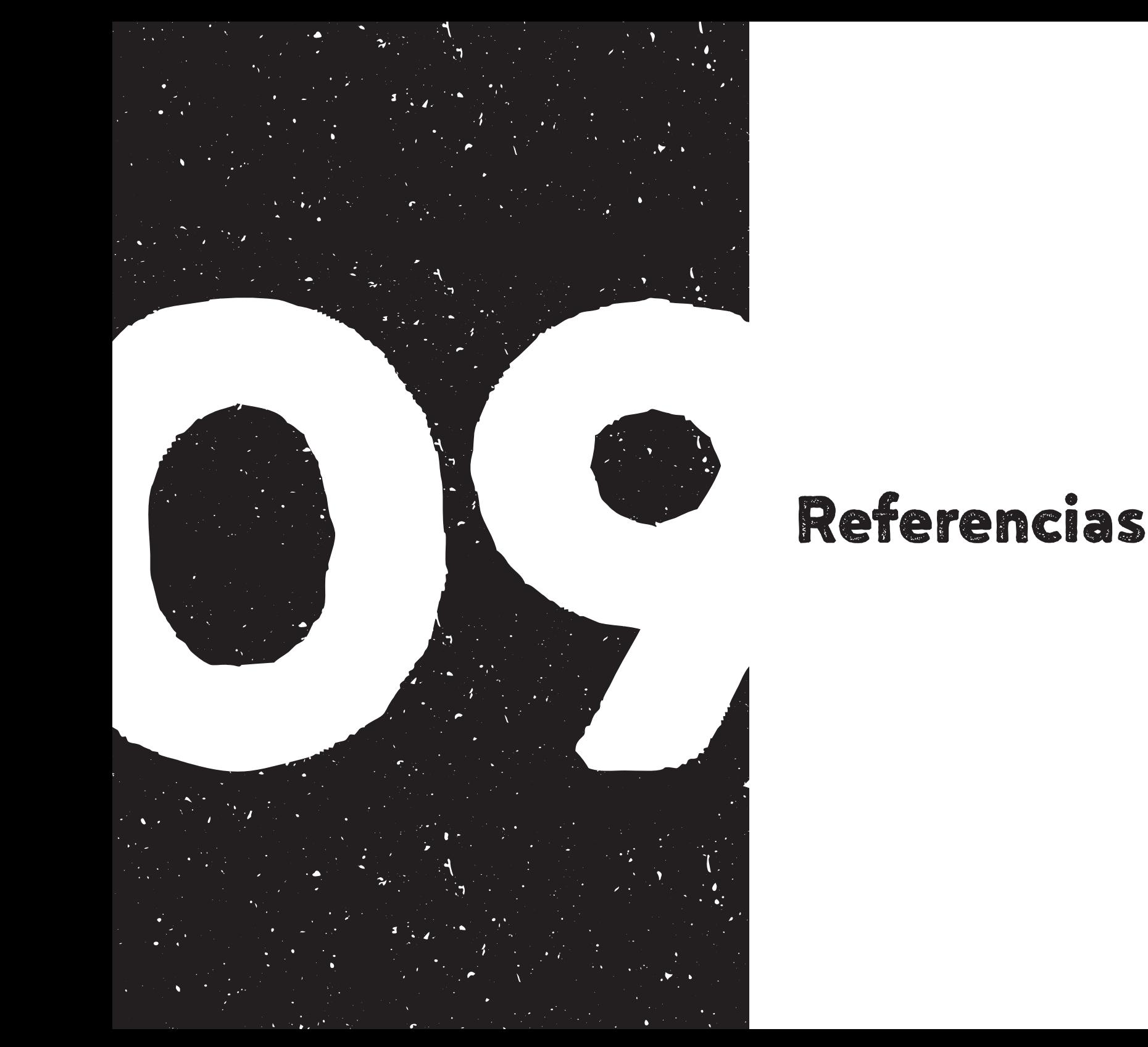

# A

Albarrán, A. (2014) *Técnicas de ilustración: el blanco y negro del lápiz, el rotulador y la tinta.* Recuperado de: http://bit. ly/2m1LDMi Fecha de consulta: marzo de 2017.

Allison, S. y Craig R. (2011) *Block Printing: Techniques for Linoleum and Wood. (Impresión en block: Técnicas para Linóleo y Madera)* Estados Unidos. Stackpole Books Recuperado de: http://bit.ly/2mpYfzk Fecha de consulta: febrero2017

# B

Bernal, M. (2013) *Técnicas de grabado España: Sociedad Latina* D *de Comunicación Social* Recuperado de: http://bit.ly/2mK60jP Fecha de consulta: marzo 2017

# C

Calderón, M. (2014) *Libro de Diseño Editorial.* Recuperado de: http://bit.ly/2qyaQix Fecha de consulta: febrero 2017

Catafal, J. Oliva, C. (2002) Artes y oficios: El Grabado (Trad. P. Oliva) España: Parramón Recuperado de: http://bit.ly/2mTKc4D Fecha de consulta: marzo 2017

Chávez, A. (2012) *Sistemas Editoriales* (1ra.ed.) México: Hoja Blanca Editorial Recuperado de: http://bit.ly/2lE6oR2 Fecha de consulta: marzo 2017

Chamberlain, E. (1988) *Manual de grabado en madera y técnicas*  afines (Vol. 3) Madrid, España: Hermann Blume Recuperado de: http://bit.ly/2mRjfN9 Fecha de consulta: marzo 2017

*Curso práctico de pintura* Vol. 3. (2002) Barcelona, España Océano Grupo Editorial S. A. Recuperado de: http://bit. ly/2mxxmd1 Fecha de consulta: marzo 2017

Dalley, T. (1992) *Guía completa de ilustración y diseño: técnicas y materiales* (Trad. P. Ibeas) Nueva Jersey, Estados Unidos: Tursen y Hermann Blume Ediciones

Dawson, J. (1996) *Guía completa de grabado e impresión: técnicas y materiales* (Trad. P. Ibeas) Madrid, España: Tursen y H. Blume Ediciones

# $\sum_{i=1}^{\infty}$

Escarate, J. (2014) *Experimentando con la xilografía.* Recuperado de: http://bit.ly/2nNrtp9 Fecha de consulta: marzo 2017

# G

Gómez-Palacio, B. y Vit, A. (2011) *Guía completa del diseño*  gráfico: compendio visual y reseñado sobre el lenguaje, las aplicaciones y la historia del diseño gráfico (Trad. P. Foz Casals) Parramón Paidotribo, S.L. Recuperado de: http://bit.ly/2mB-GltN Fecha de consulta: marzo 2017

Gascueña, V (2016). *Theo Paul Voster: linograbados fantásticos.* Recuperado de: http://bit.ly/2pYpRuO Fecha de consulta: marzo 2017

# Harry Corp.<br>Harry Corp.

Herrera, M. (2016) *Sistema de impresión: Huecograbado.* Recuperado de: http://bit.ly/2lDEfdb Fecha de consulta: marzo 2017

# L

Lauren, A. (2016) *Block Print (Impresión en bloque)* Estados Unidos: Rockport Publishers Recuperado de: http://bit.ly/2nlk-DKL Fecha de consulta: marzo 2017

# M

Méndez, O (2015) *Ilustración* Recuperado de: http://bit.ly/2mYqsuD Fecha de consulta: marzo 2017

Méndez, S. y Morales, D. (2016) *Técnicas de Dibujo.* Recuperado de http://bit.ly/2m041qE Fecha de consulta: marzo de 2017.

Ministerio de Educación de la Nación [INT] (1955) *Historia y técnica del grabado* [folleto]. Argentina: Dirección General de Cultura Recuperado de: http://bit.ly/2lV5HhO Fecha de consulta: febrero 2017

Morley, N. (2016) *Linocut for Artists and Designers (Grabado en linóleo para artistas y diseñadores).* Estados Unidos: The Crowood Press

# O

Ortiz, C. (2016) *Selección y adecuación de la imagen para productos editoriales.* IC Editorial Recuperado de: http://bit. ly/2pBNpHN Fecha de consulta: febrero 2017

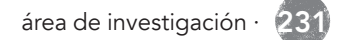

# P

Parramón (2007) *Todo sobre la técnica del pastel.* España: Parramón Ediciones, S.A.

Pérez, J. y Gardey, A. (2015) Definicion.de: Definición de pastel. Recuperado de: http://definicion.de/pastel/ Fecha de consulta: marzo 2017

Pérez, J. (2016) Definicion.de: Definición de collage. Recuperado de: http://definicion.de/collage/ Fecha de consulta: marzo 2017

Pérez, J. (2016). Definición de cartel — Definicion.de. Recuperado de: http://definicion.de/cartel/ Fecha de consulta: abril 2017

Pérez, J. y Gardey, A. (2014) Definicion.de: Definición de *impresión* Recuperado de: http://definicion.de/impresion/ Fecha de consulta: marzo 2017

Quintana, R. (2016) *Introducción a los sistemas de impresión Universidad de Londres* Recuperado de: http://bit.ly/2nkOEGV Fecha de consulta: marzo 2017  $\mathbf{\mathbf{C}}$ 

# R

Real Academia Española (2014) *Diccionario de la lengua española.* Recuperado de: http://bit.ly/2n5cE4F Fecha de consulta: marzo 2017

Reimers Design (2011) *Pequeño diccionario del diseñador Reimers Design.* Recuperado de: http://bit.ly/2mfOFM0 Fecha de consulta: marzo 2017

Riat, M. (2006) Técnicas gráficas España: Burriana, Verano

# S

Sanmiguel, D. (2003). *Todo sobre la técnica de la ilustración.*  (2a. ed.) España: Parramón Ediciones, S.A.

# The Contract of the Contract of the Contract of the Contract of the Contract of the Contract of the Contract of The Contract of The Contract of The Contract of The Contract of The Contract of The Contract of The Contract o

*The Artists Guide to Illustration (Guía del artista para la ilustración)* (2016) Estados Unidos Recuperado de: http://bit. ly/2lUJGAu Fecha de consulta: marzo 2017

# V

Vicente, M. L. y Calvo, F. (2006). *Las ilustraciones románticas literarias de las revistas y novelas publicadas en Madrid (1830- 1850).* Madrid, España: Universidad Complutense de Madrid.

Von Willigmann, V. (1979) *Origen e historia del grabado El Correo de Valdivia* Recuperado de: http://bit.ly/2lHlB4a Fecha de consulta: marzo 2017

# Z

Zaidenberg, A. (s.f.) *Anyone Can Paint! (Cualquiera puede pintar).* Nueva York, Estados Unidos: Crown Publishers

Zanón, D. (2007). *Introducción al diseño editorial.* Madrid: Visión net. Recuperado de: http://bit.ly/2qJKo5L Fecha de consulta: abril 2017

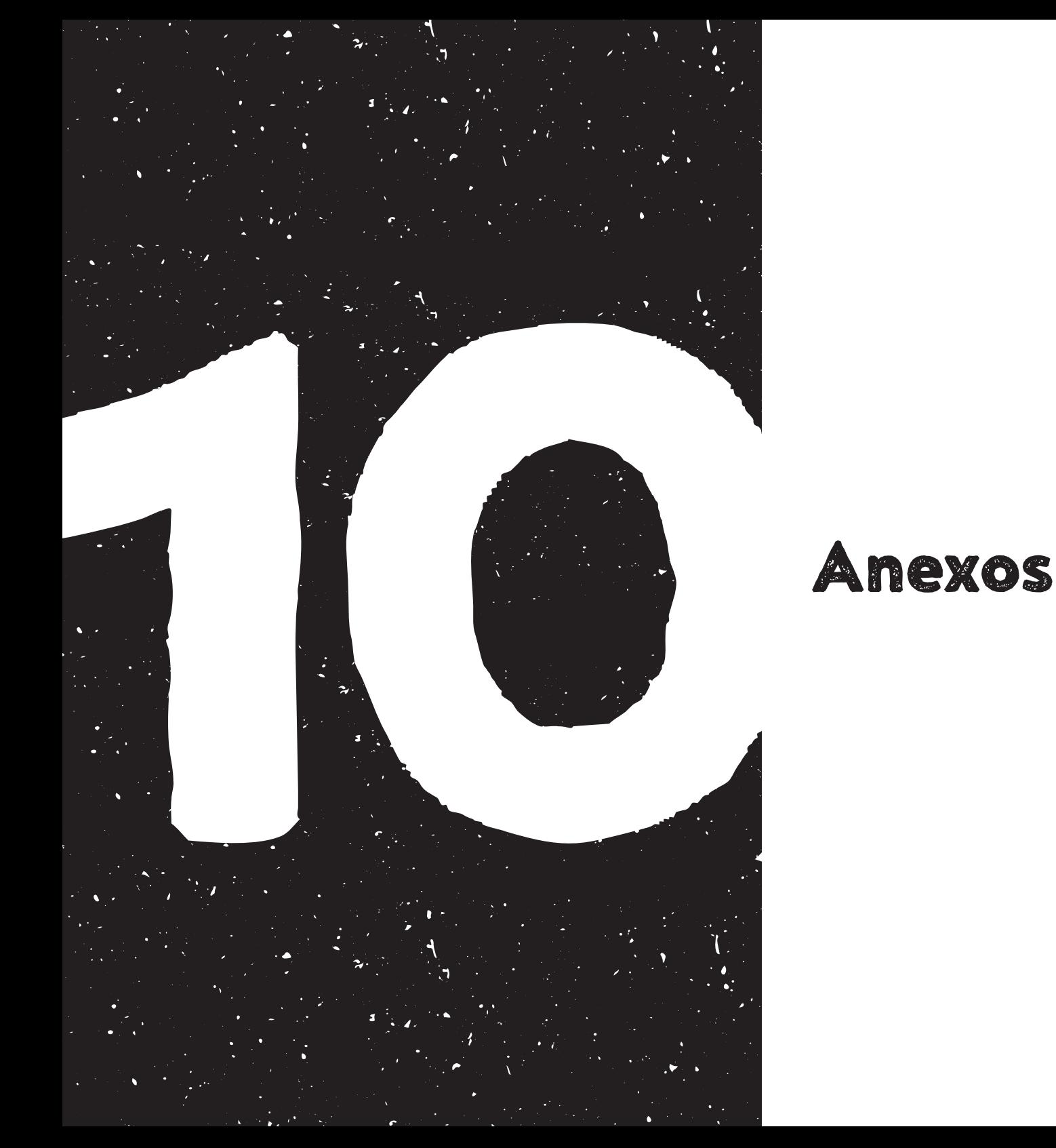

Anexo I: Entrevista dirigida a Erick Menchú

1. ¿Me puedes contar algo sobre ti y tu trabajo?

#### Grabado como técnica de ilustración

1. ¿Cómo definirías la ilustración en grabado o la técnica en grabado? Tu propia definición?

2. ¿Que resultado la impresión está más fino mejor hecha que un grabado normal?

3. ¿Como descubriste el grabado?

4. ¿Como describirías tu estilo artístico?, ¿tus influencias en el arte?

5. ¿Aparte del grabado comentaste que hiciste pintura, qué técnicas aplicaste en la pintura?

6. ¿Has experimentado combinar el grabado con otras técnicas?

#### Grabado en general

1. ¿Me contaste el Agua fuerte, el agua tinta el buril la xilografía, la linografía?

2. ¿Qué es lo que te gusta más del grabado?

3. Ya que esta técnica de grabado es bastante laboriosa, ¿què tan factible es utilizarlo dentro del diseño gráfico a gran escala?

4. ¿Cómo puedes diferencia la ilustración hecha de grabado como serigrafía?

5. ¿Cual consideras que es el valor que aporta el grabado en comparación con el offset? Habías mencionado que le da valor sentimental supongo dependiendo de que se vuelve único.

#### Proceso

Ver que no se caiga en las preguntas de materiales y que cuente generalidades.

1. ¿Que cuidados considera que se deben tener al manejar la técnica?

2. ¿Que elementos debe tener tu espacio para que este adecuado para las funciones de grabado?

3. ¿Me puedes detallar brevemente el proceso de la elaboración describirlo brevemente?

4. ¿Dentro de la xilografía se pueden utilizar más de dos colores?, ¿cuál es el proceso?

5. ¿Cuántos colores manejas?

6.¿Cuántos colores manejas?

7. A la hora de una ilustración ¿qué características debe tener para poder reproducir en xilografía?

8. Siguiendo con las preguntas, si cometes algún error cuando es xilografía ¿como logras evitarlo corregirlo o disimularlo?

9. ¿Cuanto te tardas en elaborar la ilustración?

10. ¿Al momento de entintar la matriz en xilografía como se mide la tinta que se va aplicar?

11. ¿Cuando te piden trabajo en serie como es el proceso? Has mencionado que se pueden sacar varias impresiones de la matriz.

12. Al momento de hacer la impresión ¿es preferible colocar la plancha y luego el papel o el papel y luego la plancha?

#### Materiales y herramientas de preferencia

1. ¿Cual dirías que es el kit básico?

2. ¿Has experimentado con otros materiales además de madrera?

3. ¿Cuáles son los materiales que prefieres utilizar, ya que has trabajado varios, cual es como tu preferido?

4. ¿Qué tipo de gubias utilizas?

5. ¿Qué acabado dejan porque he visto que tienen diferentes formas?

6. Aparte de gubias ¿existen otras herramientas para tallar?

7. ¿Que cuidados se deben tener al utilizar las gubias?

8. ¿Qué diferencia hay entre el acabado en la impresión final deja una manual que una hecha con prensa?

9. ¿En qué te basas al momento de tomar la decisión de las herramientas que vas a trabajar?

#### Soporte

1. La parte de soporte donde se imprime, ¿qué tipos de soporte has utilizado?

- 2. ¿Utilizas en algunos casos alguna tinta especial?
- 3. ¿Cuál es el soporte de tu preferencia?
- 4. Cuando mencionaste tinta para grabado, ¿qué es?

1. Cuéntame un poquito de ti de tu trabajo o a qué dedicas.

#### Grabado como técnica de ilustración

1. Para ti una definición del grabado como técnica de ilustración o ¿cómo lo describirías?

2. ¿Me puedes comentar el estilo que utilizas en tus obras?

3. ¿Alguna vez has combinado la técnica de grabado con alguna otra técnica como acuarela o cosas así?

4. ¿En qué situaciones has decidido utilizar el grabado como técnica de ilustración?

#### Grabado en general

1. Debido a que el grabado es bastante amplio, aparte de xilografía ¿conoces otras técnicas?

2. ¿Qué es lo que te gusta más del grabado?

3. ¿Del grabado cuales consideras que son las ventajas y las desventajas?

# Anexo II: Entrevista dirigida a Carmela Enríquez

4. Siendo el grabado una técnica bastante laboriosa, ¿qué tan factible es utilizarla en diseño gráfico regularmente?

5. ¿Has hecho alguna pieza de diseño con grabado?

6. ¿Cómo diferencias una ilustración de grabado de una serigrafía u otra técnica?

7. ¿Cuál consideras que es el valor que aporta la impresión de grabado en comparación con la impresión moderna?

#### Proceso

Ver que no se caiga en las preguntas de materiales y que cuente generalidades.

1. Hablando un poco más del proceso, antes de iniciar la elaboración de la ilustración ¿ qué haces?

2. ¿Antes de iniciar una ilustración, qué cuidados se deben tener al manejar esta técnica?

3. ¿Me podrías detallar el proceso que lleva desde la concepción de la idea hasta el resultado final?

4. Me contaste sobre los colores. ¿Cuántos colores manejas, cuál es tu paleta de colores favorita?

5. A la hora de imaginar la ilustración que características se elabora para que pueda ser tallada y como decides que partes levantar y dejar de la ilustración?

6. ¿Cuánto tiempo te tardas en elaborar una ilustración?

7. ¿A la hora de entintar la matriz, como mides la cantidad de tinta que se aplica?

8.¿Cuando te piden trabajos en serie, cómo es el proceso de impresión?

#### Materiales y herramientas de preferencia

1. ¿Cuál es el kit básico para empezar el grabado?

2.¿Has utilizado, aparte del MDF, otro material?

3. ¿Qué tipo de gubias utilizas?

4. ¿Has utilizado alguna otra herramienta para tallar?

5. ¿Qué cuidados se deben tener con las gubias?

6. ¿Que acabados le encontras al momento de hacer la impresión manual?

7. ¿En que te basas al momento de tomar la decisiones entre las herramientas a trabajar si aplicaras presión manual o a cilindro?

#### Soporte

1. ¿Pasando al soporte, en que medios has implementado el grabado?

2. Debido a la diferencia que existe entre cada soporte, ¿cual es la característica?, ¿has utilizado textil?

Anexo III: Entrevista dirigida a Derrick Castle

1. ¿Me puedes contar un poco acerca de tí?

#### Grabado como técnica de ilustración

1. ¿Cómo describirías la ilustración de grabado en relieve y cómo te incorporaste a ella?

2. Analizando tu trabajo, noté que posees un estilo único, ¿podrías describirlo?

3. Aparte de grabado en relieve y serigrafía y otras técnicas de impresión, ¿qué otras técnicas o artes dominas?

4. Realmente no entendí mucho sobre esta técnica que me hablaste, pero ¿la has combinado con el grabado en relieve?

5. Me comentaste que utilizaste el grabado en relieve en una campaña y para *branding*, pero ¿en qué otras piezas de diseño has utilizado esta técnica?

6. ¿Cómo cotizas tu trabajo cuando lo desarrollarás por medio de grabado en relieve?, ¿cómo estimas el costo?

7. También me preguntaba si le presentas bocetos digitales prelimitares a los clientes antes de tallar la ilustración o ¿cómo les muestras cómo se verá el proyecto?

#### Grabado en general

1. Regresando a las preguntas, debido a que el grabado es un tema muy amplio, cuéntame, ¿qué tipos de grabado conoces? y ¿cuáles has aplicado?

2. ¿Qué es lo que te gusta más del grabado?

3. Me hablaste de serigrafía, ¿cómo diferencias la serigrafía del grabado en relieve u otro medio de impresión del grabado?

4. ¿Cuál consideras que es el valor que aporta la impresión de grabado en comparación con la impresión offset e impresión digital?

#### Proceso

Ver que no se caiga en las preguntas de materiales y que cuente generalidades

1. Ahora estamos entrando al área de proceso, entonces antes de empezar la ilustración, ¿qué cuidados se deben tener al manejar esta técnica?

2. ¿Como preparas tu ambiente de trabajo?

3. ¿Puedes resumirme el proceso que realizas para la elaboración del grabado en relieve?

4. El grabado se puede manejar a uno o más colores ¿cuántos colores de tinta manejas regularmente? y ¿cuáles son los que predominan en tus ilustraciones?

5. ¿Cuál es el proceso para imprimir en más de un color?

6. Me has comentado sobre ciertas características que debe tener una ilustración, algo así como alto contraste.

7. Bueno ya hemos tocado esta pregunta que es ¿qué partes decides levantar y cuáles dejar de la ilustración? Y, ¿mencionaste que tú usas marcador para indicar esas áreas?

8. Si cometes algún error al momento de tallar la matriz, ¿cómo logras corregirlo o disimular el error?

9. ¿Cuánto tiempo te tardas en elaborar la ilustración? (desde las más simples hasta las más complejas)

10. Al momento de entintar la matriz, ¿cómo mides la cantidad de tinta que se aplica?

11. Cuando te piden trabajos en serie, ¿cuál es el proceso que conlleva el realizar múltiples impresiones?, ¿cómo se hace más eficiente y eficaz el proceso?

12. Al momento de hacer la impresión, ¿cuándo es preferible que el lienzo o papel vaya encima de la plancha y cuándo es preferible que vaya debajo de la matriz?

13. Háblame sobre el proceso de la concepción de la idea para las ilustraciones en grabado en relieve. ¿cómo te inspiras?

#### Materiales y herramientas

1. ¿Cuál dirías que es el *kit* básico para iniciarse dentro del grabado?

2. Me comentaste que usas linóleo, ¿has probado utilizar otro material?

3. Y al momento de imprimir, ¿cuál es la diferencia entre linóleo y madera?

4. Hay varios tipos de gubias, ¿cuáles son las marcas que las gubias dejan? Son como, anchas, o son como con forma de V, o ¿cuáles son las marcas que dejan mientras estás tallando?

5. Y cuando cortas el bloque de linóleo, ¿usas cuchilla o alguna espátula?

6. ¿Y la diferencia entre la presión manual y la presión mecánica como la de una prensa?

7. Me dijiste que no tienes una prensa, pero ¿cuándo crees que necesitas una prensa en lugar de utilizar el rodillo acrílico? Soporte

1. Llegando a la última sección que es la de soporte, ¿en qué medios o tipos de soporte has implementado el grabado? (papel, tela, cartón, etc.), ¿cuál es la diferencia entre ellos? Y ¿cuál prefieres?

2. Y te iba a preguntar sobre eso, ¿qué tipo de papel usas?

3. En el grabado en relieve ¿puedes imprimir en cualquier tipo de papel?

# Anexo IV: Guía de observación

- 1. Material de la plancha/matriz utilizada
	- $\square$  Madera
	- $\square$  Linóleo
	- Otro: Material sintético
	- $\square$  No se puede determinar
- 2. Nivel de complejidad (detalle)
	- $\Box$  Alto
	- $\Box$  Medio
	- $\square$  Bajo
- 3. Nivel de abstracción
	- $\Box$  Alto
	- $\Box$  Medio
	- $\square$  Bajo
- 4. Colores manejados en la ilustración
	- $\Box$  1 color
	- $\Box$  2 colores
	- $\Box$  3 colores
	- $\Box$  Más de 3 colores
- 5. Manejo de medios tonos por medio de trama
	- $\square$  Si
	- $\Box$  No
- 6. Manejo de medios tonos por color (monocromático)
	- $\square$  Si
	- $\Box$  No
	- $\square$  No aplica
- 7. Utilización de gradientes
	- $\square$  Si
	- $\square$  No
- 8. Tipo de presión aplicada
	- $\square$  Uniforme
	- $\square$  Dispareja

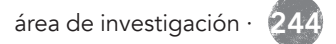

- 9. Cantidad de tinta
	- $\Box$  Abundante
	- $\Box$  Ideal
	- $\square$  Escasa

10. Soportes utilizados en la ilustración

- $\square$  Papel
- $\Box$  Cartón
- $\square$  Tela

 $\Box$  Otro: \_\_\_\_\_\_\_

11. Área de diseño en la que se aplica

- $\square$  Imagen visual y branding
- $\square$  Publicidad
- $\square$  Empaques
- $\square$  Editorial
- $\Box$  Textil
- $\square$  Material educativo
- □ Solamente ilustración

12. Aplicación en digital

- $\square$  Si
- $\square$  No

13. Porcentaje que ocupa en la pieza

- $\Box$  0% 25%
- $\Box$  26% 50%
- $\Box$  51% 75%
- $\Box$  76% 100%

14. Se combina con otra técnica

- $\Box$  Si
- $\square$  No
- 15. Utilización de tipografía
	- $\Box$  Tipografía estampada
	- □ Tipografía dentro del estampado
	- $\Box$  Caligrafía
	- $\Box$  Tipografía digital agregada posteriormente
	- □ No utiliza tipografía

# Anexo V: Guía de documentación de proceso

### Preparación previa al tallado:

1. Elaboración de ilustración *(Programas o si es a mano)*

2. Características de las ilustraciones *(En común como alto contraste)*

- 3. Transferencia de la imagen
- Lápiz
- Marcador
- Transfer (fotocopia o impresión con un nivel de tinta alto)
- $\bullet$  Otro:  $\_\_$

4. Tipo de papel utilizado para transferir la imagen

\*Comentarios extras:

Proceso de tallado

1. Áreas marcadas específicamente para tallar

2. Tipos de material para la plancha y si lleva alguna preparación antes del tallado

3. Orden de uso de las gubias

*(Primero se utilizan las grandes para remover grandes canti*dades de material, luego las medianas y por último las finas *para los detalles)*

4. Presión al tallar

5. Profundidad del tallado

6. Creación de trama dentro de la ilustración para crear volumen

\*Comentarios extras:

### Proceso de impresión

Tipos de tinta utilizada para imprimir

- Offset
- Óleo
- Para grabado
- Para textil
- 1. Fuerza humana o mecánica a la hora de imprimir

2. Colocación de plancha y pliego de papel para la impresión

3. Técnica de impresión a varias tintas

*(Placa perdida)*

- 4. Papel sobre el que imprimen
- 5. Tipos de herramientas utilizadas durante todo el proceso

\*Comentarios extras:

Descripción del lugar

*(Si realizan otras actividades a parte de grabado)*

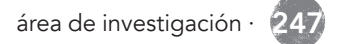

# Anexo VI: Entrevista original dirigida a Derrick Castle

#### 1. Can you tell me a little bit about yourself?

Yes, because I've been a graphic designer for 20 years or so, I went to college here in Nashville, Tenessee, but you can say that I went to a technical school instead of a university and so I got a two-year degree In print and once I left school for this two-year degree, I was talking to my teachers whether to continue my studies and get a four-year Bachelor's degree, but they said "no, you'll be fine." It turned out that my credits were not accepted and I could not transfer those credits to qualify for a four year title so I was stuck.

Since I did not want to go back to doing my four-year study again, I went into the job market to find something I could work on. At that time, for printed design there was nothing so I got an internship in a novel web design company so my first real job was to do web design and I have done it for quite some time. And in that period in which I worked web design I felt that something was missing, that I was not doing what I liked to do that is printed design, illustration and lettering so I started to explore different things related to it in my free time.

I started to do illustrations and publish them on the internet, in different forums and a company called Live Nation, that is dedicated to the promotion for big companies, contacted me and contracted to make promotional for bands, so I made illustrations for shirts for a few years. I had no right over the

illustrations I did for the company so I made a transition from that company to create my own product line instead of doing it for other people. I offered these products online and they also asked me for the rights of some illustrations to use them and this is what I am currently doing. From this product line I have been contacted by large companies to do some projects. I am currently doing a project that consists of a series of beer cans for a company and I have done some work for *Disney, Harley-Davidson, Miller High Life* and other companies, and that's a bit about me.

### 2. How would you describe embossing as an illustration technique and how did you get into it?

I have always considered embossing as a technique for printing and I discovered it by exploring different ways to create reproducible art as screen-printing, but with this technique you need a lot of space, equipment, it has many technicalities, you know? With embossing I did not need much space and few elements to make the technique work, so during my exploration I discovered that this was what caught my attention and that I could create a concept and start from it to execute it by myself, something Very different to the serigraphy, since in the elaboration of this technique he needed the help of someone else. So not needing another person helped me to produce a product line by myself. I think I got a bit off the subject...

### 3. But never mind, all the information you give me is useful to me. Analyzing your work, I noticed that you have a unique style, could you describe it?

Well, who knows how a style develops over time? I think it is due to the different influences that you gather through the years. I would say that most of these are based on culture, the place where I find myself being in the southern United States, then you can find a lot of classical America. My dad, when I grew up, always took us ... I do not remember the name, but he took us to learn about culture and so I have those cultural influences. And my dad, well, he was an artisan, because he would find snakes and make crafts with their skin, as well as the one you can see here and do all kinds of things with what I found in the forest, so all that Influence was integrated into my style, as well as the music my parents listened to when I grew up. I used to draw the covers of these albums and so on.

When I became older, I became interested in the art of tattoos and their style and this is a bit my influences. *And I've also seen you do illustrations based on the Mexican culture...* Yes, some illustrations have some Mexican influence, although that is more like a more modern influence, that is to say, you can find much influence of Mexican culture currently in the United States due to immigration and everything. Well, art based on Mexican folklore was something that interested me and used it... and, well, this may well be within the other questions you will ask me, but throughout this exploration of Mexican culture a famous restaurant here in Nashville that He saw my work and asked me to work with them.

They have a space on the second level called the Tequila Bookstore where they keep all this type of tequilas and they allowed me to make an exhibition of my art inspired by this influence.

This was about a year or two ago and the idea was to simulate it as a Day of the Dead festival and I got involved in creating the branding of this festival, so this was how I used my embossed as a campaign, As pieces of graphic design for this festival. What I did was scan those etchings and vector them to create large banners, I did a series of T-shirts and they also asked me to paint a mural for them and that was interesting because I had never made an art for a mural in my life, Wanted to make a mural, although he had no idea what he was doing. So I researched a bit, I saw tutorials on YouTube trying to find out what kind of paint these people used because I had no idea what kind of paint was being used and how they projected the image so I could paint it. And I had the opportunity to do this which was incredible and I think the more I do this kind of work using Mexican influence, the more I fall in love with it.

4. Apart from embossing and screen printing and other printing techniques, what other techniques or arts do you master? Well, those are the ones I like and I do painting too, but not in a traditional way. I really enjoy something called sci-painting, have you heard about it? Well it is an old technique that was used to make commercial announcements and is a technique that was used before the final arts. The sci-painters would handmake the banners and that's something I've also experienced that is different and takes time to get used to. I think I'm good illustrating, but painting and doing works well ... I do not have a solid foundation, but the sci-painting was something that I felt identified with.

5. I really did not understand much about this technique you spoke to me about, but did you combine it with embossing? Well, combining this in particular with embossing could be said yes. What I have done is to make a template, suppose of a skull in engraving, I make the impressions and to make them different from each other I have used special markers to make decorations or details and to differentiate them from each other. IF I want a skull to be influenced by roses, with these markers I draw the details that help to mark this influence to make it unique.

From there I want another to be based on Catholicism, because I illustrate crosses on this skull and things of this type. There has been some experimentation and combination of techniques, but those are as much as I have come to combine, draw on the engraving prints I have made.

### 6. You mentioned that you used embossing in a campaign and for branding, but in what other design pieces have you used this technique?

Well, I feel, my experience being a graphic designer, and I think even many of the products I make can be said to be influenced by graphic design, as they have a basis in graphic design. Within the pieces that I have done you can say the campaign for that Mexican restaurant and I have used this engraving technique in other projects.

One of the most notable, you could say I went with treated by... there is a television show here in the United States called Bones, I have never seen the show, but the TV actress, *Emily Deschanel*, hired me to make a kind of Farewell card for the entire cast and crew of the show since it had its last season this year or last year or this season, I'm not sure when the show continues. But for the last season she was giving away these printed cards in relief. And these were printed in two colors and the image was a skull with two crossed bones in the center and roses that came out to the sides, and it said "Bones" in the center also and "RIP". She was going to give these cards along with a chocolate skull and this skull looked amazing. It was smaller than a human skull, but anatomically correct, incredible.

So that was an interesting little project, I think they were about 300 prints by hand in two colors, so each card would have two prints each and on top of that she made a message to be put on the back of the card, something like that As a thank-you message she wanted to be stamped on each card. So in the end there were three prints per card and it took forever. Since this technique is time-consuming, it is not realistic to use it for large commercial projects.

I have made prints for, say, a t-shirt, something like that, where I would carve the iron and then print it on paper and then scan that impression and serve as the basis for the art of the shirt to be reproduced in screen printing or offset, As an easier way to reproduce art than to do it by hand. So I made this for products I've worked for a company called Under Armor, they have a lot of products, but especially T-shirts. I was not going to print on his T-shirts, but if I used the art made from engraving I had scanned for one of his lines. Those are a couple of examples.

So, would you use engraving to make limited edition products? I would use the art of one of those prints to have that texture. For example, my product line is a semi-limited edition line just because it is what I can do by hand, but most of the time when I use it for commercial use, as for businesses, I would use the design, I would print it with this Technique and then give it to them to use it and reproduce as it suits them.

I use the method to create digital resources to give my clients and then they can use that digital version of the illustration made in print. When scanning the illustration you can see that texture leaving the impression and when you make prints of this type with this technique, each print is slightly different due to the way in which the ink was adhered to the plate. It will always be a unique texture that is observed in each print. And many of the customers are what draws attention, those small imperfections and textures, because for them, having this type of digital resource, is very useful.

### 7. How do you quote your work when you are going to develop a block printing project? or how do you estimate the cost of it?

When I quote for a block printing project I usually quote by the unit and have minimum units. I will build my design fee into that quote.

My minimum is 100 units. Say for example bill \$10 per print, that would be \$1000 for the project. *And, what is your maximum in units?* I don't really have a maximum. The most I have ever printed by hand is 250 units. Anything over that I will work with a local letterpress shop to do the printing for me. Also I typically don't bill in terms of time its more project based.

You could even itemize the project if you wanted. For example:

• 2 color block print \$300 design fee \$100 x 2 blocks carved \$5 x100 prints

8. Also I was wondering if you present digital preliminary sketches to the clients before carving the illustration or how do you show them how's the work going to look like?

I do provide digital comps before carving the blocks just so the client can get a good idea of what the finished product will look like.

# 9. Returning to the questions, because the engraving is a very broad subject, tell me, what types of engraving do you know? And which have you applied?

Well I have used this technique by hand carving because that is the easiest method since you do not need any type of equipment to do it. Something in what I have recently invested, even if I do not have the product, is really a recorder.

When you do the carving by hand, often you can not carve intricate details because that is the technique, it is difficult to make small cuts, so with the laser engraving you can get more detail, more precision. So when I need the illustration to be more detailed, I use this method for carving. Those are the only two
types of engraving I have used. *It is interesting that you can*  do laser carving, that helps a lot. Yes, but one of the things I like most about relief carving is the fact that it is handmade and I do not want to miss that. Using a laser engraver removes the fact of being handcrafted. I consider that for certain occasions, for example, if I need to do something fast because the carving process is time consuming, if a customer needs something and the deadline is very short, then yes he would have to use the laser engraver to speed up the process. So it's just another tool at hand for me. You simply base how fast you need it and how short the deadline is.

#### 10. What do you like most about engraving?

I think I've already mentioned some of this, but I like that I can make reproducible art unlike painting, that you can only create one piece. I also like it to be quite economical, I mean, the only expenses associated with this technique are to buy the block or plate, some carving tools and then paper, besides you're not hiring anyone else because when I was doing screenprinting I had to hire someone to do That and there are costs associated with this that would not find them in embossing. For example, if I were to hire someone to make a series of posters printed in silkscreen printing, it could cost me about 400 units, about \$ 500.00. With engraving, I could do the same and it could cost me \$ 20.00 for the paper. So I like that there is a lot more margin when I try to sell them. And

I like the idea of having the irons at the end of the day, the irons themselves are pieces of art, those are I think, some of the reasons why I like it, the ease too.

## 11. You told me about silk-screen printing, how do silk screen printing differ from embossing or other means of engraving?

Well... how do I differentiate it ?, well, some of the technical aspects are... embossing is a form of embossed printing, it is a technical aspect, while embossing you would think it as a stamp, the screenprint is to pass the painting.

When I used to use silk-screen rather than embossing, it was when the illustration was in great detail because I knew that detail would be a headache carving it on the plate. That's when I decided that it would be better to use screen-printing. And also that in this technique many colors can be used. Registration, you can work with a variety of colors, while in embossing it is a little more difficult to register certain colors. *The result of*  embossing, how do you contrast it from other impressions? I think I have an answer for this, the results I think vary from other printing techniques, offset, screen printing, these are accurate. For example, when you make an offset printing, the idea is that they all look the same, so it is a very accurate technique, while the engraving is not a very accurate technique, the results will be slightly different depending on how the inking is iron .

And I enjoy the randomness of the print since each one is only different in its form.

Does that answer your question or is that what you want to reach? *Yes, because I have seen some and I do not know if*  it is actually embossed or is something else. Yes, there are definitely times, or rather, most of the time I used to do, for the client or if someone hired me, digital illustrations, but if I want to add texture to that digital illustration, I would use the embossing texture. He would use an uncut carve and ink it to print the texture, so he would scan the texture, mask it in the illustration and that would simulate the technique. And this is just to get an idea.

## 12. What do you consider to be the value of engraving compared to offset and digital printing?

I like the nature of it to be handmade, the idea that something is printed by hand is estimated more, as it is a limited product compared to something mass produced, I mean it is something more handmade. Those are the reasons why I like it and I think a lot of people also like it, they feel like they are buying a piece of art instead of something that has just been mass produced that you can buy in any big store.

## 13. Now we are entering the process area, so before starting the illustration, what care should be taken when handling this technique?

I would say, you know, things to keep in mind when you are using this technique. I keep things simple, I try not to complicate the design. Also when I was beginning to experiment with embossing when I transferred my image to the plate, I did it using a pencil, but what I discovered when I was carving was that I started to get lost in the positive and negative spaces because they were only lines made with pencil. What I discovered was easiest to keep track of what you do is paint in ink the illustration on the iron. And so I was clear where my negative and positive spaces were. For example, if I am printing on light colored paper, my positive image would be black ink, so I would carve out anything other than black ink. So, later he helped me, mentally, to identify the different areas during the carving process.

That was a great thing that helped me work a lot faster and not ruin my iron and have to start over, just keep in mind where I was. *Yes, that was one of my doubts, you really lose*  yourself and you do not know how it will come out in print. Exactly, having that black part, painted black ink, I found that the result is very close to the initial illustration. It helps you keep your line of work constant and you have a clear base of what you're working on.

#### 14. How do you prepare your work environment?

Well, talking a little bit about how my environment is or what it is. And here are some things I learned when ... well I do not know what the weather in Guatemala is like, is it always hot? Do they have cold seasons? *Yes, we have cold seasons. It is summer, you might say, but the weather is crazy because it is hot and cold, but in December and January it is cold, but not in the United States.* Well, depending on what season you are printing, if it is winter, the ink reacts to the environment in which it is. For example, in winter, when I have the heating turned on in the house that dries the ink very fast, so that is a care that I must keep in mind at the time of printing. So, if I want to start printing 50 illustrations, I do not want the ink to dry quickly and I have to turn on the humidifier so that it does not dry out. That happens in the winter, a very dry season because the heating is used, but if it is done in summer, spring or autumn, these stations are optimal to do embossing due to the humidity in the environment that helps the Do not dry quickly.

Other than this, I only put music knowing that I will be a good time printing. I do not want to get confused about what I do because once you start, you have to follow if not the ink will dry and you have to wash the iron, give it a time to dry.

## 15. Can you summarize the process you carry out for engraving?

I think I've commented a little about the process, but usually when I'm working on a piece, I first draw it on regular paper to get an idea of what the design will look like and then what I'll do is trace it with tracing paper. When I am carving, the illustration is usually the reverse of what I want to visualize. If you think about adding typography, then this must be the other way around. You can trace it on tracing paper and then turn it over and then draw it with charcoal on the iron. After that, I paint the areas that will go black with ink.

From there, I use the tools to carve the iron. Then I have two ways to print according to the size of the illustration. If I make a small 8x10, 8x11 or 5x7, I print manually, but I do not use a baren, I use an acrylic roller because with this I can apply even pressure and print faster than with a baren. If I make a bigger impression, I have a press or torcul, basically it is a large metal roller with a base underneath that I can use by moving that base so that it passes under the roller and applies the pressure. This is how I print large illustrations. I put the iron on, put the paper on it and apply the pressure. And those are the different ways in which I print.

## 16. The engraving can be handled in one or more colors how many ink colors do you handle regularly? And which are the ones that predominate in your illustrations?

Well, most of my prints are one color. I honestly prefer black because my style is like a comic in the sense that it's made out of contours. And typically if I prefer a black print, but I've made prints of up to three colors. These are always challenging by color registration and that these marry properly. Typically when I'm printing, I've made a fair amount of two-color prints, and what I do is that I use black and white ink and I use colored paper. So it will be a craft. I make a part of the print on this color paper with white ink and on top of that, the print in black ink. Those are the colors I work with regularly. Depending on what I do, if I need a touch of red, blue or green I use it, but I mainly use black and white.

17. What is the process for printing in more than one color? When you are using various colors, you have to carve a block for each color. What I do is that I have my illustration and there are like two different points of the process, you must be careful how these colors are going to unite. If there are going to be spaces where the colors cross. As a graphic designer, you must know the term trapping, which is basically offsetting the blanks when printing in color.

18. You have commented on certain characteristics that must have an illustration, is it something like high contrast? No, I think that's fine. When you think of how to print in a series of colors in screen printing, there are two different processes for that. One is halftone and the other is halftone. And I do not know how much you know about this methods, but basically what it is to simulate a gradient and in embossing you can not do that and it does exactly what you said it is high contrast. It's either black, if you think about a black and white image, say it as a profile picture of a person.

You can only carve high contrast, you can not get all those gradients. Yes, that's precisely the limitations of embossing. *It's as if you want to do some gradients, but you have to do them with texture or weft.* Essentially yes, there is some way to emulate gradients, but they are not gradients, but I will use small thin lines and probably some of my impressions ... let me see if I can share screen to show you what I say.

This is a piece I'm working on... *It is incredible! I like that you*  put a lot of detail in your illustrations. Thank you, well this is not an illustration in engraving, but it teaches you, this could do in embossing, because it has high contrast. If you notice these lines here, they simulate the gradients and add them as shadows and help give a larger dimension to the illustration. That is just an example of what I am saying and also something that simulates shadows and lights, it is thin and thick lines. As here in this illustration. I hope this helps explain what I'm trying to say.

# 19. Well we have already touched this question which is what parts do you decide to lift and which ones stop the illustration? And you mentioned that you use a marker to indicate those areas.

Yes, exactly. And from the beginning, you have to determine the medium you are going to print on, a light color or a dark color. If you are printing on a dark paper, you will carve and remove the dark parts to show the lights. I will share you screen again to make it easier to understand. If, for example, in this illustration, on dark paper, I will remove the black parts. And if I print it on a clear or white paper, I will remove all the white parts of the iron.

#### 20. If you make mistakes when you carve the matrix, how do you manage to correct or conceal the error?

It depends on how big the error is, you have to think and decide, whether the very big mistake involves starting over or working with it. Sometimes I think about how I can arrange it to be part of the composition. Once I made a piece with typography, but I misspelled the word, then I had to start all over again. Sometimes you can fix it, sometimes you can not and you should start over.

On another occasion, I had to do the one-piece piece of a girl, but during the process I forgot to flip the canvas, then when I printed it it went backwards and I realized it when I was already charring it, then I thought it really did not matter which side I would be, if the left or right side, then I thought it did not matter and I kept going.

## 21. How long does it take you to elaborate the illustration? (From the simplest to the most complex)

It depends on the level of complexity, the more complex the more hours it will take to do so which involves thinking about the concept, drawing it and thinking if it interests people. But I think it takes me about 4 hours per piece. I do not think it will be more than 20 in one piece.

If I have bigger and more detailed pieces spent about 16 hours charring and 6-10 by drawing it.

## 22. When you ink the matrix, how do you measure the amount of ink that is applied?

That is something I can perceive, although it is very easy to exceed the amount of ink. In the same way that a person can hear the sound of Velcro, you can hear when you have enough ink. It takes a lot of time to practice it.

When you have a large plate near you can place the ink. You can hear how thick the ink is.

## 23. When you are asked to work in series, what is the process involved in making multiple impressions? How does the process become more efficient and effective?

There are machines called Letterpress, which is a machine that prints for you. It has a series of rolls. One of the rolls is applied on the block, there is another roll that applies pressure and then you have the impression. With these machines, you can print up to 10 times and then re-ink. However, it is a very expensive machine, worth hundreds of dollars.

With regard to my technique it has to be inked after every impression. For this reason, it takes more time to perform this process by hand.

## 24. During the printing process, when is it best for the paper to be over the block and when is it best for the paper to be below it?

Well, there are different ways to see embossing. The way I see it is that you have the iron and you put the paper on it. When you have the paper under the iron, it is as if you were printing the print.

If you are interested in embossing, search on YouTube for "indian textile printing". This is a great industry in India, they use the technique of embossing to print fabrics, wallpaper, all sorts of things. They print different, like type stamp with the paper down and the iron up. The way in which they produce their textures and patterns is by means of a plate which they repeat and repeat throughout the entire fabric or the product they are printing.

For example, they have a plaque that contains a rose and they only print it again and again to create this pattern. Seeing this process is fascinating. And I have done something similar, I sometimes make a small sale where I put my articles for people to get to buy and for that I made a banner with patterns.

## 25. Tell me about the process of conception of the idea for illustrations in relief. How do you inspire yourself?

When I think about what I want to do, there are certain things that I think and wonder.

- 1. This is something I want to do, that I would like to have and put in my house or use it if it is a T-shirt.
- 2. Follow the same line of illustrations that I have been doing, is coupled or works with the other pieces.
- 3. What others want

There have been several times when I produce a product that I think is incredible, but no one else seems to think it that way nor interest you. That's why I also focus on what others want but I like myself too.

## 26. What would you say is the basic kit to start in the engraving?

I would say, honestly you do not need much. The materials you need, obviously would be ink, I use water based ink only because it is based on water. You will need your iron that can be of any material because I have seen children in the schools who carve potatoes and they use it as prints.

You can use wood, I use linoleum alone because it is much easier to work with. And these kits that sell online are cheap and bring you your linoleum, and your tools for carving. You can also purchase a handle of the gouge with disposable tips whose range in size would be between one and five.

One being the thinnest and thinest and five being the thickest with which it can carve in greater quantity. Then you will also need a rubber roller to intonate the iron. Then an acrylic roller or a baren to apply pressure. And finally, the paper, but it is not difficult to find these tools.

## 27. You told me that you use linoleum, have you tried using oth- er material?

Yes, I have tried using wood and rubber, but it has not worked well for me. It's like the same material you would use for a print. The problem was that he could not transfer the illustration to the rubber sheet and carve it without changing it. I tried to do the best I could, but it did not work. Wood, because I started with it, but it was much harder to carve and that's when I tried linoleum, which is an intermediate between wood and rubber. It is easier with linoleum and you can iron it to make it softer and easier to cut. And I can say that I prefer linoleum to wood only for ease.

#### 28. And when it comes to printing, what is the difference between linoleum and wood?

Well I have not seen any difference in the result, I think it is the same. It's your material preference. If you are going to use wood it will be for its durability, but linoleum is easier to work with. So I actually think the result is the same.

## 29. There are several types of gouges, what are the marks that the gouges leave? They are like, wide, or are they like V-shaped, or what are the marks they leave while carving?

Well, there are several, like, you know, many types of chisels that you just take, and ... I'm trying to figure out how to answer this. Just, let's see, they are like, this is associated a little with question six as well, but I think the U and V forms, when you are using V-shaped ones, for example, allow you to have more details, so I could say that The marks they leave are smaller, for details, while those that have a U shape, they are larger, allow as, to dig more of the iron, remove more of the linoleum, and leave a line as wider.

Well, the question is what gouge I prefer to use, and the truth is that I use all, not for a particular piece, is more, depending on the level of detail I need, just like, use U-shaped gouges to do the Bigger details, and is that, well, with them it takes less time to use the smaller ones to cover the same area. *Yes, I understood. You answered question number six as well.* And for question number seven, in fact, I honestly do not use any other tool. Gouges are the only tools I use.

## 30. And when you cut the linoleum block, do you use a blade or a spatula?

Well, I just call them blades, like, officially, gouges I suppose. I only call them blades, but ... well, I only consider some care that should be taken with the tools, you know, one of the things I can say that I have done in the embossing, in the workshops, one of the things is That you always end up digging something of your body, in your hands.

Sometimes, I am calm and sure of myself, working and putting my hand something like that, and suddenly what I was digging was my hand.

So do not do that, you have to be careful to carve out of yourself and not have your hand in the line of fire. Those are the only precautions I would think. And also if you work with linoleum, which is a more swab material than wood. There is less chance that you will suf- fer an accident with linoleum because it is easy to work with. *I'll take that into account. What is the difference between the result using a baren and the acrylic roller?* Yes, the difference is that I do not like barens, I do not think they are easy to use. Some people even use spoons to print.

I think the method I use, the acrylic roller, is more efficient and I think that's why I prefer it. It is considered that if you spend time in using the baren or spoon, in the end the result is supposed to be the same but I have found that you inevitably missed a place. There are certain places where proper pressure was not applied.

## 31. And the difference between manual pressure and mechanical pressure like that of a press?

Well, pressing and printing with a press is ideal, but as I do not have a legitimate press just a small press. Those are good. And even the acrylic roll versus the baren is all manual pressure and each impression is different because the pressure applied to each impression is different.

This can be useful if you want to differentiate one impression from another. Yes, if you want the print to be slightly mottled, or if you want a higher texture, you can apply less pressure.

#### 32. You told me you do not have a press, but when do you think you need a press instead of using the acrylic roller?

Well, with the kind of press I have, I decide to use it based on the size of the illustration, if it is bigger. The capacity of the press is 18x22 ". If I make large illustrations it is easier to use the press and also when I have to make many impressions, that I have about 50 orders of some illustration. That takes a load off me.

Before acquiring the press, I made the large prints manually, and was destroying my shoulder. I noticed that my shoulder was tense and it started to hurt and I was doing a great physical effort. So the press helps with these kinds of impressions. With the small prints I do not make that effort, it is easier and it becomes faster than doing it by hand.

33. Coming to the last section that is the one of support, in what means or types of support you have implemented the engraving? (Paper, cloth, cardboard, etc.) and what is the difference between them?

The different media I've used, really split into two, paper and cloth. I have used both. The paper, we have talked extensively

and then the fabric is the example of... I mentioned that banner I did with embossing and patterns.

When printing on canvas you need a special ink because if you print with the same ink that you use for paper, when washing the shirt will print.

When you use textile inks you have the option of doing two things. One should wait for it to settle for about a week before you wash it.

Or you can cure the shirt by a specific process. And question two, well I think I prefer the paper, because with the fabric it takes a lot to heal and economically the paper is better.

## 34. And I was going to ask you about that, what kind of paper do you use?

There are different types of paper, there is a company called French Paper and I mean they are in the northern United States, but I think they are the only family that owns a paper company that still exists in the United States. And their paper is produced 100% with hydroelectricity, so they are located next to a river. And I do not know if you've seen these wheels that move (roll) with the force of water and that's what creates the electricity they use.

The reason I like your product is because the paper is varied in color, weight, hardness. And I use a certain role, I do not know if you've heard of this term that is very common when you handle the paper. It's something like 100 pound cover stock which is what I mainly use.

#### 35. In embossing can you print on any type of paper?

Yes, you can print on any paper and the truth about anything. Many people will print on lighter paper, but I like this one by the weight and how it looks.

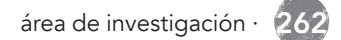